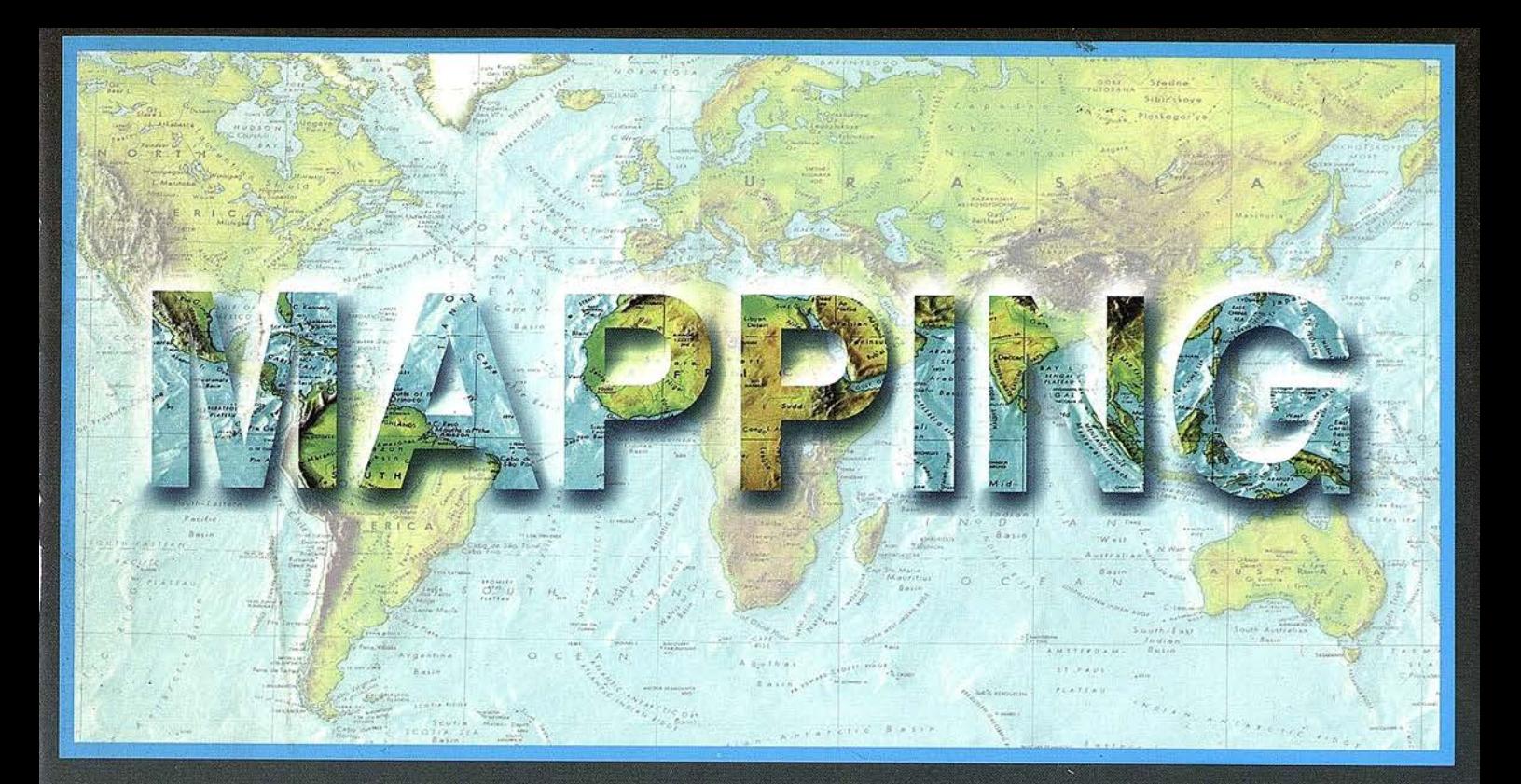

# TELEDETECCIÓN

## **SISTEMAS DE**

### **MEDIO AMBIENTE**

PRECIO 900 PTAS

JULIO 2000

Nº 63

# **CARTOGRAFÍA**

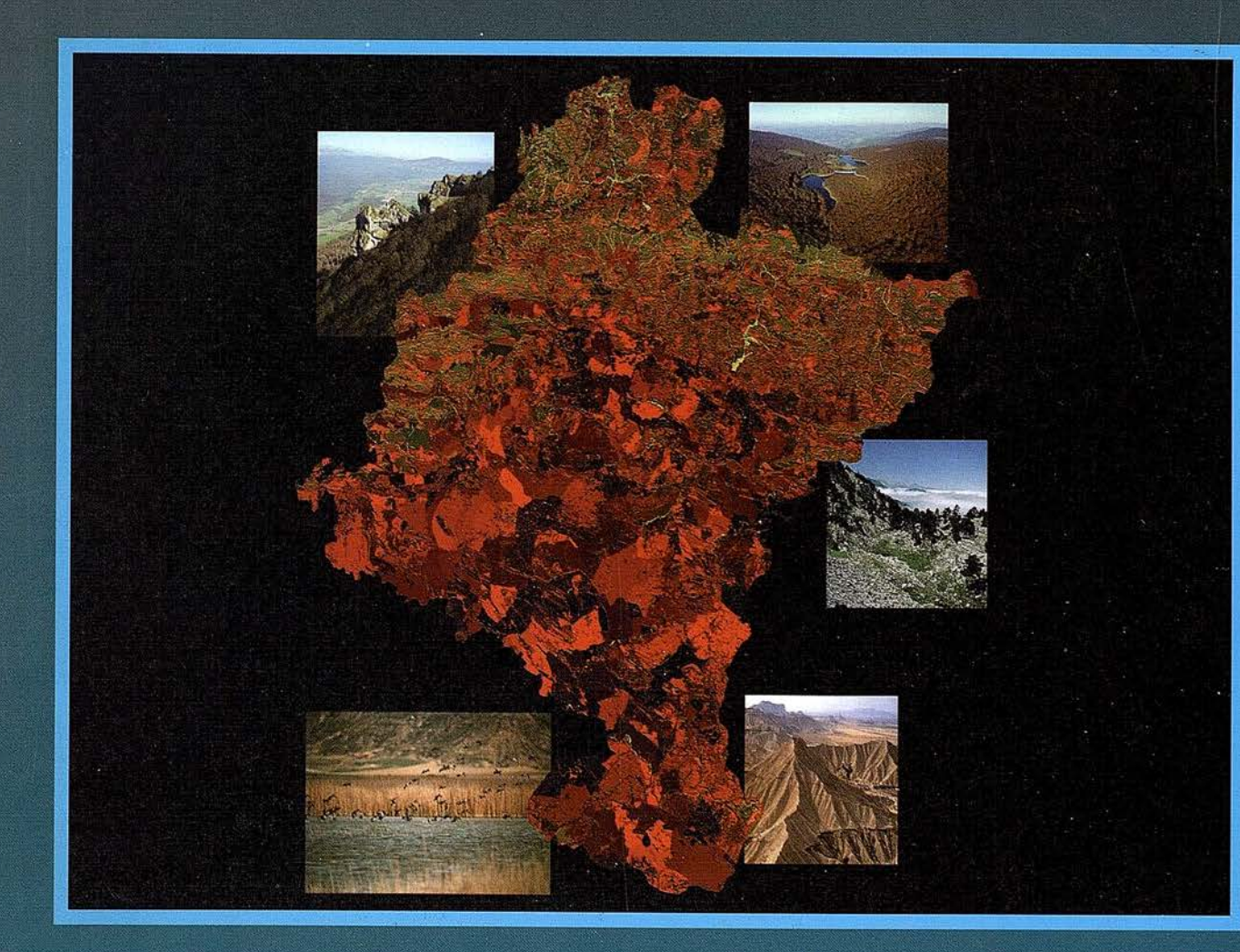

# Aquí puede encontrar  $las$  "HOJAS" del Mapa Topográfico Nacional a escala 1:25.000 en forma digital.

No pase la

""HOJA""

 $\mathcal{I}$  mprescindible en proyectos de...

 $\sqrt{k}$  Redes de distribución,  $\sqrt{k}$  Puntos de venta,  $\sqrt{k}$  Localización de mercados,  $\sqrt{k}$  Tendidos eléctricos,  $\sqrt{P}$  Previsión de riesgos,  $\sqrt{P}$  Optimización de rutas,  $\sqrt{P}$  Obra civil,  $\sqrt{E}$ studios medioambientales, demográficos, etc.

Genicero

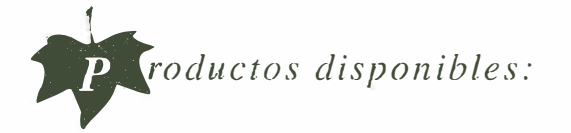

Base de Datos 1: 25.000 (BCN25), Base de Datos 1: 200.000 (BCN200), Base de Datos J:J.000.000 (BCNJOOO), Modelo Digital del Terreno (MDT25), (MDT200) y (MDTIOOO), Base de Datos Monotemáticos, Mapa de Usos del Suelo (Corine-Land Cover), Datos Teledetección (Landsat TM) (Spot Pancromático), Líneas Límite (Varias escalas).

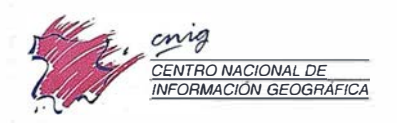

General Ibáñez de Ibero, 3 28003 Madrid (ESPAÑA) Teléfono: 34 (9) l 597 94 53 - Fax: 34 (9) 1 553 29 13 http://www.cnig.ign.es - E-mail: webmaster@cnig.ign.es - consulta@cnig.ign.es Servicios Regionales y Centros Provinciales

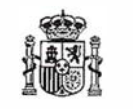

Ministerio de Fomento

# número uno e

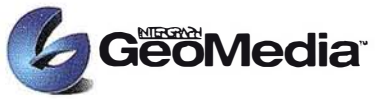

El cliente geográfico de múltiples formatos con capacidad de análisis espacial.

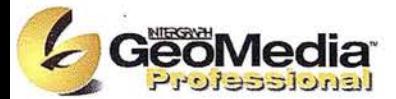

El producto para captura y mantenimiento de datos geográficos. desarrollado con la última tecnología que le permitirá mejorar su productividad.

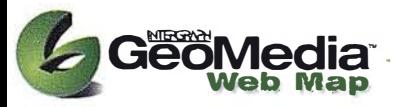

Permite publicar información geográfica en WEB. mejorando eficiencia y productividad con respecto a otras herramientas del mercado.

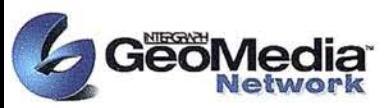

La solución para el análisis de redes logísticas y de transporte.

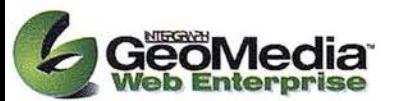

Añade a GeoMedia Web Map nuevas funciones de análisis de información SIG o de redes

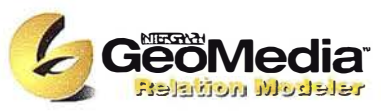

Versión extendida de GeoMedia Professional. que permite establecer relaciones entre entidades de acuerdo a unas normas preestablecidas. El producto para redes de distribución.

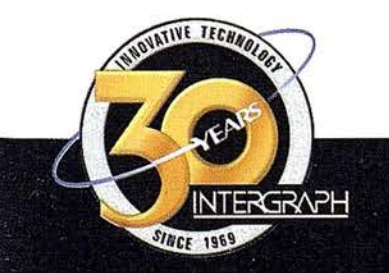

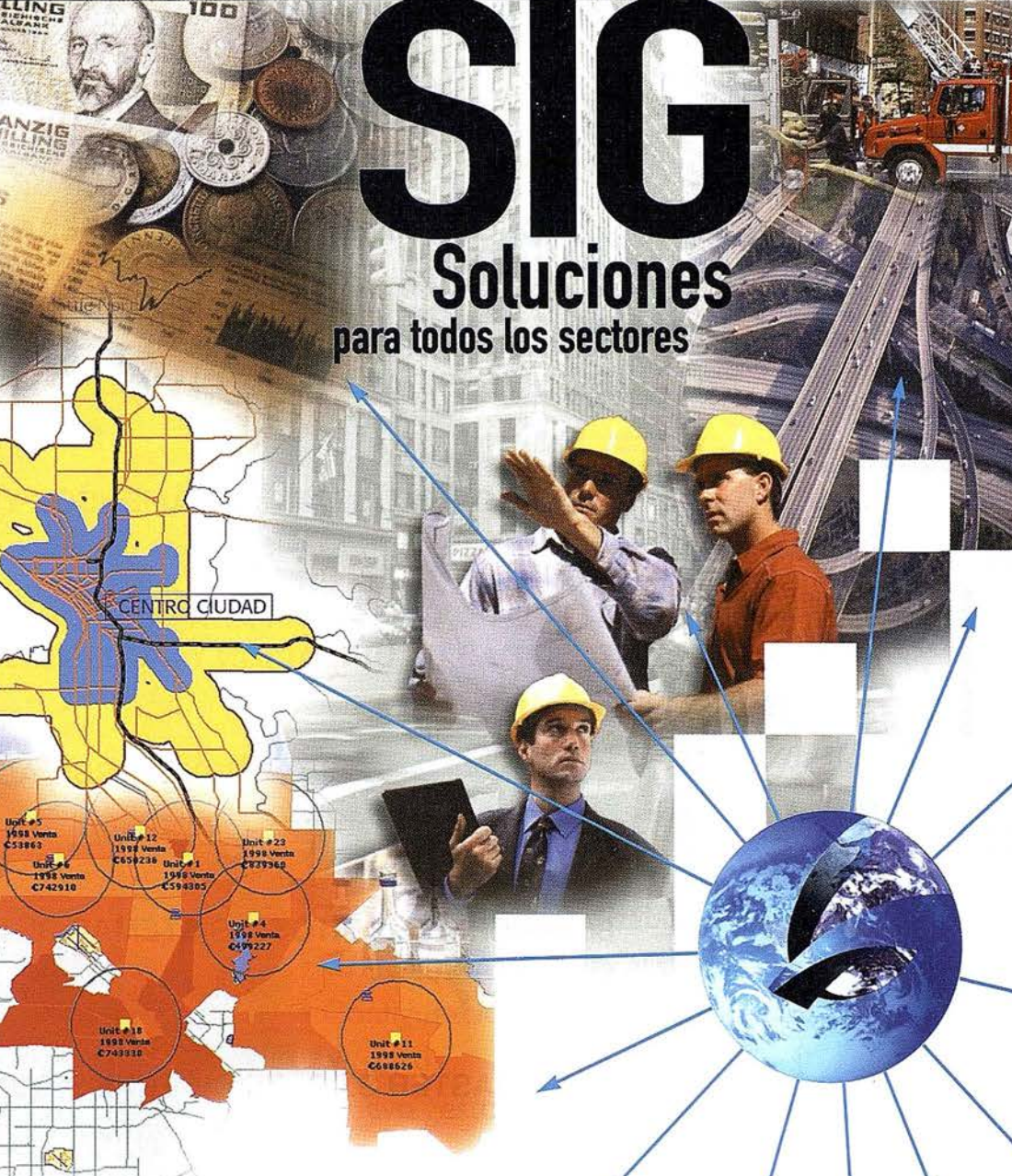

# Conozca la nueya generación de  $\frac{1}{2}$ Sistemas de Información Geográfica.

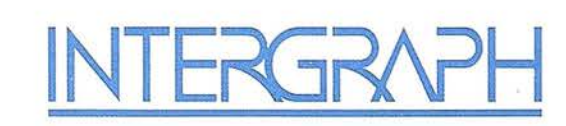

# Líder Mundial en Sistemas de Información Geográfica

INTERGRAPH (España) S.A. • C/ Gobelas, 47-49 • (La Florida) 28023 MADRID • Tel.: 91 708 88 00 • Fax: 91 372 82 55 INTERGRAPH (España) S.A. • C/ Nicaragua, 46. 1° 1ª • 08029 BARCELONA • Tel.: 93 321 20 20 • Fax: 93 321 47 73 Web: www.intergraph.com/gis

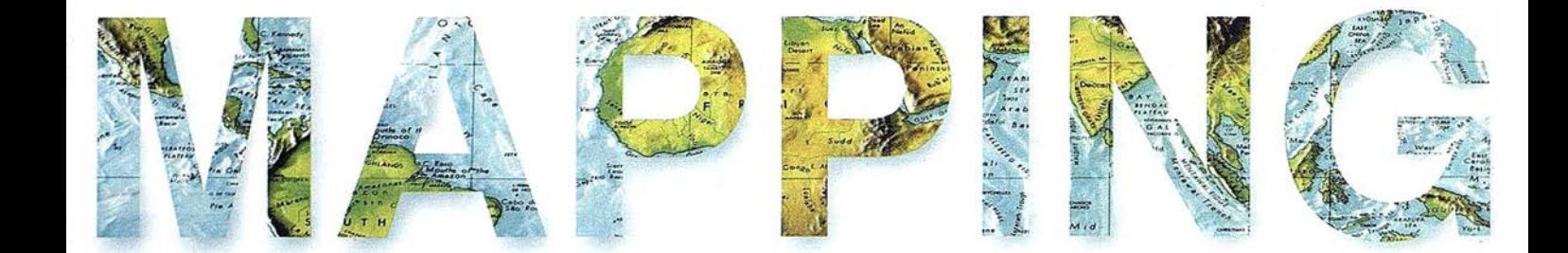

8 TECNOLOGÍA SIG EN UNA EMPRESA DE INGENIERÍA.

12 VALORACIÓN INTEGRAL DE LA CONSERVACIÓN DE LA BIODIVERSIDAD DE LA COMUNIDAD FORAL DE NAVARRA.

o

20 LOS COSMÓGRAFOS FLAMENCOS Y CARLOS V.

41 SOFTWARE LÍDER PARA SOLUCIONES INTELIGENTES BASADAS EN UBICACIÓN Y ANÁLISIS ESPACIAL.

54 SIGNIFICADO DE LA BIODIVERSIDAD DEL ECOSISTEMA SABANA-CAMAGÜEY.

80 MINERÍA DE DATOS Y SISTEMAS DE INFORMACIÓN GEOGRÁFICA.

84 EL MASTER S.l.G. DE CIBERNOS CONSULTING.

97 LA NUEVA REVOLUCIÓN: ESTACIONES TOTALES · MOTORIZADAS Y ROBOTIZADAS.

Foto Portada: Cedida por Opto. Medio Ambiente, Ord. del Territ. y Vivienda del Gob. Navarra y TRAGSATEC. Edita: CARSIGMA CARTOGRÁFICA, S.L. Director de Publicaciones: D. José Ignacio Nadal. Redacción, Administración y Publicación: C/ Hileras, 4, 2°, Oficina 2, 28013 Madrid - Tel. 91 547 11 16 Fax: 91 547 74 69 - http:// www.mappinginteractivo.com, E-mail: mapping@ctv.es Delegación en Andalucía: D. José Manuel Escobar, Tel. 956 47 47 58 Delegación en el País Vasco: Srta. Montserrat Sáenz de Ugarte, Tel. 945 128 454, Diseño Portada: R & A MARKETING Fotomecánica: P.C. FOTOCOMPOSICIÓN Impresión: COMGRAFIC ISSN: 1.131-9.100 Dep. Legal: 8-4.987-92.

# <u> MicroStation</u>

 $-1$ 

**oGraphics®** para MicroStation

> la solución de CAD para el mundo GIS.

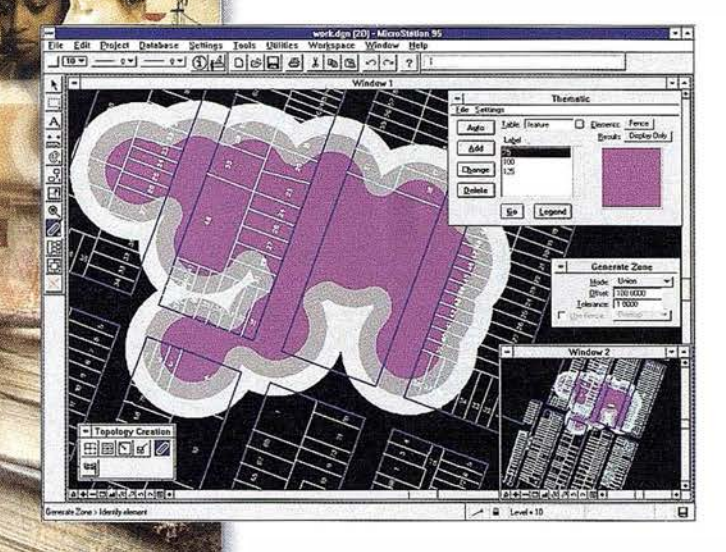

- •Totalmente personalizable.
- Gran capacidad de análisis espacial.
- Configuración de proyectos mediante un Wizard.
- Nuevo gestor de mapas incluyendo ficheros raster.
- Nuevo generador de consultas a base de datos (SQL Builder).
- Visualización contínua de la Cartografía.
- Máquina virtual Java (JVM).

# Solución Multiplataforma PC y UNIX.

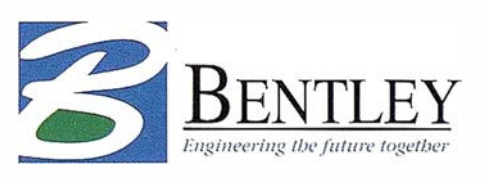

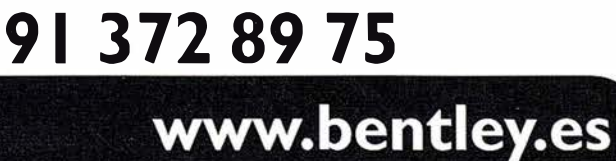

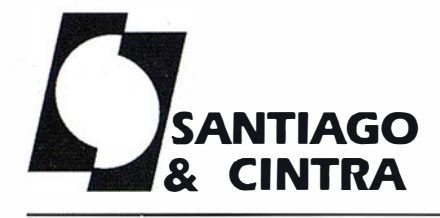

Estimado lector:

Santiago & Cintra Ibérica, S.A., distribuidor exclusivo de los equipos GPS de TRIMBLE, ha ampliado su mercado con la representación, desde este mes de Mayo para todo el territorio nacional, de los productos para topografía de la marca NIKON. Aunque poco introducida en el mercado español, es una marca reconocida internacionalmente por su calidad, habiendo sido premiada como mejor instrumento de topografía:

- Premio Feria GEA'98 para la Estación Total 310  $\overline{\phantom{a}}$
- Premio Feria GEA'99 para la Serie 500

La distribución de estos nuevos productos, junto con los ya conocidos GPS de TRIMBLE, nos permite poder ofrecer una solución completa, garantizando también para los equipos de NIKON la misma asistencia, apoyo y servicio técnico que hasta ahora venimos desarrollando con TRIMBLE.

Le invito a que compruebe personalmente la calidad y prestaciones de estos nuevos productos, así como el servicio que como empresa podemos ofrecerle.

Mario Santiago Cabrero Iguacel Director

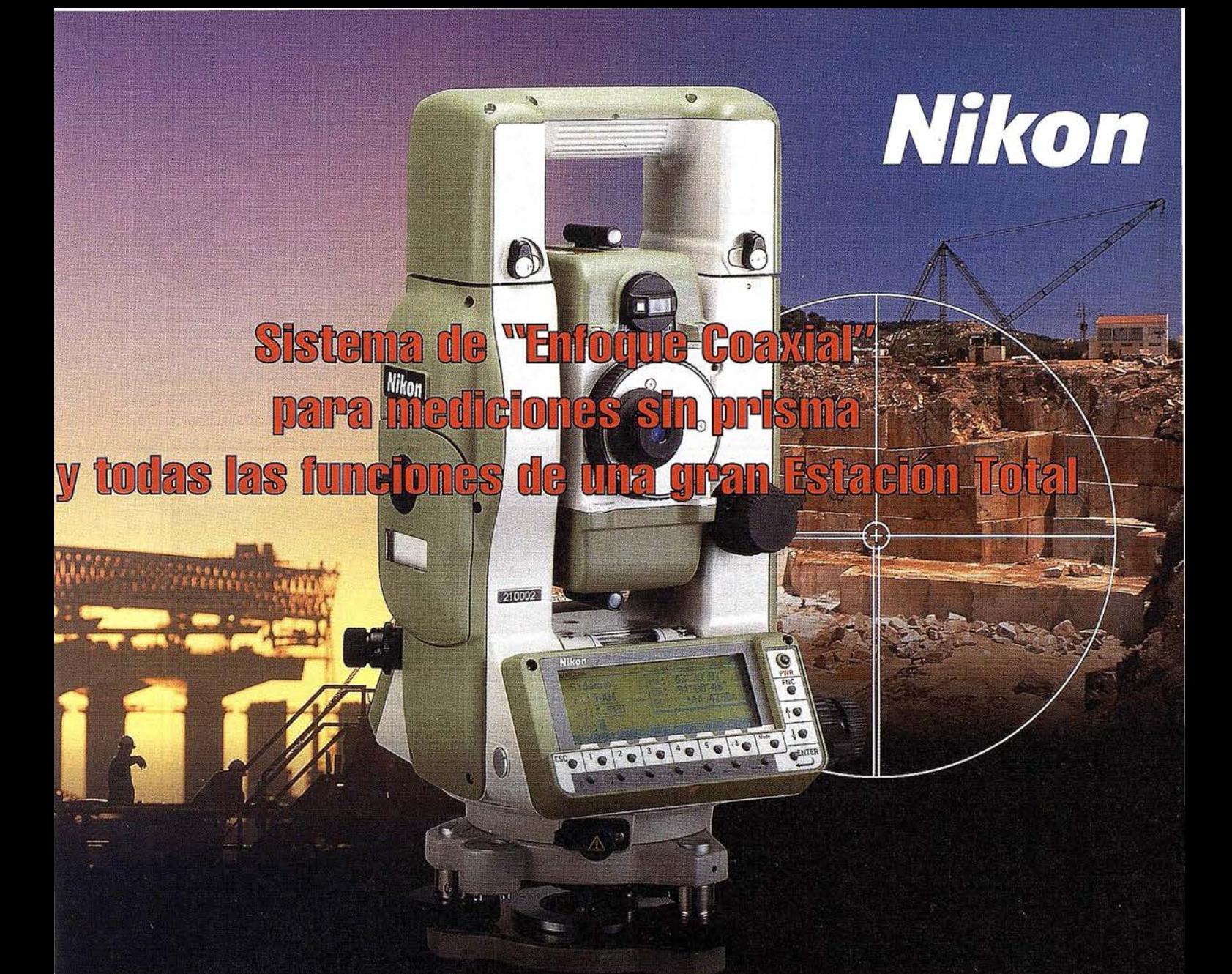

# **ESTACIÓN NPL-820 DE PULSOS LÁSER**

### Disfrute de los beneficios y seguridad del Láser Clase I y la flexibilidad de dos modos de medición.

La estación NPL-820 posee un sistema de medición sin prisma el cual le permitirá medir puntos donde antes era imposible con los sistemas tradicionales. Además, combina las renombradas tecnologías de láser y óptica propias de NIKON con los sistemas de almacenamiento de datos de las series DTM-800. El resultado: aumento significativo de la productividad y eficiencia. Este es nuestro objetivo.

- · Enfoque coaxial, el primer sistema en el mundo de mediciones sin prisma totalmente seguro.
- Láser clase I no requiere condiciones especiales para seguridad o supervisión.

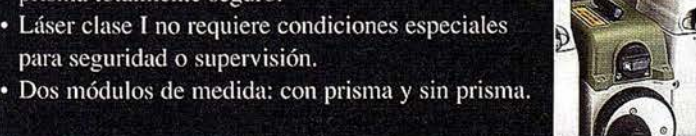

- Alta precisión  $\pm$  (3+3 ppm X D) mm en medición sin prisma.
- · Alta velocidad en medidas de distancias: 0,5 seg en modo TRK.
- · Permite todas las funciones de las series DTM-800.
	- · Sistema abierto (sistema compatible con MS-DOS).
		- · Tarjetas de memoria estándar PCMCIA.
		- · Pantalla gráfica de alta calidad de 256 X 80 pixel.
		- · Señal de guiado Lumi-Guide.
		- · Sistema avanzado de seguridad en el almacenamiento de datos.
		- Precisión DIN 3" (Imgon) con compensador de doble eje.
		- Gran número de programas diseñados especialmente para su uso en campo.
	- · Fácil de usar, sofisticado sistema de almacenamiento interno.

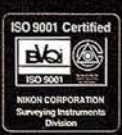

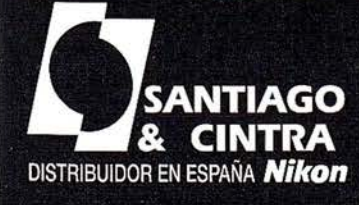

Santiago & Cintra Ibérica, S.A. Santiago & Olitica Denca, O.A.<br>Calle José Echegaray, 4 P.A.E. Casablanca B5<br>28100 Alcobendas (Madrid), ESPAÑA Tel.: 902 12 08 70 Fax: 902 12 08 71 w.santiagoecintra.es

# Tecnología SIG en una empresa de ingeniería

Antonio Hoyuela Jayo. Arquitecto. Director del Área de Sistemas de Información Territorial. l nzamac & Tecopy, S.A.

José Antonio Hernández Catalán. Ingeniero Agrónomo. Jefe del Departamento de SIG. Inzamac & Tecopy, S.A.

El grupo de empresas que constituyen Inzamac & Tecopy, S.A. es líder en Castilla y León en el campo de las Ingenierías-Consultoras de tipo multidisciplinar. El grupo está formado por ocho empresas que conforman un amplio abanico de servicios, desde la consultoría de proyectos de infraestructuras y direcciones de obra, a proyectos de edificación, controles de calidad, promociones turísticas, seguridad y salud en el trabajo, urbanismo y planificación sectorial y territorial. Desde el año 1997, el grupo inicia una fuerte apuesta por afrontar el vertiginoso reto que el futuro plantea: la introducción en el mundo de las nuevas tecnologías de la información y la comunicación.

Fruto de esta iniciativa es la creación de una nueva sede centrada en el área de los Sistemas de Información Geográfica. Desde su formación hasta el día de hoy el crecimiento experimentado por este nuevo área de actividad ha resultado tan positivo, que los esfuerzos iniciales se han visto recompensados con Ja formación de un grupo multidisciplinar y una sede sólida con una amplia experiencia en proyectos tan diversos como son grandes inventarios para Administraciones públicas, publicaciones multimedia o desarrollo de páginas en Internet.

# **BRIGGERS** CONTROL

La idea central de todos los trabajos desarrollados es siempre la misma: la correcta utilización de la Información y su potenciación como instrumento de difusión y participación pública. Aunque, tal como se dice hoy en día, vivimos en la "sociedad de Ja Información", se invierten considerables cantidades en la obtención de infinidad de datos que luego resultan prácticamente inútiles o resul-

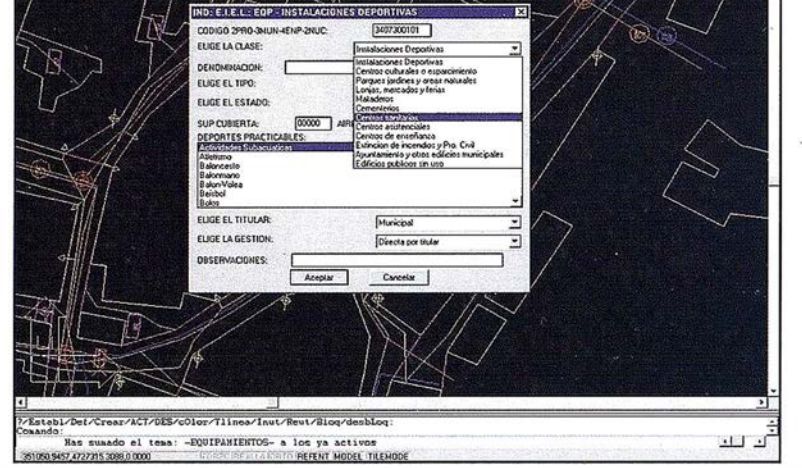

La imagen muestra un cuadro de validación de datos típico de una aplicación para la E/EL.

tan incluso incómodos de gestionar, cuanto más de evaluar, o analizar. El objetivo a medio plazo es ofrecer auténticos Sistemas de Ayuda en la Toma de Decisiones, sistemas que apoyen a los técnicos de las Empresas y los Organismos Públicos a sacar provecho de sus enormes inversiones en tomas de datos, y transformar, en definitiva, información en conocimiento.

Durante el año 1997 se realizó para la Diputación de Salamanca la "Encuesta de Infraestructuras y Equipamientos Locales de la provincia de Salamanca" (EIEL) . El éxito de este trabajo estaba en que Ja información, almacenada en soporte informático se volvía más ágil de gestionar, más cómoda de utilizar, y más rápida de actualizar o incorporar. Este éxito se materializó en la adjudicación por parte de la Diputación de Zamora de los trabajos de la "Encuesta de Infraestructuras y Equipamientos de la provincia de Zamora". El sistema de inventario desarrollado por nuestro Área ha supuesto un acierto en la forma de utilizar el software de base actual para aplicarlo a las n ecesidades específicas de nuestros clientes. La clave está en la correcta conjugación de herramientas informáticas de CAD con herramientas GIS a través de depuradas interfaces de usuario final y funciones de síntesis. De este modo se aprovechan las ventajas que ofrecen ambos mundos: la parte gráfica e introducción de datos en el mundo CAD, y la integración de información en el mundo GIS. El resultado fue la adjudicación de los trabajos de inventario de Ja Región de Murcia (EIEL de Murcia).

La recompensa al trabajo bien hecho ha venido con las adjudicaciones actuales de las actualizaciones de estas Encuestas en los distintos Organismos en los

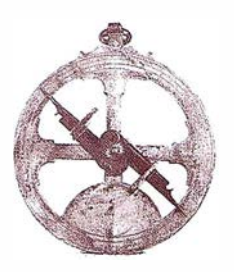

que se empezó hace tres años, lo cual demuestra que el sistema ha funcionado con eficacia.

Durante el año 1998 se desarrolló un gran proyecto de inventario de las V.P.O.P.P. de la Comunidad de Castilla y León, a cargo de GICAL, S.A. Aplicando todos los últimos sistemas en la introducción de datos en grandes bases de datos, y en la visualización de información en un sistema GIS, se desarrolló un sistema completo de gestión de la información de las viviendas de protección oficial. Este proyecto consolidó a nuestro área en la fase de creación de herramientas GIS específicas para nuestros clientes y en la integración con grandes SGBDR como Oracle, que ha sido una constante de nuestros trabajos posteriores.

Gracias a los nuevos equipos informáticos se pueden realizar hoy aplicaciones que satisfagan casi cualquier necesidad técnica de nuestros días, aportando mayor calidad y rapidez a los trabajos. La andadura en estas aplicaciones se inició hace un año con la elaboración del CD-ROM interactivo del Plan General de Ordenación Urbana de Valladolid, en colaboración con el Colegio Oficial de Arquitectos, para el Ayuntamiento de esta ciudad. Esta aplicación tiene la utilidad de que permite consultar una información oficial en cualquier parte, sin necesidad de tediosas búsquedas. Esta capacidad de llegar con rapidez a la información deseada es la que ha lanzado a los sistemas GIS a una popularidad sin precedentes, mayor aún si cabe en el terreno de las aplicaciones específicas en soporte de disco compacto.

Estas aplicaciones, debido a su bajo coste de desarrollo y su capacidad y utilidad, son perfectas para clientes que desean una inversión mínima y unas prestaciones básicas. Estos desarrollos se han visto ampliados con ediciones tan diversas como el Mapa de Tráfico de Castilla y León de los años 1996-98, el CD-ROM divulgativo de las Directrices de Ordenación Territorial del Entorno de Valladolid, aplicaciones específicas de realización de Asistencias Técnicas de carreteras y otras infraestructuras, de Inventario de Vertederos de la provincia de Zamora, y un largo etcétera.

# $'$

Desde el principio de existencia del Área hubo una afinidad especial por todos los temas de gestión y planeamiento territorial, a todos los niveles espaciales. Este acercamiento realización de varios trabajos para la redacción de Normas subsidiarias en Benavente (Zamora), en Velliza (Valladolid) y en El Cubo de la Tierra del Vino (Zamora). En todos estos trabajos se desarrollaron entornos cómodos de gestión de la cartografía necesaria para la formulación de la normativa urbanística.

Esta vocación se ha visto incremen-tada con varios trabajos realizados para el Ayuntamiento de Valladolid: una aplicación para la elaboración de Cédulas Urbanísticas, un sistema de gestión de Concesiones, Parques y Jardines y Patrimonio Municipal de Suelo, y aplicaciones más globales, como el SITMUN, un sistema de inventario total de información de un Ayuntamiento de tamaño mediogrande.

La planificación territorial intenta ser una proyección en el espacio de las políticas social, cultural, ambiental y económica de la sociedad. Para lograrlo requiere tener una visión lo más exacta posible del entorno, para proyectar sobre esa visión con acierto las inquietudes, preferencias y necesidades del hombre. Los sistemas de Información Geográfica se han vuelto en estas materias una herramienta de decisión consustancial. En este sentido, la obligatoriedad impuesta por la Comunidad Europea en materia de planificación regional a todas las Comunidades de Europa ha provocado en Castilla y León una necesidad urgente de actualizarse en su normativa planificadora. Esto ha supuesto una lata demanda de trabajos de realización de Directrices de Ordenación Territorial. Durante 1997 se comenzaron los trabajos de elaboración de las Directrices de Ordenación del Entorno de Valladolid; en 1999 las Directrices de Ordenación de Segovia y Entorno, y a principios de 2000, las Directrices de Ordenación Provincial de Salamanca, actualmente en fase de realización.

Estos trabajos nos avalan como una de las empresas con más amplia experiencia en materia de ordenación territorial y planificación regional, y en la utilización de herramientas GIS para ayudar en las operaciones de análisis y estudio que estos proyectos requieren.

Los metadatos son información sobre los propios datos que nos ayudan a gestionar y estructurar mejor la información, de modo que ésta sea más accesible. Desde hace un año, el Área de Sistemas de Información Territorial ha apostado fuerte por apoyar más este sistema de gestión de datos, transformándolo en un proyecto l+D de carácter horizontal.

La apuesta es ofrecer una aplicación estándar de gestión de matadatos y datos para aplicaciones, que permita gestionar todo tipo de información: no hablamos sólo de gestionar información GIS, o CAD, para cada cual existen ya programas interesantes de casas comerciales de software. Hablamos de integrar para un cliente toda su información diversa y descentralizada: documentos, mapas, planos, fotografías, bases de datos, imágenes aéreas, indicadores gráficos, hojas de cálculo. Se trata de integrar toda la información de un cliente, sin necesidad de que el adopte un estándar. Una aplicación que organiza en una vase de daots común toda su información relevante, esté trabajando sobre la plataforma que sea (Internet, SGBDR, SIG, CD-ROM, etc.).

Internet no ha hecho más que empezar su gran revolución cultural. Un mundo sin fronteras en las telecomunicaciones, capaz de eliminar tiempo y espacio. Ahora el reto está en subir al tren de la información en la Red de Redes. Se han realizado varias experiencias muy positivas en Internet por parte del Área, lo cual ha llevado a la formación de un grupo especialista en aplicaciones sobre la Red. Este grupo ha realizado una aplicación de consulta de información de

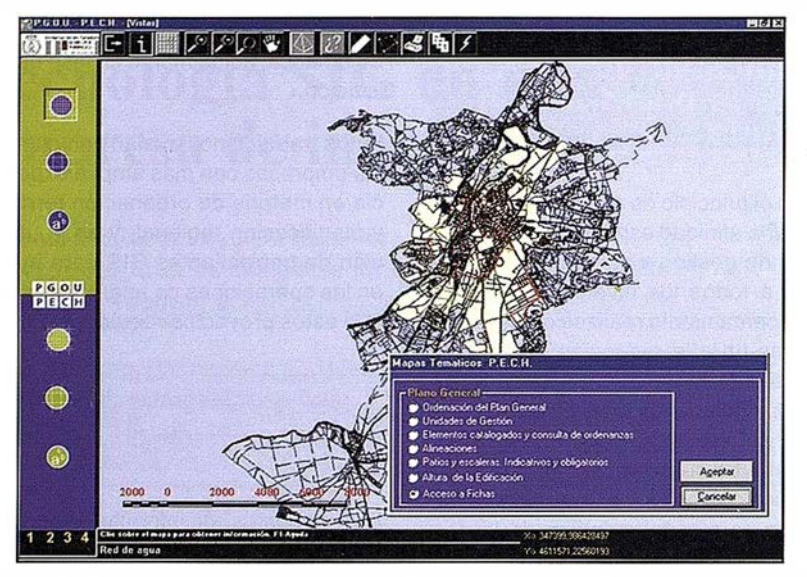

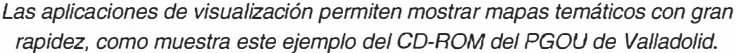

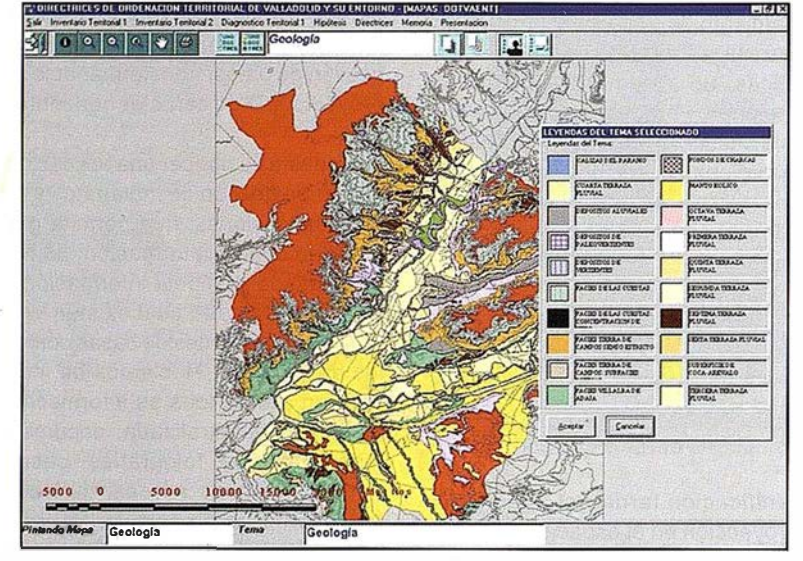

La divulgación de la información de unas Directrices de Ordenación es vital para lograr la participación pública en el proceso.

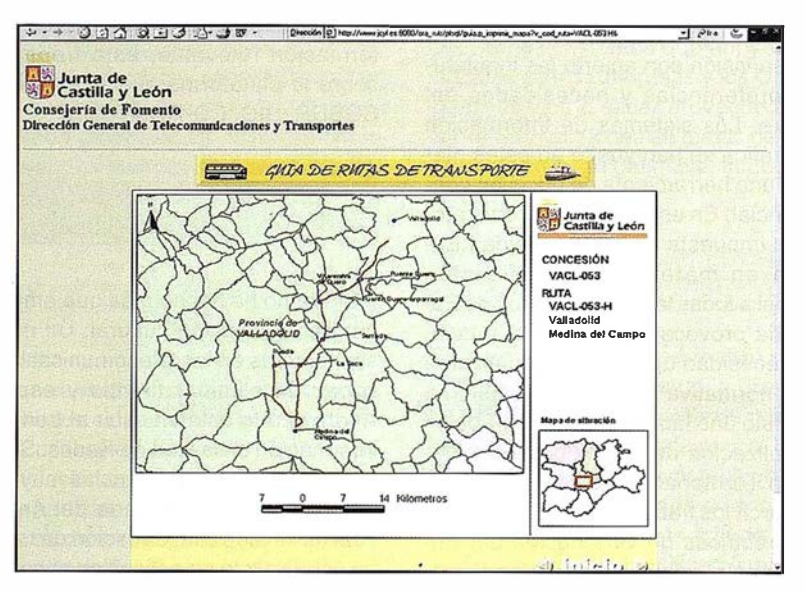

El reto de futuro está en integrar las tecnologías cartográficas actuales en Internet, como muestra esta página que permite consultar servicios de transportes.

transportes interurbanos de Castilla y León (puede consultar la página www.joyl. es/joyl/cf/dgtt/svca/guuiatransportes/). En todas estas aplicaciones el secreto está en que ofrecen dinamismo a la interacción con el usuario. Por eso se ha realizado un esfuerzo importante por ofrecer la última tecnología de páginas webs dinámicas (DHTML), edición de mapas por la red (Servidores de mapas), visualización multimedia en Internet ( Flash), etc. La aventura y el reto que suponen todos estos frentes tan espectacularmente cambiantes son un incesante estímulo para avanzar en estos campos que se han asumido en el Área con especial vigor.

#### **Alectro Graph**

En el desarrollo de estas actividades el Área de Sistemas de Información ha optado por los estándares de mercado. En materia de CAD nos hemos apoyado fuertemente en Autodesk (AutoCAD y AutoCAD Map), en SIG trabajamos con ArcView y Maplnfo Pro (con módulos complementarios desarrollados por nosotros como son el módulo de recortes, importaciones y exportaciones al formato centro (CGCCT), cédulas de urbanismo, carreteras, etc. Excepcionalmente se usan otras soluciones y módulos comerciales como son Spatial Analyst de ESRI y Easy Loader o Geometry Manager de MapInfo.

Sin embargo, la apuesta más fuerte está en las tecnologías orientadas a objetos (MapObjects y MapX), que permiten la elaboración de aplicaciones a la carta que faciliten la integración con el usuario final.

En este sentido también hemos apostado por tecnología para el desarrollo de aplicaciones Internet como son Map-Xtreme para NT y MapXtreme para Java.

MapInfo y ESRI son dos empresas dedicadas al mundo del SIG que nos apoyan en este avance. La nueva política de Maplnfo surgida de la nueva implantación en España y de sus conexiones con Oracle (transferencia tecnológica) han hecho que ampliemos nuestros horizontes y la marcha de las colaboraciones hacen prever un futuro muy prometedor en el desarrollo de los SIG en Castilla León y Chile, espacios preferentes de nuestra actividad.

# **COPCON**

Con la serie GPT-1000 Topcon ha aplicado la tecnología de medición de distancias sin prisma a una amplia gama de estaciones totales topográficas. La serie incluye desde las altas precisiones de las GPT-1001 y GPT-1002 hasta las compactas y ligeras GPT-1003 y GPT-1004 diseñadas especialmente para trabajos topográficos de carácter general, donde la medición sin prisma aumenta enormemente la productividad. El cambio de sin prisma al modo con prisma se consigue simplemente pulsando una tecla.

# Alcance cualg

Los programas especiales incluidos en la serie GPT-IOOO ofrecen funciones que mejoran las mediciones sin prisma. Una de ellas es el programa de plano desplazado. Con esta rutina se efectúan mediciones de distancia precisas a puntos en esquinas de una superficie plana.

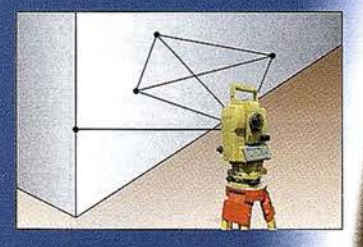

### Estaciones totales Topcon de medición sin prisma

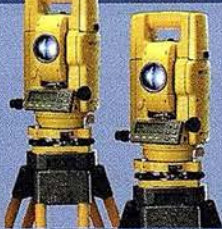

#### **GPT-1000 series**

Sin prisma a más de 130m Con un prisma más de 6.000 m Intersecciones inversas hasta 7 puntos Múltiples ficheros de trabajo (25)

### GPT-1001/1002

**TOPCON ESPAÑA S.A.** 

Frederic Mompou 5 - ED. EURO 3 08960 SANT JUST DESVERN Tel. 93 473 40 57 - Fax 93 473 39 32 Av. Burgos, 16 E, 1<sup>a</sup> **28036 MADRID** Tel. 91 302 41 29 - Fax 91 383 38 90

Matadero, nº 62 5°C **15002 - A CORUÑA** Tel. 981 22 80 69 C/ Urtzaile 1, Bajo. - Edif. Aurrerá<br>20600 Eibar - GUIPUZCOA Tel./Fax 943 120 300

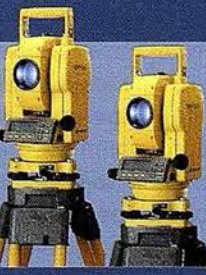

 $0\dot{1}$ 

GPT-1003/1004

Sma

99

99.99, **Millity Alle** 

Av. Guardia Civil, 30 (esq. Av. Cataluña) 46020 VALENCIA Tel./Fax 96 362 13 25

mail: topcontp@bcn.servicom.es Visítenos en: http:www.topconesp.com

## Valoración integral de la conservación de la biodiversidad de la Comunidad Foral de Navarra

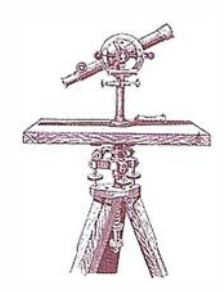

J. I. Elorrieta<sup>1</sup>, E. Castellano<sup>2</sup> y A. García<sup>2</sup>

<sup>1</sup>. Departamento de Medio Ambiente, Ordenación del Territorio y Vivienda. PAMPLONA. 2• Tecnologías y Servicios Agrarios, S. A. (TRAGSATEC). MADRID.

La "Valoración integral de la conservación de la biodiversidad de la Comunidad Foral de Navarra (CFN)" se ha realizado siguiendo la metodología empleada en el "Modelo para la valoración económica de los ecosistemas forestales de la Comunidad Autónoma de Madrid. Aspectos productivo, recreativo y ecológico", realizada en el año 1995 por la fundación Universidad-Empresa y la ETSI de Montes de la Universidad Politécnica de Madrid. No obstante, al ser el alcance de la valoración de la CFN mayor que el contenido en el referido trabajo, en esta valoración se han desarrollado algunas metodologías específicas, en especial: el reparto del valor de no-uso en función de los índices de biodiversidad definidos tanto para cada una de las especies de vertebrados, invertebrados de interés y flora presentes en la CFN, como para las variables definidas por un panel de expertos.

El objetivo ha sido poner de manifiesto el valor global de la biodiversidad de la CFN con independencia de que los bienes que ésta produce, tengan precio de mercado o no. De esta manera se han tenido que utilizar técnicas de valoración ambiental (método del coste de viaje y valoración contingente), y en consecuencia los resultados obtenidos deben entenderse como un valor social (el valor que cuantifica las preferencias de la sociedad navarra en su conjun-

to), y no como un valor venal. Los bienes privados se han valorado a partir de la cantidad producida y el precio de mercado del producto en monte.

De forma global cada uno de los bienes se ha valorado capitalizando las rentas obtenidas por los diversos métodos empleados en cada bien y capitalizando el flujo infinito de estas, ya que se busca el valor de la conservación de la biodiversidad (persistencia garantizada). La tasa de descuento empleada es una STPR (Social Time Preference Rate), una tasa social que recoge las preferencias temporales de la comunidad que valora. En el caso de la CFN se ha tomado el 2% anual de acuerdo con las últimas aplicaciones en el entorno de la UE.

La valoración que aquí se presenta es la de un conjunto de bienes con independencia de su naturaleza y que de forma sostenible puede extraerse de un ecosistema. No se establece el valor total de los bienes productivos, sino el valor de explotación sostenible de los mismos. Es, pues, un estimador de las preferencias de la sociedad por sus ecosistemas una vez garantizada su persistencia.

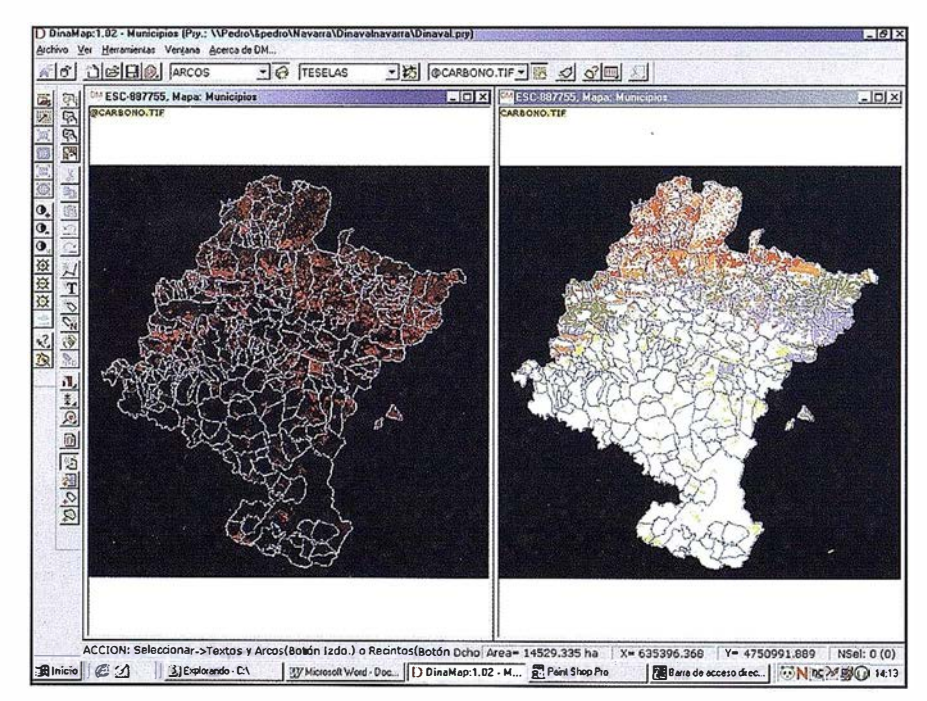

Figura 1.- DinaVal permite un fácil uso al haber sido desarrollado en el entorno Windows.

El modelo se ha implantado sobre una plataforma SIG con topología en tiempo real (DinaVal), que permite el manejo de todas las coberturas de valor, tipo raster, y las vectoriales que contienen los recintos que se van a valorar, tanto si proceden de una cobertura importada, como si se introducen en la pantalla del propio DinaVal con el ratón . Este programa ha sido desarrollado en el entorno Windows, lo que permite un fácil manejo por parte de cualquier usuario. En la Figura 1 puede verse la pantalla principal de la aplicación .

La cartografía básica del modelo se compone de una serie de coberturas correspondientes a cada uno de los elementos valorados, así como a los tres aspectos que los agrupan y al Valor Económico Total (VET). La ventana con el directorio de las coberturas raster se muestra en la Figura 2.

Como se ha dicho, todas las coberturas de valor son del tipo raster, con la información asociada a pixeles de una hectárea y con un RGB que se corresponde con la renta del pixel. De esa forma, la renta de un recinto en una de las coberturas es la suma de los RGB, del color, de sus pixeles. Asimismo, se dispone de un mapa para cada cobertura, con los pixeles agrupados por valor en 5 categorías, que facilita al operador la comprensión visual de las mismas. En la Figura 1, puede verse un ejemplo de ambos tipos de coberturas referidos a la fijación de CO<sub>2</sub>, y en la Figura 2 las correspondientes al elemento pesca.

El programa de valoración propiamente dicho permite valorar un recinto seleccionado o todos los de una cobertura y que el usuario ajuste algunos parámetros de la misma: tasa de descuento, coeficiente de actualización de los valores contenidos en las coberturas y la divisa en la que se muestran los resultados. En la Figura 3 puede verse la valoración del municipio de Yerri. La facilidad para el trabajo interactivo puede apreciarse en la Figura 4, en la cual se valoran los distintos aspectos y el VET de una superficie de ejemplo introducida directamente.

#### **ASPECTOS PRODUCTIVOS**

En lugar de estimar el valor de mercado de los ecosistemas, se ha estimado el valor que la sociedad les otorga en cuanto generadores de bienes privados. Es decir sobre aquellos bienes que presentan como características la existencia de rivalidad por el consumo y la limitación del acceso a su disfrute y sobre los que la sociedad acepta el derecho a la propiedad privada.

Así se han valorado por ejemplo la caza y la pesca, considerados como bienes privados y no como actividades recreativas, la madera, los pastos y el viento estimado únicamente como canon de ocupación.

#### 2.1. Madera

El Mapa Forestal de Navarra divide la superficie forestal de la CFN, después de rasterízarse a 1 hectárea y su posterior vectorización, en 24.760 teselas, de las cuales 10.693 tienen vegetación arbórea.

La renta de madera de cada tesela del Mapa Forestal de Navarra se ha calculado mediante un módulo base y un módulo de calidad. La expresión que permite determinar la renta base de la especie i en la tesela j es:

 $\mathsf{BM}_{\mathsf{ij}}$ = IAVC $_{\mathsf{ij}}$ x IP $_{\mathsf{j}}$ xIC $_{\mathsf{i}}$ x PC $_{\mathsf{i}}$ x PVP $_{\mathsf{i}}$ ¡

#### Donde:

IAVC<sub>ij</sub>es el Incremento Anual de Volumen con Corteza (IAVC) de la especie i en la tesela j. El cálculo del IAVC de cada tesela se ha obtenido repartiendo el IAVC total de cada especie que proporciona el Segundo Inventario Forestal Nacional en función de la Productividad Potencial Forestal de la estación que ocupa, de las especies presentes según el Mapa Forestal de Navarra, y de la Fracción de Cabida Cubierta de cada una de ellas en la tesela.

IP<sub>i</sub> es un índice en función de la pendiente media de la tesela j, que toma valor O en las teselas con pendiente mayor del 25% y 1 en el resto, de modo que se eliminan de los cálculos aquellas teselas no explotables por su pendiente.

IC<sub>í</sub> es un índice de comercialización de la especie i, que toma valores O para las especies de las claves10 y 90, y 1 para el resto de especies. De esta manera, se eliminan aquellas cuya comercialización no es económicamente rentable.

PC; es un índice que se corresponde con el porcentaje de producción anual de la especie i que el Plan Forestal estima se puede extraer en la CFN.

PVP; es el precio medio del m3 en pie de la especie i en Navarra, después de descontar el precio que la movilización del C provoca. La fijación de CO<sub>2</sub> que provoca el IAVC, se valora, más adelante, en el bien «carbono» y por tanto su movilización por cortá de madera debe descontarse.

#### 2.2. Pastos

La renta de pastos para cada tesela del Mapa Forestal de Navarra se calcula de la siguiente manera:

#### $RP = (BT - BM - BNP) \times PVP$

Donde:

BT<sub>;</sub> es la biomasa total de la tesela i. Para su cálculo se parte del Mapa de Productividad Potencial, que se ha cruzado con el Mapa Forestal de Navarra, obteniendo de esta manera una Productividad Potencial Forestal (PPF) para cada tesela, en dm<sup>3</sup> de madera por hectárea y año. El cálculo de la biomasa total viene dado por:

#### BTi =PPF x D x Cte

Siendo: D la densidad de la especie de máximo crecimiento (se ha tomado como tal Pinus nígra en toda la Comunidad, cuya densidad es 0,425), y Cte una constante de valor 2,5 según el método clásico de Prieto Hernández de Tejada y Gandullo.

BM<sub>;</sub> es la biomasa de madera de la tesela i. Se obtiene mediante la expresión:

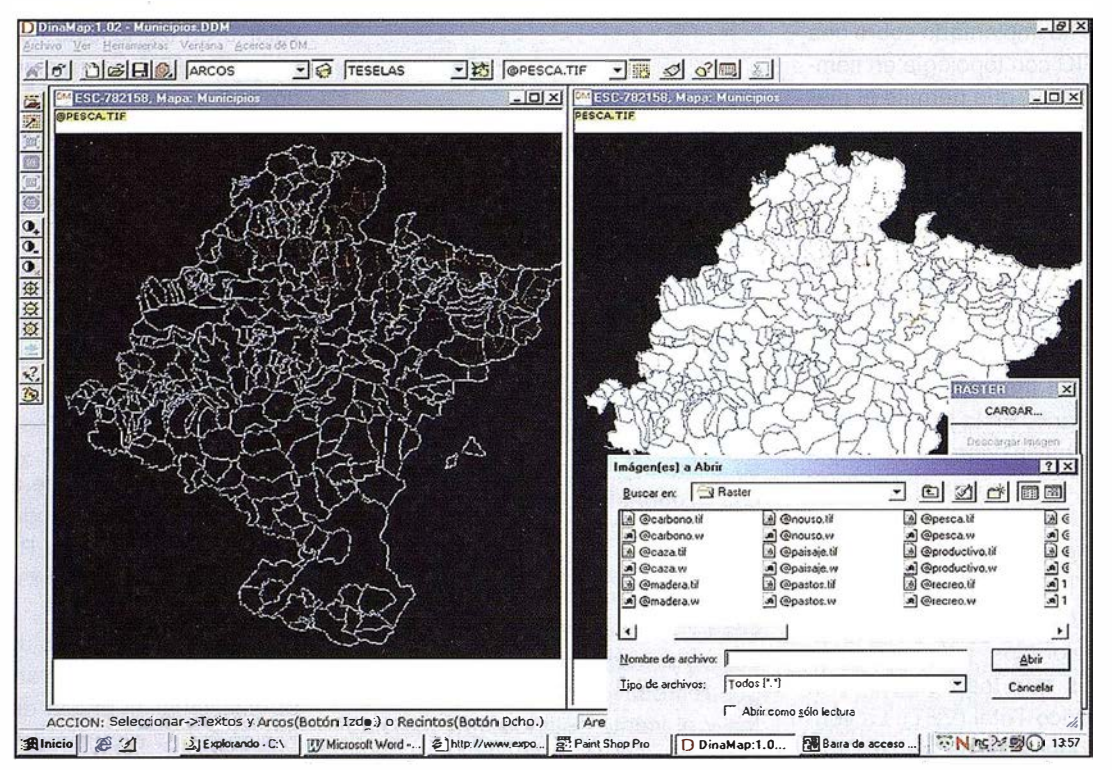

Figura 2.- Directorio de coberturas de valor sobre los raster de pesca.

 $BM<sub>i</sub> = IAVC<sub>i</sub> × D<sub>i</sub> × Cte$ 

#### Donde:

IAVC. es el Incremento Anual de Volumen con Corteza en la tesela i. D. la densidad media de la madera en esa tesela (calculada a partir de las densidades de cada especie) y Cte una constante que toma el valor 2,025, también según el método clásico de Prieto Hernández de Tejada y Gandullo.

BNP es la biomasa no palatable de la tesela i. Incluye la biomasa de ramas, ramillas y otras partes no palatables por el ganado. Se ha calculado como un porcentaje fijo de la biomasa total, en función del fisiotipo de cada tesela: 55% en las teselas de bosque, 65% en las de matorral y 10% en las de prados, pastos, etc.

PVP es el precio del pasto. Se ha tomado 1 pta por Kg de materia verde. correspondiente al precio del arrendamiento del pasto de una vaca durante un mes, igual a 1.500 PTA/vaca y mes (se toman meses de 30 días y 50 kg de materia verde por cabeza y día).

#### 2.3. Caza

Como hipótesis de partida, se ha considerado que la renta de caza se obtiene únicamente en la superficie acotada de la CFN. Esta superficie se encuentra repartida en 299 cotos, de los cuales se nos han proporcionado las capturas anuales por especie, tanto de caza menor como de caza mayor. Estas capturas se han transformado en Unidades Equivalentes, mediante un factor para cada especie que transforma las capturas en unidades homogéneas de valor.

Para calcular la renta, se ha partido de la información de 23 cotos para los que se tenía información del valor de subasta de algún año. Dichos valores se han actualizado a pesetas del 1.998, y este valor se ha considerado como la renta de la caza en esos cotos.

La renta de los cotos de los que no se dispone de su precio de subasta se ha estimado a partir de un modelo de regresión definido sobre la muestra de los 23 cotos con renta conocida, donde se ha explicado la renta de cada uno de ellos en función de características conocidas para toda la población de cotos: Unidades Equivalentes de Caza/Superficie y Superficie del coto. Para ello se han dividido los cotos de la muestra en 5 clases de superficie y 5 clases de densidad de capturas realizadas en los mismos, (expresada en

Unidades Equivalentes de Caza/Superficie). La expresión que relaciona la renta anual de la caza (RAC) con sus variables explicativas es:

RAC = 47500,7295 x SUP<sup>1,2260</sup> x UES<sup>2,3511</sup>

Donde SUP es la clase de superficie a la que pertenece el coto y UES la clase de densidad de capturas.

Con este modelo se puede, por tanto, calcular la renta de todos los cotos de la CFN.

#### 2.4. Pesca

La información básica de la que se ha partido para valorar la pesca es el resultado de una red de 57 puntos en los que se ha hecho un muestreo de la población de truchas en los años 1996, 1997 y 1998, a partir del cual se ha obteniendo la densidad en individuos por ha de cada tramo.

La valoración ha considerado la densidad media de los 3 años como dato base de la densidad de población del tramo. Este dato de densidad de población se ha transformado en población por metro lineal de río, conociendo el ancho de estos en los puntos de

muestreo. La densidad así obtenida, se ha aplicado de forma constante al conjunto de la cuenca aguas arriba del punto de muestreo, hasta el nacimiento de los ríos o hasta el siguiente punto de muestreo. Con ello se ha obtenido un número de truchas por tramo.

Se ha considerado que en cada tramo se puede extraer anualmente un 10% de los efectivos totales de trucha, descontando por un lado los alevines y juveniles (cuya pesca está prohibida) y, por otro, la población de individuos reproductores que tiene que permanecer para asegurar la continuidad de la especie. Finalmente, a cada uno de individuos que pueden pescarse se les ha asignado un precio de 233 PTA, con lo que se ha calculado la renta final de cada tramo, sin más que valorar la población que puede extraerse a precio de mercado. La renta así calculada se considera sostenible y sin costes de mantenimiento apreciables.

#### 2.5. Viento

Se han detectado 21 campos de generadores aéreos con potencial para el aprovechamiento eólico, en varios puntos de la CFN y se ha estimado la energía que se podría generar en cada uno de ellos (potencia instalada por 2.500 horas de promedio de viento en la CFN).

Por otra parte se conoce la renta que pueden producir a los propietarios del terreno, que es de O, 11 PTA/kwh. Para estimar la renta sólo se ha tenido en cuenta el canon de ocupación de las instalaciones ya que se ha imputado el resto de renta de la explotación del parque, así como los impuestos que se generan (IVA y Sociedades), como renta de la inversión industrial necesaria para obtener la energía eólica.

#### **ASPECTOS RECREATIVOS**

#### 2.6. Recreo

El uso de las áreas recreativas (recreo de uso intensivo) se ha valorado por el método del coste del viaje. Para ello se ha contado con el catálogo de las 63 áreas recreativas tipificadas como tales en la Comunidad Foral, éste incluye una estima del número de visitantes anuales a cada una de ellas. Por tanto, para calcular la renta de recreo, es necesario una doble estimación: por un lado, el coste del viaje individual en función de la distancia entre la residencia del visitante y el área, y por otro lado la distribución de los visitantes a cada área en función de esa distancia.

Para ello se ha realizado una encuesta a 754 usuarios de 25 de estas áreas recreativas durante el mes de agosto de 1 998.

Con los resultados de dicha encuesta se han calculado tanto las distancias entre el lugar de procedencia de los visitantes a las áreas (en línea recta), como los costes de viaje imputables a los mismos. El coste de viaje viene dado por:

#### $CV = CVd + CVt$

Donde:

CVd es el coste del viaje efectuado. Cuando el viaje se realiza en vehículo privado, CVd se calcula como:

#### $CVd = (2 \times D \times 32) / N$

Donde el factor 2 expresa la existencia de un viaje de ida y vuelta, 32 es el coste en PTA por kilómetro del recorrido efectuado y N es el número de personas que viajan en el vehículo. D es la distancia recorrida para llegar al área.

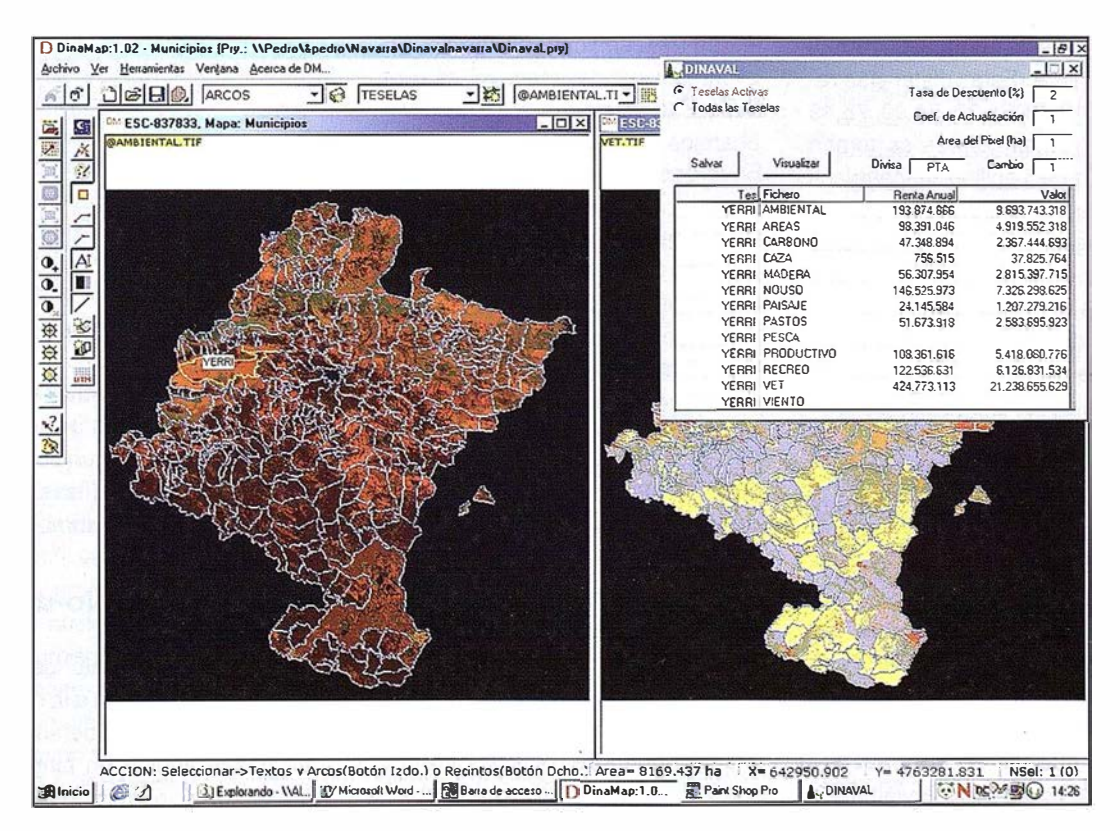

Figura 3.- Valoración del municipio de Yerri.

CVt es el coste del tiempo empleado en el viaje. Viene dado por la expresión:

 $CVt = 2*(D \times 1,3342) + 15) \times H \times N / N$ 

Donde 2 es el factor que contempla la ida y vuelta; D es la distancia compensada en función del tiempo de estancia en el área y de la existencia de una base más cercana al área que el lugar de residencia; 1 ,3342 es el tiempo medio empleado en recorrer un km por los encuestados (se refiere a la distancia en línea recta, no al recorrido real por carretera, y, por tanto, es la pendiente de la recta tiempo empleado/distancia en línea recta); 15 es el tiempo en minutos de puesta en marcha al iniciar un viaje; H es el valor de 1 minuto de viaje, y toma el valor 14,91 cuando el viaje se hace en coche particular, 8,028 si se realiza en tren o autobús y 63,077 si es en avión (valores que publica el Ministerio de Fomento); por último N/N es la proporción de ocupantes del vehículo cuyo tiempo tiene valor económico (personas entre 18 y 65 años) respecto al número total de ocupantes.

Una vez calculado el coste de viaje para cada uno de los encuestados, se determinan mediante una ecuación lineal las distancias desde las que el costo de viaje es de 1 000, 2000, 3000, 4000 y 5000 PTA. Estas distancias resultaron ser 13,70, 34,30, 54,90, 75,49 y 96,09 km. Estos valores se toman como centros de 5 anillos concéntricos alrededor de cada área recreativa, y se determina la población que reside en cada uno de esos anillos; además, mediante los datos de la encuesta, las frecuencias de visitas procedentes de cada uno de ellos. Para ello se realizaron previamente 2 operaciones:

• Se separaron las áreas recreativas en dos submuestras: las que estaban en un Espacio Natural Protegido (ENP) y las que no lo estaban. Se ha apreciado en el resultado de las encuestas que las áreas pertenecientes a ENP reciben una mayor cantidad de visitantes de los anillos exteriores, mientras que las no pertenecientes atraen sobre todo a visitantes locales.

• Las frecuencias obtenidas se reajustaron mediante una función logarítmica, de forma que la relación entre el coste de viaje y la frecuencia de visitas queda expresada por una relación logarítmica.

Una vez obtenidas estas frecuencias, se aplicaron al conjunto de las 63 áreas catalogadas mediante la expresión:

$$
V_{ij} = F_i \times P_{ij}
$$

Donde V<sub>i</sub> es el número de visitantes del área i provenientes del anillo j; F; es la frecuencia de visitantes del anillo j (diferente en las áreas pertenecientes a los ENP y las no pertenecientes); y  $P_i$  es la población del anillo j con centro en el área i. En el caso del anillo exterior, Pij, la población total objetivo se limita a 7.000.000 de habitantes cifra que supone un redondeo al alza de la suma de los habitantes de la CFN, más los de las provincias limítrofes, más los visitantes nacionales o extranjeros que visitan cualquiera de las anteriores y están, por tanto, en posición de acceder a un área.

Por último, aplicando los precios medios de cada anillo al número de visitantes así obtenido se obtiene la renta final correspondiente a cada área recreativa.

#### 2.7. Paisaje

En la encuesta de la valoración contingente, (véase el apartado siguiente) se ha detectado una mayor Disposición a Pagar (DAP) por el mantenimiento de la biodiversidad entre las personas que salen habitualmente al campo (más de 10 veces al año) y las que no lo hacen. Lo anterior, supone que las personas que salen frecuentemente están internalizando en su DAP la satisfacción que les produce el uso de los ecosistemas.

Para calcular el valor del paisaje no ha hecho falta más que calcular la DAP por habitante para la población de Navarra con la estructura de recreo que realmente utiliza (13.311 PTA/habitante mayor de 14 años y año), y una en la que todos los navarros se comportaran como los que no salen

frecuentemente al campo (11.254 PTA/ habitante mayor de 14 años y año). La diferencia (2.057 PTA/habitante mayor de 14 años y año) corresponde a la DAP por el uso del paisaje de la CFN.

#### **ASPECTOS AMBIENTALES**

#### 2.8. Carbono

Se ha calculado el valor de la vegetación como elemento fijador del Carbono atmosférico. Esta renta se ha calculado también tomando como base las teselas del Mapa Forestal de Navarra. Para cada especie i en la tesela j:

$$
RC_{ii} = IAVC_{ii} \times D_i \times PVP_i
$$

Donde:

IAVC<sub>ij</sub> es el Incremento Anual de Vo-<br>. lumen con Corteza (IAVC) de la especie i en la tesela j.

D, es la densidad de la especie i

PVP; es el precio del carbono fijado por la especie i. Este precio es de 8.5 \$/tm, tomado de Van Kooten et al (1 995) Effect of carbon taxes and subsidies on optimal forest rotation age and supp/y of carbon services. American Journal of Agricultural Statistics 77: 365-374. El valor tomado 8,5 \$ debe entenderse como el coste de la reforestación artificial de una masa que fije de forma indefinida (una masa permanente) una tm de CO<sub>2</sub>.

A partir de este dato, que sería el Valor Actual Neto de fijar una tm, se ha calculado la renta anual por cada m3 de incremento de volumen de madera, que genera cada una de las especies de la CFN, en función de sus características específicas en relación con este elemento: turno y densidad.

#### 2 .9. Valor de No-uso

La estimación del valor de no-uso que los navarros otorgan a la conservación de la biodiversidad de su territorio no se puede apoyar en ningún comportamiento de los mismos por la propia naturaleza del valor, que no es otra

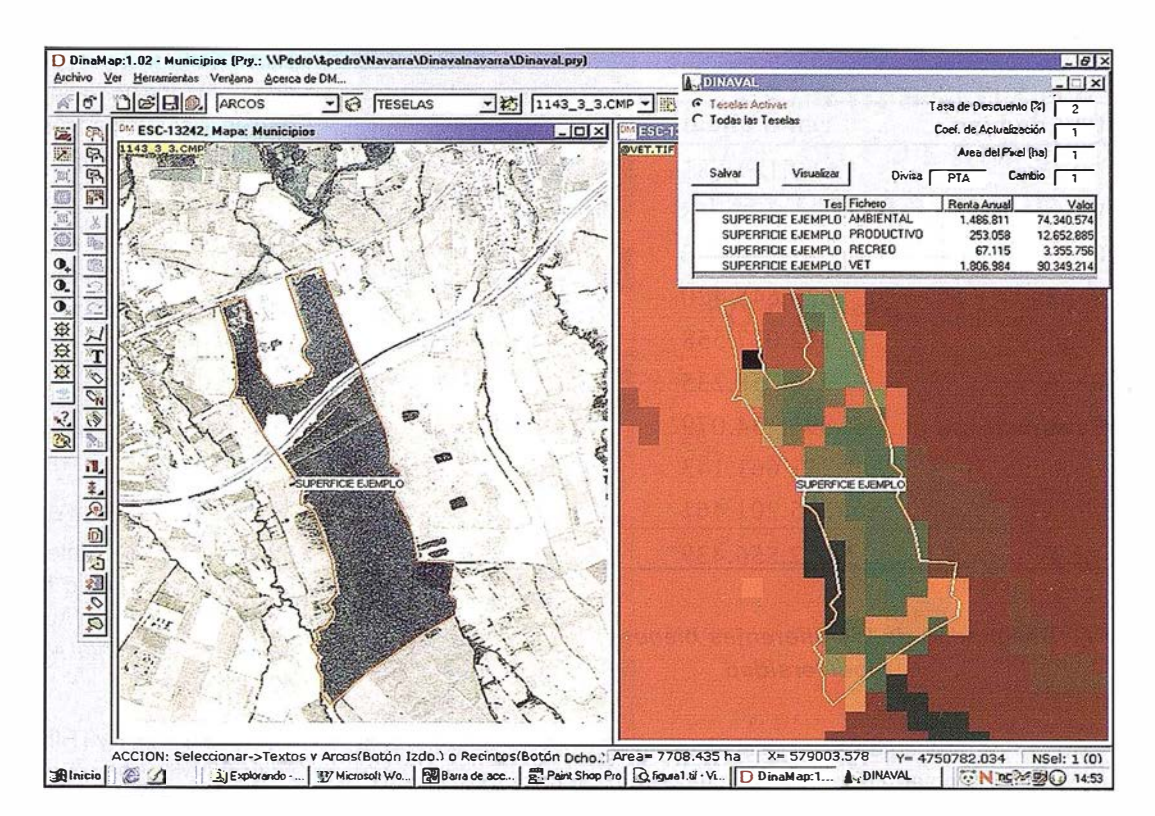

Figura 4.- Valoración en tiempo real de una tesela de ejemplo introducida directamente en pantalla apoyándose en una ortofoto.

que la satisfacción que se obtiene por el hecho de poder dejar un legado a las generaciones futuras que permita su desarrollo (en general, se habla de un valor de opción si se contempla el uso futuro no sólo de las generaciones futuras, sino de la actual), e incluso la satisfacción que procura en muchas personas el hecho de que existan el resto de las especies con independencia de que tengan utilidad directa para ellas. Este valor de existencia y de opción lo denominamos valor ambiental, porque también recoge el convencimiento de que no se conocen, verdaderamente, todas las utilidades que nos provee la Naturaleza.

Para estimar el valor ambiental se realizado una valoración contingente a los ciudadanos de la CFN preguntándoles directamente por su DAP por diferentes cuestiones. Se han realizado 1.122 encuestas válidas a una muestra seleccionada proporcionalmente a la estructura de núcleos de población de la CFN. En la misma se ha interrogado por tres cuestiones diferentes todas con formato binario (se ofrece una cantidad y se espera como respuesta si se acepta o no), si bien la referente a la DAP por incrementar la superficie forestal se

ha hecho con doble obstáculo (sólo se ofrece oportunidad de manifestar su DAP a las personas que antes manifiestan que la tienen). Las tres cuestiones han sido:

- 1.- La DAP por mantener la biodiversidad, que ha resultado influida por la clase de edad (más DAP cuanto más jóvenes), el uso recreativo (más DAP los que salen frecuentemente al campo, véase el apartado anterior) y el tamaño del municipio (más DAP en los municipios mayores de 4.000 habitantes). La media muestral ha sido de 14.632 PTA/habitante mayor de 14 años y año (todas las DAP se expresan en estas unidades) y la poblacional de 13.311.
- 2.- La DAP por incrementar la superficie forestal, a las personas que contestaron sí a la pregunta de si deseaban tener más superficie forestal, que ha resultado tener las mismas variables explicativas que la primera y ha dado una DAP muestral de 574 y una poblacional de 542. Dado el elevado número de respuestas positivas se estima que han estado influenciadas por el hecho de que todas las ofertas (la mayor era de 100 PTA/año) se han

visto como despreciables. En esas condiciones no se puede garantizar que el valor obtenido represente la DAP de la población, pero si que la DAP marginal es al menos como la media (existe DAP por disponer de más superficie natural).

• 3.- En la última cuestión, se interrogaba por la DAP por mantener la actual red de carreteras en el estado actual. La respuesta sólo está influida por la edad (más DAP entre los más jóvenes) y arroja un valor muestra! de 9.875 y una poblacional de 9.510. Este resultado muestra que existe una mayor preferencia en al sociedad por mantener su biodiversidad en proporción 11 .254 (sin tener en cuenta el paisaje) a 9.510.

La renta ambiental de la CFN se obtiene sin más que multiplicar la DAP poblacional de 13.311, por los 433.192 habitantes mayores de 14 años de la CFN.

Los resultados globales obtenidos para cada uno de los aspectos valorados se recogen en la siguiente Tabla 1.

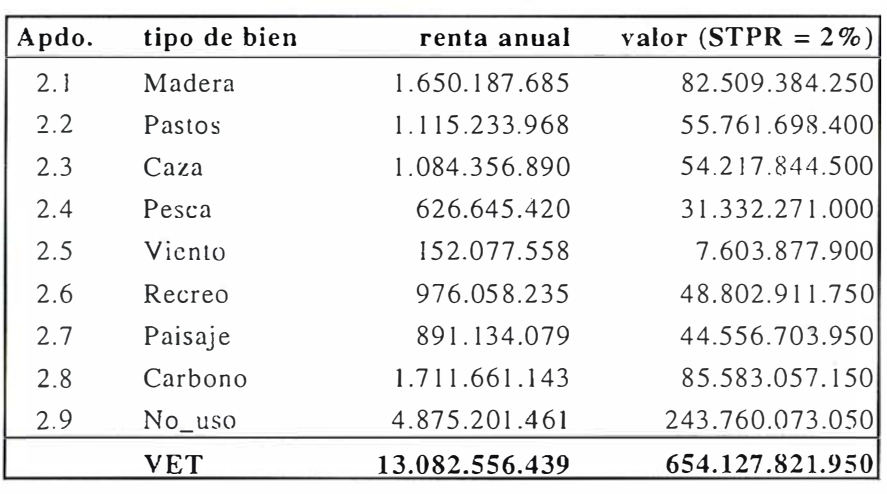

#### Tabla 1.- Resultados de los diferentes bienes que genera la biodiversidad

Además de esto, se ha procedido a la imputación del valor ambiental en las unidades territoriales agrupándolo por ecosistemas y a las especies.

El valor ambiental establecido para el conjunto de la CFN, puede imputarse a las unidades territoriales (1 hectárea) y, de forma independiente, a las especies, proporcionalmente a los índices que definen la calidad ambiental de unas y otras; estos índices son:

- Indice de Calidad Ambiental (ICA). Se define en cada cuadricula, teniendo en cuenta los aspectos referidos a la calidad forestal de la cubierta, el interés del biotopo, y sus relaciones con otras comunidades del medio.
- Indice de Biodiversidad (IB). Se define para cada especie animal y vegetal presente, teniendo en cuenta su importancia biológica y el interés de su conservación.

La primera y más obvia es que el valor global de la biodiversidad de la CFN está se basa fundamentalmente en los bienes que no tienen precio. De los 662 KMillones de PTA, 423 (64%) es el valor que aportan los bienes sin precio.

El valor ambiental representa las preferencias de los navarros no es un valor absoluto, es posible que no · navarros tengan DAP positiva por la conservación de la biodiversidad de la CFN.

El valor del recreo y paisaje es muy alto, en especial si se tiene en cuenta que la densidad de población en la CFN es baja.

La DAP individual media manifestada es muy alta, esto indica un enorme interés de la sociedad navarra por la conservación de la bio-diversidad en su territorio. En concreto la comparación con la DAP por la conservación de carreteras indica la preferencia por la conservación frente a un servicio tan básico como es el mantenimiento de una parte vital de la red de comunicaciones. La DAP marginal positiva si bien no puede aceptarse su cuantificación indica si genero de dudas de que existe una DAP positiva por incrementar la calidad del medio natural no menor que la DAP media.

- BUCHER, E. A. y HUSZAR, P. C., 1996. Critical Environmental Cost of the Paraguay-Paraná Water- way Project in South America. Ecologícal Economics: 15, 3-10.
- CASTELLANO, E. y GONZALEZ ALONSO, S., 1 995. La Tasa de Descuento en la Valoración de los Eco-

sistemas Forestales de la Comunidad de Madrid. Estudio para la Fundación Universidad-Empresa y la Comunidad de Madrid. No publicado.

- HARTE, M. J., 1995. Ecology, Sustainability, and Environment as Capital. Ecological Economics: 15, 157-164.
- JAMES, P. C., 1 995. lnternalizing Externalities: Ranular Carbofuran Use on Rapeseed in Ganada. Ecologícal Economics: 13, 181-184.
- JOHNSON, A. K. L., CRAMB, R. A. y McALPINE., 1994. Integrated Land Evaluation as an Aid to Land Use Planning in Northern Australia. Journal of Envíronmental Management 40, 139-154.
- LIVINGSTONE, I. y TRIBE, M., 1995. Projects with Long Time Horizons: their Economic Appraisal and the Discount Rate. Project Appraisal I: 02, 66-76.
- LUTZ, E. y MUNASINGHE, M., 1994. Integration of Environmental Concerns into Economic Analyses of Projects and Plices in an Operational Context. Ecological Economics: 10, 37-46.
- NORTON, B.G., 1 995 Evaluating Ecosystem states: Two Competing Paradigms. Ecological Economics: 14, 113-127.
- OCDE, 1995. Évaluation Économique des Polítiques et Projets Environnementoux. Une Guide Pratique. lnstitut de Développement Économique de la Banque Mondiale.
- PEARCE, D. y ULPH, D., 1995. A Social Discount Rate for the United Kingdom. CSERGE Working Paper nº 95-01, Centre for Social and Economic Research on the Global Environment, University College, London and University of East Anglia, Norwich.
- VAN KOOTEN, G.C., BINKLEY, C. S., DELCOURT, G., 1995. Effect of carbon taxes and subsidies on optima! forest rotation age and supply of carbon services. American Journal of Agricultural Statistics 77: 365-374.

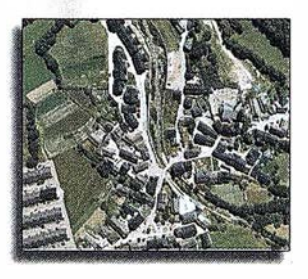

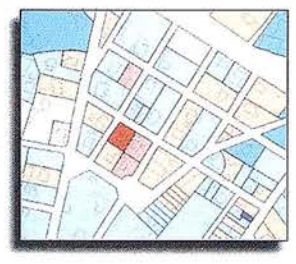

Atlas Sis t e ma i n teg r a do de información territorial para las corporaciones l o c a l e s

Alaba, 1 40 - 1 44, 3° 3ª 08018 BARCELONA Tel. 902 21 00 99 Fax 93 486 46 01 e-mail: abs@absis.es

Baró de Maials, 1 8, entresuelo 25005 LLEIDA Tel. 973 22 20 48 Fax 973 23 26 87 e-mail: delelleida@idnet.es

Santa Engracia, 141 , planta 4ª - ofic.1 28003 MADRID Tel. 91 535 24 78 Fax 91 534 39 42 e-mail: abscentro@absis.es

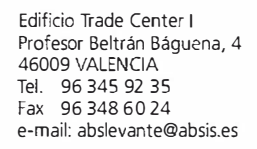

Ul

Ul

 $\mathbf{u}$ 

 $\overline{\phantom{0}}$ 

www. absis.es

## Los Cosmógrafos Flamencos y Carlos V

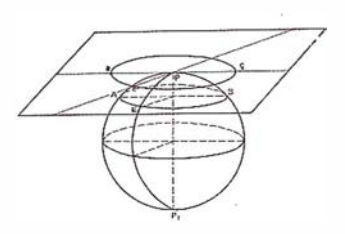

Mario Ruiz Morales. Instituto Geográfico Nacional. Granada. geotop @ cica.es

Carlos V vio en la Cosmografía, y concretamente en la Cartografía, un poderoso medio que debía ponerse al servicio de la corona. Así sucedió con la producción cartográfica de los Países Bajos, gracias a los trabajos de un selecto grupo formado en Lovaina, cuyas figuras clave fueron Oeventer, Frisius y Mercator. A ellos y al emperador, con su apoyo, se debe el merecido protagonismo que cobró a partir de entonces el quehacer cartográfico. El rey Carlos siempre mostró interés por las Ciencias Geográficas y por la instrumentación matemática afín. Los numerosos encargos que realizó posibilitaron su conocimiento de la materia a través de la amistad que llegó a entablar con Mercator y sobre todo con Frisius.

#### **MANTELODU**COO

Aunque hoy día se crea que el objefo de la Cosmografía es la descripción general del Universo y de las leyes que lo rigen, en la antigüedad clásica y también en el Renacimiento era algo más concreto, en cuanto que al estudiar la Esfera, como también se decía, se contemplában dos fines claramente diferenciados pero al mismo tiempo complementarios. Unos aparecían basados en la observación directa: después coincidentes con los propios de la Astronomía Geodésica, y otros eran de carácter más empírico: luego relacionados con el hombre, las Ciencias de la Naturaleza y la Cartografía. Con tales objetivos presentes se puede entender que todavía fuese normal, a finales del siglo XVIII, asegurar que la Cosmografía se subdividía en Astronomía y Geografía, en-

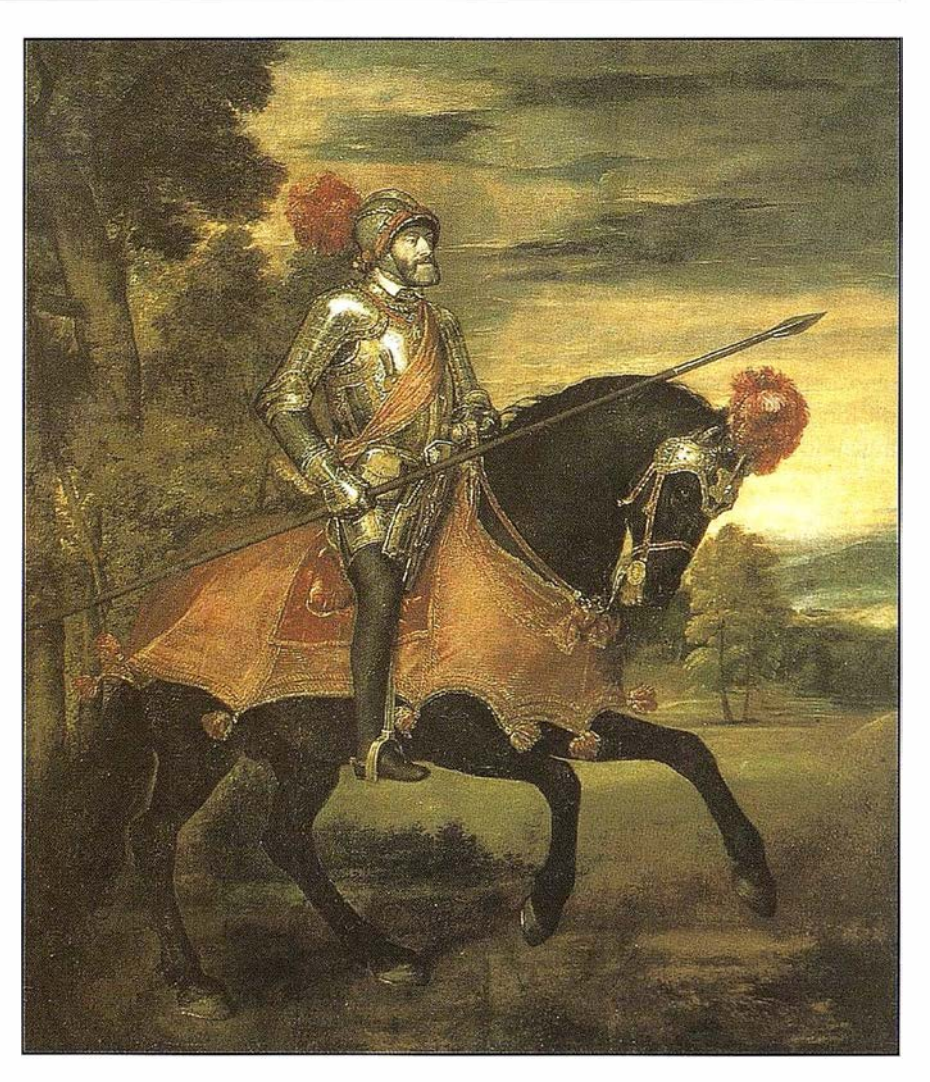

El Emperador Carlos V, a caballo, en Mühlberg.

tendiendo esta última en el sentido origen del término. Del mismo modo, puede y debe afirmarse que el proceso de consolidación nacional en m uchos países del oeste europeo, en los albores del siglo XVI, no fue del todo ajeno al renacer de la Cartografía y a su posterior desarrollo científico. De hecho fue a partir de entonces cuando reyes o emperadores, y fundamentalmente sus principales ministros, comenzaron a considerar que los mapas y los planos podían ser un

valioso instrumento de poder y de gobierno. Sirvan de ejemplo dos figuras estrechamente relacionadas con Carlos V. Isabel la católica, su abuela materna, firmó las primeras ordenanzas de la Casa de Contratación, un centro geográfico y cartográfico sin parangón en su tiempo, el 10 de enero de 1503. El emperador Maximiliano I, su abuelo paterno, fue uno de los primeros monarcas europeos con sólidos conocimientos cartográficos. Se decía

**DEFINICION DE LA REVOLUCION EN CARTOGRAFIA GPS** 

#### **PRODUCTIVIDAD**

**RÁPIDA Y FÁCIL<br>CAPTACIÓN DE DATOS**  $s<sub>16</sub>$ 

**MANTENIMIENTO DE LOS DATOS** SE ACTUALIZAN FÁCILMENTE<br>LOS DATOS SIG EXISTENTES

PRECISION EN TIEMPO REAL **GPS DIFERENCIAL UTILIZANDO<br>NUESTRO RECEPTOR B0Bª SIN** CABLE

**GRAFICO** 

PRESENTACIONES DE MAPAS DATOS DE NAVEGACIÓN EN TIEMPO REAL

#### PORTATIL

ANTENA INC ORPORADA Y BATERÍA RECARGABLE PARA TODO EL DÍA

#### **ROBUSTO**

AMPLIO MARGEN DE TEMPERATURA DE FUNCIONAMIENTO Y CARCASA R ESISTENTE AL AGUA

#### FA CIL DE USAR

SU BRÚJULA DIGITAL INTEGRADA AYUDA A LA NAVEGACIÓN

A veces, los grandes avances se presentan en paquetes pequeños. Le presenramos el GeoExplorer 3, el sistema GPS portátil más versátil para la captación y mantenimiento de<br>datos SIG que jamás se haya desarrollado. Con él podrá trazar mapas de puntos, líneas, áreas, y sus atributos con tanta rapidez como pueda. • Combínelo con nuestro nuevo receptor de corrección diferencial, el Beacon-on-a-Belr (BoBª) ("Radiofaro en el cinturón") y obtendrá un sistema diferencial GPS capaz de relocalizar, verificar y actualizar sus datos SIG. • Así pues, tanto si usted está confeccionando un mapa de recursos naturales o manteniendo una base de daros de bienes urbanos, el GeoExplorer 3 revolucionará la forma en que realiza su trabajo.

GeoExplorer3

CLOSE

CANCE

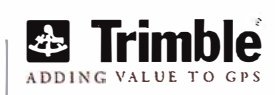

ത

OPTION

ENTER

 $T_{AG}$ 

MENU

Trirnble Navigation lberica S.L Vía de las Dos Castillas No 33 ATICA Edificio de Alarcon Madrid, Spain Tel :+34 91 351 01 00 Fax:+34 91 351 34 43 www.trimble.com/sales/spain.htrn

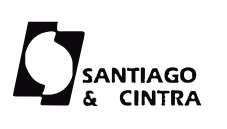

Santiago & Cintra Ibérica, S.A C/ José Echegaray.4 P.A.E Casablana 85 28100 Alcobendas (Madrid) Telf:+ 34 902 12 08 70 Fax: +34 902 12 08 71

© Copyright 1999. Trimble Navigation Limited. Todos los derechos reservados. Trimble y Geocxplorer, con el 10gode Trimble. son marcas registradas de Trimble Navigation Limited en el Oficina de Patentes y Marcas<br>de los EE

que conocía tan bien la geografía de su imperio que podía dibujar sobre la marcha un croquis de cualquiera de sus regiones. Su propio nieto aseguraba que su abuelo disponía de una amplia y variada cartoteca con la documentación más interesante de su época. El mismo adquiriría durante su prolongado reinado el convencimiento, en función de sus intereses políticos y militares, de que la cartografía era extraordinariamente interesante, tanto para la administración de sus territorios como para llevar a buen término sus operaciones militares<sup>(1)</sup>. La interdependencia poder monárquico-cartografía apareció bien simbolizada en 1537 con la alegoría de Bucius (nombre latino de Johann Putsh). Se trata de un mapa de Europa con forma de mujer, cuya cabeza coronada es la península ibérica, de ahí que se haya argumentado en ocasiones que la figura representaba al propio emperador Carlos. El dibujo enlaza todavía con el medievo al incluir en su mano el reino de Sicilia como un globo terráqueo tripartito. Si bien el mapa fue realizado por Bucius, realmente no se hizo popular hasta que lo incluyó S. Münster en su Cosmographia (Basilea. 1588). La continuada protección que dispensó Carlos V a los cosmógrafos auspició no solo la eclosión de la cartografía americana, realizada principalmente en la Casa de Contratación, sino que favoreció el desarrollo de la más rigurosa y detallada cartografía de los Países Bajos. En este segundo caso contó con el buen hacer de un grupo de cosmógrafos verdaderamente selecto, formado fundamentalmente en la Universidad de Lovaina. De sus principales actuaciones, relacionadas de una u otra forma con el emperador, es de lo que se tratará resumida-mente en el presente artículo; destacándose, como no podía ser de otra forma, algunas de las aportaciones del incomparable Mercator, considerado por los cartógrafos coetáneos el Tolomeo de su tiempo.

#### A UNIVERSIDAD E LOVAIN

La Universidad de Lovaina, que había sido creada en el año 1425, era ochenta años después una institución de reconocido prestigio en el campo de la Astronomía y en el de la Geografía, además de en la construcción de toda clase de instrumentos matemáticos. Es probable que los primeros encuentros universitarios de Carlos V se produjeran a muy temprana edad, pero siendo ya conde de Flandes. Efectivamente fue en 1511 cuando la regente, su tía Margarita, le nombra como preceptor a Adriano Florensz Boeyens (el futuro papa Adriano VI en 1522 y último no italiano hasta la elección del actual), entonces clérigo afamado y vinculado a dicha Universidad, en su condición de antiguo vice-canciller. Aún sin saber realmente el programa de sus estudios, no es muy aventurado suponer que el latín y las matemáticas debieron ocupar un destacado lugar. En opinión de N. Vernuleaus (Academia Lovaniensi libri) se le dió especial importancia a esta últimas en las que resultó ser un excelente alumno. Tampoco es descabellado pensar que conociera en Lovaina a Gaspar van der Heyden, más tarde, director de uno de los mejores talleres dedicados a la construcción de instrumentos científicos, incluidos los globos celestes y terrestres. Con él colaborarían y perfeccionarían su formación Jacob van Deventer (1500-1575), Jemme Reinerzoon (1508-1555) y Gerard Krämer (1512-1594), integrantes los tres del grupo de cosmógrafos flamencos que con el tiempo crearían una verdadera escuela. A todos ellos les reconocería el emperador su profesionalidad, otorgándoles privilegios en mayor o menor medida, llegando inclusive a entablarse una buena amistad entre él y Reinerzoon .

Al ser el latín el idioma científico decidieron modificar sus nombres, eligiendo respectivamente los siguientes: Jacobus de Deventria, Gemma Frisius y Gerardus Mercator. Todos ellos tienen un perfil profesional con elementos comunes, los dos primeros eran matemáticos y médicos, aunque con rasgos diferenciados. Deventer era el prototipo de operador de campo brillante, riguroso y trabajador incansable, que pronto se convertiría en un cartógrafo de renombre. Su alumno Frisius aparece asociado, como su maestro, a las novedosas observaciones de la triangulación<sup>(2)</sup> y a la construcción de magníficos globos terrestres y celestes. El fue el primero que mencionó tan importante método geodésicotopográfico en su célebre Libel/us de locorum describendorum ratione, cabiéndole además el mérito de haber sido el principal impulsor del conocimiento cosmográfico en Lovaina. Mercator, alumno del anterior, fue un hombre del Renacimiento y como tal abarcó casi todas las ramas del saber. No en vano lo refieren sus bióg rafos como humanista, filósofo, cosmógrafo, matemático, agrimensor, geómetra, historiador, astrólogo, teólogo, calígrafo, grabador, constructor de instrumentos matemáticos (incluidos astrolabios y globos), genealogista, geógrafo, cartógrafo y editordistribuidor de su producción cartográfica de acuerdo con unos criterios marcadamente mercantilistas. Mercator perteneció por tanto a esa élite de enciclopedistas insignes que profundizó en múltiples disciplinas, procurando de esa forma llegar a una mayor comprensión del mundo que les rodeaba.

# **ENTIER Y REISID**

Siendo Carlos V consciente del potencial cosmográfico de Lovaina, no sorprende que recurriera a los cartógrafos allí formados cuando sintió la necesidad de contar con una representación fiable de los Países Bajos. Para ello acudió, por medio de su hermana María de Hungría, al gobierno de Bruselas, quien a su vez realizó el encargo del levantamiento a Deventer, dado su gran prestigio, primero como alumno de la Universidad de Lovaina (se matriculó el 24.4.1520), luego como profesor de la misma y después como profesional compañero de Frisius. Ciertamente, en la primera mitad del XVI, y especialmente en torno al 1530, ya era Deventer un especialista de renombre tanto en la construcción de instrumentos como en la ejecución de levantamientos topográficos, inclui-

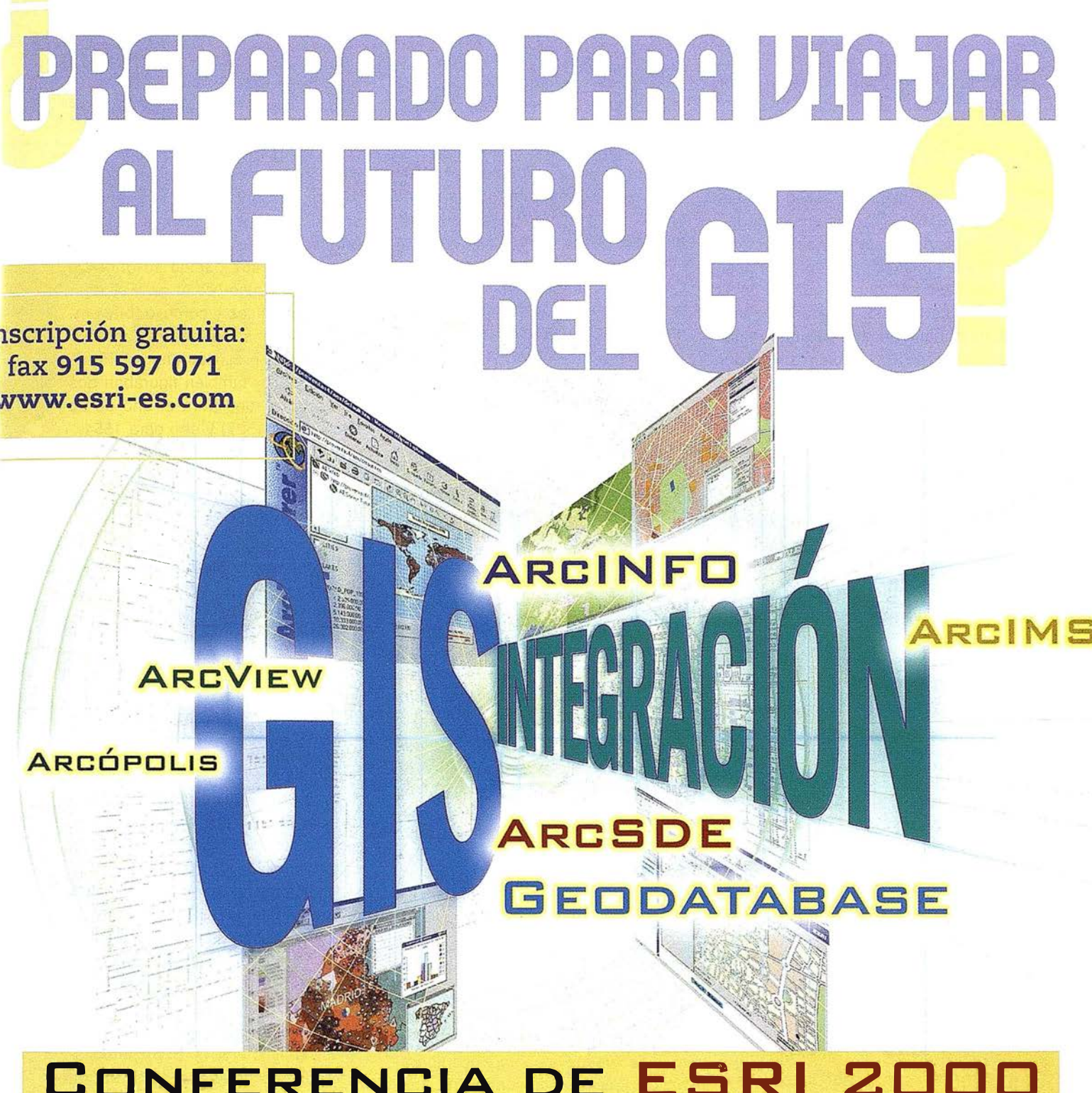

# CONFERENCIA DE ESRI 2000

# Madrid, 25 y 26 octubre

Viaja con nosotros a un mundo donde la demografía, el medioarnbiente, la estadística, las telecomunicaciones o los transportes se controlan desde la pantalla del ordenador. Esto ya es posible gracias al GIS (Sistemas de Información Geográfica), la tecnología que te sitúa en un futuro lleno de soluciones.

VEN A LA CONFERENCIA DE ESRI 2000. APRENDE CÓMO SITUAR CUALQUIER TIPO DE INFORMACIÓN EN UN MAPA Y COMPRUEBA CON TUS PROPIOS OJOS LO FÁCIL QUE ES TOMAR DECISIONES.

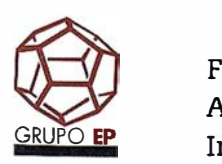

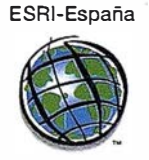

Facultad de Medicina de la Universidad Complutense de Madrid. Avda. Ciudad Universitaria s/n. 28040 Madrid Inscripción gratuita: fax 915 597 071 - www.esri-es.com

dos los de pequeña extensión y por tanto de escala grande. Deventer, que por aquel entonces residía en Malinas, comenzó las observaciones de campo en el año 1534 y las finalizó en 1547, tras recorrer todo el territorio. El resultado de sus entregas parciales debió ser muy satisfactorio y desde luego del agrado del emperador Carlos V, que en 1543 le nombró su cartógrafo, asignándole una renta anual, conservada en el reinado de Felipe II, también admirador de su obra. Los trabajos topográficos sumamente detallados (incluían los planos de población de todas las ciudades importantes, además de la planimetría) se recogieron en tres volúmenes que se entregaron al rey Felipe una vez fallecido el cartógrafo holandés. Los planos levantados por este sirvieron de soporte primeramente a Mercator, que indudablemente los consultó al confeccionar su mapa de Flandes, y luego a Ortelius<sup>(3)</sup>, gran amigo de Mercator, para realizar el mapa general de las diecisiete provincias incluido en sucesivas ediciones de sus conocidos atlas. Asimismo parece segura la influencia metodológica de Deventer en las vistas panorámicas de ciudades españolas que efectuó Anton van der Wingaerde por encargo de Felipe 11.

La talla científica y los conocimientos geodésicos (cálculo de las coordenadas geográficas principalmente) de Gemma Frisius sobresalen sobre los del resto del grupo de Lovaina, en cuya Universidad se matriculó cuando tenía 18 años, obteniendo su magister artium dos años después (1528). Ya se ha citado su obra, escrita en 1533, Libellus de locorum en la que analizó el método de la triangulación como un procedimiento indirecto para calcular distancias y poder localizar puntos singulares de la superficie terrestre. En ella aparece el clásico gráfico del triángulo Bruselas, Amberes-Middleburg (capital de la provincia de Zelanda) tantas veces reproducido en la historia de la geodesia. Sus conocimientos matemáticos le permitieron ejercer de profesor en su propio domicilio. Entre sus brillantes alumnos figuró Mercator, que, una vez abandona-

dos sus estudios filosóficos, necesitaba ampliar su base geométrica al pretender dedicarse con exclusividad, aparte de a la cartografía, a la construcción de instrumentos matemáticos y globos, faceta esta última en la que Frisius fue consumado maestro. Todo indica que en tales clases pudo defenderse la tesis de Copér-nico, del que Frisius era firme partidario, a tenor de las anotaciones que figuran en un ejemplar del De Revo-lutionibus, que poseía Mercator en su biblioteca. En el año 1 531 obtuvo Gemma Frisius un privilegio imperial de 10 años para la construcción de globos, renovándolo en 1536 para hacer uno terrestre de 37 cm. de diámetro. Curiosamente localizó en él Túnez mediante un áquila imperial en atención a la conquista que había realizado el emperador en Julio de 1535. Profesor y alumno colaboraron en la construcción de dos globos: celeste y terrestre, en ese mismo año 1 536. Sin embargo su relación no terminó siendo tan amistosa como al principio, es probable que el origen de su distanciamiento fuese el Orbis Imago ( 1 538) de Mercator, un planisferio en proyección cordiforme en el que aparecía una crítica a uno de los globos hechos por Frisius. En este mapa se rotularon por vez primera los topónimos América del Norte y América del Sur, repetidamente transcri-tos en sucesivas representaciones. Gemma Frisius, como también hiciera S. Münster, ilustró algunas de las obras de Apiano, otro cosmógrafo relacionado con el emperador como pronto veremos. A partir de 1 540 editó varias veces la célebre cosmografía de Apiano, incluyendo una figuras móviles realmente ingeniosas e ideadas por Pierre Bienewitz (nombre real de Apianus o Apiano); asimismo le añadió su repetido Libellus y por supuesto el gráfico triangular centrado en Bruselas. Una de esas cosmografías, en muy buen estado (edición de 1540), se encuentra en la Biblioteca Central de la Universidad de Granada, Universidad fundada como es sabido por el emperador Carlos. Aunque se ignore cuando comenzó la amistad personal entre él y Frisius (quizás en 1531?), lo cierto es que cuando el emperador se

encontraba en Bruselas solía llamarlo para mantener prolongadas conversaciones sobre temas cosmográficos, tal como hacía en España con su cronista y cosmógrafo real Alonso de Santa Cruz<sup>(4)</sup>. La relación entre los dos personajes se prolongó en cierto modo gracias a sus hijos: Cornelis Frisius dedicó su obra De Astrolabio Catho-lico al rey Felipe 11, en ella explicaba como debía emplearse un instrumento cartográfico que permitía proyectar una esfera sobre un plano, también figuraban dos horóscopos -uno para el año de su nacimiento (1527) y otro para 1554.

Indudablemente Mercator es la figura cartográfica del siglo, al igual que Frisius se matriculó en la Universidad de Lovaina cuando tenía 18 años . En su Facultad de Artes cursó estudios de filosofía, letras, ciencias naturales y físicas; hasta que en 1 532 obtuvo su título de Maestro en Artes. Aunque en un principio decidió ampliar sus conocimientos filosóficos, pronto ren unció a ello (alrededor de 1534) para consagrarse al estudio de las matemáticas y a la construcción de los instrumentos que las aplicaban. Fue entonces cuando recurrió a Frisius que gozaba de merecida fama como profesor de medicina y matemáticas. Después de sus estudios teóricos, y de aprendizaje como grabador, emprendió la confección del mapa de Palestina, el primero que realizó (1537). El mapa constaba de seis hojas, se dibujó a una escala próxima a 1:300.000 y fue dedicado a Franciscus Craneveldius, que había sido nombrado, por Carlos V, miembro del Gran consejo de Malinas. Cuando Gante<sup>(5)</sup> se sublevó en 1539, el emperador decidió que debía ser él la persona encargada de apacigüarla, al tratarse de su ciudad natal. Estando ya aislados políticamente, deciden sus nobles encargar un nuevo mapa de Flandes para así congraciarse con el rey. El encargo recayó en Mercator que lo grabó entre 1539 y 1540, presentando al final un mapa de 1 .23x0.95 m. dibujado a

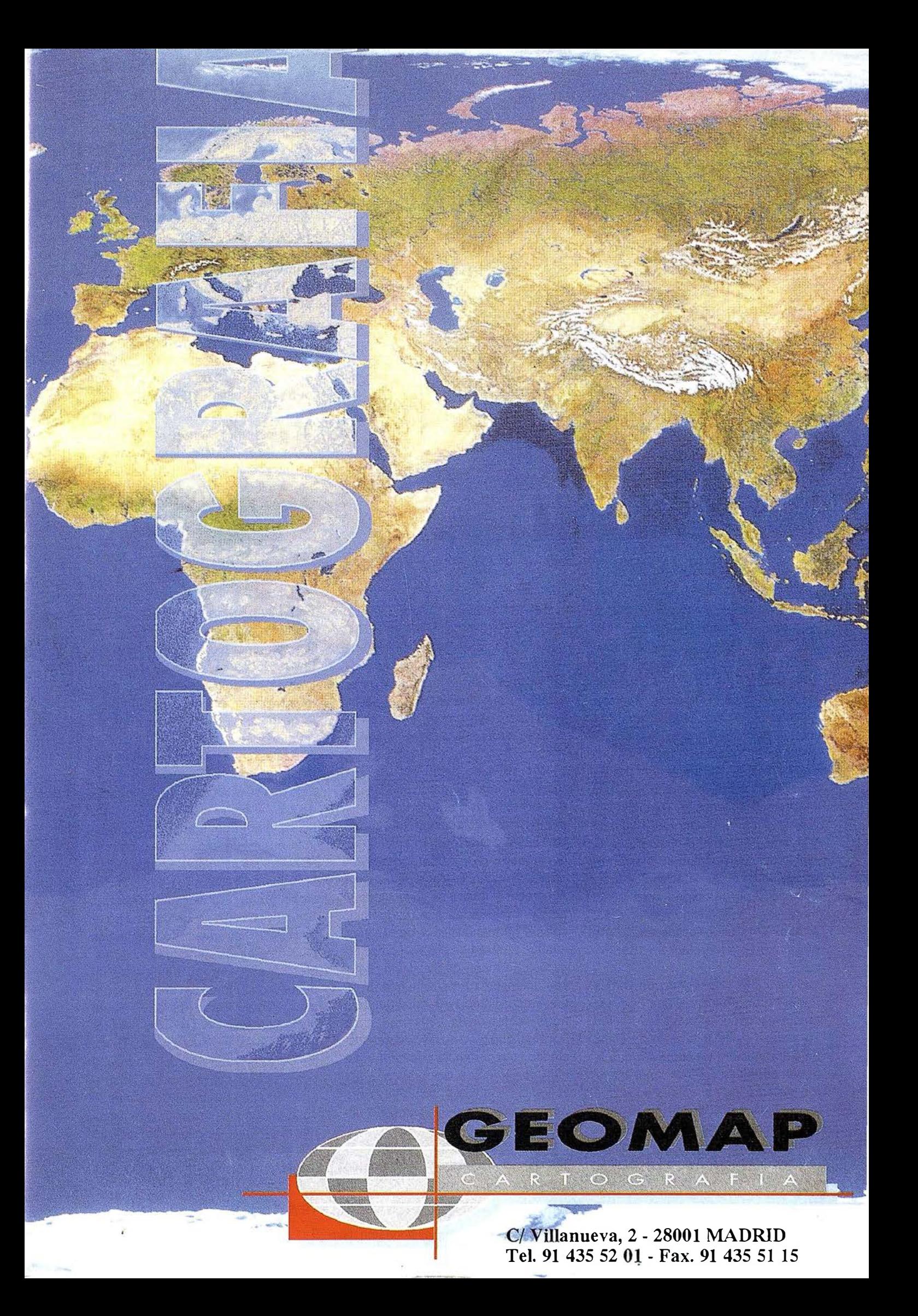

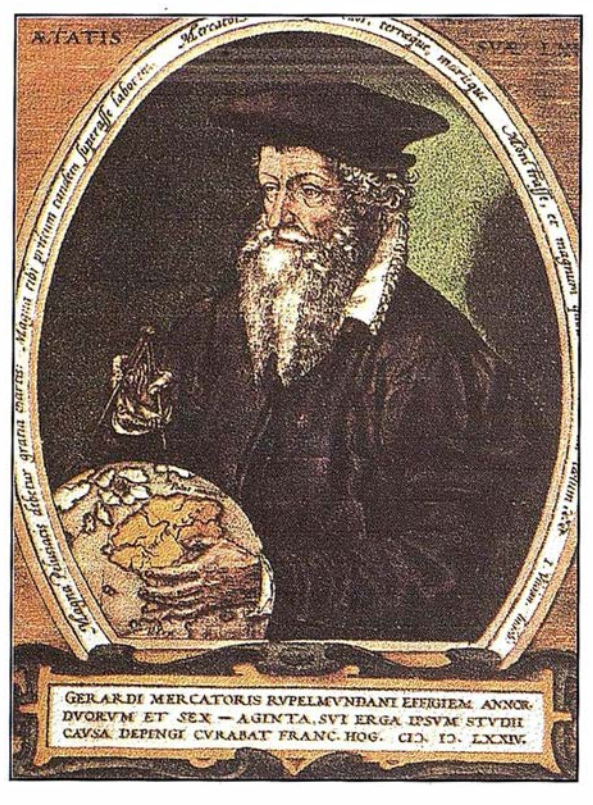

**Mercator** 

una escala aproximada de 1:172000 y que se conserva en Amberes (Museo Plantin-Moretus). En él se aprecia la clara influencia de los previamente realizados por su amigo Deventer, depositados en la Corte de Bruselas. Distribuidos por sus bordes superior e inferior están los nombres de todos los condes de Flandes, desde Diederik van Harelbeke (1) al emperador (XXXI). En el mapa figura, evidentemente, una dedicatoria a Carlos V (Carolo V Romanoru lmperatori semper augusto) y la firma de Mercator. Al noroeste de dicha leyenda aparece su blasón rodeado por el collar del toison de oro y culminado por la ·corona imperial. El mapa sería reproducido varias veces: el Atlas Ortelius lo incluía en 1570 y otro del propio Mercator en 1586.

Mercator fue cosmógrafo de Carlos V desde el año 1542, una circunstancia que podría haber favorecido su acceso a los fondos de la Casa de Contratación, un supuesto que le habría permitido obtener conocimientos cartográficos añadidos a los que ya poseía y que culminarían en 1569 con la aparición de su obra más conocida: un desarrollo cilíndrico directo y conforme. Su título es elocuente

NOVA ET AUCTA ORBIS TERRAE DESCRIPTIO AD USUM NAVIGA-TUM. Se compuso de 24 hojas grabadas en cobre siendo su principal característica que las imágenes de las loxodrómicas (líneas de igual acimut en la esfera} eran líneas rectas, de ahí su gran utilidad para los navegantes.

El año 1544 no debió ser de buen recuerdo para Mercator puesto que a comienzos de Febrero topó con la Inquisición y fue acusado de herejía. La acusación la formuló el procurador general de Brabante y la avaló en última instancia María de Hungría. Al parecer el motivo de su inculpación fueron unas cartas que intercambió con un hermano menor de Malinas, aunque también se cita como posible excusa su mapa de Palestina. Entre sus defensores ante la hermana del emperador figuró Petrus Curtius, antiguo rector de la Universidad de Lovaina, que trató de disculparlo aduciendo la importancia que habían tenido sus trabajos topográficos para solventar conflictos territoriales entre eclesiásticos. Fue asimismo importante la intervención del rector y claustro de dicha Universidad, a través del abad Pieter Was que actuó

defendiendo los privilegios del mismo. A pesar de ello Mercator pasó unos ocho meses en la cárcel-castillo de Rupelmonde, la ciudad en que nació, viendo como eran ejecutados algunos de sus compañeros de arresto. Varias de sus publicaciones se incluyeron en el conocido Indice, llegando a censurarse sus mapas medjante brutales mutilaciones; de nada le valió tener ya la consideración del emperador, que ya había recibido varios de los instrumentos construidos por Mercator, aunque quien sabe si en caso de no tenerla hubiese sido otro el desenlace.

En lo que se refiere a su faceta de constructor de instrumentos, hay que señalar cómo su buena reputación se fue haciendo cada vez más sólida, desde que creó su propio taller, con el consiguiente aumento de encargos. El del emperador Carlos lo recibió por medio de Nicolás Perrenot de Granvela, convertido después en su protector. Para 1541 ya había ultimado un globo terrestre de 41 .5 cm. de diámetro cubierto con doce husos y los correspondientes casquetes polares. Sobre él rotuló su privilegio imperial de seis años y dibujó algunas loxodrómicas para hacerlo útil a la navegación, esta última cuestión no debió resultarle nada fácil puesto que tales líneas sobre la esfera son espirales con mayor curvatura a medida que se acercan al polo. Mercator dedicó el globo a Granvela y cuando se lo entregó le adjunto un opúsculo en el que explicaba su empleo (Libellus de usi globi). El emperador y su ministro quedaron tan complacidos que recibió un nuevo encargo. En esta ocasión se trató de una colección de instrumentos matemáticos para usar en las campañas militares. Mercator le entregó finalmente un pequeño cuadrante, un anillo astronómico, un reloj de sol (probablemente de bolsillo), así como compases y brújulas. A tenor del relato de W. Ghim, amigo y vecino de Mercator en Duisburg, todo el instrumental se destruyó en Agosto de 1546, en la ciudad de Ingolstadt durante la guerra de Baviera. A raíz de ello se le encargó otra serie que ya construyó precisamente en Duisburg (Alemania), ciudad en la que se había instalado con toda su familia a comienzos del año 1 552.

Allí empezó, por iniciativa de Carlos V, una de sus obras más primorosas, un sistema de dos globos formado por uno celeste que envolvía a otro terrestre. Sobre la superficie del celeste, hecho de cristal transparente, grabó con un diamante las estrellas y diferentes constelaciones, tal como había hecho antes y haría después<sup>(6)</sup>. El de madera estaba cubierto con un elaborado mapa formado por los correspondientes husos y casquetes. Aunque no se conserva el sistema si se tiene un dibujo del mismo realizado en la segunda mitad del siglo XIX, por J. van Raemdonck primer biógrafo importante de Mercator, quien aseguró que lo había hecho de acuerdo con las indicaciones de W. Ghim (1595) y con la famosa Declaratio. La Declaratio es la nota aclaratoria que escribió Mercator para el emperador y tiene una importancia manifiesta pues nunca confeccionó Mercator otro sistema semejante. En 1868 apareció una copia de la misma, publicada por Raemdonck, cuyo texto íntegro es: Declaratio insignorum utilitatum quae sunt in globe terrestri, colelesti, et annulo astronomico, ad invictissimum Romanorum lmperatorem Carolum Quintum.

Con el sistema de los dos globos, una brújula, un gnomon esférico, un cuarto de círculo y el anillo astronómico de cinco círculos que figura en la Declaratio, partió Mercator para Bruselas con el fin de entregárselos personalmente al emperador en 1553. Carlos V los examinó detenidamente y tras ello felicitó a Mercator por su extraordinaria habilidad, gratificándolo e incorporándolo también a su casa con el título de lmperatoris Domesticus recibiendo los correspondientes emolumentos y adquiriendo importantes prerrogativas. La importancia de la Declaratio de Mercator radica asimismo en su utilidad para los estudiosos de la Historia de la Ciencia, puesto que en ella refleja su preocupación por el magnetismo. Aunque tratara de emplear la brújula para determinar las longitudes geográficas (asociando las isógonas

a los meridianos), hay que decir en su favor que tenía el convencimiento de que los polos magnéticos estaban situados sobre la superficie terrestre y no en el cielo como aseguraban sus contemporáneos. A raíz de dicha entrega se consolidan sus relaciones con los Granvela<sup>(7)</sup> y con el emperador a través de las sucesivas Declarationes (en forma epistolar) con que acompañaba a cada uno de los instrumentos que este le encargaba. Parece ser que, a pesar del problema con la inquisición, la confianza entre ambos se mantuvo desde que Mercator le dedicó el mapa de Flandes, ya citado. Al igual que sucediera con su amigo Deventer, los privilegios de Mercator continuaron con el reinado de Felipe 11. Sirvan de ejemplo los que obtuvo en 1564 para publicar el mapa de las Islas Británicas, el segundo de 1578 para la edición de un Tolomeo y un tercero para los mapas de Alemania, Bélgica y F rancia.

El emperador fue cada vez más consciente<sup>(8)</sup> de que un buen conocimiento del territorio, y su posterior conquista, requería el empleo de mapas apoyado en el continuo y adecuado manejo de instrumentos científicos de primera calidad, como los que le fabricaban tanto Mercator como Apiano. Se ha mencionado varias veces el nombre de Apiano (1495-1552) junto al de los cosmógrafos de los Países Bajos, ese hecho unido a su vinculación con el emperador hacen que se incluya esta breve reseña. Al igual que sus homólogos flamencos, fue un cosmógrafo con una producción científica muy variada. Se ha citado su Cosmografía, aparecida por primera vez en 1524, un tratado relevante que inclu ía una sentencia sencilla pero transcendente: la necesidad de la geometría para comprender la geografía. Sin embargo su obra mejor conocida es Astronomicum Caesarium (1540), considerada con razón el libro más espectacular del siglo XVI. Su edición corrió a cargo de Carlos V, quien en 1 532 le concedió el privilegio para imprimirla junto a sus obras previas, o por hacer, de índole cosmográfica. El tratado incluía nociones de Astronomía con numerosos ejercicios resueltos mediante ingeniosos ábacos móviles. Así se estudiaban además los movimientos planetarios, las posiciones estelares, los eclipses y los problemas derivados del uso del calendario. Por último se daban instrucciones para la correcta fabricación de instrumentos matemáticos de observación. Otro ejemplo de la relación Apiano - Emperador es el que se deduce de la carta que Sebastián Cruz dirigió a Carlos V, el 21 de Marzo de 1 543, desde Nuremberg. La carta viene a ratificar los conocimientos e inquietudes astronómicas y matemáticas del rey<sup>(9)</sup>. En ella se da cuenta de que Apiano no había ultimado aún el instrumento que estaba construyendo para el emperador, con el fin de que pudiese calcular la latitud del lugar. Junto a la carta le envió un ejemplar del De Revolutíonibus de Copérnico, recientemente editado, ya que el rey en palabras de Cruz era amador de la Matemática y se holgará en ver y leer la opinión y fantasía deste autor. (El subrayado es mío).

El interés de Carlos V por la cosmografía lo simultaneó con el que prestó a las representaciones del territorio que ten ían una especial incidencia sobre la administración local, aquellas que actualmente se engloban bajo el término, un tanto ampuloso, de cartografía catastral. De nuevo hay que volver a Flandes para encontrar las primeras referencias a esa faceta del emperador, poco conocida a mi juicio y que permitió el desarrollo de su catastro parcelario mediante la obtención de unos planos tan fiables que soportan su comparación con los actuales, a pesar del tiempo transcurrido. En el año 1533 Carlos V ordenó el levantamiento catastral del Norte de Holanda con el objetivo de reformar el sistema que establecía los impuestos relacionados con la construcción y mantenimiento de los diques (Hondbosschecontributie). De esa forma se obtuvieron unos planos fidedignos que sirvieron para eliminar las arbitrarie-

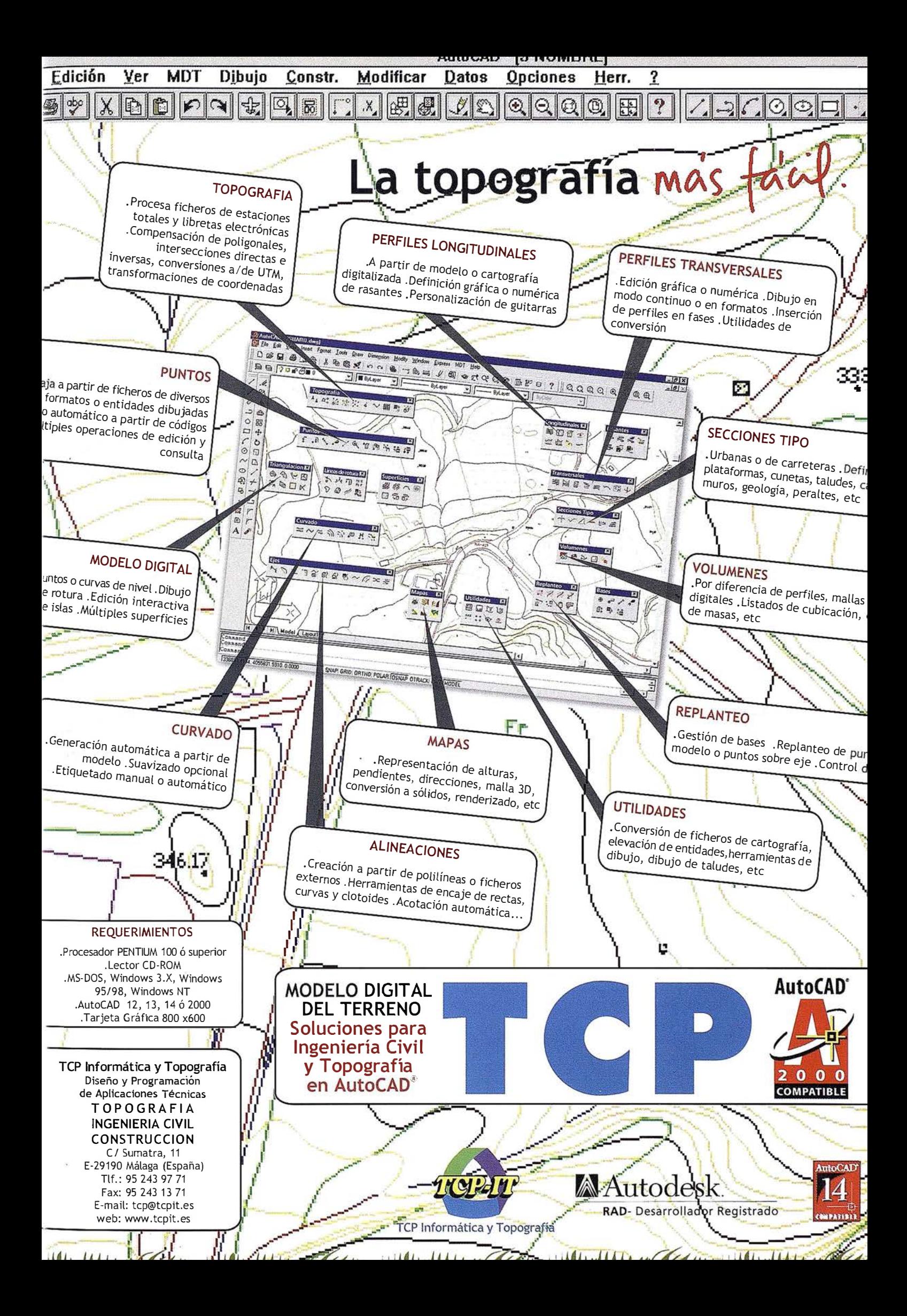

dades hasta entonces imperantes (cada ci udad pagaba una cantidad proporcional a su tamaño). La continuada realización de los planos parcelarios requirió la creación de un cuerpo profesional de Topógrafos, cuyo reglamento fue promulgado por Carlos V en 1534. Así fue como el catastro parcelario, que hasta entonces ni se consideraba como posibilidad en otros países, cobró singular importancia en relación con la fiscalidad. Un asunto de extraordinario interés para el gobernante y que por tanto no podía ser ajeno a la probada perspicacia del emperador. El director de los trabajos de campo fue el Topógrafo y Cartógrafo Corneliszoon, secundado por Jacobzoon y Meeuwszoon. El empleo de tintas de diferente color para indicar los distintos usos del suelo es por sí mismo exponente de la gran calidad de los planos parcelarios allí obtenidos. El sistema implantado por Carlos V, basado tanto en el levantamiento planimétrico como en la evaluación, también se adoptó en Lombardía, donde estuvo en vigor hasta su reforma del siglo XVIII.

Antes de terminar me parece obligada una breve y doble digresión referida a dos casos muy concretos: la cartografía americana y la de la península ibérica. Ya se dijo que Carlos V fue responsable del extraordinario desarrollo experimentado por la cartografía americana, tan íntimamente ligada a la Casa de Contratación y naturalmente a las múltiples expediciones que auspició y financió el propio emperador. De entre todas ellas solamente destacaré, en este contexto, la que comandó Magallanes (1519) y culminó Elcano (1522). La circunnavegación causó tal sensación que Pedro Mexia, otro sevillano cronista de Carlos V, escribió: no se sabe ni se cree que después que Dios creó el mundo se haya hecho semejante navegación, y casi no la entendía y tenía por imposible la antigua Philosofía por lo cual se debe notar y tener por una de las grandes y señaladas cosas deste Príncipe.<sup>(10)</sup> Desde el punto de vista geodésico es notorio que supuso nada más y nada menos que la definitiva constatación de la esfericidad terrestre, por entonces todavía

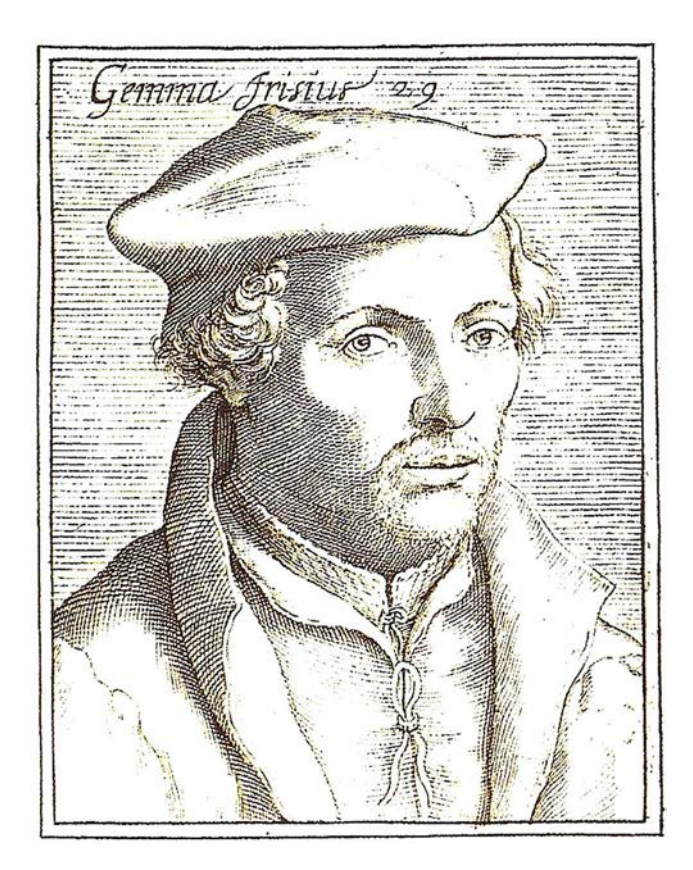

Gemma Frisius

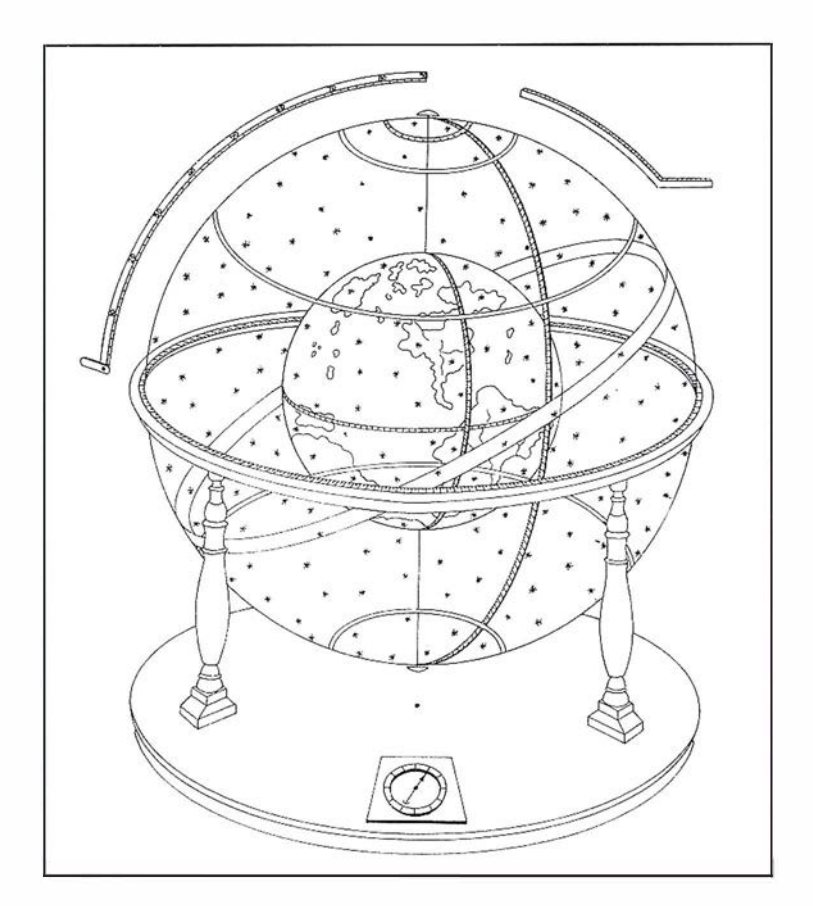

EL DOBLE GLOBO DE MERCATOR. Según su biógrafo Raemdonck. (Dibujo E. Gil Reta)

# Preysectón<br>mundial

Treinta años de presencia permanente en el mercado han convertido a **AZIMUT S.A. en una de las empresas** más experimentadas del sector. A los largo de estos años, AZIMUT, S.A. ha colaborado en el proceso de desarrollo eartográfico de nuestro país, participando en la mayoría de los trabaios de Confección Cartográfica. Obra Civil, Agronomía, Catastro, Teledetección o cualquiera de aquellas actividades en las que fuera necesario un sensor aeroportado.

Desde sus inicios AZIMUT, S.A. **SANCHO** ha ido incorporando y aplicando la tecnología de vanguardia a la realización de vuelos fotogramétricos tradicionales. Este espíritu de constante innovación, unido a la experiencia y reconocida profesionalidad del equipo humano que la compone, garantiza la calidad de los trabajos encomendados.

Para AZIMUT, S.A., el objetivo es cumplir las expectativas de sus clientes aplicando los más avanzados medios tecnológicos.

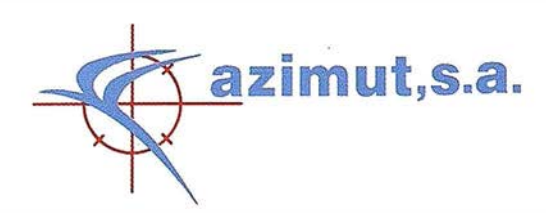

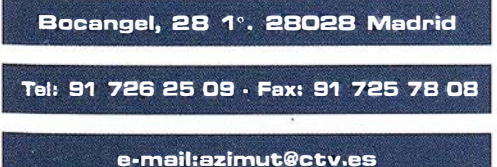

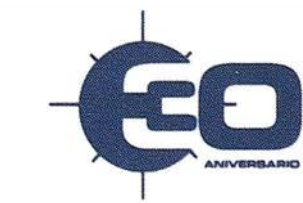

objeto de discusión. Siguiendo la tradición de la época.<sup>(11)</sup> mantenida años después, Carlos V dispuso la confección de varios mapas en recuerdo de tan brillante efemérides: q uizás sean el de Nuño García de Torreño (1522) y el de Battista de Agnese (1542) los dos más señalados. El segundo de ellos, realizado por el cartógrafo ve-neciano, fue encargado con el propósito de regalárselo a su hijo Felipe 11, con la indicación expresa de que figurase representada la travesía seguida por el navegante portugués. El mapamundi dibujado en proyección ovoidal (antecedente de la moderna Eckert 111) incluyó tal trayecto, representándolo con una línea dorada, además del estrecho de Magallanes y otros detalles de la costa oeste del Pacífico, proporcionados fundamentalmente por Hernán Cortés.

La segunda reflexión tiene que ver con la respuesta a la siguiente pregunta: ¿Cómo es posible que durante el reinado de Carlos V, no apareciesen los mapas de España en los Atlas de Mercator?. La respuesta es simple pero al mismo tiempo parece inexplicable, no figuraban puesto que no se habían realizado desde que lo hicieran los griegos.<sup>(12)</sup> No es fácil encontrar una explicación verdaderamente razonable al hecho de que Carlos V, también primero de España, no ordenase para nuestro país levantamientos topográficos y car-tográficos análogos a los que se efectuaban en los Países Bajos. No obstante en honor a la verdad debe referirse el serio, y fallido, encargo que hizo el emperador a Fernando Colón, hacia 1516. Entre 1517 y 1523 el primogénito del Almirante de Cas-tilla trabajó en su Descripción y cosmografía de España (conocida también como Itinerario), visitando casi 7000 localidades y anotando su tamaño, apariencia, economía y posición relativa. Los resultados de tan importante esfuerzo fueron vaciados en 11 volúmenes: 8 para las descripciones, que se conservan en la Biblioteca Colombina de Sevilla, y 3 para los gráficos, lamentablemente desaparecidos. La obra no llegó a ultimarse puesto que Carlos V, en el

año 1523, suspendió inesperadamente la financiación del proyecto. Se malogró así lo que hubiera sido el primer mapa de España realizado por un español y con criterios ciertamente renovadores. Algunos historiadores, como G. Parker, mencionan como causa el hecho de que los comuneros estuvieran a favor de la realización del proyecto. Parece por tanto como si la corona hubiera pensado que los problemas que podrían plantearse en la España Peninsular, por la carencia cartográfica, fuesen .<br>de importancia menor. Independientemente de una u otra causa, lo cierto es que la Cosmografía y especialmente los planos y los mapas fueron para Carlos V un instrumento gubernamental de primer orden, con inmediata utilidad en la querra y, desde luego, en la navegación. Se comprende así que las representaciones cartográficas resultaran tan necesarias para mostrar, en la metrópoli, una imagen cabal de los territorios continuamente descubiertos en las Indias y también imprescindibles en los conflictivos Países Bajos, como apoyo a las decisiones imperiales. La importancia que tuvo la Cosmografía en el reinado de Carlos V se verá, con toda probabilidad, reflejada en la exposición que tendrá lugar en Pontevedra entre el 27 de septiembre y el 17 de diciembre próximos, como una más de las actividades culturales previstas por la sociedad Estatal para la Conmemoración de los Centenarios de Felipe 11 y Carlos V. Aunque el título de la exposición será Carlos V, la náutica y la navegación, se reconoce como uno de sus motivos principales mostrar el fuerte impulso científico que experimentaron en la época la ciencia náutica y la cartografía.

- BROWN LL.A. The Story of Maps. Dover Publications. 1977.
- BUISSERET D. (Ed). Monarchs, Ministers and Maps. The Emergence

of Cartography as a tool of Government in Early Modern Europe. The University of Chicago Press. 1 992.

- CEREZO MARTÍNEZ R. La Cartografía Náutica Española en los siglos XIV, XV y XVI. Consejo Superior de Investigaciones Científicas. 1 994.
- DEKKER E., P. VAN DER KROGT. Globes from the Western World. Zwemmer. 1 993.
- ELLIOTT J.H. El viejo mundo y el nuevo mundo, 1 492- 1650. Alianza Editorial. 1972.
- FERNÁNDEZ ÁLVAREZ M. Carlos V, El César y el Hombre. Espasa Calpe. 2000.
- HERNANDO A. El Mapa de España. Siglos XV-XVIII. Instituto Geográfico Nacional. 1995.
- KAIN J.P., E. BAIGENT. The Cadastral Map in the Service of the State. A History of Property Mapping. The University of Chicago Press. 1992.
- MANASEK F.J. Collecting old Maps. Terra Nova Press. 1998.
- MARTÍN MERAS L. Cartografía Marítima Hispana. imagen de América. Lunwerg Editores S.A. 1993.
- NÚÑEZ DE LAS CUEVAS R. (y otros). De Mercator a Blaeu. Fundación Carlos de Amberes. 1995.
- RUIZ MORALES M., M. RUIZ BUS-TOS. Forma y Dimensiones de la tierra, síntesis y evolución histórica. Ediciones del Serbal. 2000.
- THROWER N.J. Maps & Civilization. Cartography in Culture and Society. The University of Chicago Press. 1996.

# APLICACIONES INFORMATICAS PARA TOPOGRAFIA E INGENIERIA CIV

### GPSAT

Programa integrado en AUTOCAD para la captura, Tratamiento y Registro de Datos provenientes de G.P.S. y/o Sondas.

- Visualización y regisro de la posición con las distintas entidades de Autocad.
- Comunicación con cualquier G.P.S. (mensajes NMEA)
- Configuración de Blogues, Forma de Registro, Filtros, Parámetros geodésicos, Puertos, Serie, etc.

#### **APLICACIONES**

- NAVEGACION (Representación de cartas naúticas de fondo).
- BATIMETRIAS (Diseño en AUTOCAD de lineas de Navegación).
- TOPOGRAFIA, levantamientos con G.P.S. en tiempo real.
- Actualización Cartográfica.
- Toma de datos SIG (combinación con Autocad-Map).

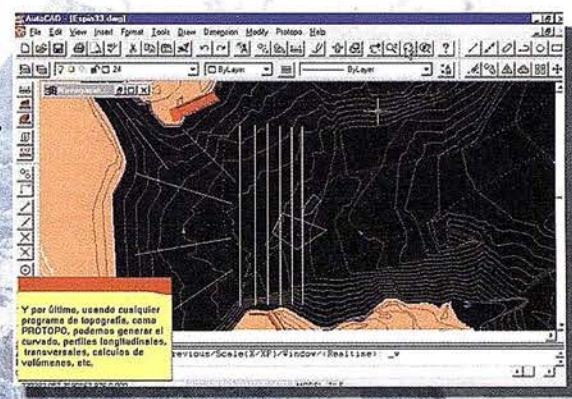

### **PROTOPO V.5.0**

Software Técnico de Cálculo Topográfico, Diseño y Proyectos para empresas y profesionales, desarrollado en el entorno de AUTOCAD y, 14 y y, 2000. Está estructurado en 3 módulos:

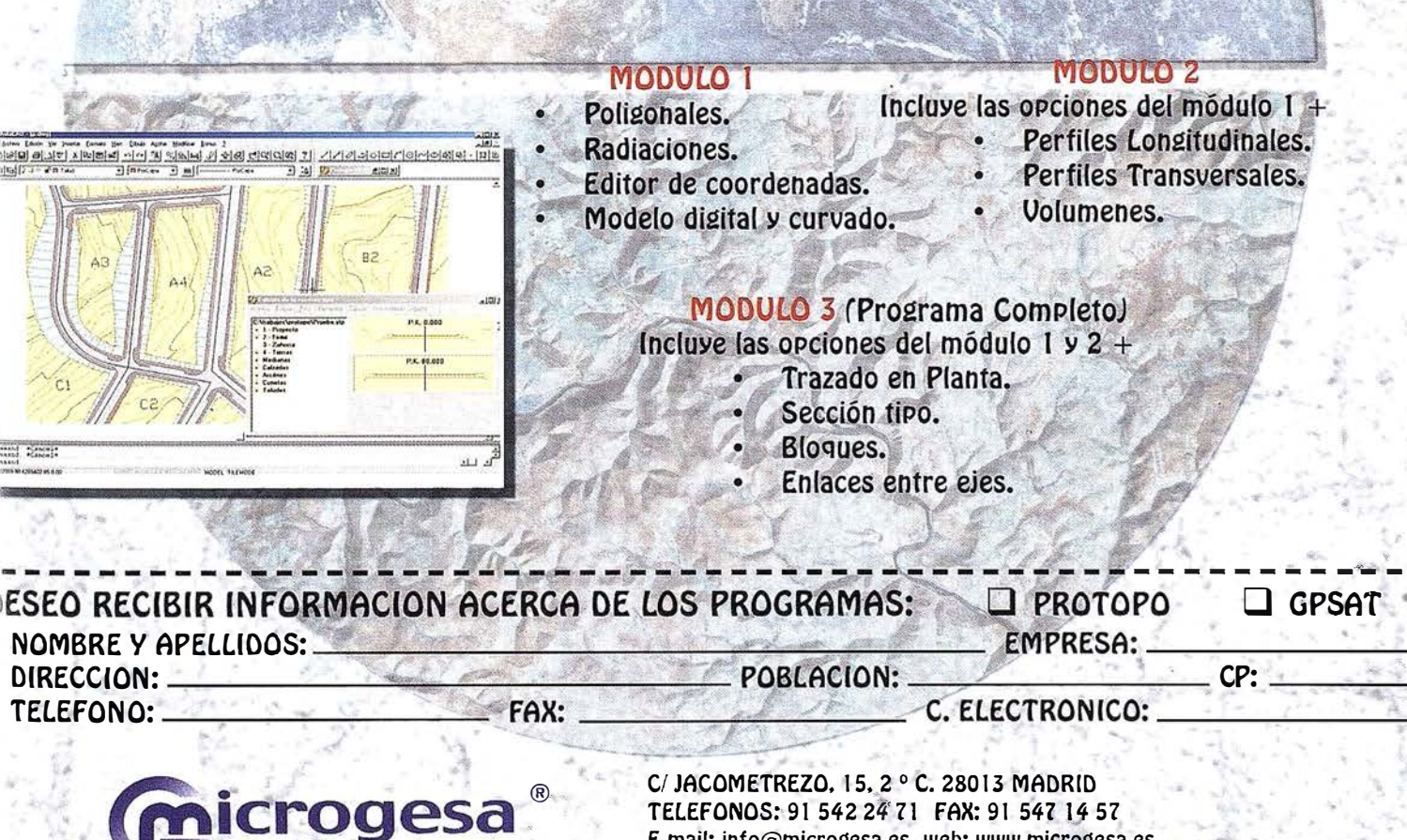

TELEFONOS: 91 542 24 71 FAX: 91 547 14 57 E mail: info@microgesa.es web: www.microgesa.es

- VAZQU EZ MAURE F. (y otros). Historia de la Cartografía Española. Real Academia de Ciencias Exactas, Físicas y Naturales. 1982.
- WATELET M. (Eds). Gerard Mercator Cosmographe. Fonds Mercator Paribas. 1994.

#### NOTAS

- <sup>(1)</sup> Carlos V perfeccionó en este aspecto la p ráctica seguida por Alejandro Magno con sus «bematistas» de las falanges macedonias y por tanto fue en cierta medida precursor de lo que luego repetirían con tanto éxito los Ingenieros Geógrafos de Napoleón. Hoy día existe constancia de que el emperador estudiaba los mapas de la zona antes de entrar en combate. El cronista francés Martín del Bellay refiere una de esas ocasiones, comentando que cuando visitó al Rey en 1536, durante la guerra, lo vio estudiando los mapas de los Alpes y de las regiones más bajas de la Provenza, con tanto entusiasmo que tenía el autoconvencimiento de poseer ya el territorio por estar manejando su representación.
- <sup>(2)</sup> El origen de la triangulación es muy controvertido. Indudablemente debe ser mayor, de lo que es, el protagonismo de Deventer, aunque lo comparta con Frisius, ya que fue el primero en practicarla. Ocasionalmente aparecen referencias que citan a los alemanes Sebastian Münster y Pierre Bienewitz como los verdaderos promotores del procedimiento, las razones aportadas son análogas en los dos casos: sus propias medicion es en Alemania y sus estancias en Lovaina durante la primera mitad del siglo XVI. Lo que sí debe descartarse es la idea de que el método fuese ideado por Esquive! o Lavanha, pues los holandeses, y sobre todo Deventer, lo emplearon al realizar los levantamientos de Flandes, unos trein-

ta años antes de que el español y el portugués emprendieran sus trabajos.

- (3l Abraham Ortelius de Amberes (1527-1598) es otro cartógrafo flamenco prestigioso y privilegiado como los del grupo de Lovaina. Compiló y editó el primer atlas general del mundo en los tiempos modernos. Estuvo al servicio de Felipe 11, al que dedicó su celebrado Theatrum Orbis Terrarum (1570), el cual lo distinguió con el título de geógrafo real.
- <sup>(4)</sup> Las conversaciones cosmográficas entre el emperador y Santa Cruz, contino de su Casa Real, están perfectamente documentadas (Crónica del Emperador Carlos V. Ed. Blázquez y Beltrán. 1920-1925. O bien Alonso de Santa Cruz. Crónica de los Reyes Católicos. Juan de Mata Carriazo. Sevilla. 1951. V.J.) Aunque no procede glosar aquí la producción cartográfica del ilustre sevillano sí conviene hacer unos breves comentarios. A él, y no a Halley, debe considerarse el verdadero iniciador de la cartografía magnética, ya que con su carta de declinaciones se adelantó siglo y medio al inglés. A él se le atribuye uno de los primeros mapas de España, del que habló Carlos V, que él mismo describe en su carta al emperador (6.11. 1551): He completado un Mapa de España, mostrando todas las ciudades y pueblos, los ríos y las montañas, junto a las fronteras de los reinos y muchos otros detalles. Sin embargo no apareció relacionado en el inventario que se hizo de sus pertenencias, aunque también se asegura que López de Gamboa encontró un mapa entre sus documentos.
- <sup>(5)</sup> Asociado a esa misma sublevación aparece otro mapa, anónimo, de la Champaña Francesa (56x 1 07 cm. 1 539) conservado en nuestra Biblioteca Nacional, con el título Descripción de la parte de Francia por donde entró el emperador. Se trata de una interesante

representación en color que recuerda a los fotogramas panorámicos y que probablemente corresponda a la travesía realizada por Carlos V, de camino a su ciudad. En el mapa aparecen localizadas varias ciudades francesas, destacando en su parte superior Fontainebleau, residencia principal de su reconocido enemigo Francisco l.

- <sup>(6)</sup> Naturalmente la producción de globos fue tan grande que no puede ni debe concretarse aquí. No obstante mencionaré únicamente dos ejemplos que evidencian la variedad de su clientela. El obispo de Lieja, Jorge de Austria, recibió un globo celeste en el año 1551, al igual que sucedería años después con el sultán Murad 111 que adquirió un par de globos (terreste y celeste) en el año 1579.
- (7l Mercator localizó los polos magnéticos en sus mapas (por ejemplo en su carta del Polo Norte, en la que representa el geográfico y el magnético). Su aportación al magnetismo aparece simbolizada en los grabados en que figura señalando el polo magnético con un compás (entre todos ellos debe destacarse el realizado por Frans Hogenber, antes de 1575). Conviene también reseñar aquí que sus conocimientos magnéticos aparecen asimismo plasmados en una carta. que envió a Antonio Perrenot de Granvela (23.2.1546), haciendo en ella la afirmación de que la localización de los polos magnéticos es terrestre y no celeste (Universidad de Gottingen). Antonio de Granvela, entonces obispo de Arras y luego cardenal, fue, como su padre Nicolás, también protector de Mercator, el cual le de-dicó su excelente mapa de Europa (1554).
- $(8)$  El criterio imperial puede considerarse compartido con la nobleza europea del seiscientos que, según J.H. Elliott (El viejo mundo y el nuevo 1492-1650), estaba impresionada por la conquista mili-

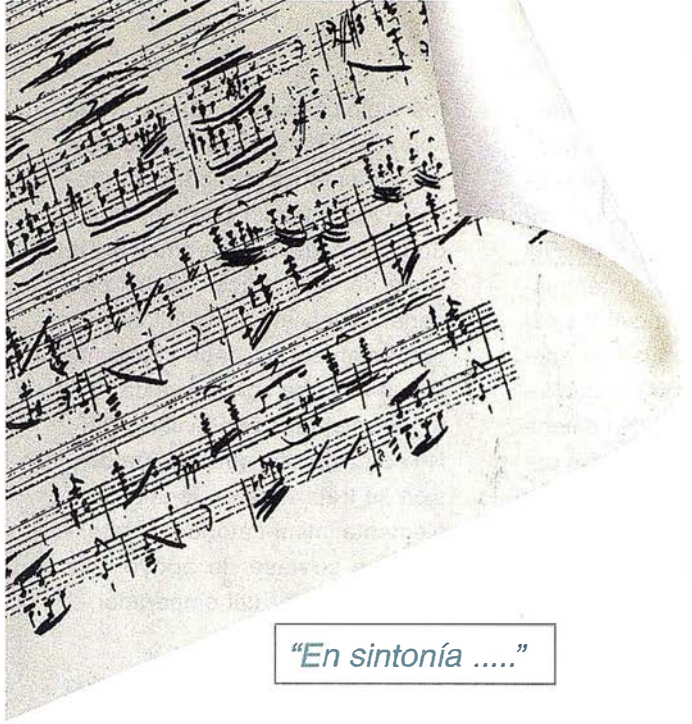

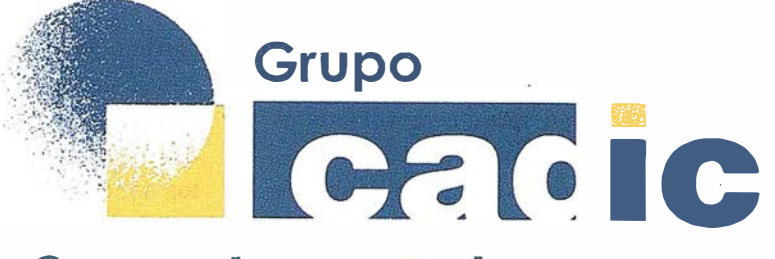

# Sus socios en cada proyecto

Camino de Valderribas, 93-C 28038Madrid Tlf. 91.328.12.16

Marqués de San Juan, 5 46015 Valencia 96.348.86.37

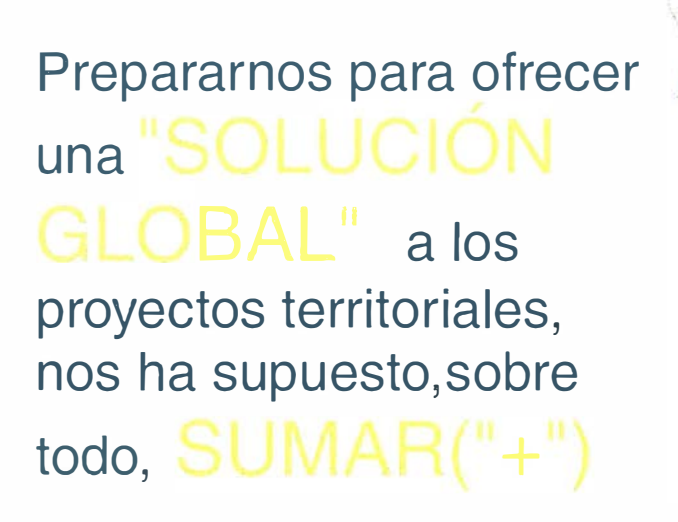

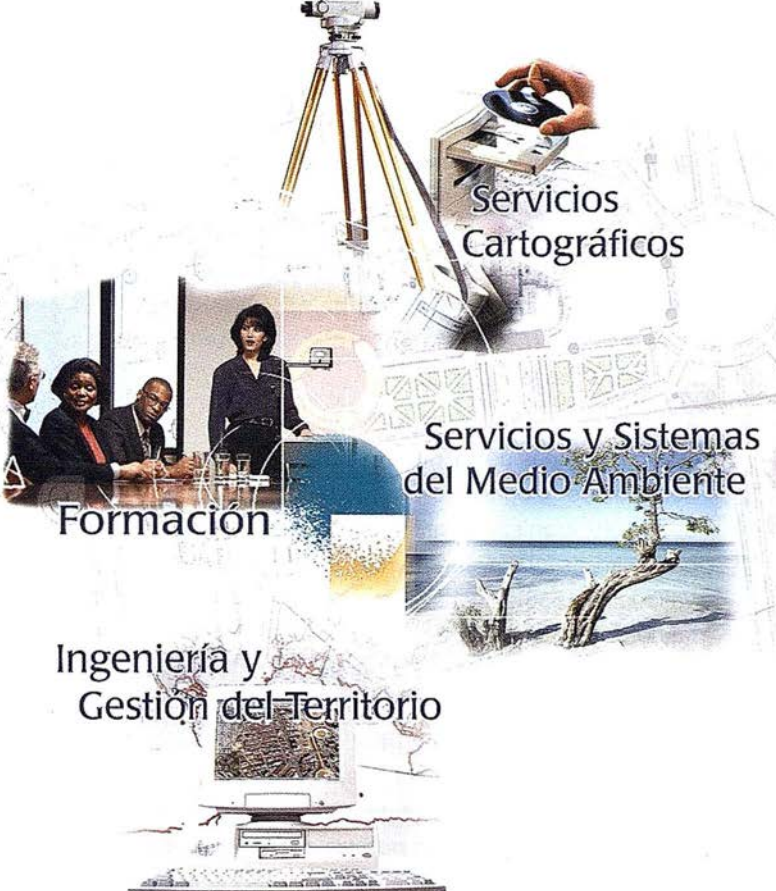

Consultoría + Análisis + Optimización de Procesos + Ingeniería Topográfica + Restitución Fotogramétrica (Analítica y Digital) + Ortofotomapas + Tratamiento de Imágenes(Espaciales, Sensores, Radar) + Digitalización + Tratamiento de la Información + Homogeneización de datos + Edición gráfica + Control de Calidad + Catastros + Censos + Inventarios + Outsourcing de Explotación de datos geográficos + Batimetrias + Soporte a Procesos Internos + Estudios de Impacto Ambiental + Auditorias + Restaura id de Espacios Naturales + Sistemas de Gestión per ca e (Pro ce s a e nteles + Arrib M. de aves IS I **Earth Comment** don Sunstant Inventation Geometerencrados Omähmvas widehabien Ferusta inventarios Forestales + Sistemas para la Gestión Sostenible + Estudios Hidrológicos de Aguas Contaminadas + Depuración de Aguas + implantación GIS + Sistemas de Navegación Terrestre + GIS para Gestión Medioambiental + GIS para Utilities + Desarrollos GIS y CAD, Aplicaciones de propósito específico + Investigación, Desarrollo e Innovación + Sistemas Gráficos Remotos + Sistema GIS propio + Tecnología Gráfica para Internet e Intranet + Integración de Tecnologías GPS + **Formación** Interna **Formación**  $+$  $\mathbf{a}$ terceros +.................

tar, espiritual e intelectual del nuevo mundo y consiguientemente no se veía representada por el humanista (con sus ilusiones y sus dudas) sino por el retrato que el capitán Vargas Machuca colocó en la portada de su obra (Milicia y Descripción de las Indias. 1599). En él aparecía un militar empuñando con su mano izquierda la espada, mientras que con la derecha sostenía un compás, una de cuyas puntas situaba sobre el globo terreste (cerca del Polo Norte, como apareció Mercator años atrás). Debajo figuraba el siguiente lema

#### A la espada y el compás más y más y más

que en cierto modo traduce el imperial Plus Ultra, como bien señala Fernández Alvarez (Carlos V, el Cesar y El hombre. Espasa. 2000) .

<sup>(9)</sup> Otra prueba más de su interés y conocimientos geográficos es la que aparta su cronista Santa Cruz, a propósito de una estancia real en Valladolid (1536). Cuenta como estando el rey aquejado de gota holgábase en platicar con Alonso de Santa Cruz, su cosmógrafo mayor, en cosas de astrología y de la esfera, preguntándose siempre muchas cosas de la filosofía natural y de la esfera que trata de los movimientos celestiales, deseando mucho saberlo todo. (Fdez. Alvarez: Carlos V, el Cesar y el Hombre. Pág. 550) . Las inquietudes científicas del emperador se extendieron con prontitud al campo de los relojes, cuyos modelos más elaborados sintetizaban parte del conocimiento cosmográfico. F. Hernández, médico de su hijo Felipe 11, refiere en la traducción que hizo de la Historia Natural de Plinio, cómo Carlos V no se quiso privar del reloj de Janelo Turriano, cuando se retiró

al monasterio de Yuste. En la descripción pormenorizada que hace del reloj se comprueba que se podían estudiar en él los movimientos de todos los planetas, del Sol y de la Luna. También contemplaba todas las fiestas movibles del calendario y la posibilidad de adecuar su funcionamiento para un lugar de cualquier latitud. Su detenido examen lo finaliza con estas palabras: Estas cosas tiene este artificiosísimo relox, las cuales proceden con semejante movimiento que con el que se mueven en el cielo, y lo que más es de maravillar, que si esto cesase por negligencia o voluntad del artífice, pueden con grande facilidad conformarle con el tiempo en que se hallase, aunque huviese cesado mil años, de manera que vuelva a mostrar la verdad de todo lo sobre dicho, ni más ni menos que si jamás huviera cesado su movimiento. (Historia Natural de Cayo Plinio Segundo. Universidad Nacional de México. 1999).

- $(10)$  Mucho más actual es la calificación del historiador Fernández Alvarez (Carlos V, El Cesar, El hombre. 2000) para quien se trató de la mayor hazaña de todo el Quinientos, a la altura de las gestas colombinas, y una de las mayores de la historia.
- (11) De entre los muchos ejemplos de mapas confeccionados para celebrar todo tipo de gestas, conviene mencionar aquí el realizado por G. Transtetter, para celebrar la victoria imperial sobre los turcos, que fue financiado por la misma corona. Los correspondientes a los sitios de Pavía o Viena y la descripción de Nápoles son también ejemplos directamente relacionados con el emperador. El mapa como elemento decorativo y por tanto susceptible de ser regalado, también estuvo presente en

los siglos pasados. Carlos V no solo recibió mapas, sino que ocasionalmente los ofrecía como regalo. Así sucedió cuando regaló dos pla-nisferios, hechos en la Casa de Contratación, a los cardenales Salviati y Castiglione, representantes del papa Clemente VII en su boda con Isabel de Portugal, celebrada en Sevilla (1526). No sería extraño que en esta ocasión se tratara de un regalo posiblemente intimi-datorio, al pretender que sirviese de apoyo a la política exterior del emperador.

(12) A los supuestamente realizados por Tolomeo habría que añadir el debido a Artemidoro, en función de los últimos trabajos de G.C. Gallazi (Universidad de Milán) y de B. Kre: mer (Universidad de Trier). En el siglo XVI apareció por primera vez un mapa de la península del italiano Gastaldi (1544), seguido por otro de Paletino (1550) y mejorado después por el inglés Geminus (1 555) , con probables influencias del cosmógrafo Alonso de Santa Cruz. Del mismo período histórico son los de Ligorio (1559), Lucini ( 1 559) , Forlani ( 1 560) y Zenoi (1560), todos italianos y con una información geográfica muy poco fiable al no apoyarse en trabajos de campo. Los mapas peninsulares no se incluyeron en los Atlas de Mercator hasta que Hondius (que había comprado todas sus planchas) editó un nuevo atlas en 1 606. En dicha edición sí aparecen ya siete mapas de España , ampliándose a nueve en la edición de 1611 y a catorce en la de 1638. Previamente ya habían aparecido mapas de la península en los Atlas de Ortelius, quien lo hace en primer lugar, en 1570, dentro de su Theatrum Orbis Terrarum. El mapa parece inspirado en el que había hecho veinte años antes Vicentius Paletino.

# **Noticias**

#### Sistema GPS de Correcciones Diferenciales para la Red Zonal del Mediterráneo Norte de Puertos del Estado

El organismo Puertos del Estado ha adjudicado a GMV Sistemas S.A. de Valladolid, el contrato para la instalación de seis estaciones DGPS integradas en la llamada Red Zonal del Mediterráneo Norte. El suministro comprende la instalación y puesta en servicio, en cada uno de los puntos seleccionados, del equipamiento necesario para generar las correcciones diferenciales DGPS, monitorización de la integración y la radio difusión de las correcciones en el formato normalizado RTCM a través de nuevos radiofaros en la banda de 300 Kc. Asimismo, incluye la instalación de un centro de control regional en la Autoridad Portuaria de Valencia y un centro de control nacional en Puertos del Estado, Madrid. Las seis estaciones transmisoras de correcciones diferenciales DGPS estarán situadas en los faros de San Sebastián y Llobregat (Autoridad Portuaria de Barcelona), faro de Sabu (Autoridad Portuaria de Tarragona), Puerto de Castellón (Autoridad Portuaria de Castellón), faro de Cala Figuera y radiofaro de Mahón (Autoridad Portuaria de Baleares). Estas estaciones trasmisoras de correcciones diferenciales DGPS también mantendrán la transmisión de señales de radiogoniometría que tuviesen asignadas como radiofaro.

La implantación de este servicio significará la posibilidad de poder navegar con mayor precisión en la zona cubierta, una banda de ancho variable, entre 200 y 300 millas de la costa y desde la frontera francesa hasta el Cabo de la Nao, sin interrupciones, incluyendo por supuesto el archipiélago balear.

Cada sistema estará formado pro dos estaciones de referencia GPS de doble frecuencia, marca ASHTECH MA-GELLAN, dos monitores de integridad de la misma marca, los programas necesarios para control y monitorización del conjunto y un nuevo radiofaro trabajando en la banda citada de 300 Kg. reservada para estas funciones. GMV Sistemas, S.A. como contratista principal, integrará los equipos suministrados por GRAFINTA, S.A., representante en España del conocido fabricante de equipamiento GPS Ashtech Magellan.

En este contrato, GRAFINTA, S.A. suministrará a GMV Sistemas S.A. , contratista principal, todo el equipamiento GPS antes citado de Ashtech Magellan, los programas para el control, generación de las correcciones diferenciales y monitorización de las señales y, finalmente, los nuevos radiofaros trabajando en la banda citada de 300 Kc. Las estaciones de referencia GPS seleccionadas son del mismo tipo que las instaladas por el Servicio de Guarda Costas en los EE.UU. y Canadá, y más recientemente en todo el territorio continental americano, así como los instalados en Holanda, Alemania, Italia, Australia y muchos otros países.

De acuerdo con los términos del contrato, la instalación debe quedar totalmente terminada después del próximo verano. En ese momento, las estaciones comenzarán a transmitir las correcciones diferenciales DGPS en el formato RTCM, en régimen de pruebas, durante un período determinado antes de ser declaradas oficialmente operativas.

La instalación de las estaciones indicadas permite situar a España al mismo nivel que otros países europeos e incluso EE.UU., que ya dispone de sistemas similares como ayuda a la navegación de precisión.

GMV SISTEMAS, S.A. es una compañía perteneciente al grupo GMV, dedicada a la ingeniería de sistemas, y con una amplia experiencia en la implantación y puesta en funcionamiento de sistemas llave en mano para la gestión y control de cualquier tipo de flota. Asimismo representa el deseo corporativo de mantener un vínculo directo entre los sistemas de navegación por satélite presente y futuros, en los cuales el grupo GMV es líder indiscutible en España y Europa, y el desarrollo de aplicaciones prácticas que ponga las capacidades de dichos sistema al alcance de los usuarios.

GRAFINTA, S.A. con más de 30 años de presencia en los campos de la Topografía, Cartografía, Hidrografía, Geodesia, GPS y Navegación, es una compañía líder en el suministro de equipamiento y aplicaciones GPS.

Bienvenido al mundo

ACCEDE

del G IS

UN NIVEL SUPERI El Departamento de proyectos y Planificación Rural (EUIT Forestal) de la

Universidad Politécnica de Madrid en colaboración con ESRI España<br>Geosistemas, presentan el 3<sup>er</sup> Curso de Especialización en Dirección de Proyectos GIS; una gran oportunidad para que profesionales y estudiantes puedan adquirir formación al más alto nivel en las nuevas tecnologías de Sistemas de Información Geográfica.

· Único curso que cubre todos los procesos de un Proyecto GIS · Solo 26 plazas, 2 alumnos por ordenador

- 500 horas lectivas, 100 de prácticas en empresas
- Experiencia en un sector de gran futuro profesional
- Inicio del curso: 23 de octubre de 2000

Información y formularios de preinscripción en los teléfonos +34 91 336 76 64 ESRI-España +34 91 336 76 70 antes del 30 de Septiembre de 2000

> Organizado por la Universidad Politécnica de Madrid en colaboración con ESRI-España Geosistemas www.esri-es.com

3<sup>er</sup> CURSO DE ESPECIALIZACIÓN **In the Colombia** DIRECCIOn DE PROYECTOS

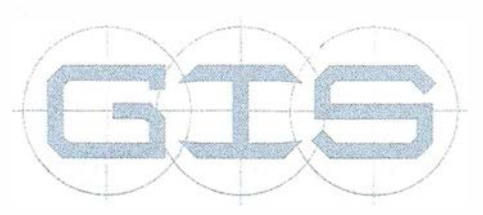
# **Noticias**

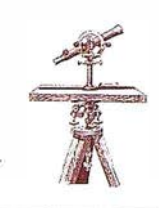

Uno de cada diez coches que se vendan en Europa en 2001 dispondrá de navegador

### España y Portugal, mercados con futuro en la implantación de este sistema

Uno de cada diez coches que se vendan en Europa durante el próximo año dispondrá de un sistema de navegación de serie o instalado posteriormente, según un estudio de mercado de CBD2 elaborado para Tele Atlas.

El estudio, que cifra en un 11% el índice medio de penetración en Europa de este sistema, estima que de los 14,3 millones de coches que se vendan en el viejo continente en el 2001 , alrededor de 1 ,5 millones contará con un sistema de navegación.

En España y Portugal, donde las ventas de automóviles superarán los 1,7 millones el próximo año, tres de cada cien de estos vehículos vendidos accederán a un navegador, cifra que se irá incrementando previsiblemente en los próximos años. Según el estudio, los países de la Cuenca Mediterránea, como Francia (7%) o Italia (6%) serán, junto con el Reino Unido (4%), los que presenten un índice de penetración menor.

Asimismo, el informe revela que el país en el que los CD's de navegación contará con más mercado será Austria, donde la cuarta parte de los coches que se vendan el próximo año dispondrá de navegadores en origen o instalados posteriormente. Le seguirán de cerca Alemania y Suiza, con un 22% cada una, y a mayor distancia Holanda y Dinamarca, con un 17 y 14%, respectivamente. En Bélgica y Luxemburgo, trece de cada cien coches vendidos contarán con este sistema.

Tele Atlas es una compañía de origen holandés participada al 50% por el Grupo Bosch y dedicada a la producción y mantenimiento de bases digitales de mapas vectoriales, así como a la elaboración de CD's de navegación, guías de viaje y geoproductos. En la actualidad, está presente en Europa y Asia y cuenta con una plantilla de más de 1 .000 empleados.

# Líderes en cartografía desde hace 35 años.

La calidad y profesionalidad de nuestro trabajo nos ha otorgado la confianza de múltiples organismos oficiales y prestigiosas empresas privadas.

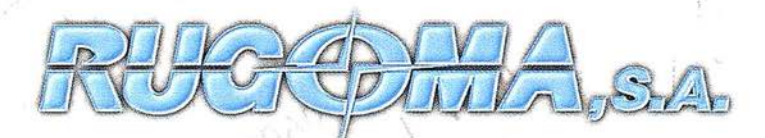

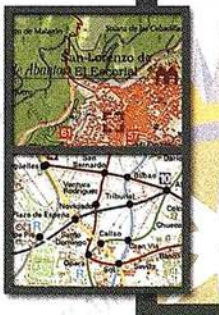

U. A. O.U.

### · Cartografía digital.

- Tratamiento de archivos CAD (dxf, dgn, dwg...) y PostScript, generando separaciones de color en fotolitos para su posterior publicación.
- Sombreados orográficos.
- · Mapas en relieve.
- Edición de atlas, guías, agendas, callejeros.
- Cartografía temática, mapas mundi, planos turisticos.
- Mapas digitales interactivos multip lataforma.
- Maquetaciones y composiciones digitales a base de imágenes, gráficos y texto en entorno PostScript.
- Laboratorio técnico fotográfico.

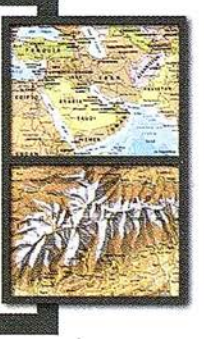

Conde de la Cimera, 4 - local 6 - 28040 MADRID Tels.: 91 553 60 27 / 91 553 60 33 FAX: 91 534 47 08 · RDSI: 91 456 11 00 E-Mail: rugoma@rugoma.com • Web: www.rugoma.com

## " LA TIENDA VERDE"

C/ MAUDES Nº 38 - TLF. (91) 534 32 57° C/ MAUDES Nº 23 - TLF. (91) 535 38 10 Fax. (91) 533 64 54 - 28003 MADRID

### "LIBRERIA ESPECIALIZADA EN CARTOGRAFIA, VIAJES Y NATURALEZA"

-MAPAS TOPOGRAFICOS: S.G.E. LG.N. - MAPAS GEOLOGICOS. - MAPAS DE CULTIVOS Y APROV. - MAPAS AGROLOGICOS. - MAPAS DE ROCAS INDUSTRIALES - MAPAS GEOTECNICOS. - MAPAS METALOGENETICOS -MAPAS TEMATICOS - PLANOS DE CIUDADES<sup>TOLET</sup> -MAPAS DE CARRETERAS. - MAPAS MUNDIS. - MAPAS RURALES. CIUDAD REAL -MAPAS MONTADOS EN BASTIDORES - FOTOGRAFIAS AEREAS. - CARTAS NAUTICAS. - GUIAS EXCURSIONISTAS - GUIAS TURISTICAS: - MAPAS MONTANEROS. "VENTA DIRECTA Y POR CORRE "SOLICITE CATALOGO"

# **Noticias**

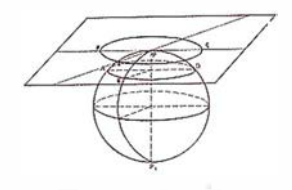

Bentley y BMW colaboran en el desarrollo de un Sistema Integrado de Planificación de **Fábrica** 

### Esta plataforma industrial del automóvil crea un estándar para las compañías líderes en el sector de automoción de todo el mundo

Bentley Systems, Inc., acaba de anunciar su colaboración con el grupo BMW en la creación de soluciones software integradas para el sector de "Fabricación Digital" (DMF). Utilizando tecnología ProjectWise y ActiveAsset Planner, Bentley va a desarrollar un sistema integrado de planificación de fábrica, en el que se incluye la planificación del proceso de fabricación, así como la gestión de la distintas áreas e instalaciones. El sistema servirá como una "Plataforma de la Industria del Automóvil" para soluciones de gestión de instalaciones en esta industria. ·

Bentley y el grupo BMW están colaborando en los requerimientos y orientación de esta plataforma que será ofrecida en todo el mundo como solución estándar para la industria del automóvil. Para llevar aún más lejos su proyecto, el grupo BMW está incrementando el número de licencias de software de Bentley como parte de un acuerdo de 2.000.000 millones de dólares para la compra de productos y servicios y que finalizará en un período de tres años.

Joachim Wiesmueller, director general de herramientas IT para procesos de fabricación del grupo BMW afirma, "la tecnología de Bentley es la herramienta ideal para mejorar las funciones de planificación de fábrica, la gestión de las instalaciones, y en general la Fabricación Digital del grupo BMW".

Por su parte Alan Lamont, vicepresidente ejecutivo de Bentley Europa, añade, "Estamos muy satisfechos con el hecho de poder colaborar con el grupo BMW en este proyecto; esta plataforma de la industria del automóvil servirá como estándar no sólo para el grupo BMW sino para la industria del automóvil en su totalidad".

# Software MapInfo Professional<sup>®</sup> 6.0

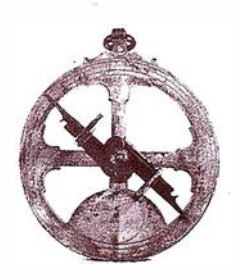

Software líder para soluciones inteligentes basadas en ubicación y análisis espacial

### Nuevo en v6.0

- Vistas de mapas 30.
- Conectividad Internet, incluyendo enlaces e herramienta de imágenes mapa HTML.
- Soporte para Oracle8i Spatial versión 2 y para Access 2000.
- Impresión y leyendas cartográficas mejoradas
- Nuevas y mejoradas creaciones y verificaciones de datos espaciales.
- Soporte para nuevos formatos raster y vectorial incluyendo imágenes comprimidas ECW
- Documentación mejorada.
- Nuevas herramientas mejoradas incluyendo:
	- Nuevos símbolos de rotación.
	- Nuevas etiquetas de rotación.
	- Barra de escalamiento mejorada.
	- Gestión de tablas mejorada.

Maplnto Professional® 6.0 es el software de negocios líder en la industria, para la visualización y análisis de datos desde una perspectiva geográfica. MapInfo Professional® 6.0 facilita el descubrimiento de patrones y tendencias que podrían pasar desapercibidos, crea mapas de calidad, informes y presentaciones que aportan eficiencia en la toma de decisiones. Numerosos nuevos funciones permiten una gestión de mapas más rápida y sencilla tanto desde el escritorio como desde cualquier punto de la empresa.

### Descripción General

Maplnto Professional® 6.0 ofrece un poderoso conjunto de herramientas para realizar sofisticadas visualizaciones y análisis de datos espaciales para mejorar "Business Intelligence".

Puede conectar directamente con todas las bases de datos, locales o en servidor, y crear mapas y gráficos que ponen de manifiesto el verdadero significado de la información que subyace tras las líneas y columnas de las tablas de datos. Además puede personalizar Maplnto Professional® 6.0 para adaptarlo a sus auténticas necesidades.

Profesionales de todos los sectores. incluyendo telecomunicaciones, empresas de servicios, de distribución y organismos públicos ya utilizan Mapl nfo Professional como herramienta de análisis de mercados, selección y análisis de emplazamientos así como para la gestión de patrimonios y relaciones con clientes.

Es, sin duda, la solución líder mundial en «business mapping» combinando potencia, facilidad de manejo y flexibilidad.

### Análisis de datos

Maplnfo Professional® 6.0 ofrece un análisis geográfico avanzado y una herramienta de visualización, de manejo sencillo, interactiva y basada en Windows. Se pueden manipular y mostrar datos de diversas formas:

La distribución en capas permite situar distintos datos en el mismo mapa para mostrar relaciones geográficas.

Mapas y plantillas temáticos para sombrear mapas en función de valores de datos, si se quieren destacar patrones y tendencias. Elija entre cientos de colores, símbolos y tipos de línea.

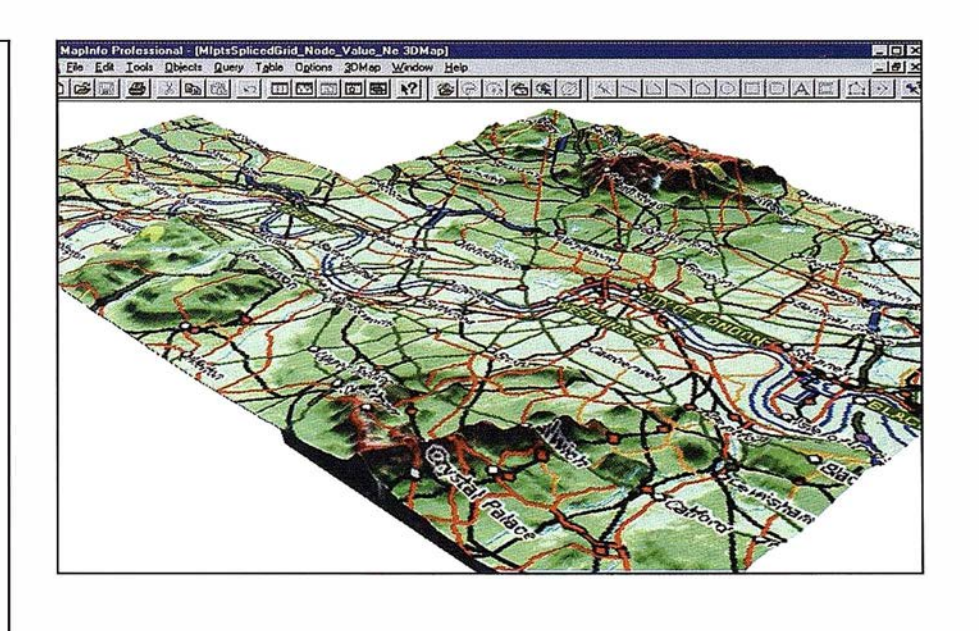

Puede guardar las plantillas, utilizarlas de nuevo y facilitárselas a terceros.

Sombreado temático continuo, que facilita la creación ilimitada de mapas temáticos continuos, de manera que pueda ver cómo se distribuyen los datos con una precisión y realismo sin precedentes.

Esto resulta ahora más relevante gracias a las vistas 3D para mapas temáticos continuos: habilitando tendencias ocultas o patrones sobre el terreno para evidenciarlos literalmente, por ejemplo: visualización clara de la renta potencial, la altitud o la densidad de población.

### La Conectividad de Internet en

MapInfo Professional® 6.0 hace posible a los usuarios la conexión de forma instantánea, a mapas existentes y la publicación de nuevos mapas y datos en la Web. Una nueva herramienta de enlace permite hacer clic sobre cualquier objeto de un mapa y automáticamente establecer el enlace con una URL (Uniform Resource Locator: Dirección de un objeto o ruta de acceso completa) especificada; o hacer clic sobre cualquier fichero reconocido por Windows para mapas dinámicos y de uso fácil.

La *Línea de acceso a datos* esta actualizada en MapInfo Professional® 6.0 para incluir soporte nativo de la versión dos de Oracle8i Spatial y de Microsoft Access 2000.

Las amplias prestaciones de impresión incluyen color de 24.bits, ficheros EMF, manipulación opcional de transparencias, control del método de selección de color, y el establecimiento del tamaño del papel y márgenes en los espacios de trabajo.

Creación de datos y verificación, incluyendo poderosas y nuevas opciones para generar y comprobar propiedades de áreas.

Leyendas cartográficas asociadas a datos mejoradas para unos mapas cada vez más dinámicos, intuitivos y comprensibles.

Acceso a datos y a consultas de objetos de mapa mediante un clic del ratón.

### A nálisis geográfico

Con Maplnfo Professional se pueden realizar potentes búsquedas y consultas geográficas:

- Formule y guarde consultas SQL, que permiten acceder e integrar datos de tablas múltiples. Las consultas más frecuentes se introducen una sola vez y pueden distribuirse a otros usuarios.
- Realice búsquedas geográficas detalladas mediante herramientas de selección de área y "buffering".
- Añada criterios geográficos a las consultas de bases de datos (tales como contenidos, intersecciones, etc.).
- Realice sofisticadas reorganizaciones de regiones para equilibrar zonas o estudiar posibles áreas de influencia.
- Cree nuevos objetos de mapa como intersecciones de polígonos, uniones o divisiones y realice cálculos de datos en nuevas áreas.

### Presentaciones e informes

Mejore sus presentaciones incorporando (arrastrar y soltar) un mapa a otras aplicaciones como Microsoft®, Word, Excel, PowerPoint® o Corel Draw.

Haga doble clic para editar mapas directamente desde otras aplicaciones OLE o exporte directamente a Photoshop.

E labore informes profesionales mediante el editor de informes integrado de Seagate Crystal Reports.

Perfeccione sus análisis y presentaciones mediante el editor de gráficos de negocios incluido en MapInfo Professional, e incorporando visualización 3D, control de estilo muy amplio y selección activa usando las vistas enlazadas de MapInfo Professional.

### Gestión de datos y acceso

Maplnfo Professional® 6.0 es la solución cartográfica ideal para organizaciones que deseen ofrecer una potente visualización de datos y capacidades de análisis tanto a particulares como a departamentos completos.

El Traductor Un iversal permite traducir datos en doble dirección entre Maplnfo y otros formatos GIS y CAD, como por ejemplo AutoCAD, ESRI e Intergraph, incluidos: DWG s11, w12, r1 3, r1 4, DXF, DGN, Shape y.eOO, VPF y SDTS.

El Acceso ODBC directo a fuentes de datos permite acceder a éstas y actualizarlas directamente. Esto significa que no se requiere descargar o almacenar grandes archivos en el escritorio, pudiendo trabajar con los datos más actualizados disponibles.

Además, ofrece conectividad directa de lectura y escritura para tipos de datos almacenados localmente, como dBASE®, Microsoft, Excel, Microsoft Access, Lotus® 1 -2-3® y ASCII. También, permite acceder directa y simultáneamente a bases de datos remotas, como Oracle8i®, IBM, DB2, Informix®, Sybase®, lngres, SQL Server y otras bases de datos compatibles con ODBC.

Almacenamiento en el servidor y gestión de objetos espaciales complejos con Oracle8i®, IBM DB2 Extender e l nformix® Universal Server.

El sistema integrado de gestión de conflictos impide inconsistencias en los datos cuando múltiples usuarios escriben al servidor.

### Datos

Maplnfo Professional® 6.0 dispone de una amplia gama de conjuntos de datos mundiales, incluyendo algunos fijos como los límites municipales y provinciales, los códigos postales, las autopistas principales, las ciudades y muchos más. Con el fin de satisfacer todas las necesidades relacionadas con la cartografía, existe también una gran variedad de productos complementarios.

### **Trabajar con MapInfo**

Ningún otro software de cartografía ofrece la flexibilidad de MapInfo Professional.

Cree soluciones personalizadas - La gestión de mapas integrados mediante automatización OLE permite integrar MapInfo Professional en aplicaciones escritas en lenguajes habituales de programación como Visual Basic®, Power-Builder® y C++.

Map Basic®, el potente lenguaje de programación de mapas de Maplnfo (se vende por separado) , permite crear interfaces específicas para cada aplicación, añadir menús, opciones, características propias y funciones, procesos automáticos e integración con otras aplicaciones.

Las capas con animación permiten a los programadores de MapBasic mostrar casi instantáneamente datos en tiempo real, tales como los datos transmitidos por una unidad GPS.

### Plataformas

Ejecutable en Microsoft Windows® 95, 98, 2000 y Windows NT® 4.0 (paquete de servicio 4 o 5).

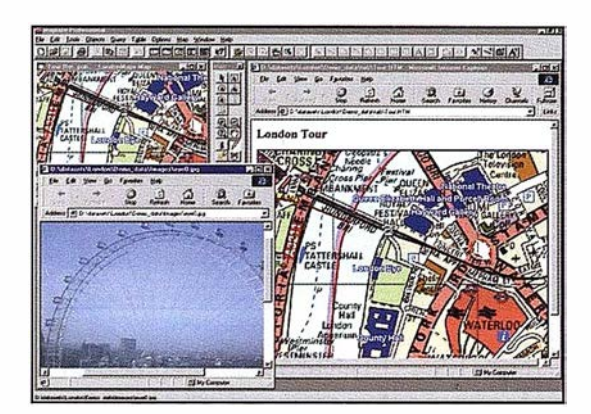

### Otras características estándar

- Cuadros de diálogo paso a paso, gran variedad de herramientas de dibujo y etiquetado automático o manual de mapas.
- Almacenamiento de objetos y geocodificación avanzada.
- Selección geográfica incluyendo búsqueda y localización.
- Soporte para SOL con extensiones geográficas en expresiones.
- Digitalización de mapas en papel para crear mapas vectoriales digitales.
- «Arrastrar y soltar» mapas en otras aplicaciones.
- Herramientas de rotación de mapas, símbolos y etiquetas.
- Creación de soluciones personalizadas o integración de la gestión de mapas en otras aplicaciones.

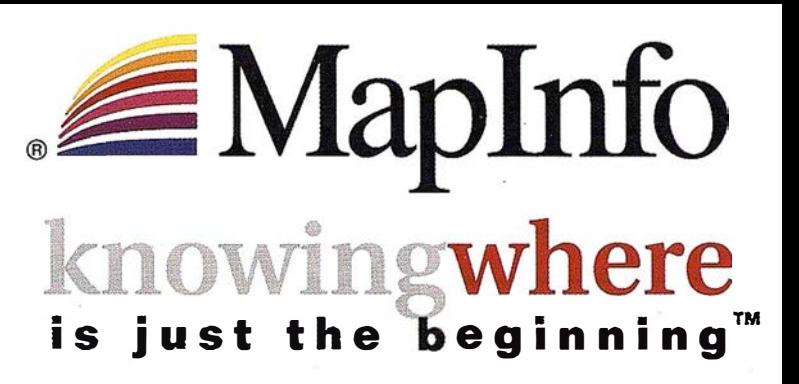

Para la visualización, gestión y análisis de datos superpuestos en un mapa, las empresas eligen MapInfo - software líder en GIS y "business intelligence" basado en la ubicación

### Transformar los datos que contienen información de situación geográfica en una ventaja comercial

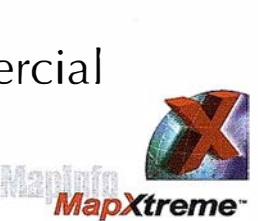

rofessional

Las soluciones de Maplnfo benefician a más de 500.000 clientes de todo el mundo en los sectores de administración pública, telecomunicaciones, servicios financieros y básicos ("utilities") y venta por menor en la gestión de las relaciones con el cliente (CRM). Descubren tendencias y patrones de clientes; perfilan y descubren clientes potenciales; gestionan y sitúan recursos más próximos a los clientes; proporcionan un mejor servicio para los clientes.

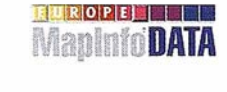

### Desde soluciones individuales a soluciones corporativas

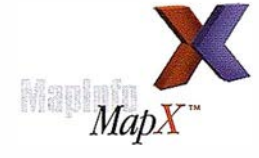

Maplnfo lidera el mercado con su familia de productos, soluciones y datos cartográficos que se adaptan a sus requerimientos de análisis basado en la ubicación geográfica

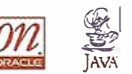

• Arquitectura de productos abierta y escalable • Aplicaciones Windows, tecnologías de componentes y Java

• Implantación en Internet/Intranet • Soluciones corporativas basadas en Oracle8i para distribuir la i nformación por toda la compañía.

> Para descubrir como una solución de Maplnfo puede beneficiarle, póngase en contacto con Maplnfo hoy.

Tel:  $+91$  418 50 83 Email: spain@mapinfo.com Web: www.mapinfo.com

# **Noticias**

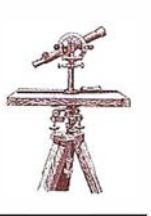

### $ATS$  Serie  $100 - \text{una}$ n ueva serie de taquímetros de Pentax, primeras impresiones

Con sólo 3 nuevos taquímetros y variaciones en la precisión, Pentax sorprendió a los visitantes de la Geodätentag/Intergeo 1998 en Wiesbaden. Esta es una nueva generación de EDM que abarca de la ATS-101 (ATS significa Estación Total Avanzada) a la ATS-105 (la última cifra expresa la precisión de la medición de ángulo, o sea, de 1 a 5·segundos).

Se pusieron a disposición del autor de este informe dos instrumentos ATS-101 con números de serie 519425 y 519408, a fin de someterlos a pruebas. A continuación se ofrecen los resultados de las pruebas.

# ATSETT

### 1 .1 . General

La nueva serie ATS-100 es un sistema de instrumento EDM integrado con puntería coaxial . El peso del sistema preparado para las mediciones, incuido el trípode y la batería recargable es de sólo 6,9 kg, tiene un sistema óptico muy bueno con imagen erecta en el telescopio, con un aumento de 32x y el diámetro de su objetivo es de 45 mm. El telescopio se puede voltear verticalmente en 360º. La batería está integrada. También se dispone de un control remoto para las mediciones con manos libres.

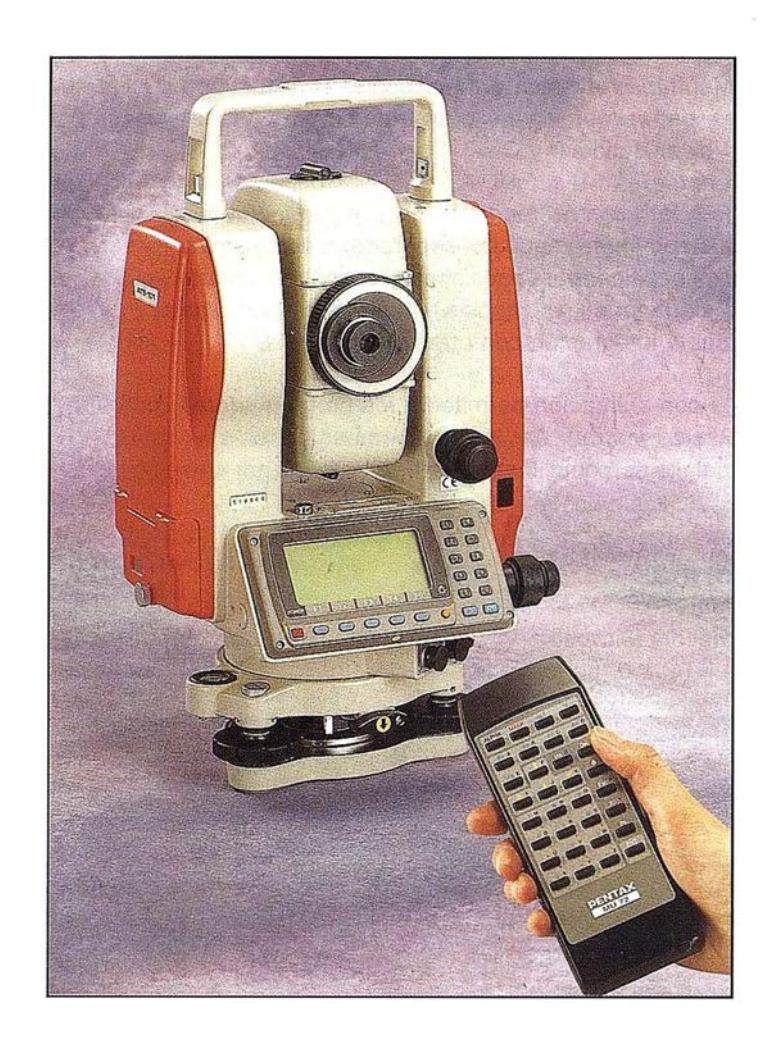

En la parte del instrumento que no gira se encuentra un conector para una fuente de alimentación externa. También incluye un conector para la salida de datos externa.

El p recio fijado oscila entre 23,640 DM (ATS-105) y 28,270 DM (ATS-101). El instrumento contiene un paquete exhaustivo de software eficaz y capaz, el cual está incluido en el precio detallado del instrumento.

Los soportes del lado rojo del instrumento proporcionan los deseados efectos de aviso para su uso práctico.

El nivel óptico integrado en la parte superior giratoria ha demostrado su eficacia. en comparación con los sistemas con nivel óptico en el trípode.

### 1 .2. El teclado

Una cuestión principal para la comunicación del usuario con el sistema EDM es el teclado. La estación ATS-101 dispone de un total de 19 teclas, de las cuales 5 son teclas de función en ambas posiciones del telescopio con pulsadores controlados mediante un menú. Es posible la introducción alfanumérica.

# Entre en la Autopista Digital de ISM

A diferencia de otros, ISM simplifica por completo la fotogrametría de principio a fin. Ahora, con nuestra tecnología, generar un Modelo Digital del Terreno es tan fácil como apretar un botón ... y esto solo es el principio. Contacte con nosotros para discutir la mejor solución a sus necesidades.

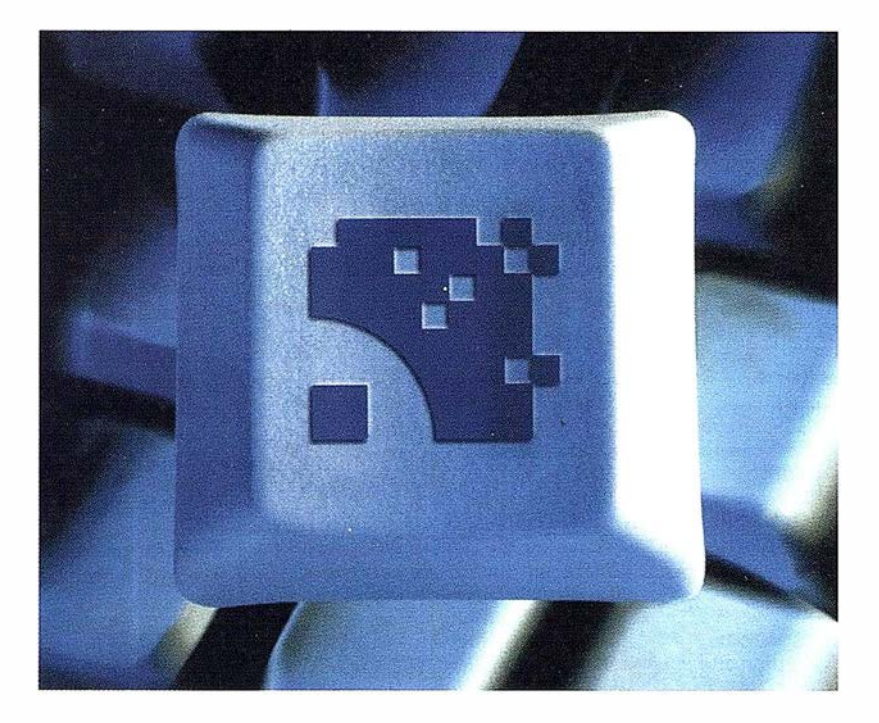

Utilice la Potencia de DiAP para sacar el máximo provecho de la fotogrametría digital...

Eficiencia en el proceso - DiAP minimiza la duplicación de tareas, elimina el trabajo redundante y soporta múltiples aplicaciones para la captura de datos.

Productividad- Consiga un alto rendimiento en cualquier entorno de producción. Además, llegará a considerar la ortofoto digital como un sub-producto.

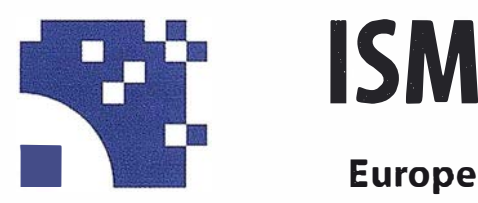

Stereo lmaging Through lnnovation

Facilidad de manejo - Todos nuestros sistemas funcionan sobre PC, con MicroStation, y bajo el sistema operativo Windows NT. Los procesos se controlan mediante teclas de función o iconos de pantalla.

Y además, el precio de DiAP es menor que el coste de mantenimiento del instrumento al que reemplaza

Contacte con nosotros.

ISM Europe S.A. Avda J. V. Foix 72, Local 5B 08034 Barcelona

Tel. 93 280 1050 Fax. 93 980 1950

Contacte con nosotros para conseguir una copia de nuestro manual The Fundamentals of Digital Photogrammetry.

### 1 .3. La pantalla

El sistema consta de una pantalla de cristal líquido (LCD) con un máximo de 8 líneas de 20 caracteres cada una, que puede ser iluminada. Permite la presentación alfanumérica con gráficos con 64 x 160 pixels. Se puede ajustar el contraste y el brillo. Los valores por defecto de Jos parámetros de presentación pueden ser examinados por el usuario mediante desplazamiento giratorio. El usuario puede también· definir un formato de registro/ formato de datos, acordes con los valores de los resultados y los programas deseados. Las funciones mediante pulsadores y las funciones de ayuda facilitan las operaciones. Dispone de una función de apagado automático. Los gráficos de la aplicación pertinente (p. ej., estacionamiento libre) también se muestran en la pantalla.

### 1 .4. Mediciones de ángulos

La menor resolución es - seleccionable - 0. 1 mgon. Un compensador de doble eje compensa la declinación residual del eje vertical. Se pueden elegir como unidades para la medición de ángulos, genios, grados sexagesimales y decimales, o 2 presentaciones MIL diferentes (6000 y 6400). El error del eje al blanco y el error del índice de altura puede ser determinado y almacenado. El campo funcional del nuevo compensador de 2 ejes está entre +/- 3 minutos y la precisión es de 0.2 y 0.5 mgon, dependiendo del modelo.

Tras encender el instrumento debe ser inicializado mediante inclinación vertical, y con ello queda inmediatamente listo para las mediciones. Un nivel esférico y un

nivel tubular permiten su nivelación. La posible declinación del eje vertical puede corregirse de manera analógica o digital o bien puede renivelarse a cero mediante los tornillo de nivelación en el pie de la base. El recorrido de los tornillos de nivelación y también de su rosca refinada es generosamente grande. La posición del centro está marcada.

### 1 .5. Medición de distancia

Al medir distancias es posible elegir, dentro de un programa de mediciones, entre mediciones simples y mediciones repetidas (seguimiento) y un programa de mediciones afinadas. Cuando se la define adecuadamente, la resolución de la distancia tiene O, 1 mm como su menor valor.

La medición de distancia no es ambigua hasta 4999.9999 m. Se dispone de un total de 4 programas de medición: modo fino, modo normal, medición rápida y seguim iento, así como un p rograma de medición con cálculo de promedio permanente. Para una medición normal, la precisión de la medición de distancia viene especificada por  $(2 \text{ mm} + 2 \text{ ppm}) \times D$ . También es posible medir con láminas reflectoras. (La constante adicional es entonces -35 mm).

### 1 .6. Software

Con el instrumento se incluye una serie de programas interesantes, prácticos y capaces, como son:

- Estacionamiento libre con hasta 20 puntos de conexión, con o sin mediciones de distancias
- Replanteo
- Cálculos COGO con:
	- grabación polar
	- diversas intersecciones
	- arcos
	- desviaciones en una línea, y más
- Cálculo de áreas en 20
- Cálculo de áreas y volúmenes
- Traversas
- Cálculo de alturas indirectamen $t \alpha$
- Mediciones de distancias remotas
- Plano vertical
- Así como cómodas funciones de búsqueda y edición

Como resultado se observará que, por ejemplo, el estacionamiento libre puede conducir a distintos resultados con diferentes fabricantes.

Las fórmulas para la generación de planos o de distancias verdaderas en la horizontal son también resueltas de forma diferente por muchos fabricantes.

### 1 .7. Registro

La nueva gama de taquímetros proporciona un interfaz RS-232 y una tarjeta de memoria PCMIA para el almacenamiento interno con una capacidad de, por ejemplo, casi 1 0.000 líneas de datos, con 2 Mbytes. La transferencia de datos es bidireccional, es decir, que es posible en ambos sentidos. El sistema también puede ser operado y controlado 'on-line', es decir, en directo desde un ordenador portátil, o también mediante control remoto.

La codificación para el registro (numérica o alfanumérica) se puede

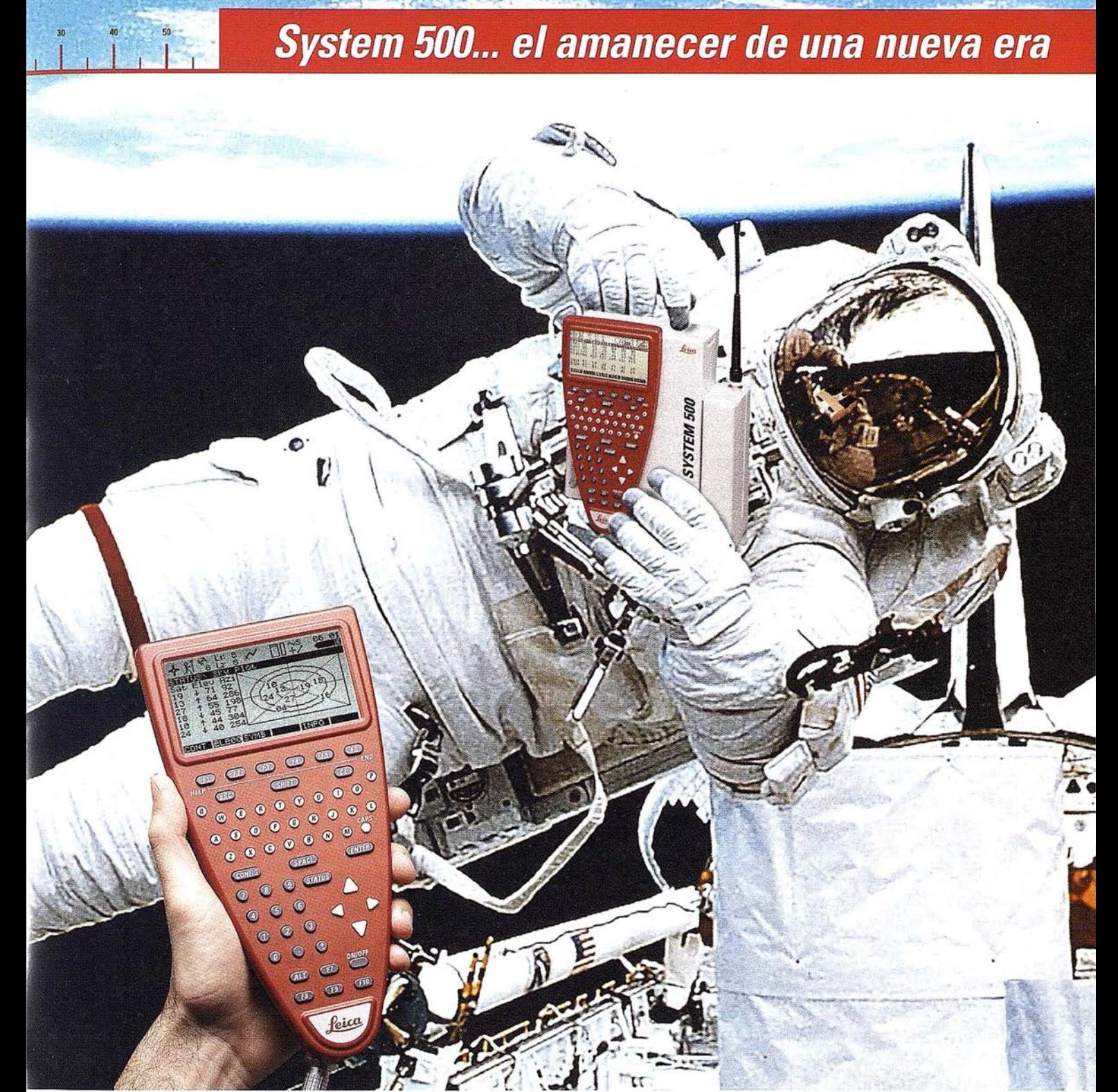

GPS 01-99s

«Un Pequeño Paso para el Hombre, Un Salto de Gigante para ... » Nuevo System 500 de Leica, el Nuevo Estándar Mundial en Topografía GPS. Con él, su trabajo se hará más fácil. El System 500 ha sido concebido para el más alto rendimiento, desde su reducido tamaño y bajo peso hasta su diseño modular, y a un precio que usted puede afrontar. Es la mejor solución GPS para cualquier aplicación, disponiendo

en un mismo equipo de dos configuraciones, todo en bastón o en mochila, ya sea en coche, barco o cualquier medio de transporte. No más barreras gracias a sus baterías facilmente insertables y tarjetas PCMCIA de gran capacidad. Es un pequeño paso para el hombre, pero un salto de gigante para la topografía. Contacte con nosotros a traves del +41 71 727 31 61 (Europa) o través de su representate local.

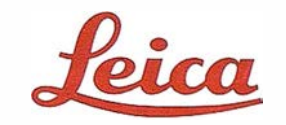

Leica Geosystems S.L. . Nicaragua, 46 - 08029 Barcelona Teléfono +34 93 494 9440 . Fax +34 93 494 9442 - www.leica-geosystems.com

MADE TO MEASURE

realizar mediante una lista de códigos; el número del punto se aumenta o disminuye automáticamente. Las grabadoras de datos externas pueden conectarse a través del interfaz RS-232. Los datos pueden almacenarse en forma relacionada al proyecto. Los proyectos pueden mezclarse.

### 2. Pruebas

### 2.1 . Mediciones de ángulos

El instrumento fue probado en el taller respecto a los errores de correspondencia (eje al blanco e índice de altura) en referencia a un colimador. Estos valores actuales de laboratorio se guardaron. Subsiguientemente se tomaron 3 conjuntos completos de mediciones contra colimadores instalados basados en DIN 18723 en condiciones de laboratorio. En este caso, la desviación típica de la media de un sentido en una posición del telescopio fue HZ:0.3 mgon. Después, se calentó el instrumento hasta +50ºC (4) y se probó, y luego, tras ajustar la temperatura a menos 20ºC, se le probó de nuevo. Esto dio como resultado desviaciones de un máximo de 2.5 mgon para el error de eje del blanco/ error de índice de altura. (3)

### 2.2. Medición de distancias

Se realizó con el instrumento una prueba de homogeneidad de fase (a una distancia de 12 m). Los resultados estuvieron dentro de las especificaciones declaradas por la compañía. La desviación máxima en el borde del prisma fue de 5 mm. Después de esto se probó el ciclo (4, 5, 6) en la cámara de mediciones del sótano con 11 puntos de blanco distanciados 1 .0 m

-comenzando a 30 m y hasta 41 m. Tampoco en este caso se encontraron mediciones que estuvieran por encima de las especificaciones del fabricante ni de las especificaciones de precisión. Se realizó una prueba de seguimiento a largo plazo. En esta ocasión se midió el instrumento durante 175 minutos, que es suficiente para el uso práctico de cada día. En cualquier caso, es preferible medir el instrumento con una batería interna recargable de 2.3 mejor que con una batería externa, ya que el cable de la fuente de alimentación puede actuar como antena y con ello pueden ocurrir posibles problemas con electro-niebla, como término genérico. El estado de carga de las baterías recargables se muestra en la pantalla mediante un símbolo.

Después de esto, el instrumento fue de nuevo enfriado y calentado (5) y se midieron las distancias en esas condiciones respectivas (distancias de 47 m. 354 m. 1160 m). Todos los resultados estuvieron dentro de las especificaciones del fabricante - también se comprobó la distancia, y se midió algo más de 1500 m con un prisma.

El instrumento fue colocado sobre una plataforma de medición y se le desplazó por milímetros en dirección al blanco a fin de comprobar si la parte de medición de distancias seguía los desplazamientos efectuados. Los resultados estuvieron libres de error en un intervalo de desplazamiento de 25 por 1 milímetro en una distancia de aproximadamente 20 m (desviaciones de  $+/-1$  mm). La misma p rueba fue realizada sobre una plataforma de medición con des-

plazamiento vertical para comprobar la precisión de las mediciones de elevaciones. Las mediciones de elevaciones se comprobaron con una riostra de medición vertical sobre una ascensión de 20 x 1 mm. Los resultados a una distancia de aproximadamente 50 m fueron también precisos (+/- 2 mm) .

Se probó el software integrado. El replanteo y el estacionamiento libre son interesantes para el usuario p ráctico.

La dirección horizontal se puede definir a cero o a cualquier otro valor y no se pierde ciando se apaga el instrumento.

Con esta nueva gama de sistemas, Pentax ha logrado realizar un cambio de generación. Aparte de la ya conocida y probada gama de taquímetros PCS de Pentax, ahora se dispone de una nueva generación de taquímetros apropiados y aptos para el futuro.

Puede decirse que las pruebas han resultado positivas, porque des-\_ pués de desempaquetar el instrumento se necesitaron un máximo de 40 minutos para familiarizarse con todas la complejas funciones y el exhaustivo software. Otro factor positivo es que la guía del usuario puede elegirse en alemán o en inglés (también está disponible en otros seis idiomas diferentes). Además, la transferencia de datos a y desde un ordenador se realizó sin problemas.

En resumen, una estación total compacta y un sistema para casi todos los campos de aplicaciones topográficas.

# **Noticias**

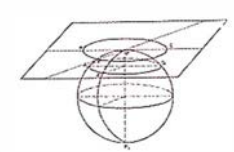

### Bentley Systems Integra el Módulo para Diseño de Tuberías PlantSpace Piping en MicroStation Triforma

### El módulo Plant5pace Piping añade un enfoque interdisciplínario único al diseño de plantas

Bentley Systems lnc., acaba de anunciar una nueva versión del módulo para diseño de tuberías PlantSpace Piping que se ejecuta dentro de la configuración de ingeniería para arquitectura MicroStation TriForma 7,1. Esta nueva versión incrementa tanto la potencia de MicroStation Triforma como la parte de datos del resto de productos que se ejecutan en MicroStation TriForma.

Buddy Cleveland, vicepresidente del área de negocio Model-Engineering de Bentley, afirma, "La integración del módulo PlantSpace Piping con MicroStation TriForma establece la plataforma perfecta para que nuestros usuarios descubran un nuevo nivel de total integración e interoperabilidad entre PlantSpace Piping y las herramientas de otras disciplinas de ingeniería".

Con PlantSpace Piping incorporado en MicroStation Tri-Forma, los usuarios pueden realizar de forma interactiva un recorrido por las tuberías y comprobar si existen interferencias con los elementos estructurales, instalación de HVAC y la maquinaria y los equipos de la planta. Todos los datos para PlantSpace Piping y otras disciplinas se gestionan en una sola base de datos. El usuario se beneficia de esta integración teniendo acceso a una completa variedad de productos para seccionar, listar partes, calcular cantidades, etc.

Otras de las mejoras incluidas en Plant-Space 7, 1 son:

- nuevas capacidades de trazado inteligente para incrementar la productividad de los usuarios,
- mejoras de velocidad de la sincronización de spec,
- proyectos múltiples con la misma base de datos para incrementar la flexibilidad de gestión de la misma,
- soporte de múltiples estándares dentro de un mismo proyecto (ANSI, DIN, Manufacturer std, etc.) para un mejor soporte de proyectos globales.

Además, PlantSpace V7, 1 incorpora nuevas características específicas para proyectos farmacéuticos, microprocesadores, alimentación y bebida, lácteos y biotecnología, incluyendo nuevos catálogos de accesorios y soporte para múltiples disciplinas. En total, se han incluido 150 mejoras en este lanzamiento de PlantSpace Piping que permiten al usuario hacer más cosas, mejor y hacerlas más rápida y constantemente.

# 1<sup>a</sup> Tienda Virtual de Topografia en el mercado

# ww.cartotienda.com

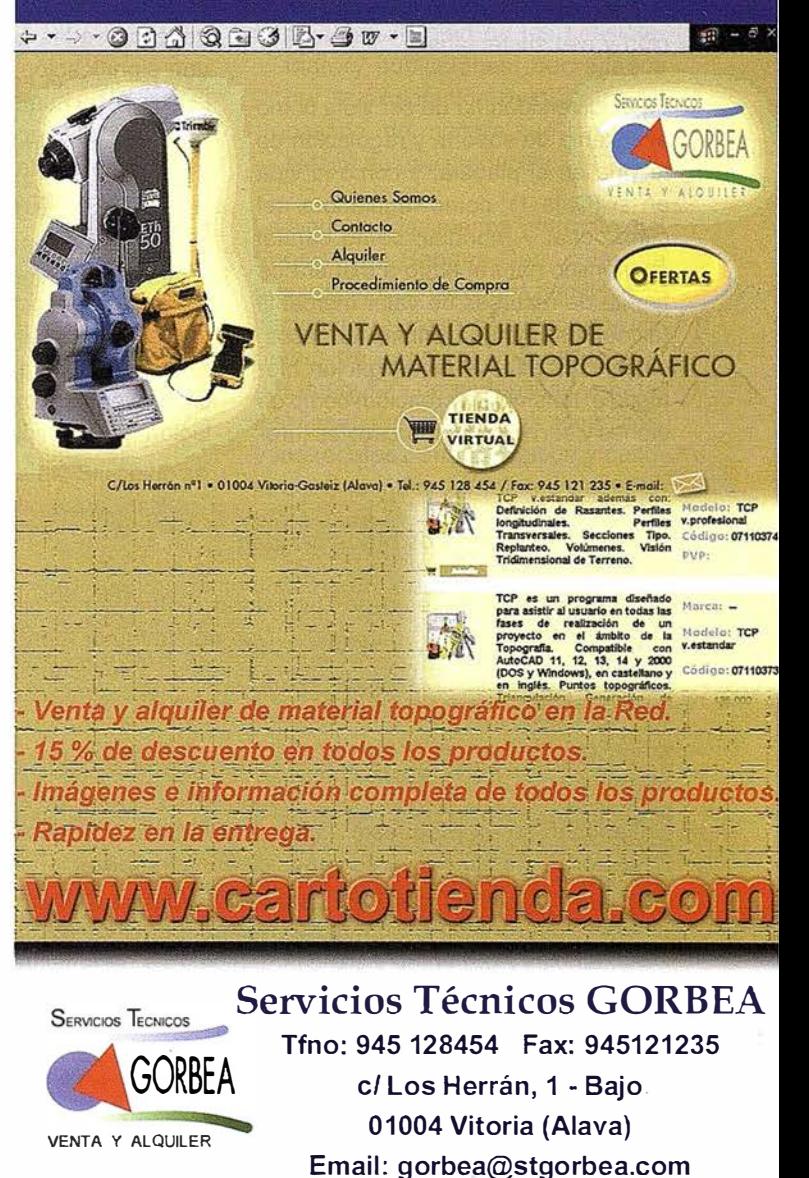

# Significado de la Biodiversidad del Ecosistema Sabana-Camagüey

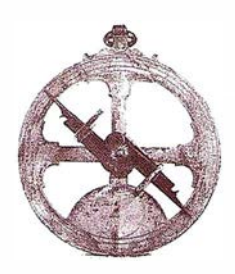

Publicado en «Protección de la biodiversidad y desarrollo sostenible en el ecosistema Sabana-Camagüey»

Editores científicos: Pedro M. Alcolado, Elisa Eva García, Nelson Espinosa.

Proyecto GEF/PNUD Sabana-Camagüey, CUB/92/G31, 1999, Cuba

### 1. Introducción a los contextos de la protección de la biodiversidad y el desarrollo sustentable

En importantes foros y acuerdos mundiales como la Cumbre de Río y la Convección sobre Diversidad Biológica se ha reconocido la trascendental connotación de la biodiversidad y la necesidad impostergable de su protección y. uso sustentable.

La biodiversidad ha de ser vista como el sistema de soporte y regulación de la vida en el planeta, y como la vida en sí (Caja 1); como reguladora del clima local y mundial; como capital económico natural tanto a manera de fuente de recursos de valor mercantil (alimentos, materia prima, fármacos, sustancias para la investigación biomédica, turismo y recreación) como de bienes y servicios no mercantiles (protección de costas y cuencas hidrográficas, mantenimiento de pesquerías, calidad de las aguas y los suelos, prevención de la erosión, amortiguamiento de desastres naturales, valor de patrimonio, etc.).

En los momentos actuales, en que suceden cambios ambientales tan rápidos a causa de la intervención irresponsable del hombre, la diversidad genética de las poblaciones adquiere una significación sin precedentes en la existencia humana de índole económica, social y ecológica. Por ello no basta proteger la especie en sí sino también sus numerosas poblaciones y hábitat.

No menos importante es que la biodiversidad, por su valor per se (valor de existencia), ha de ser manejada como un elemento de incuestionable connotación moral, espiritual y estética.

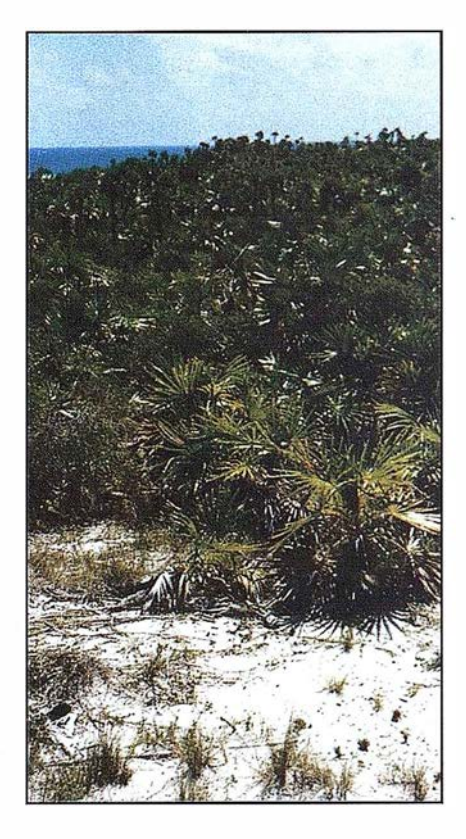

### Caja 1. Concepto de biodiversidad

Según el Convenio de Diversidad Biológica por biodiversidad se entiende:

«la variabilidad de organismos vivos de cualquier fuente, incluidos, entre otras cosas, los ecosistemas terrestres y marinos, y otros ecosistemas acuáticos y los complejos ecológicos de los que forman parte; comprende la diversidad dentro de cada especie, entre lãs especies y de los ecosistemas»

En otras palabras, la biodiversidad puede ser definida como la diversidad de la vida en sus diferentes niveles jerárquicos, desde el genético, pasando por el nivel de especies u otros supraespecíficos, hasta el de ecosistemas. . También se ha propuesto incluir la diversidad de funciones ecológicas (como fotosíntesis, herbivorismo, depre-También se ha propasere merali la alverendad de famelenes escregidas (como relevantencia, merellenencia, depre c0rit, �r�r;ide la variedad qe g rypos funci0nales (fotósintetizadores, q uimiosintetizadores, mineralizadores herbí voros, diferentes niveles de carnívoros, parásitos, etc.) y la diversidad bioquímica en el ecosistema (feromonas, sustancias repelentes y tóxicas, inhibidores, estimuladores, antibióticos, etc.).

Por estas razones, países desarrollados, y algunos en desarrollo invierten grandes sumas en la prospección de la biodiversidad y en la recuperación y restitución de hábitat afectados por in-versiones o acciones humanas, a costos equiparables con los recursos invertidos en éstas.

La vía idónea para su conservación es su integración con el desarrollo humano mediante un uso racional y sustentable (caja 2), buscando opciones con miras a largo plazo respetando el derecho de las futuras generaciones, sin renunciar al beneficio de las actuales; y estableciendo un sistema integral de protección basado en instrumentos legales, diferentes categorías de áreas protegidas, acciones de mitigación y recuperación de hábitat y especies, programas de monitoreo, empleo de instrumentos financieros de autofinan-ciamiento de la conservación, y programas de educación y concienciación pública, entre otras vías. Esto se logra mediante estrategias y planes de manejo y desarrollo en que participen todos los interesados (planificadores, inversionistas, sectores económicos involucrados, representantes de la comunidad, agencia y unidades de medio ambiente, científicos de diferentes disciplinas, representantes del gobierno local, etc.) en todas las fases de los proyectos y se tenga siempre muy en cuenta la interacción existente entre los ecosistemas, territorios y sectores económicos. Es conveniente aclarar que sólo en casos muy específicos, la biodiversidad ha de ser protegida como elemento intangible (por ejemplo, reservas naturales y especies en peligro de extinción).

Para abordar brevemente el contexto del desarrollo sustentable pueden tomarse como ejemplo dos actividades importantes en el Ecosistema Sabana-Camagüey, el turismo y la pesca:

Según Dobbin lnternational lnc. (Agencia consultante del Proyecto), el proyecto clásico o consultante del Proyecto), el desarrollo clásico o convencional del turismo consisten en la identificación del tipo de cliente y la

### Caja 2. Definiciones de desarrollo sustentable

Desarrollo que satisface las necesidades de la presente generación sin comprometer la habilidad de las futuras para satisfacer sus propias necesidades (Comisión de Medio Ambiente y Desarrollo, en 1987).

El desarrollo sustentable es el manejo y conservación de la base de los recursos naturales, y la orientación del cambio teenológico e institucional de tal manera que asegure el logro y continuidad de la satisfacción de las \_ necesidades humanas para las presentes y futuras generaciones. Tal desarrollo conserva la tierra, el agua, las plantas y los recursos genéticos, es ambientalmente no degradante, tecnológicamente apropiado, económicamente viable y socialmente aceptable (Reunión 94ª del Comité de la FAO para Pesquerías en 1991).

evaluación de sus deseos, y tratar de que ellos se sientan cómodos en ambientes familiares fuertemente transformados. Los lugares son totalmente modificados con piscinas, patios, jardines, terrazas y paisajes artificiales, de modo que la experiencia turística es muy controlada y refleja la idea de que los recursos naturales del sitio son simplemente para consumo humano. El desarrollo sustentable del turismo se enfoca hacia la preservación e interpretación de los recursos naturales y culturales locales en vez de crear un ambiente inventado o artificial. Además, acentúa los valores naturales y culturales, y respecta las limitaciones y sensibilidad de los recursos. Para ello las experiencias sensosriales de la vista, oído y olfato han de apreciarse y preservarse. El objetivo básico del desarrollo sustentable es alcanzar esas experiencias dentro de límites aceptables de cambio, y dejar que sean disfrutadas por las generaciones futuras. Si ello no se logra, el desarrollo no tiene justificación.

Según Caddy y Griffiths (1995) en el documento de la FAO "Los recursos marinos vivientes y su desarrollo sustentable", se requieren tres actividades principales para lograr el desarrollo sustentable, que según ellos son válidas no sólo para las pesquerías sino también para otros usos como el recreativo:

• El desarrollo económico mediante la diversificación de los recursos a explotar sin comprometer la capa-

cidad de la base de recursos y del medio ambiente de sostener dicha explotación.

- Modificar el nivel de uso de los recursos ya en explotación de manera que ésta sea más efectiva en cuanto a costos, y que se reduzcan el impacto sobre otros componentes del ecosistema y sobre otras actividades humanas.
- La rehabilitación de los ecosistemas (y poblaciones) degradados por la explotación destructiva del pasado, de manera que se restablezca su uso productivo.

La biodiversidad marina y terrestre del Ecosistema Sabana-Camagüey ha probado ser de una gran significación nacional y regional, por la enorme variedad de especies y ecosistemas, por la riqueza de endémicos vegetales y animales, los valores escénicos, y los recursos arqueológicos y culturales. Sus múltiples valores y aceptable estado de naturalidad hacen recomendable el establecimiento de un sistema de áreas protegidas, con diferentes alternativas de balance entre protección y uso sustentable. Algunas zonas exhiben conjuntos de atributos que las hacen idóneas para opciones ecoturísticas o de turismo exclusivo de alto ingreso. Cuba tiene la oportunidad de insertarse ventajosamente en el futuro mercado turístico de la región si evita fallas en el planeamiento del desarrollo en el ESC que han sido tradicionales en el mundo y la región.

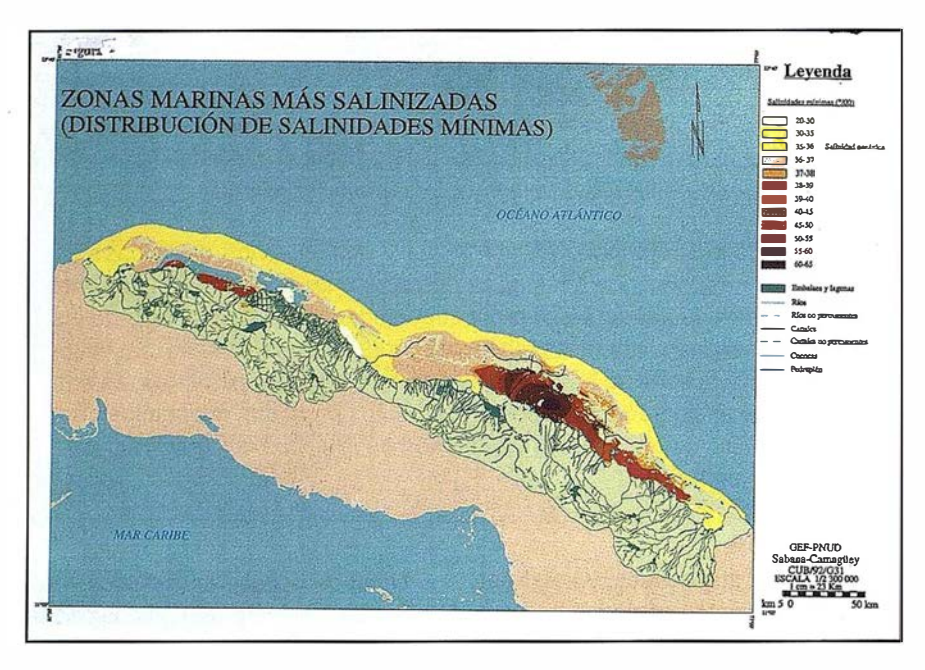

Figura 1

### 2. El medio físico como soporte de la biodiversidad del ESC

El clima de la región del Ecosistema Sabana-Camagüey es tropical y estacionalmente húmedo, con lluvias normalmente más frecuentes en verano.

El régimen hidrológico marino es muy fluctuante y espacialmente heterogéneo. Por ello ocurren cambios locales rápidos y esporádicos causados por eventos meteorológicos. Se han producido cambios importantes de carácter más permanente y de mayor escala provocados por estructuras ingenieriles en las bahías interiores y lagunas. A esto hay que añadir un largo período de precipitaciones por debajo de la media histórica que se extiende desde 1973. Se observaron extensas áreas con salinidades muy elevadas, sobre todo en las bah ías de Los Perros y Jigüey (Figura 1). En las bahías de Buenavista y de San Juan de los Remedios la salinidad promedio se ha incrementado en 5% y 3% respectivamente, después de terminado el pedraplén que va a cayo Santa María.

Los parámetros hidroquímicos presentaron una marcada variabilidad espacial, sobre todo las sales nutrientes, que exhibieron patrones de distribu-

ción horizontal caracterizados por fuertes gradientes de concentración. Existen evidencias de exportación de nutrientes de zonas interiores enriquecidas hacia los arrecifes, que provocan su deterioro al estimular la proliferación de las algas. Se identificaron las áreas más afectadas por contaminación. Los niveles base de concentración total de metales pesados en los sedimentos superficiales no fueron elevados. En las nueve playas muestreadas en los cayos Guillermo, Coco y Paredón Grande se observó la presencia de agregados de alquitrán en la arena.

Como resultado de la contaminación orgánica, vertido en fondos fangosos o areno-fangosos con elevada carga orgánica y fuerte olor a ácido sulfídrico, aguas muy turbias, y flora y fauna extremadamente empobrecidas.

Son numerosos los lugares del ESC que por sus atractivos, por su importancia en la representación de la historia del desarrollo geológico y por su fragilidad, forman parte del patrimonio geológico de Cuba que ha sido descrito en este Proyecto. En el ESC existen yacimientos de minerales metálicos, no metálicos, aguas minero-medicinales, materiales de construcción, e hidrocarburos; estos dos últimos son los de mayor importancia pdr el im-1 pacto que han causado, causan y pue-

den causar al medio ambiente mediante su prospección y explotación. Este archipiélago está formado por acuí-feros cársicos de patrón de porosidad de composición carbonatada. La alimentación de los acuíferos ocurre a partir de la infiltración de las precipitaciones. Sus caudales son muy bajos y las aguas, salobres.

### 3. Los recursos de la biodiversidad del ESC

Los diversos recursos biológicos marinos y costeros del ESC constituyen una parte importante del capital natural del cual dispone el país y la región del Gran Caribe para un desarrollo sustentable. Por ello su caracterización e inventario constituyó una actividad fundamental en este Proyecto para conocer la composición taxonómica de la flora y la fauna; identificar las áreas de mayor biodiversidad y endemismo, las áreas ecológicamente sensibles y las áreas potenciales para el desarrollo turístico; conocer cuáles son los hábitat y especies que necesitan acciones de recuperación y mitigación; determinar la manera idónea de crear un sistema de áreas protegidas debidamente integrado con las actividades económicas sustentables de la región; establecer los vínculos entre los componentes del ecosistema (mar, tierra, cayos) y sus tendencias de cambio; e identificar los productos turísticos a ofertar y otros potenciales económicos de la región, entre otras acciones importantes. Este inventario y caracterización de recursos constituyó una de las bases principales para la elaboración de las estrategias de manejo, planeamiento ambiental y desarrollo sustentable del ESC.

Como se verá más adelante, la gran diversidad de especies marinas y terrestres registradas y por descubrir en el ESC, el elevado nivel de endemismo de la flora y la fauna terrestre, y la gran variedad y abundancia de aves migratorias que provienen de Norteamérica y establecen residencia temporal o estancia de tránsito en su viaje hacia el sur, le confieren a este archipiélago una enorme importancia regional. Lo mismo puede decirse con relación a

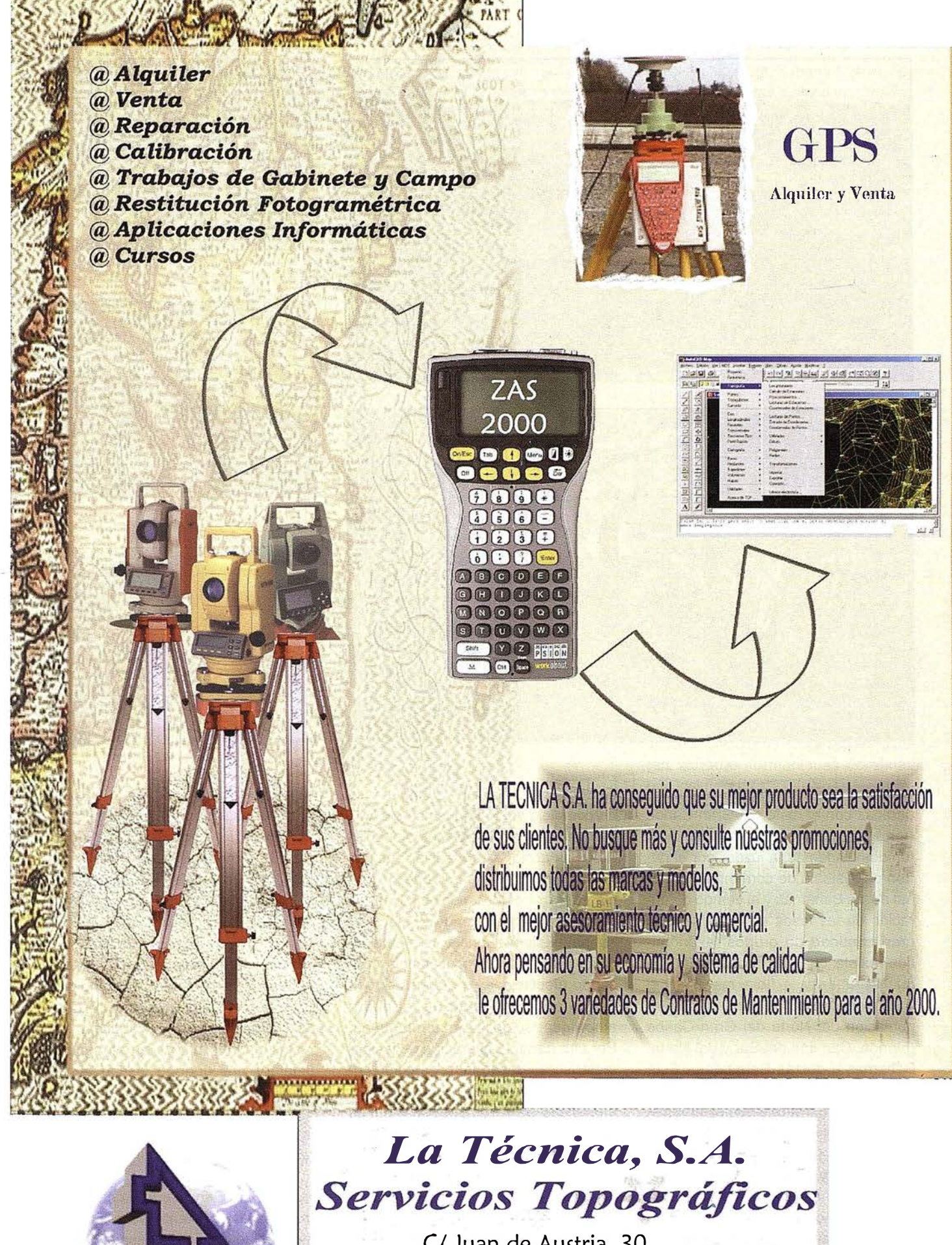

C/ Juan de Austria, 30 28010- Madrid Tlf: 91 4468704 - Fax: 91 4470243 E-mail: latecnica@ redestb.es http:\\www. latecnica.com

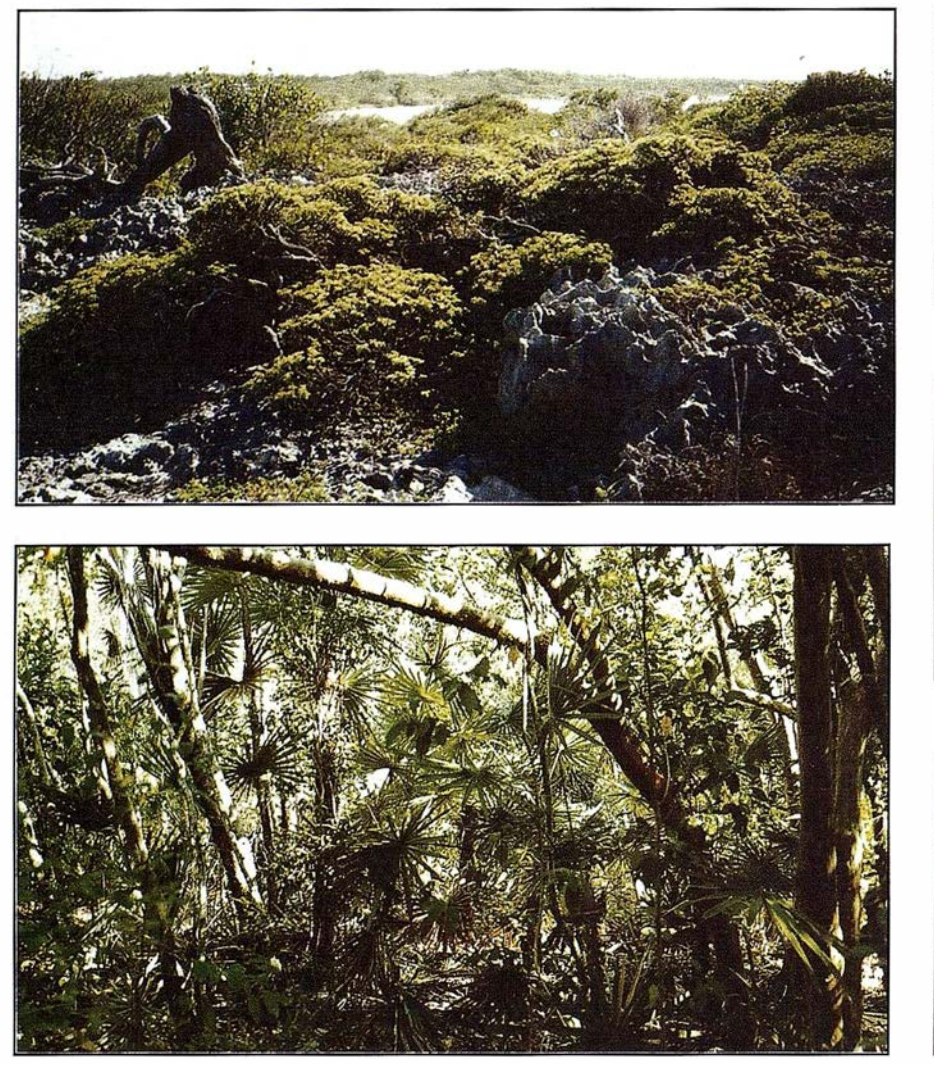

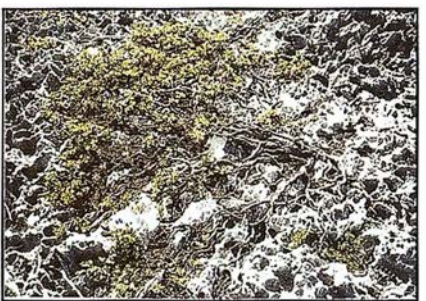

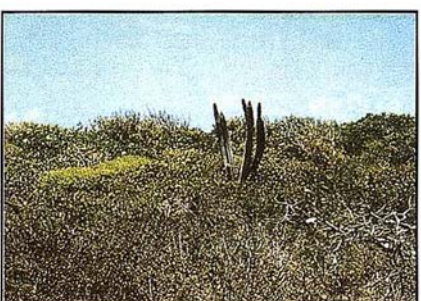

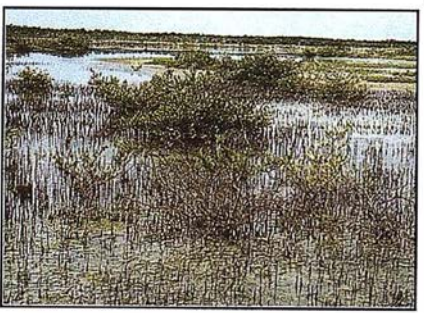

especies marinas migratorias compartidas con el resto del Gran Caribe (tortugas, tiburones, peces de pico, túnidos). Además, a juzgar por el patrón del sistema de corrientes del Canal de las Bahamas y el tiempo de duración de las fases de dispersión en gran cantidad de grupos taxonómicos, existe una alta probabilidad de que la fauna y la flora marinas del ESC pertenezcan a la misma metapoblación del Norte del Gran Caribe (Florida, Carolina del Sur y del Norte, Bahamas y quizás Bermudas). Esto merece ser objeto de una pronta investigación. En ello deben estar implicadas numerosas especies de peces de arrecifes (pargos, meros, etc.), la langosta espinosa y el cobo (concha reina), entre otras especies. A continuación se ofrece una información necesariamente resumida sobre las características de la biodiversidad marina y de los cayos del área de estudio.

El Ecosistema Sabana-Camagüey es un complejo con compuestos bióticos y abióticos fuertemente interconectados. Las acciones en la Isla Principal han mostrado tener una fuerte influencia sobre el estado ecológico de los cuerpos de agua interiores (macrolagunas). Esta influencia se siente incluso a mucha mayor distancia causando afectaciones a algunos arrecifes coralinos al saturarse el poder amortiguador de las macrolagunas. Por otra parte, la alteración de las características del agua ha causado impacto al medio terrestre al provocar la mortalidad de manglares en algunos cayos y costas de la Isla Principal. Los cuerpos de agua interiores están formados a manera de bahías conectadas entre sí, de modo que los cambios en unas tienen influencia sobre las otras.

Muchas especies de aguas interiores migran a las zonas prearrecifales

y a rrecifales para desovar. Igualmente, numerosas especies de los arrecifes utilizan los hábitat de las macrolagunas como zonas de cría y de alimentación, de modo que se produce un constante intercambio de materia y energía entre esos sistemas.

Los manglares retienen los contaminantes y los sedimentos evitando que vayan a parar al mar afectando pastos marinos y arrecifes coralinos. Los pastos marinos, a su vez, retienen sedimentos que podrían afectar el desarrollo de esos arrecifes. Al mismo tiempo, estos últimos brindan protección a las costas (manglares y playas) y a los pastos marinos.

Entre la Isla Principal y los cayos se produce un constante pero limitado intercambio de algunas especies que pugnan por encontrar un espacio vital dentro de uno u otro lado, donde la naturaleza decide el éxito de dichas

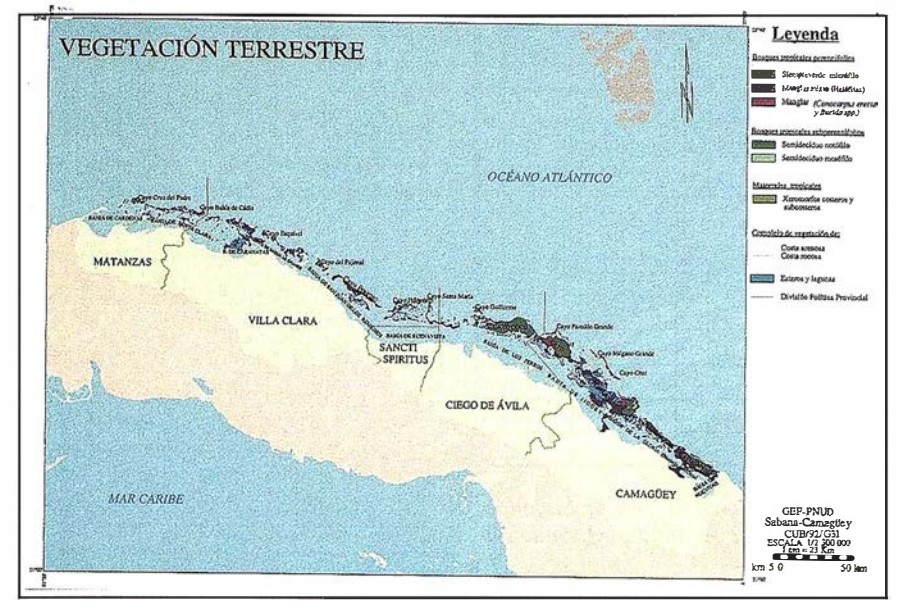

Figura 2

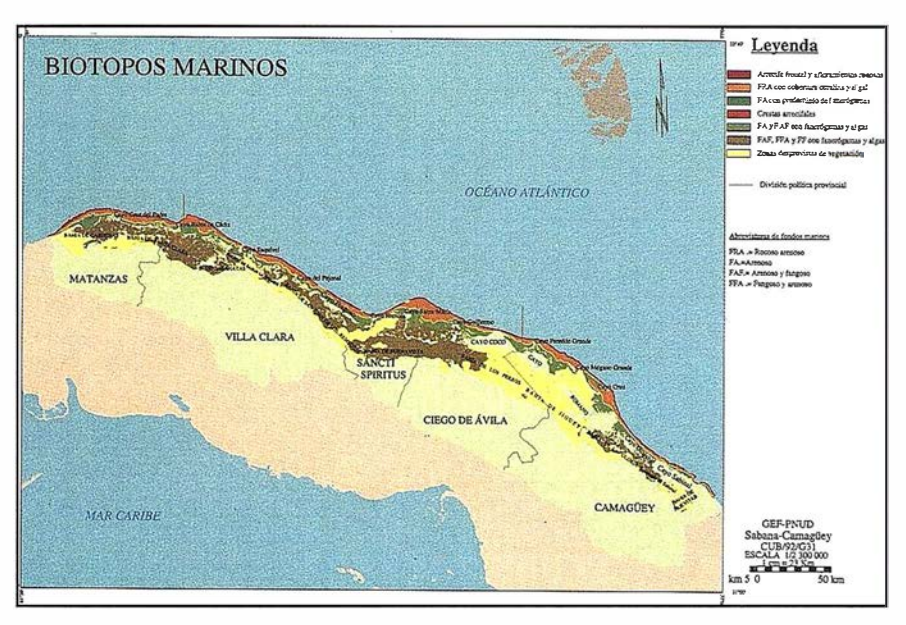

Figura 3

especies. El hombre, con la construcción de carreteras, violenta ese proceso. Por otra parte, los fenómenos socioeconómicos que operan en la l6la Principal, de diversas formas, tienen su efecto en el destino ecológico de los cayos. En estos últimos se encuentra, a la vez, un potencial de desarrollo que incluye notoriamente sobre la sociedad humana en la Isla Principal.

Estos breves ejemplos de vinculación muestran claramente que el manejo

de este vasto territorio ha de ser obligatoriamente implementado de forma holística e integrada.

### 3.1 . Paisajes, formaciones vegetales y biotopos

La región del ESC es una enorme "vitrina ecológica" con una diversa representación de los hábitat caribeños marinos y costeros en muy buen estado, aun cuando algunas zonas hayan sufrido diferente grado de deterioro.

En el Archipiélago Sabana-Camagüey (ASC) se distinguen cinco localidades de paisajes terrestres que son: llanura marino-cólica, llanura tectónicoabrasiva, llanura marino-biógena, colinas tectónico-denudativas y alturas residuales tectónico-abrasivas. En la parte marina se identificaron cuatro localidades de paisajes que son: llanura abrasivo-acumulativa aterrazada del borde exterior de la plataforma, llanura acumulativa y abrasivo-acumulativa, llanura acumulativa plana de macrolagunas y mares interiores, y depresión de mares interiores.

En los cayos existen variadas formaciones vegetales, a saber, bosques semideciduos, bosques siempreverdes micrófilos, manglares, comunidades halófitas, matorrales xeromorfos costeros, complejos de vegetación de costa arenosa y costa rocosa, entre otros. Por partes se presentan pequeñas áreas con vegetación secundaria y cultivos (Figura 2).

En el mar se cuenta como biotopos principales con los arrecifes coralinos, pastos marinos, fangales y arenales, con extensas y bellísimas playas incluidas. Dentro de los arrecifes existen variadas formaciones coralinas que incluyen crestas de arrecifes, arrecifes de parche, bellos escarpes y cantos profundos, sistemas de macizos y canales, contrafuertes, cañones, etc. Los pastos marinos se presentan con variadísimas asociaciones de flora y fauna, y diferentes grados de desarrollo (Figura 3).

### 3.2. Flora y fauna terrestre y marina

La flora terrestre del ESC tiene una gran relevancia en el contexto nacional y caribeño. De la flora terrestre se reportaron hasta el presente 708 especies de las cuales 126 son endémicas, 12 de ellas con distribución restringida y 41 de las endémicas tienen algún tipo de significación especial. Se encontraron 16 especies que constituyen nuevos reportes para sus respectivos territorios como resultado de este Proyecto (Tabla 1).

| Familia        | Número<br>de<br>especies | Número de l<br>especies<br>endémicas | $%$ de<br>especies<br>endémicas | Familia       | Número<br>de<br>especies | Número de<br>especies<br>endémicas | $%$ de<br>especies<br>endémicas |
|----------------|--------------------------|--------------------------------------|---------------------------------|---------------|--------------------------|------------------------------------|---------------------------------|
| Fabaceae       | 33                       | 8                                    | 24,2                            | Apocynaceae   | 20                       | 6                                  | 30,0                            |
| Caesalpinaceae | 20                       |                                      | 5,0                             | Verbenaceae   | 20                       | $\overline{c}$                     | 10,0                            |
| Mimosaceae     | 23                       | 3                                    | 13,0                            | Cyperaceae    | 16                       | $\mathbf{0}$                       | 0,0                             |
| Poaceae        | 45                       | 5                                    | 11,1                            | Malvaceae     | 15                       | $\mathbf{0}$                       | 0,0                             |
| Euphorbiaceae  | 40                       | 10                                   | 25,0                            | Sapindaceae   | 13                       |                                    | 8,3                             |
| Rubiaceae      | 34                       | 11                                   | 32.4                            | Malpighiaceae | 12                       |                                    | 8,3                             |
| Asteraceae     | 29                       | $\overline{c}$                       | 6,9                             | Sapotaceae    | 12                       | 1                                  | 8,3                             |
| Convolvulaceae | 26                       | $\mathbf{0}$                         | 0,0                             | Arecaceae     | 11                       | 7                                  | 63,6                            |
| Myrtaceae      | 21                       | 5                                    | 23,8                            | Rhamnaceae    | 10                       | $\overline{4}$                     | 40,0                            |
| Orchidaceae    | 21                       | $\overline{4}$                       | 19.0                            | Cactaceae     | 10                       | 4                                  | 40,0                            |
| Boraginaceae   | 21                       | $\overline{c}$                       | 9,5                             |               |                          |                                    |                                 |

Tabla 1. Familias vegetales mejor representadas en el Grupo Insular Sabana-Camagüey según el número de especies que presentan. Se añade información con relación a los valores de endemismo.

| Grupos<br><b>Itaxonómicos</b> | Órdenes | Familias | Géneros | Formas | Endemismo    |     |              | Endémicos    | Especies     |
|-------------------------------|---------|----------|---------|--------|--------------|-----|--------------|--------------|--------------|
|                               |         |          |         |        | G            | E   | S            | locales      | introducidas |
| <b>Mamíferos</b>              |         | 14       | 26      | 27     | 2            | 2   | 3            |              | 16           |
| Aves                          | 16      | 46       | 127     | 217    | 5            | 6   | 21           | 3            |              |
| Reptiles                      | 3       | 13       | 18      | 39     | $\mathbf{0}$ | 18  | 21           | 6            | 0            |
| Anfibios                      |         | 3        | 3       | 9      | $\mathbf{0}$ | 7   | $\Omega$     | $\mathbf{0}$ | $\Omega$     |
| Gastrópodos                   | 6       | 18       | 30      | 77     | 3            | 33  | 15           | 17           | $\Omega$     |
| Arácnidos                     | 8       | 36       | 57      | 75     | $\mathbf{0}$ | 10  | $\mathbf{0}$ | 2            | $\mathbf{0}$ |
| <b>Insectos</b>               | 11      | 92       | 299     | 544    | ٠<br>ı       | 31  | $\Omega$     | 2            | $\mathbf{0}$ |
| Totales                       | 52      | 222      | 560     | 989    | 11           | 107 | 60           | 31           | 17           |

Tabla 2. Composición taxonómica de la fauna representada en el ASC  $(G = \text{géneros}; E = \text{especies}; S = \text{subespecies}).$ 

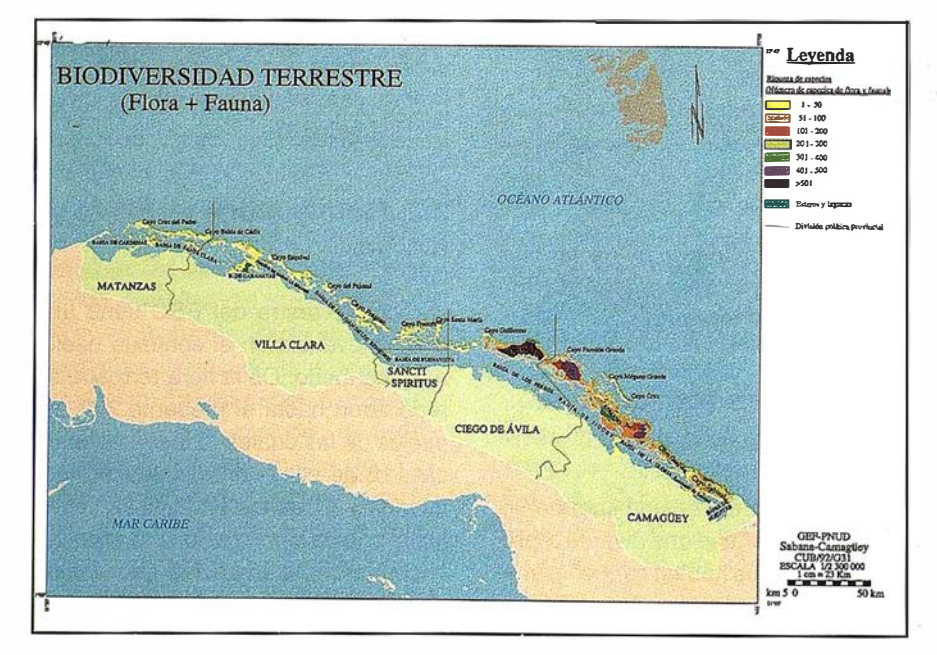

Figura 4

La fauna terrestre presenta una gran diversidad de especies y subespecies, además de una enorme cantidad de especies endémicas y migratorias que le confieren un extraordinario valor nacional y regional. De la fauna terrestre se reportaron 958 especies, de las cuales 542 corresponden a insectos (a pesar de ser un grupo muy poco estudiado) y 209 a las aves. Se han registrado 11 géneros, 107 especies y 47 subespecies endémicos, y 33 subespecies son exclusivas de esta zona. El mayor endemismo corresponde a los moluscos gasterópodos y a los reptiles (tabla 2 especies de fauna).

Las áreas de mayor diversidad y endemismo se encuentran principalmente en los cayos de mayos tamaño; los matorrales xeromorfos costeros sobre carso y los bosques semideciduos constituyen las áreas de mayor diversidad biológica, con un elevado número de especies endémicas de flora y fauna, entre ellas algunas de distribución restringida.

La mayor riqueza faunística se localiza en el bosque semideciduo de cayo Coco y Guajaba; y en el bosque siempreverde de Coco, ambos con valores similares de riqueza. Posteriormente se ubican en orden de importancia el matorral xeromorfo costero de los cayos Sabinal, Romano, Paredón Grande y Santa María, así como también el bosque siempreverde de cayo Guillermo.

El mayor número de endémicos de flora se ha encontrado en el matorral xeromorfo costero sobre todo en los cayos Romano, Coco, Guillermo, Guajaba, Sabinal, y Santa María, en el bosque siempreverde micrófilo y el bosque semideciduo de los cayos Coco, Romano, Guajaba, Guillermo, Sabinal y Santa María. El mayor endemismo de fauna se encuentra en el bosque semideciduo de cayo Coco. Le sigue el bosque siempreverde de cayo Sabinal, el semideciduo de cayo Guajaba y el matorral xeromorfo costero de cayo Coco, los tres con valores similares (Figura 4).

En los fondos blandos de la plataforma marina se identificaron 88 espe-

# Información del Territorio y Sistemas

# Cartografía y Topografía

- Mapas temáticos
- · Sistemas de Información Geográfica
- Catastro  $\bullet$
- · Inventario de Bienes y Recursos

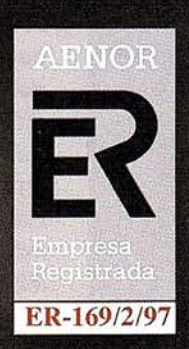

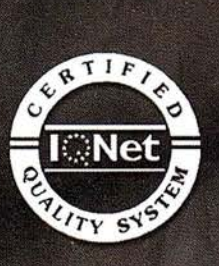

Avda. de los Chopos nº 33 - 48990 Guecho (Vizcaya) - Tel.: 94 431 90 15 • Fax: 94 430 00 91 http://www.itsistemas.com

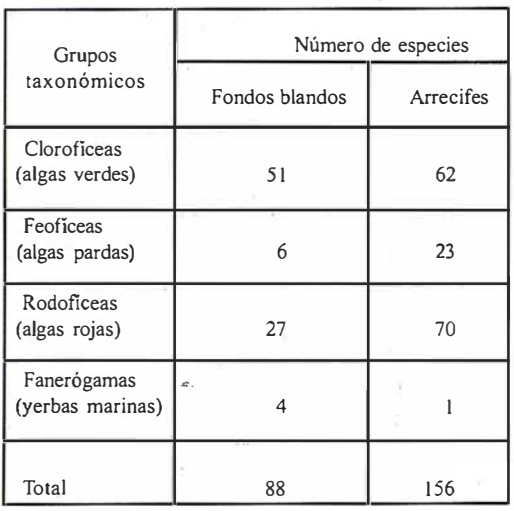

Tabla 3. Número de especies de macrófitas inventariadas en el ASC.

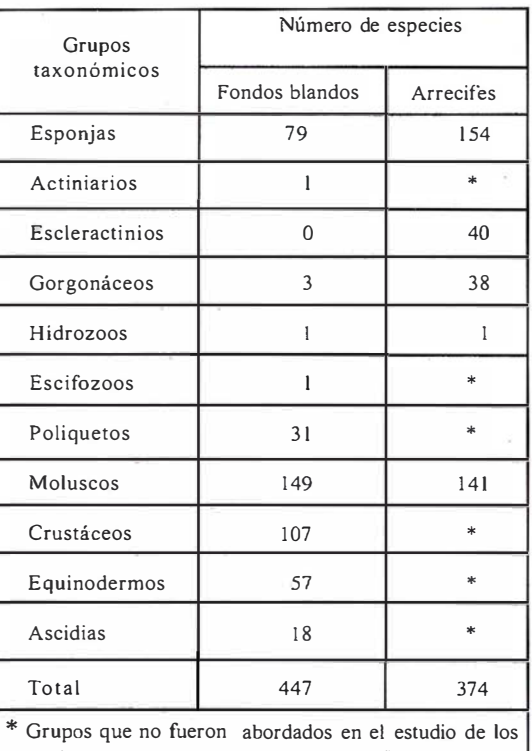

arrecifes por no ser considerados como focales en esta primera etapa.

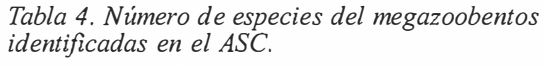

cíes de macroalgas y yerbas marinas. En los arrecifes se encontraron 1 55 especies de algas. Cinco especies de algas constituyen nuevos registros para Cuba (tabla 3, flora marina) .

La fauna marina del ESC es un máximo exponente de la biodiversidad del Gran Caribe. Se inventariaron 447 especies de invertebrados del bentos en los fondos blandos de la plataforma marina y 374 en los fondos arrecifales (en los arrecifes sólo se incluye información sobre esponjas, gorgonáceos, escleractinios, milepóridos y moluscos) (tabla 4). En total se han producido en este Proyecto 33 nuevos registros para la fauna marina de Cuba (11 esponjas, 1 gorgonáceo, 13 custáceos, 3 mosluscos y 5 ofiuroideos). Además se encontraron dos nuevas especies para la ciencia, una de molusco gasterópodo (Prunum enriquevidali Espinosa y Ortea, 1995) y una de gorgonáceo (Eunicea pallida García y Alcolado, 1996). El estudio más detenido de parte del material colectado puede aportar más nuevos registros para Cuba y especies nuevas para la ciencia.

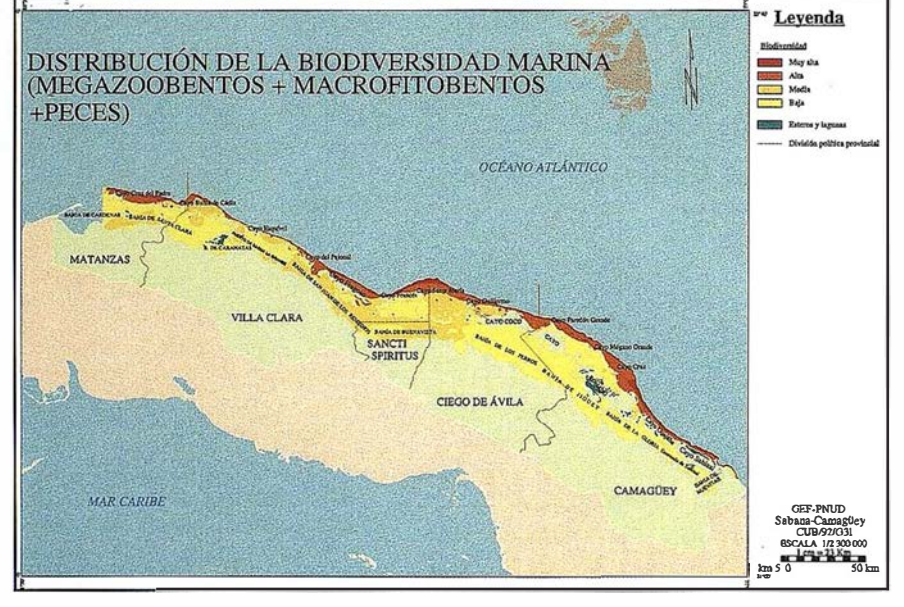

Figura 5

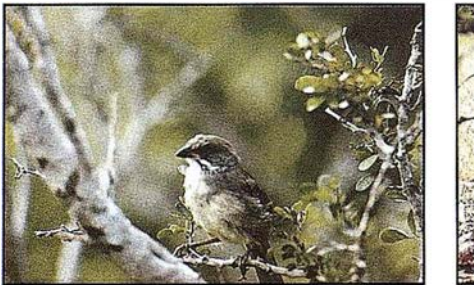

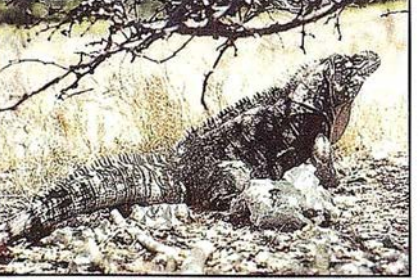

La diversidad de especies de peces es también muy elevada. La gran mayoría de las más de 900 especies de peces presentes en Cuba se hallan en el ASC. Se obtuvo un nuevo registro para la ictiofauna de Cuba. Tal como se esperaba, en el mar no se encontraron endémicos en la fauna y la flora.

En el mar, los mayores valores de diversidad de especies se encontraron en los arrecifes y, en menor grado, en áreas de pastos marinos no afectados por altas salinidades (Figura 5). Los índices de diversidad de Shannon (H¢) calculados para las comunidades de corales pétreos y esponjas aportan los valores más elevados hallados en Cuba y el Gran Caribe para profundidades de 1 a 20 m. en los corales y para 5 y 10 metros en las esponjas (Figura 6). Los valores de diversidad de gorgonáceos y peces también se equiparan con los más altos de Cuba y la región.

Tanto en los cayos como en la plataforma marina se observó en varios g rupos taxonómicos una tendencia que aún persiste al incremento del número de especies con el esfuerzo adicional de muestreo, lo que revela el alto potencial de descubrimiento de nuevos reportes y nuevas especies para el ESC. En los cayos esto se percibe con mayor intensidad en los invertebrados, por ejemplo en los arácnidos (Figura 7). En los arrecifes esta tendencia es notoria, por ejemplo, en las algas, en las esponjas y los moluscos (Figura 8), además de que varios grupos taxonómicos quedan por ser inventariados (los que no fueron considerados como grupos focales en esta etapa).

### 4. Áreas críticas para la conservación

Las comunidades que conforman los matorrales costeros en las dunas poseen especies vegetales endémicas con distribución restringida. En este sentido son importantes las áreas boscosas de los cayos Sabinal, Romano y Coco, y los matorrales xero morfos sobre carso que son muy

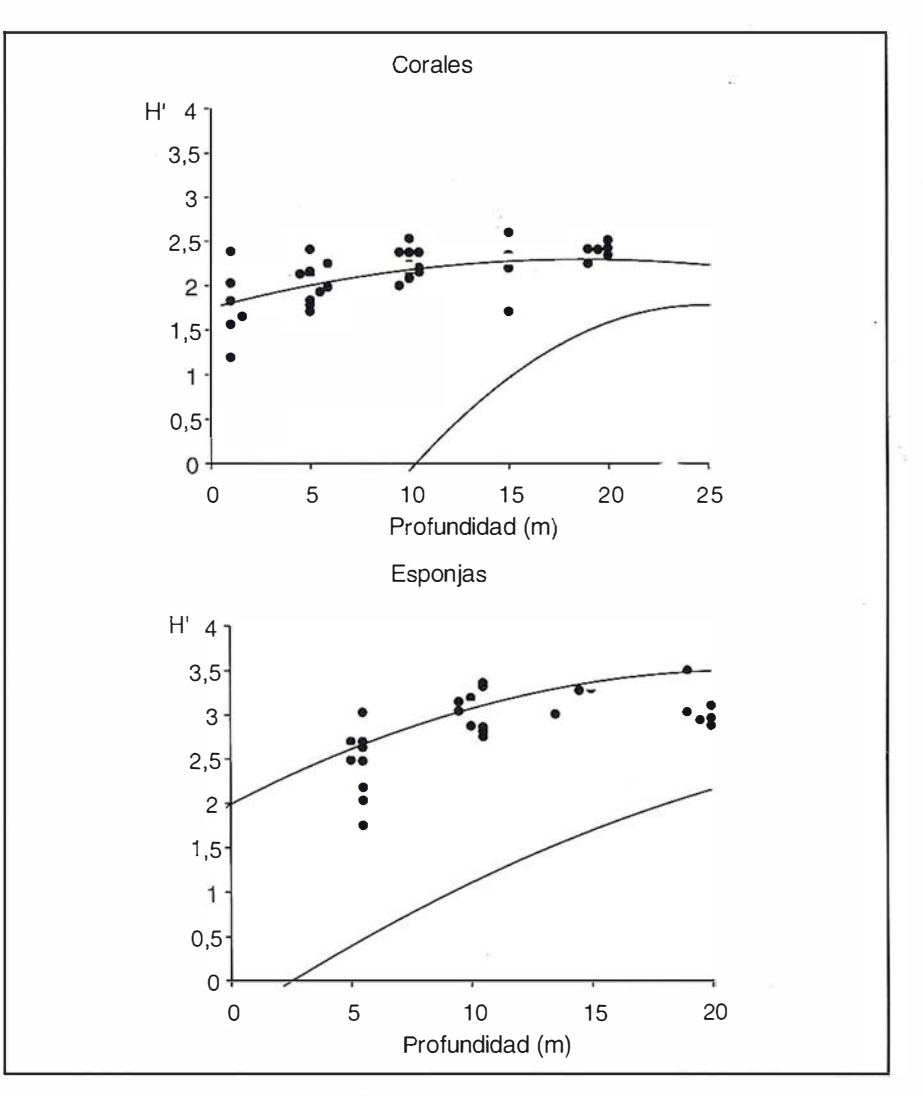

Figura 6. Valores del índice de diversidad de Shannon para comunidades de corales y esponjas a distintas profundidades en /os arrecifes del Ecosistema Sabana-Camagüey. Las curvas superior e inferior delimitan la variación de este índice registrada en los estudios previos realizados en arrecifes de Cuba. Nótese cómo en el Ecosistema Sabana-Camagüey se producen de valores altos de diversidad superiores a /os registrados previamente.

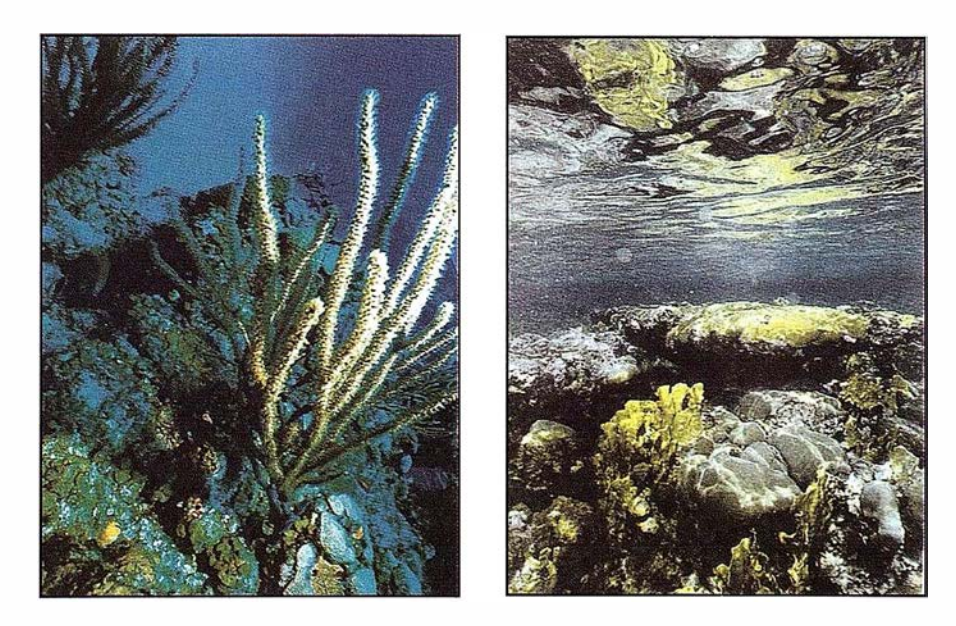

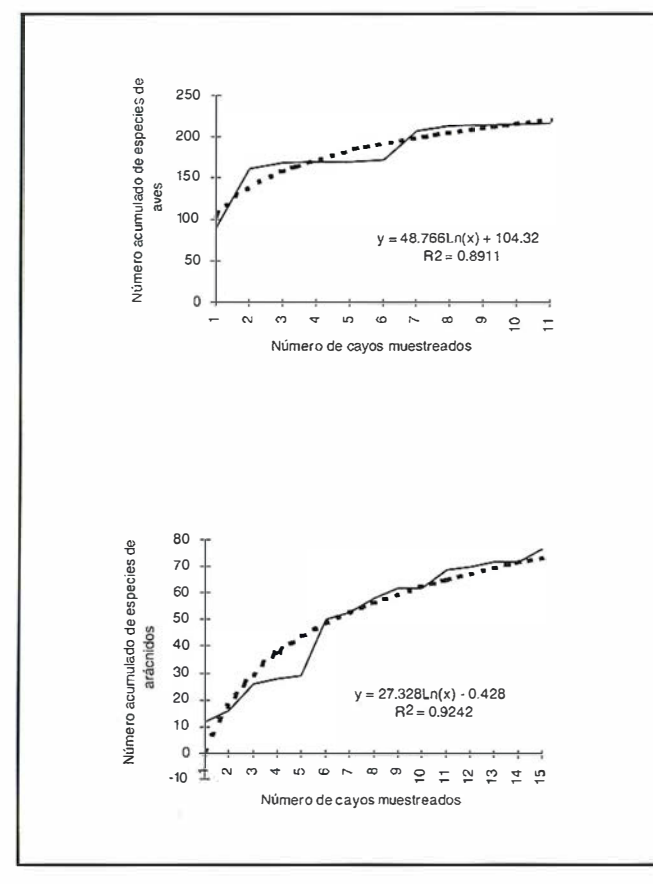

Figura 7. Tendencia de incremento del número de especies de arácnidos con la cantidad de cayos muestreados en el Ecosistema Sabana-Camagüey.

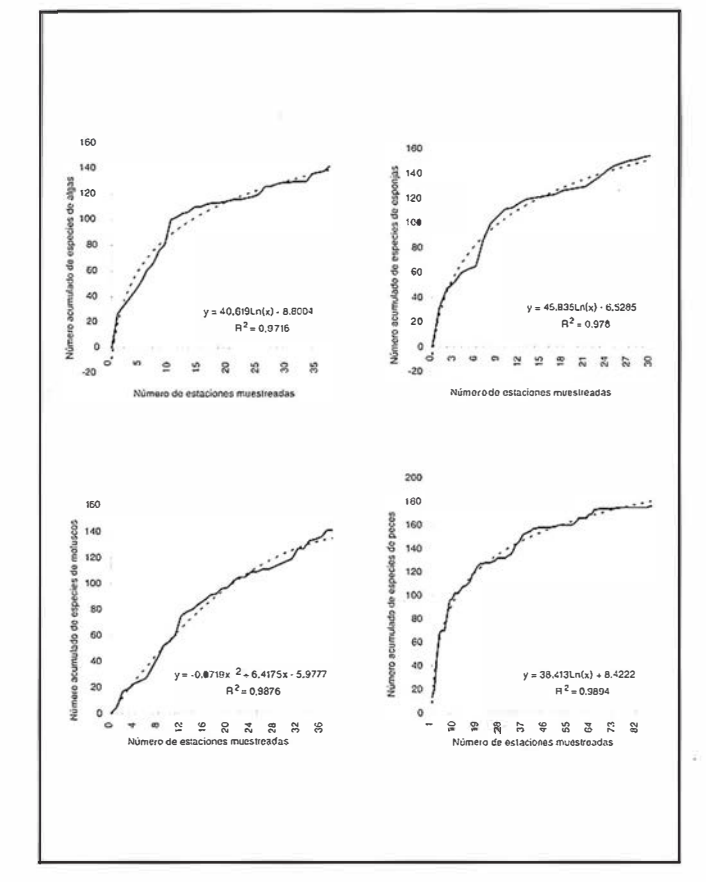

Figura 8. Tendencias de incremento del número de especies con la cantidad de estaciones muestreadas en los arrecifes del Ecosistema Sabana-Camagüey.

ricos en especies endémicas, raras, amenazadas y carismáticas. En este caso están las cactáceas, muchas de ellas columnares, orquídeas y arbustos de gran belleza.

En el ASC se pueden delimitar áreas críticas para la conservación de determinadas especies de interés para la fauna terrestre (flamencos, jutías, iguana, etc.). Por considerarse entre las categorías de mayor grado de amenaza según la Unión Internacional para la Conservación de la Naturaleza (UICN) y por ser endémicas, de importancia económica o carismáticas, se seleccionaron 60 especies notorias para la fauna de este territorio: 3 mamíferos, 19 aves, 5 reptiles, 20 moluscos, 3 arácnidos y 9 insectos.

Los hábitat en los que mayormente se distribuyen estas especies son el matorral xeromofo costero, el bosque semideciduo, la vegetación de costa arenosa y el bosque siempreverde, en ese orden de prioridad. Los moluscos terrestres, las aves y los reptiles son los grupos zoológicos que mayormente definen ese grado de importancia para esta formaciones vegetales.

A lo largo de la zona costera marina de las bahías de La Gloria, Jigüey y Los Perros, y (aunque en menor medida) también en las Bahías de Buenavista, San Juan de los Remedios y Nazabal, se ha degradado parcialmente el hábitat crítico del manatí antillano (Trichechus manatus). Esta especie es probablemente la única especie en peligro de extinción en el Archipielago Sabana-Camagüey a la vez que rara y carismática.

La interrupción del régimen de circulación en las bahías de Los Perros, Jigüey y La Gloria provocó serios cambios que han sido la causa de la interrupción de las migraciones de reproducción y reclutamiento, degradación de las áreas de cría y alimentación de los peces. En esas zonas han desaparecido las poblaciones de langosta espinosa (Panulirus argus), pargo criollo (Lutjanus analis) y bia-jaiba (L. synagris) y han sido seriamente afectadas las de otros peces comerciales, principalmente el macabí (Albula vulpes) y el sábalo (Megalops atlanticus) y varias especies de las familias Gerridae, Sciaenidae y Mugilidae. Monitoreos recientes han mostrado una tendencia a la recuperación en las dos primeras bahías después de acciones de mitigación impulsadas por el Proyecto. Las salinidades han disminuido considerablemente y se vuelve a observar una cierta cantidad de peces, sin alcanzar aún los niveles tradicionales.

En la Bahía de Buenavista, la abundancia y el área de distribución de esas especies han disminuido visiblemente, al parecer debido a la acInformación Territorial

### **SUMINISTROS DE EQUIPOS Y SOFTWARE**

Escáner fotogramétrico (Vexcel) Sistemas digitales modulares (Softplotter)

## **GESTIÓN Y REALIZACIÓN DE PROYECTOS**

П

Gabinete de escaneo Cartografía Inventarios y catastro Mapas temáticos SIG/GIS

ITSaica. Agustín de Foxá, 25 - 5ºA · 28036 Madrid · Tel: 91 733 01 28 - Fax: 91 314 90 37 E-mail: saica@saica.net - www.itsaica.com

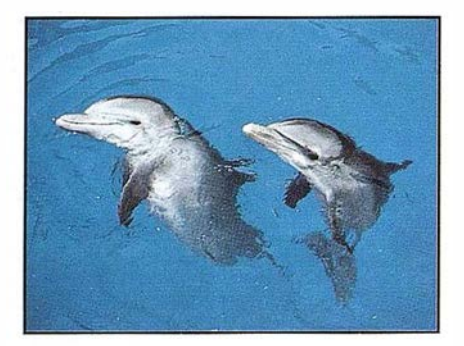

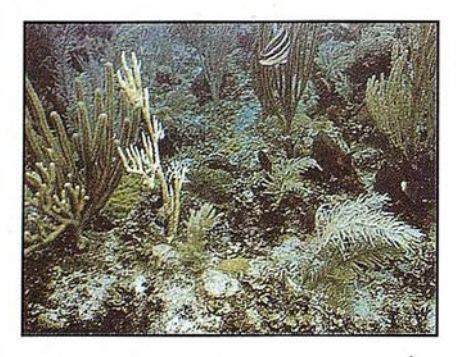

ción conjunta de la contaminación, la so-brepesca y, quizás, cierto incremento de la salinidad. También ha decrecido drásticamente la diver sidad y productividad de las comunidades animales y vegetales del fondo. Co-mo ya se dijo, en las bahías de Bue-navista y de San Juan de los Remedios la salinidad promedio se ha incrementado en 5% y 3% respectivamente, después de terminado el pedraplén que va a cayo Santa María.

Entre las especies más carismáticas de la zona se encuentran los delfines, principalmente Tursiops truncatus, que puede ser observado a todo lo largo del archipiélago, tanto en aguas interiores como en mar abier to. Aunque no existe una evaluación de su población, se ha observado

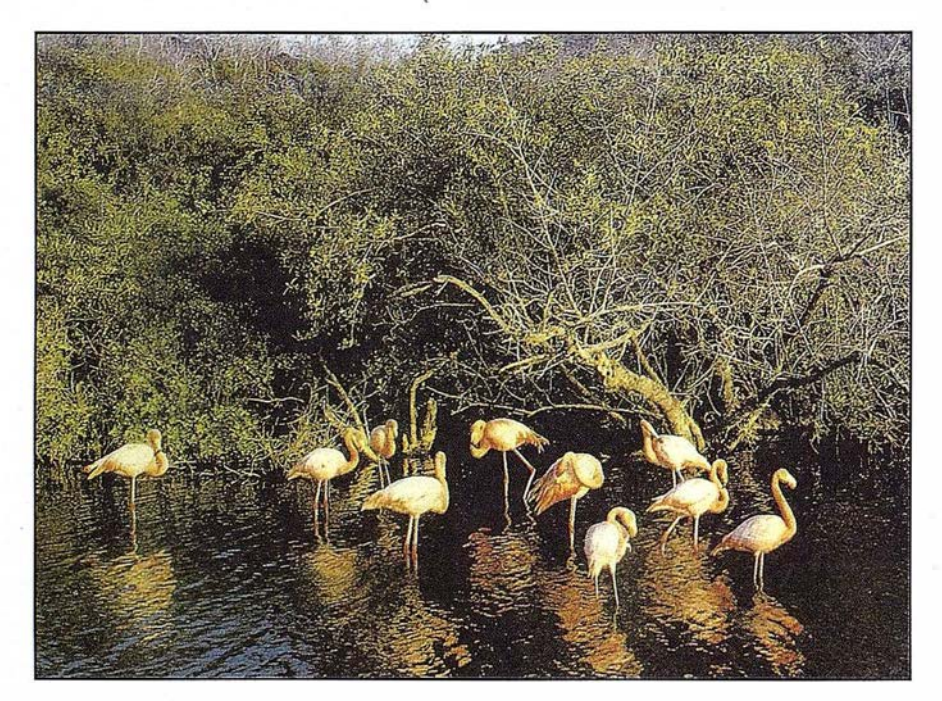

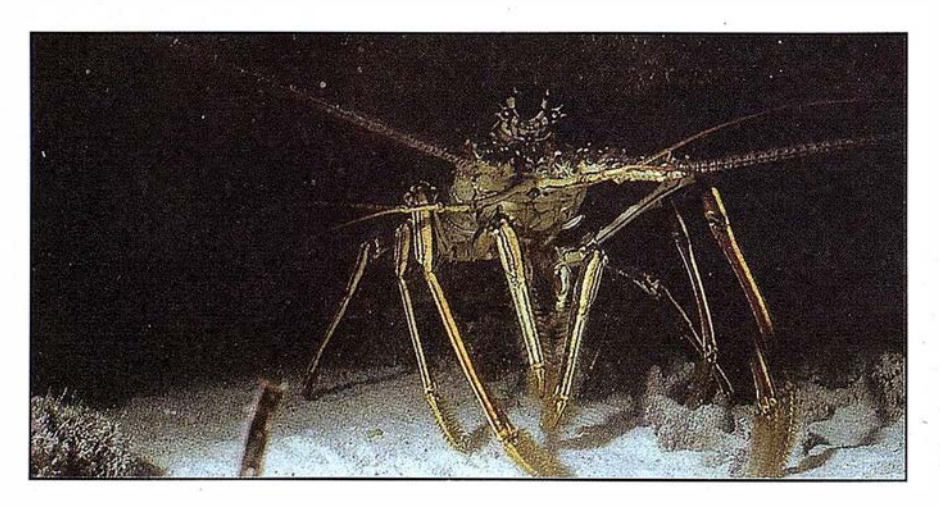

una mayor frecuencia de animales en las porciones este y oeste de la Bahía San Juan de los Remedios, al norte de cayo Santa María y en la Bahía de Sagua la Grande. La mayor amenaza para esta especie actualmente es la pesca furtiva.

La mayoría de las áreas de cría de cobo (Strombus gigas) se encuentran en los pastos marinos de las lagunas arrecifales y de médanos. Las pobla ciones de esta especie se encuentran seriamente afectadas por sobrepesca y muy probablemente por bajas tasas de reclutamiento de larvas que provienen de otras zonas del Caribe y de nuestro propio país, como consecuencia de la gran escasez de adultos.

Resultan igualmente importantes las áreas de anidamiento de tortugas de las playas y dunas de cayo Fragoso, este de cayo Santa María , cayo Guillermo, cayo Coco y cayo Cruz.

La pendiente arrecifal a todo lo largo del ASC, además de ser una zona importante de pesca y buceo, es área de desove de las especies de peces comerciales más importantes de las aguas neríticas (pagos, meros, jureles, roncos, etc.), así como de la langosta, nuestro recurso pesquero más . importante. Algunas de estas especies (biajaiba, pargo criollo, cherna, aguají y otros) forman agregaciones de desove en determinados lugares del veril, entre las que cabe mencionar: zona del veril al N de cayo Mono, Mégano de Nicolao, extremo noroeste de cayo Fragoso, y norte de los cayos Francés, Caimanes, Media Luna, Paredón Grande y Sabinal.

La relativamente extensa mortalidad de manglares de tipo "sobrelavado" que ha estado ocurriendo en parte de los cayos del norte de Matanzas y de Villa Clara merece especial atención. Esta ha sido probablemente causada por el efecto simultáneo de incrementos de salinidad (debidos a la sequía que ocurre desde 1974) con un déficit de nutrientes, al parecer, a causa de la alta densidad de estos bosques y del fuerte lavado del suelo producido por las mareas y el ca-

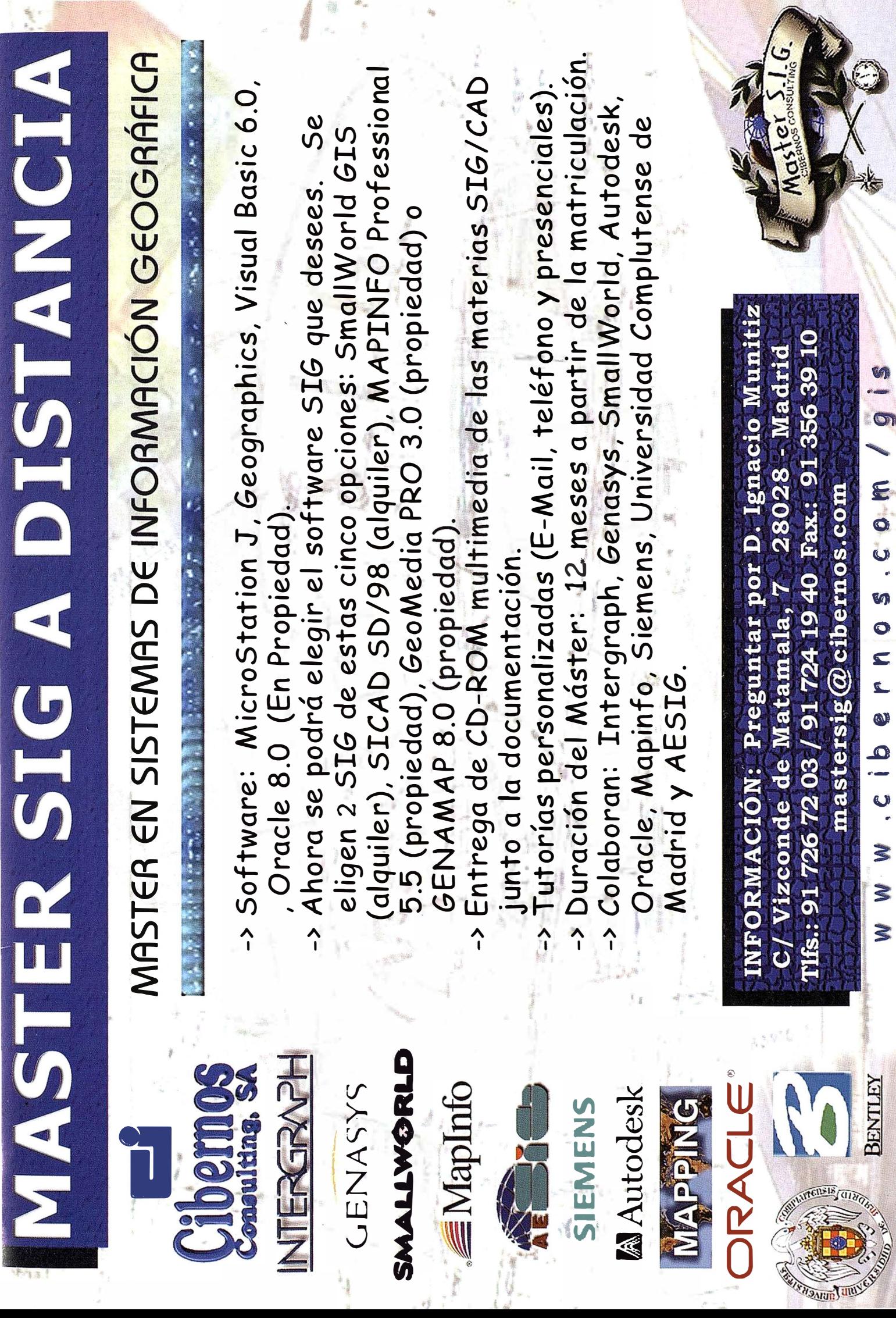

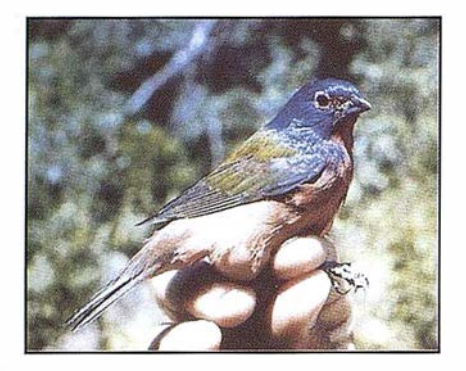

rácter permanentemente inundado de esos manglares.

En las aguas interiores, las situaciones que aparecieron asociadas con baja diversidad de organismos, ya sea de forma aislada o combinada, fueron: salinidades altas y muy fluctuantes, alto contenido de materia orgánica particulada en el fondo (o sea, contaminación), fondos muy fangosos, turbiedad del agua, gran escasez o ausencia de vegetación, y escaso relieve en el fondo.

La pesca ha sufrido efectos locales serios por degradación del hábitat en las zonas más afectadas por esos factores (bahías de San Juan de los Remedios, Buenavista, La Gloria, Jigüey y Los Perros).

### 5. Áreas ecológicamente sensibles

El carácter insular tropical ya de por sí le confiere a los cayos e islas del ASC la categoría de áreas ecológicamente sensibles (Caja 3). En ese sentido se distinguen los ecosistemas de ecotono tierra-mar y los prelitorales o subcosteros de los cayos. La mayor diversidad florística se ha encontrado en los cayos de las provincias de Camagüey y Ciego de Ávila, donde también se presentan una lata diversidad de ecosistemas, el mayor porcentaje de especies endémicas y los endémicos estrictos encontrados en esos cayos, lo que determina que estas áreas sean las más sensibles ecológicamente.

En el mar las áreas más sensibles son los arrecifes, sobre todo las crestas arrecifales. También son muy

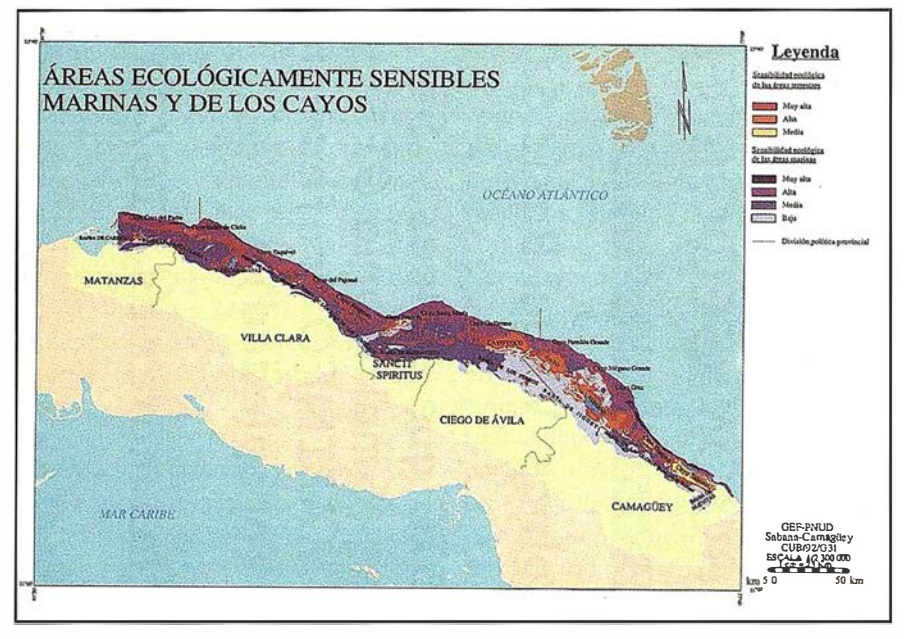

Figura 9

### Caja 3. Definición de área ecológicamente sensible

De acuerdo con PNUMA (1992), la sensibilidad ecológica es una concepción que se aproxima a la «fragilidad» o «vulnerabilidad» ecológica de un territorio, la cual se relaciona estrechamente con la riqueza, diversidad y endemismo de la biota, la diferenciación de los paisajes, la fuerte inclinación de las pendientes en los sistemas montañosos, los suelos de productividad baja o nula, las cabezadas de las cuencas hidrográficas, la intensidad de los procesos geomorfológicos, la importancia de los ecosistemas para la preservación de tribus aborígenes y los sistemas insulares tropicales en general.

sensibles, aunque en menor grado, los pastos marinos. Dentro de los pastos marinos tienen prioridad los médanos o bajos, donde tiene lugar la mayor parte del reclutamiento de los recursos pesqueros, y los que bordean a los sistemas de arrecifes, por lo antes mencionado y por constituir el hábitat y zona de cría del cobo, sobre todo los que están detrás de las crestas a rrecifales y en los médanos exteriores de los cayos del borde del archipiélago.

Los esteros son otro componente sensible e importante por su implicación en la productividad pesquera y biológica, la biodiversidad local y por su gran exposición al impacto del hombre.

En el ecotono tierra-mar a su vez se identifican como áreas de muy alta sensibilidad: (1) los ecosistemas de la unidad de paisaje de llanura marino-eólica situados en los litorales de barlovento, con matorrales xeromorfos costeros y complejos de vegetación de costa rocosa y costa arenosa; y (2) los ecosistemas situados en la unidad de paisaje de llanura marino-biógena de los litorales de sotavento, con manglares y comunidades halófitas.

Otros ecosistemas terrestres que constituyen áreas ecológicamente sensibles son los que ocupan la llanura central y las colinas, con matorrales xeromorfos costeros, bosques siempreverdes micrófilos, bosques semideciduos y complejo de vegetación boscosa. En el ámbito costero, tienen muy alta sensibilidad ecológica las playas con sus dunas estabilizadoras, y los manglares (Figura 9).

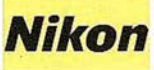

# ESTACION TOTAL SERIE DTIV-500 DTM-550/530/520

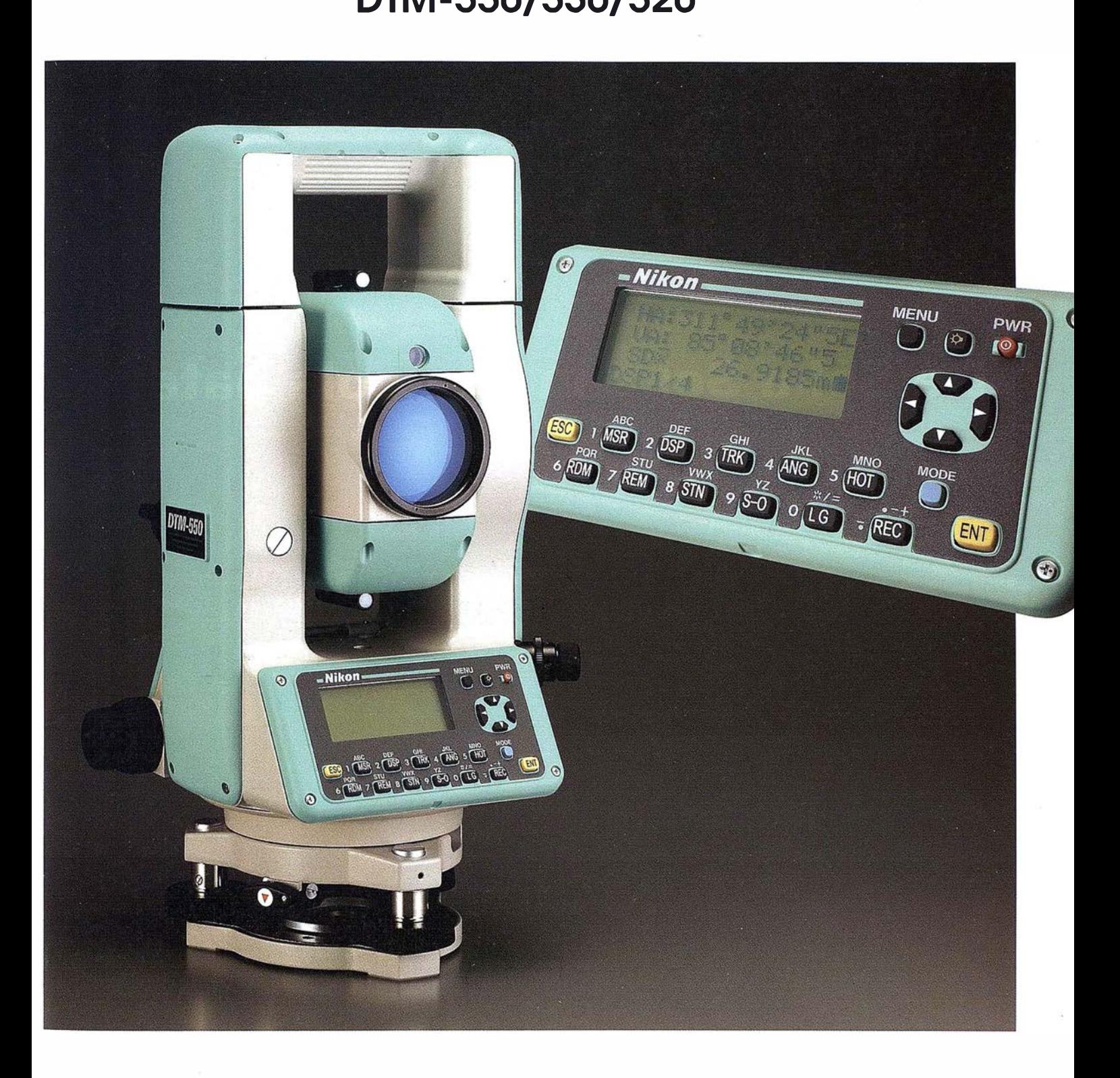

a Serie DTM-500 posee unas características técnicas cionalmente sofisticadas. Es compacta y muy ligera. fácil de manejar y monta la batería de más larga duración existente en el Mercado. Además, tiene una gran precisión en la medición de distancias y ángulos, y puede almacenar una gran cantidad de datos. De concepción totalmente nueva, la Serie DTM-500 es el resultado de un gran esfuerzo, mejorando el aspecto mecánico y el desarrollo informático de su predecesora, la internacionalmente conocida Serie DTM-400.

AMANANA

# De Sol a Sol con una sola batería

### Características principales

• Alta precisión en la medición de distancias,  $\pm$ (2+2 ppm x D) mm en Modo Preciso (MSR), y ±(4+2 ppm x D) mm en Modo Rastreo (TRK).

- Mayor rapidez en la medición de distancias: 1 ,2 seg en Modo MSR (0,5 seg en Modo TRK).
- Mayor resolución en la medición de distancias: O, 1 mm en Modo MSR (1 mm en Modo TRK).
- Eje de Giro Vertical con terminación Nitrada, apoyando la alidada sobre cojinete de bolas

••

∩

- Mayor precisión en la medición angular, con 0,5" de lectura (DTM-550 / DIN 1 ).
- Un peso de tan solo 5,5 Kg, incluida la batería.
- Gran duración de la batería (10,5 horas) en medición continua de distancias/ángulos (24 horas haciendo una medición de distancia cada 30 seg).
- Diseño ergonómico del teclado, con teclas de una sola función específicas para aplicaciones de campo.
- Método práctico para introducción de datos alfanuméricos.
- Pantalla con mayor capacidad de i nformación.
- Indice de Protección al Agua IPX4.

.,

**DENU**<br>O O PWR

- Información de Alineación y de Distancia mediante Guia Luminosa (Lumi-Guide).
- Telescopio compacto y de gran calidad, incorporando un Distanciómetro de nuevo desarrollo, más potente y estable.
- Desarrollo informático más potente y práctico.

### Batería de larga duración

Una sola batería de asa modelo BC-80 permite 10,5 horas, aproximadamente, de trabajo continuo en distancias/ángulos, ó 24 horas haciendo una medición cada 30 seg. Esto significa un día entero de trabajo sin tener que cambiar la batería. Además, el diseño de bajo consumo que tiene la Serie DTM-500 minimiza el efecto memoria en la batería.

### Telescopio compacto y estable de nuevo diseño

El exclusivo sistema óptico de Nikon ha sido altamente mejorado con el fin de obtener visuales más claras en cualquier situación, por ejemplo, en las muy oblicuas o con escasa luminosidad. El nuevo telescopio emplea un mecanismo de enfoque lineal que mejora la operatividad de enfoque a cortas y largas distancias. El mando del enfoque ha sido nuevamente diseñado con el fin de mejorar las características ergonómicas y funcionales ..

### **Nuevo Color de Alta Visibilidad** (CAV) en tonos verdes

El clásico color Nikon se ha cambiado por otro en la Serie DTM-500 para que la máquina sea más visible y por tanto con menos riesgos en obra.

### Medición de ángulos precisa y estable

La Serie DTM-500 monta el mismo sistema de cojinetes en le Eje de Giro Vertical que la Serie DTM-800, por lo que se mejora la precisión en la medición angular y se mantiene la estabilidad de esa medición en cualquier condición de campo.

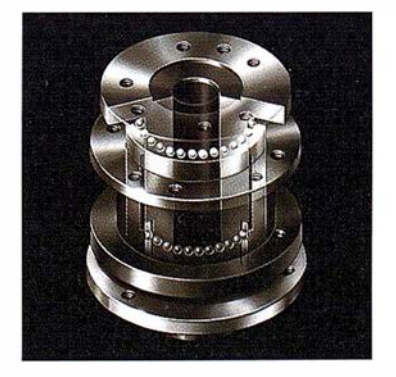

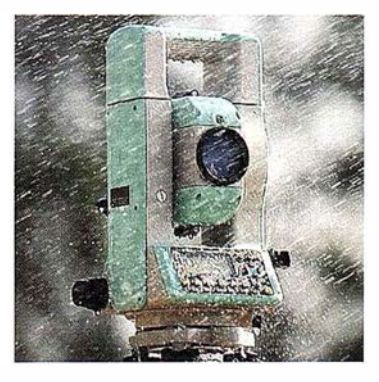

### Mayor precisión y rapidez en la medición de distancias

La miniaturización de los componentes electrónicos en la DTM-500 redunda en un Distanciómetro más ligero y compacto, siendo además uno de los sistemas de medición más rápidos del Mercado. Empleando prisma o tarjeta reflectora (hay que introducir el parámetro correspondiente), la Serie DTM-500 arroja una precisión de ±(2+2 ppm x D) mm en Modo MSR, con una resolución máxima de O, 1 mm en 1,2 seg. En Modo TRK, con resolución máxima de 1mm en 0,5 seg, la precisión es de  $\pm(4+2$  ppm x D) mm.

### Pantalla más amplia y teclado ergonomico

El teclado introducido está ergonómica y lógicamente diseñado para un sencillo manejo y eficacia en los trabajos de campo. Los materiales con los que se ha elaborado el teclado han sido estrictamente revisados y seleccionados para que resistan condiciones extremas. Las teclas de Navegación, Menú, Modo y Hot permiten un acceso inmediato a la edición de trabajos, variables ajustables, visualización y edición de puntos y acceso a la introducción rápida de códigos o a códigos previamente definidos.

### Compacta y ligera, con Indice de Protección al Agua IPX4

Gracias a las últimas tecnologías ha sido posible realizar un Distanciómetro y una batería de larga duración mucho más ligeros. La DTM-500 tan solo pesa 5,5 Kg con la batería y posee un Indice de Protección al Agua nivel 4 (IPX4) cuya especificación es la de proteger al instrumento frente a agua dispersa sobre la carcasa procedente desde cualquier dirección.

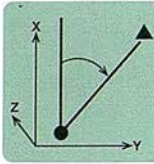

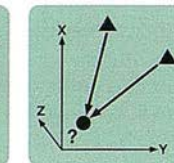

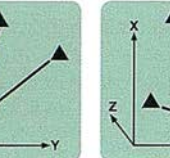

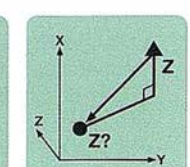

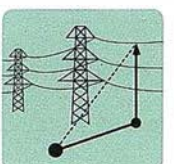

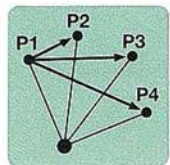

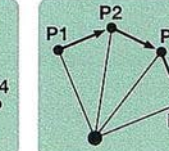

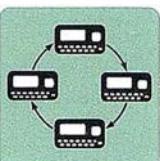

Estación Conocida

Inversa

Bisección

Trisección Inversa

Referencia de cota

Elevación Remota

Distancia Remota Radial Distancia Remota Continua Cambio de Pantalla

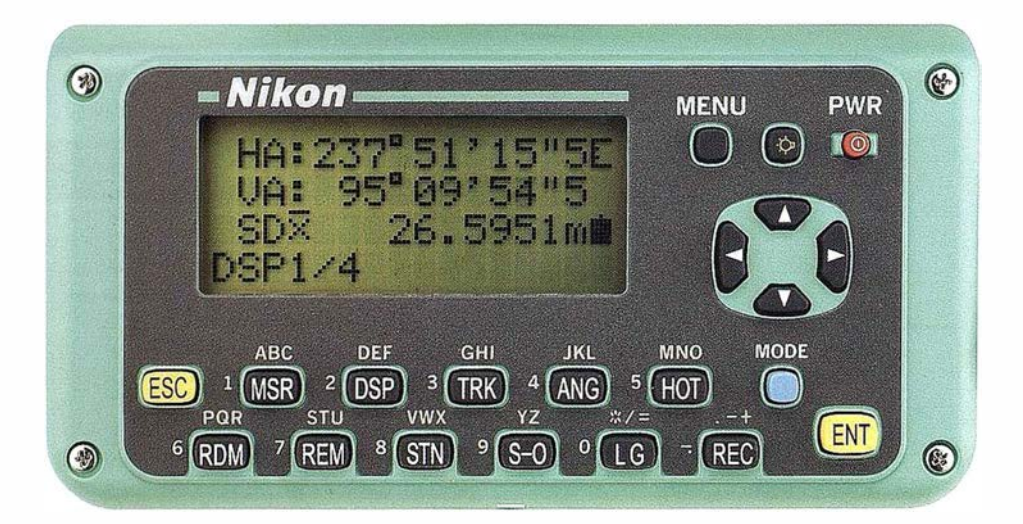

### Menú de Arbol en la DTM-500 ANG 1 .Fija O 2.lntroducir valor 3.Fijar valor 4.Reiteración ROM (Medición de Distancia Remota) 1.Continua 2.Radial **Funciones Básicas** REM (medición de MSR Elevación remota) DSP<sub>TRK</sub> Configuración<br>de Estación TRK ANG HOT RDM<br>REM<br>STN 1 .Punto Estación conocido · 2.Bisección Inversa S-O<br>LG (Lumi Guide) 3.Trisección Inversa 4;Estación por defecto 5.Cota remota 6.Chequeo de orientación Replanteo 1.Angulo y Di**stanci**a<br>2.Coordenadas 3.Referencia a una linea (en breve) Tecla de Menú Tecla HOT 1. Editor de Trabajo | 1. Altura de Prisma 2. Funciones de<br>Cálculo COGO<br>3. Parámetros<br>4. Edición de Punto · 2. Funciones de 2 .Temperatura y Presión Cálculo COGO 3.Constante de Prisma . 4.Nivel digital<br>5.Edición de Códigos<br>Rápidos 5. Comunicación Rápidos<br>6. Hora y Fecha 6. Parámetros 6.Hora y Fecha<br>7.Calibración de Códigos Rápidos  $\mathbb{P}\left\{x_{i}\right\}$

### Sencillez de manejo.

A las operaciones esenciales (Estacionamiento, Medición, Cambios de Pantalla, Distancia Remota, Elevación Remota, Replanteos, ...) se puede acceder fácilmente gracias a que cada una de ellas tiene asociada una tecla sobre la que va impresa el nombre de la operación.

### Grabación de Puntos.

La capacidad de la Memoria Interna es de 5000 puntos, que se pueden registrar hasta en cinco ficheros de trabajo independientes. Los puntos de un trabajo pueden ser comprobados, editados, borrados, introducidos y buscados directamente en la Estación.

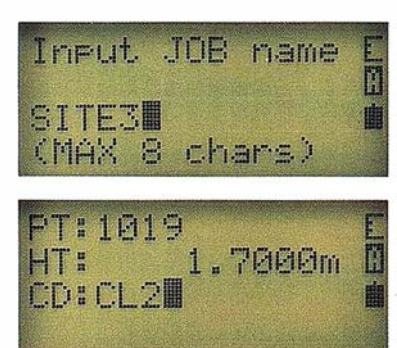

Al mismo tiempo, las coordenadas de Puntos de Control pueden almacenarse en un fichero que es accesible desde cualquier otro trabajo.

### Sencilla introducción de códigos.

La DTM-500 tiene la posibilidad de introducir los códigos mediante varios procedimientos, lo que aumenta la eficacia cuando se toman datos en campo. Además de la introducción directa de los códigos y la lista previamente creada, el método de Códigos

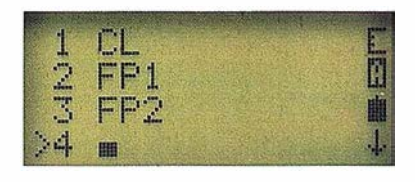

Rápidos (Qcode) permite predefinir un código para cada tecla de la O a la 9. Una vez con los códigos cargados, se procede a la medición seleccionando la tecla deseada y se graba el dato con su código correspondiente.

### Funciones de Cálculo (COGO).

La Serie DTM-500 va provista de unas funciones básicas de cálculo geométrico de coordenadas, incluyendo perímetros y áreas.

### Referencia a una Línea Base (disponible en breve).

Definiendo una línea por sus puntos inicial y final, se puede definir la situación relativa de otro punto medido respecto de dicha línea.

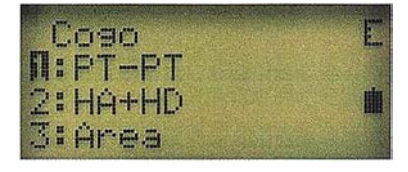

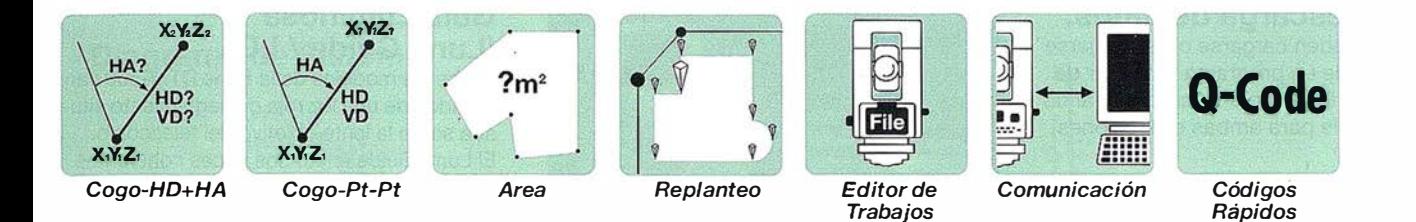

### Grabación de Mediciones Excéntricas.

Además de la excéntrica de ángulo horizontal representada en pantalla, se pueden

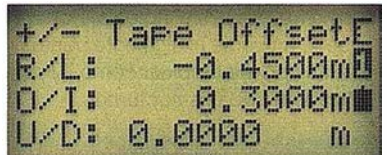

registrar en memoria las mediciones excéntricas.

### Indicadores de Estado.

La barra vertical de Indicadores de Estado

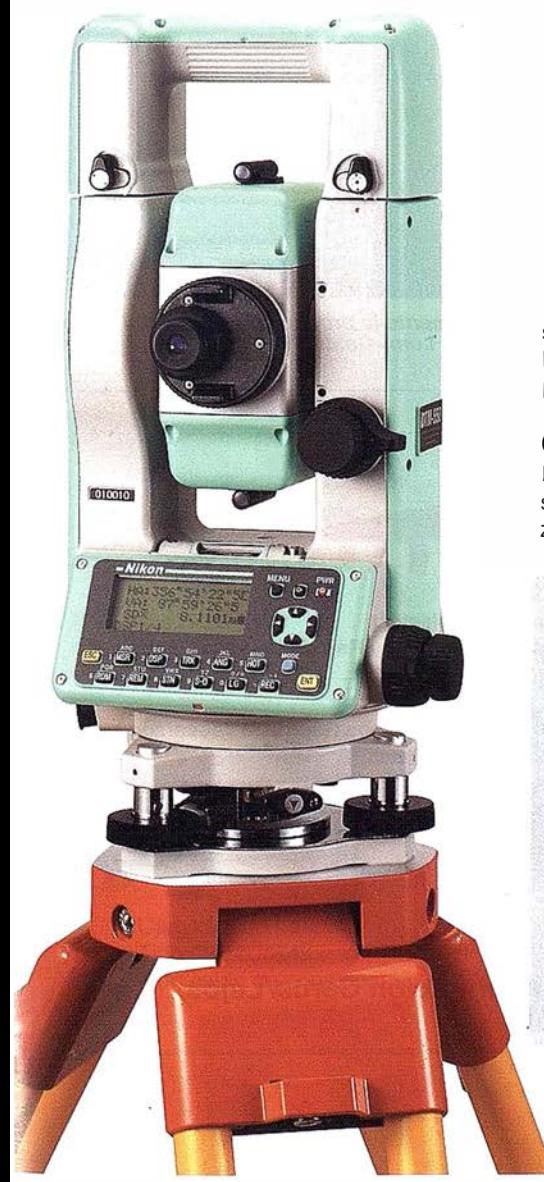

muestra la Señal de Retorno del Distanciómetro, la carga de batería y el modo de datos (letras/números).

### Cambio rápido de parámetros.

Algunas veces es necesario cambiar parámetros de configuración en campo. Con tan

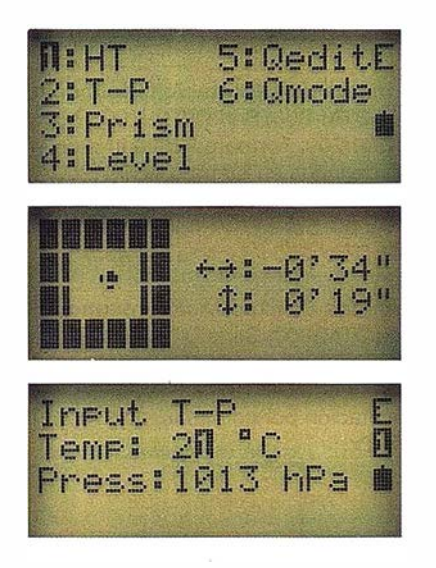

solo las teclas HOT y MSR/TRK estos cambios se pueden realizar sin tener que suspender el trabajo en curso.

### Cambio de pantallas.

Mediante simple presión sobre la tecla DSP se puede cambiar de pantalla para visualizar los diferentes datos obtenidos de una

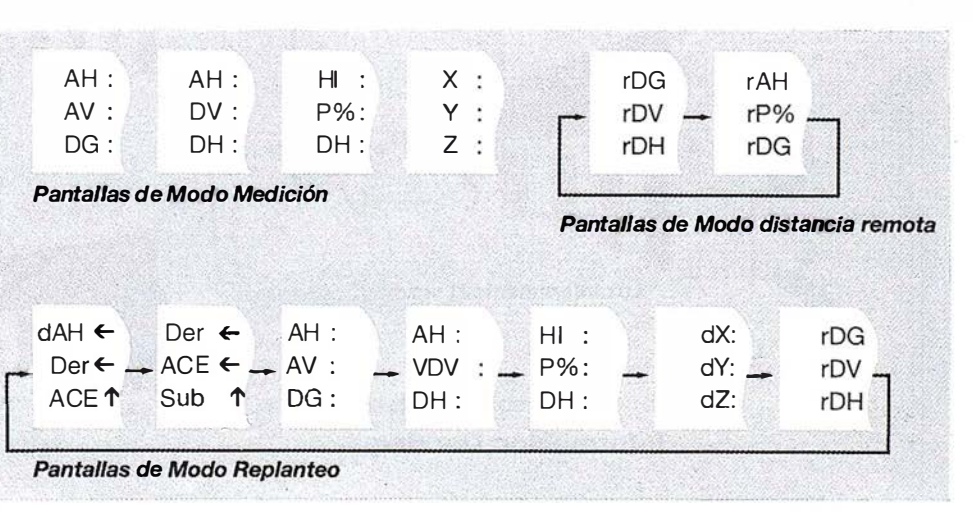

medición. Como se puede pasar de una pantalla a otra antes, durante y después de la medición, no es necesario seleccionar la pantalla con los datos que se quieren obtener para conseguirlos.

### Replanteo.

Se puede llevar a cabo especificando el nombre/nú mero del punto a replantear, el código, radio desde el instrumento, introduciendo manualmente los valores o mediante valores presentes en la memoria interna del

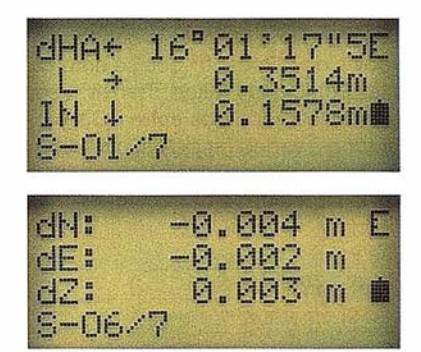

instrumento. Además. los puntos se pueden listar para poder realizar una elección más sencilla. El sistema de "reducción del ángulo de replanteo hasta cero" y la visualización de los desplazamientos laterales agilizan las operaciones de campo. Las coordenadas de los puntos a replantear pueden ser almacenadas en la memoria interna y recuperadas haciendo uso de los Qcode.

### Carga y descarga de datos.

Los puntos pueden cargarse o descargarse haciendo uso de un programa estándar de comunicación. La estación incorpora varios formatos posible para ambas operaciones,

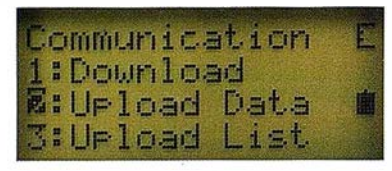

con lo que el establecimiento de la comunicación se puede realizar en pocos pasos La lista de códigos personales de cada usuario también puede cargarse de la misma manera.. También se puede disponer de un software de conversión y del comunicador Transit™.

### Software de Conversión y Comunicador Transit™ opcionales.

Transit™ es una aplicación basada en Windows de Microsoft<sup>®</sup> que se emplea con las Estaciones Nikon. Transit™ soporta cargar/descargar datos entre PC's y Estaciones, ver/editar datos, calcular coordenadas y es un soporte completo para todas las unidades y correcciones

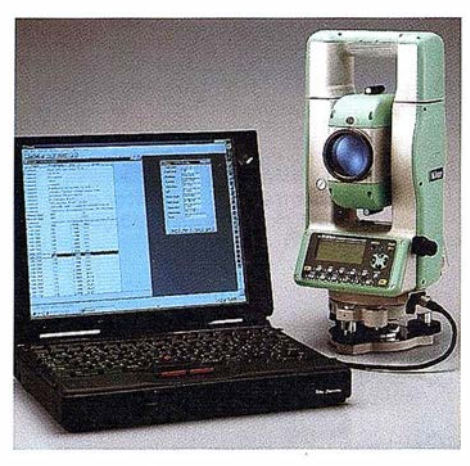

Estaciones de Campo, Estaciones Totales y Libretas reconocidas. Serie OTM-800; Serie OTM-700; Serie OTM-400; Serie OTM-310; Serie OTM-300 y Libreta OR-48.

### Formatos de importación reconocidos.

Serie OTM-800; Serie OTM-700; Programa AP-800/700; Formato Polares Nikon; Coordenadas en formato ASCII (2D y 3D; delimitación por comas o espacios); Serie OTM-500; Serie OTM-400; Serie OTM-31 O; Serie OTM-300 y Libreta OR-48.

Formatos de exportación reconocidos. Serie OTM-800; Serie OTM-700; Programa AP-800/700; Formato Polares Nikon; Coordenadas en formato ASCII (2D y 3D; delimitación por comas o espacios); OXF y SOR-2x.

### Guía Luminosa (Lumi Guide / LG).

Todos los modelos de la Serie OTM-500 van dotados de una luz roja de seguimiento situada sobre la lente objetivo del telescopio. El Lumi-Guide emite dos haces coherentes de luz roja, uno constante y otro intermitente. El portaprismas determina rápidamente la alineación marcada por el instrumento cuando puede apreciar simultáneamente ambos haces de luz.En Modo Replanteo, la frecuencia de la intermitencia varía para indicar al Portaprismas si debe alejarse o acercarse para encontrar el punto a definir.

En Modo Medición, se puede definir el parámetro correspondiente para que en el momento de grabar los datos, se ilumine momentáneamente la luz roja. Esto indica al Portaprismas que puede moverse al siguiente punto. También se puede emplear como iluminador del prisma en trabajos nocturnos.

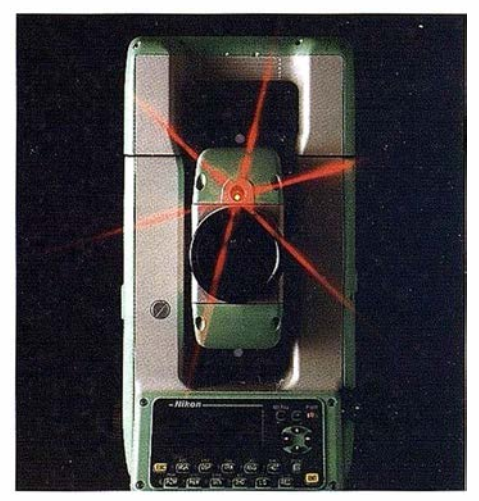

Aumente la producción en los replanteos con Lumi-Guide

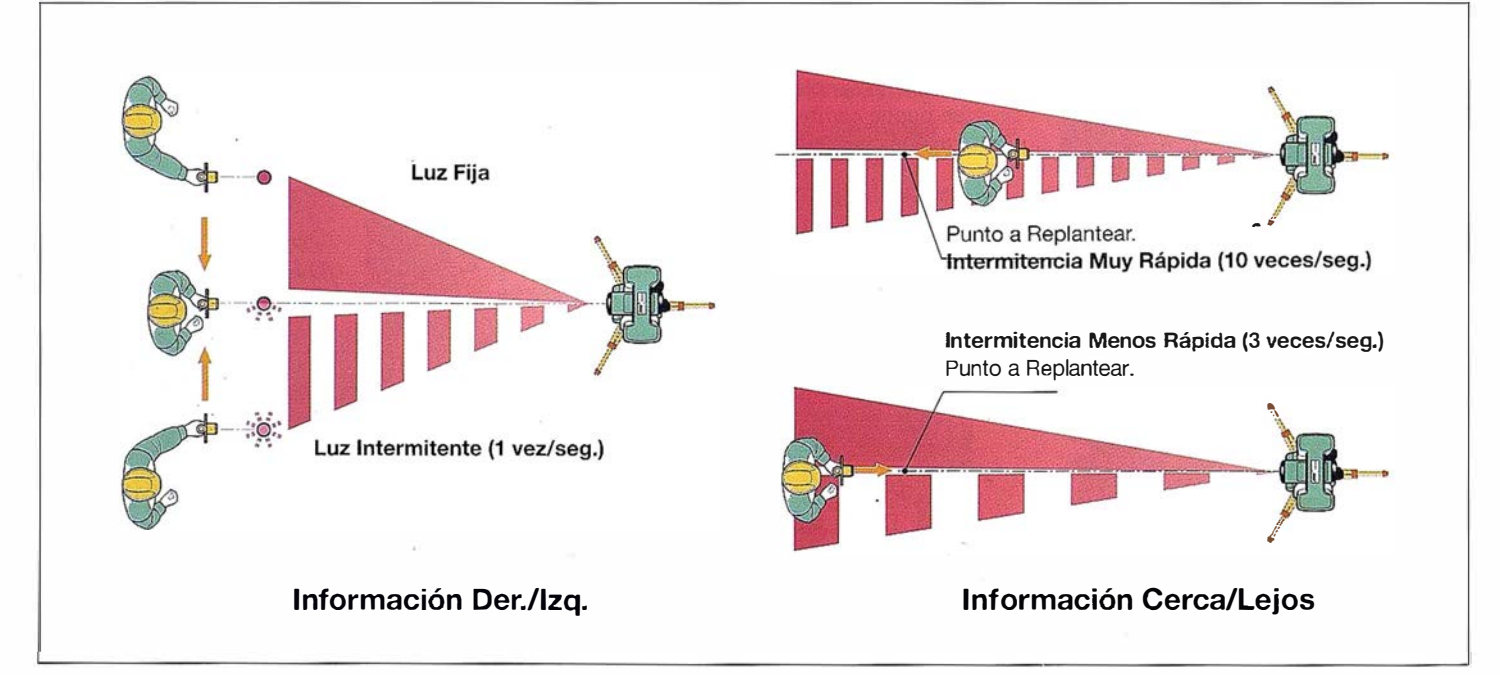

/

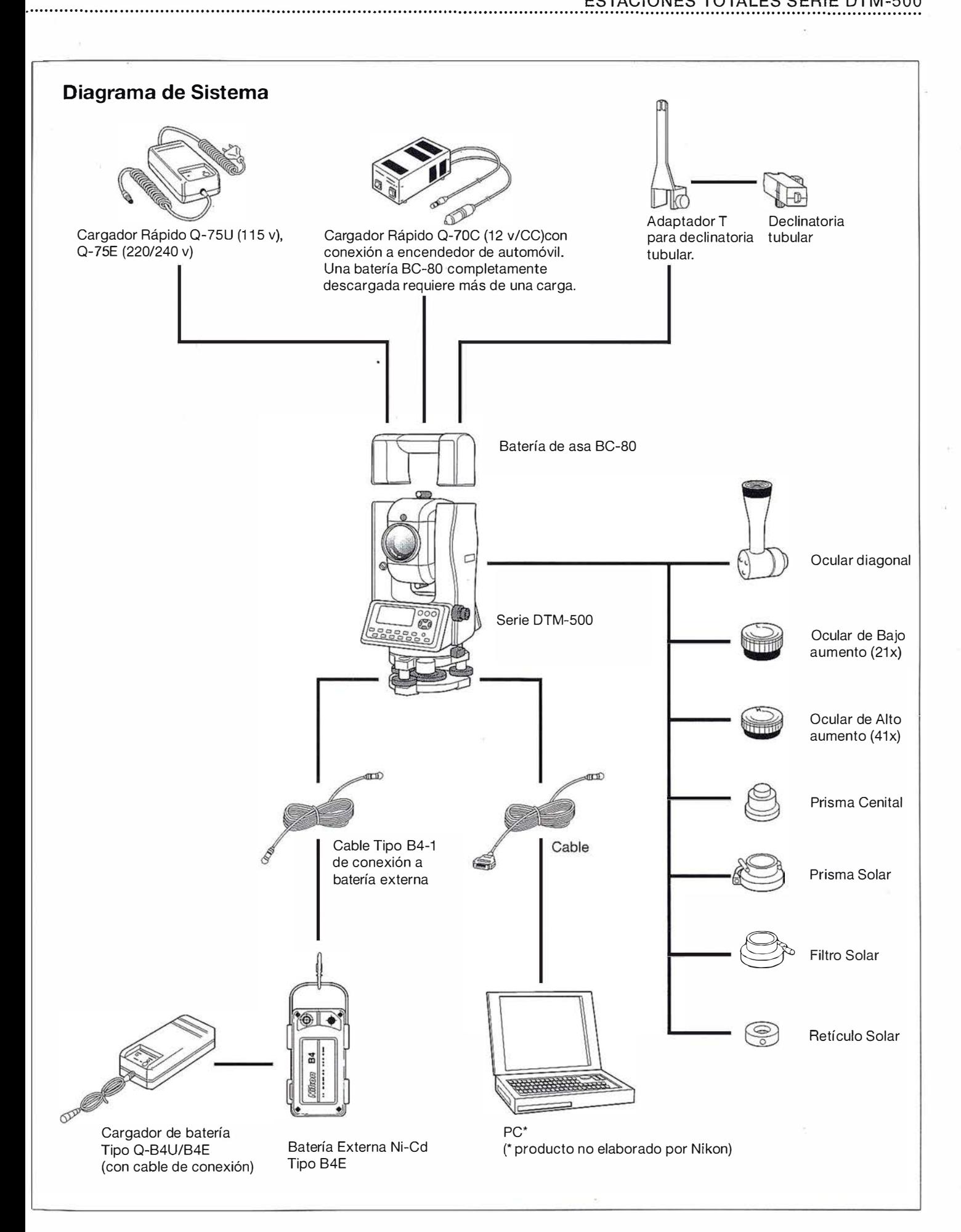

### Especificaciones

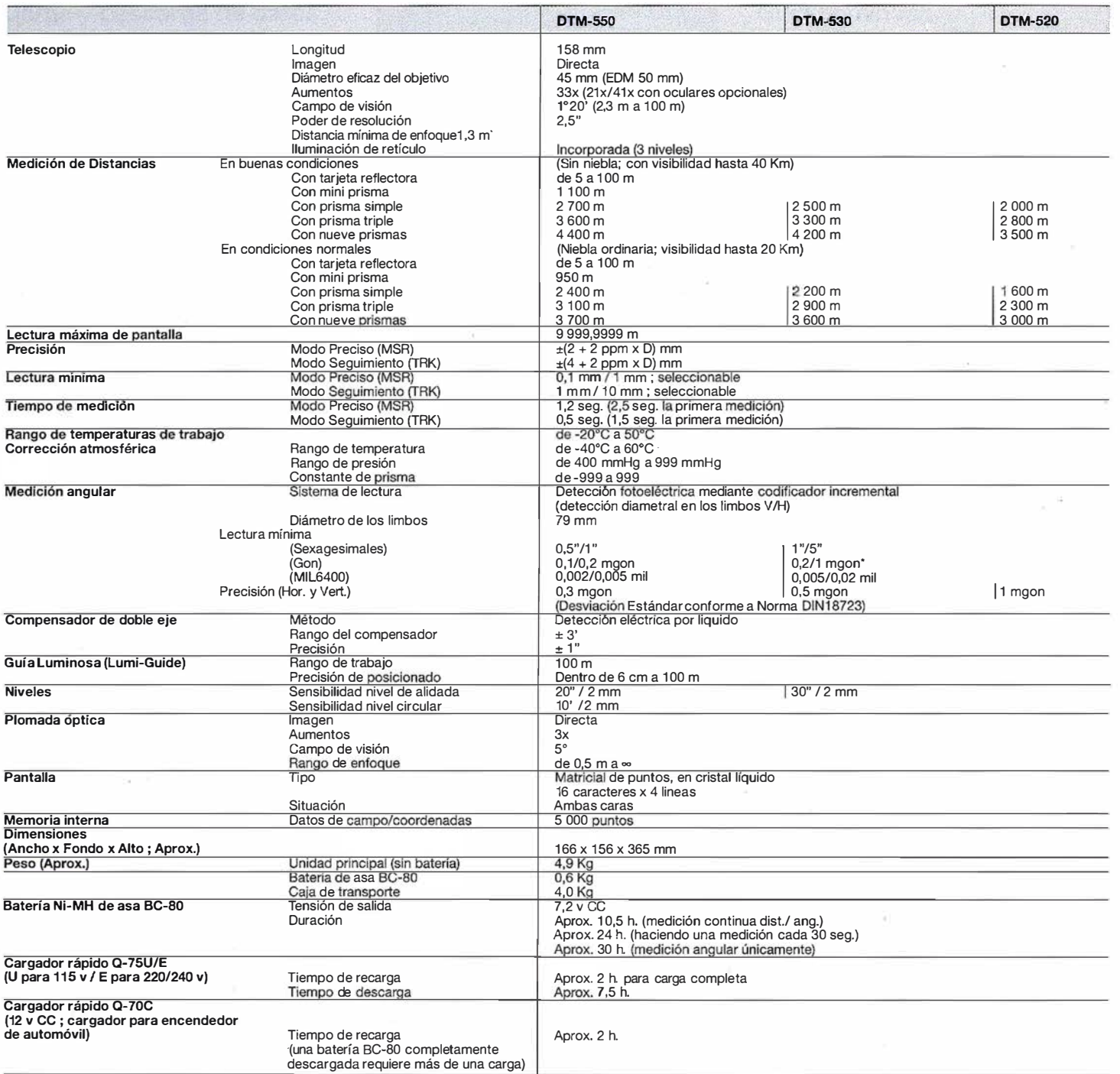

\*0,1 mgon/0,2 mgon disponible bajo pedido.

La exportación de estos productos (Serie DTM-500 y cargadores Q-75U/E) está controlada por las Leyes de Intercambio Exterior<br>Japonés y Mercado Exterior y por el Régimen de Control de Exportación Internacional. No serán exp

## **NIKON CORPORATION**<br>9-16, Ohi 3-chome, Shinagawa-ku, Tokyo 140-8505, JAPAN

Phone: +81-3-3773-8123 Telex: 22601 (NIKON J) Telefax: +81-3-3773-8115<br>Phone: +81-3-3773-8123 Telex: 22601 (NIKON J) Telefax: +81-3-3773-8115

### NIKON INC. lnstrument Group, Surveying Dept. 1300 Walt Whitman Road, Melville, NY 1 1 747-3064, U.S.A.

Phone: + 1-516-547-4200 Telefax: +1-516-547-8669

NIKON EUROPE B.V. NIKON CORPORATION P.O. Box 222, 1170 AE Badhoevedorp, The Netherlands Phone: +31-20-4496222 Telefax: +31-20-4496298

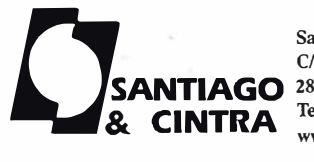

28100 Alcobendas (Madrid), España Tel.: 902 12 08 70 Fax: 902 12 08 71 www.santiagoecintra.es

DISTRIBUIDOR EN ESPAÑA Nikon

Santiago & Cintra Ibérica, S.A. C/ José Echcgaray, 4 - P.A.E. Casablanca BS

ISO 9001 Certified

 $1509001$   $-244$ 

NIKON CORPORATION Instrumenta Dlvlsion. Yokohama Plant

s

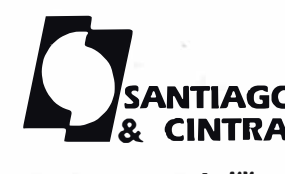

# **DIRECCIONES DE INTERÉS**

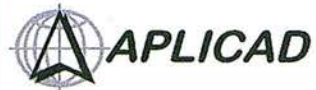

### autodesk· authorized systems center GIS

Aplicaciones de CAD CAM y GIS S.L. www.aplicad.com

### • Distribución, formación, soporte técnico y programación a medida sobre AutoCAD Map 2000 <sup>y</sup> Autodesk MapGuide. • Aplicaciones Catastrales.

• Dirección de Proyectos GIS.

VALENCIA Av. Cid, 105 - 5° Tel. 96.383.72.65 gis@aplicad.com CASTELLÓN C/Mayor, 100 - 3º Tel. 964.72.48.70 aplicad@aplicad.com

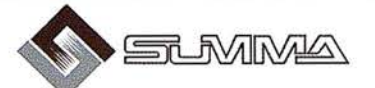

-Geoingeniería. -Consultoría en Sistemas de Información. -Soluciones SIG para la Administración. E-mail:gis@summa-eng.com

Passeig Pere lII 19 08240 MANRESA Tel 93 872 42 00

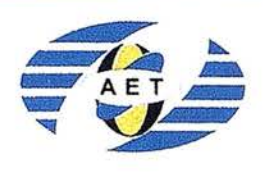

La AET publica la Revista de Teledetección, promueve reuniones especializadas y cursos, ofrece asesoramiento y organiza el Congreso Nacional de Teledetección.

Apartado de Correos 36.104 - 28080 Madrid e-mail: aet @ latuv. uva.es

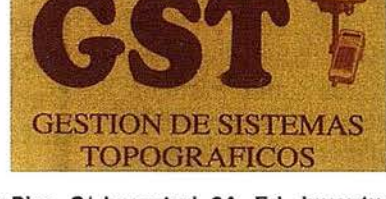

Parque Pisa, C/ Juventud, 24 - Ed. Juventud 1ª Planta<br>41927 Mairena del Aljarafe - SEVILLA • Tel.: 95 418 55 50 Fax: 95 418 55 52 · E-mail: gst123@teleline.es

> OPTICA NAVEGACIÓN G.P.S.

ALQUILER-REPARACIÓN -VENTA, NUEVOS Y USADOS

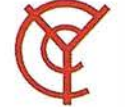

### CARTOGRAFÍA Y **CATASTRO**

Cartografía, Topografía y Fotogrametría Analítica Sistemas de Información Geográfica Ortofotografías - Digitalizaciones - Catastros

Callosa de Segura, 3 Entlo. Izda. 03005 ALICANTE

Tel. 965 92 18 20 Fax. 965 12 04 02

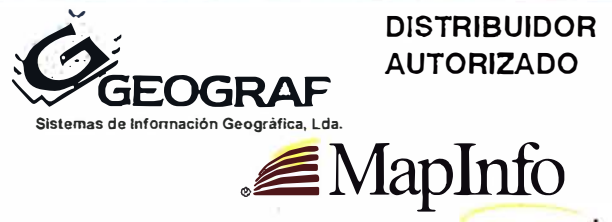

THE INFORMATION DISCOVERY COMPANY Doctor Esquerdo, 1 05 -28007 MADRID -España - http://Www.geograf.pt Tel.: (34) 91 400 96 38 / 52 - Fax: (34) 91 409 64 52

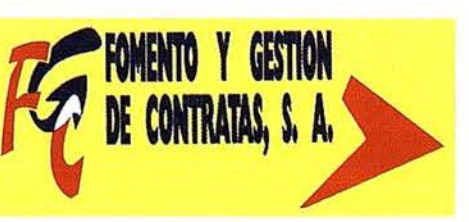

C/ Prieto de Castro, 1 - 1º · Apartado de Correos, 81 Tels.: 987 - 60 21 55 - 60 22 65 · Fax: 987 - 60 23 22 24700 ASTORGA

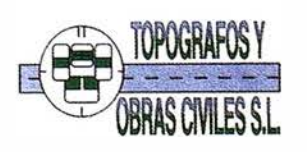

p2 Arco de Ladrillo, 64 portal 3 • 12 Oficina 4 · Tel.: 983 239 440 983 239 1 71 - Fax: 983 239 047 • fom ges@mx3.redestb.es 47008VALLADOLlD

11510 PUERTO REAL (Cádiz) Fax: 956 47 36 29

TOPOGRAFÍA E INGENIERÍA

G.V.S. CARTO GRAFÍA Y SERVICIOS, S.L.

Urbanización Marina de la Balúa

PRISMA Equipos y Materiales de Precisión

C/ Temporal, 10 Tfno. 956 47 47 58

- Topografía. • Fotografía.
- Control de obras.
- Controles industriales y depuraciones.
- Medio Ambiente·

C/ San Bernardo, 97-99 Ed. Colomina, 2° 1-1 - 28015 Madrid Tel. 91 448 03 88 - Fax. 91 445 63 42

# Noticias

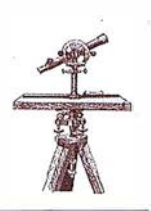

## ABS Mapas facilita la consulta de las bases de datos gráficas de los municipios

La aplicación ABS Mapas forma parte de ATLAS, el sistema integrado de información territorial para las corporaciones locales desarrollado por ABSIS y que tiene como objetivo permitir una mejor gestión del territorio gracias a la utilización de la cartografía digital.

Esta aplicación se ha desarrollado para obtener el máximo provecho de la inversión efectuada en la generación y el mantenimiento de la cartografía, haciendo accesible esta información a un amplio número de usuarios de las diferentes áreas de un ayuntamiento, que pueden obtener beneficios de su utilización pero que tienen poca experiencia en el manejo de la cartografía.

ABS Mapas actúa como portal de acceso a la base de datos gráfica, y permite también la visualización, localización, consulta e impresión de la información de forma rápida y sencilla.

# **The Monte**

- Entorno amable que orienta en todo momento al usuario en los procesos de apertura, creación de mapas, generación de consultas e impresión de la información cartográfica disponible.
- Localización de la información cartográfica a partir de la referen-

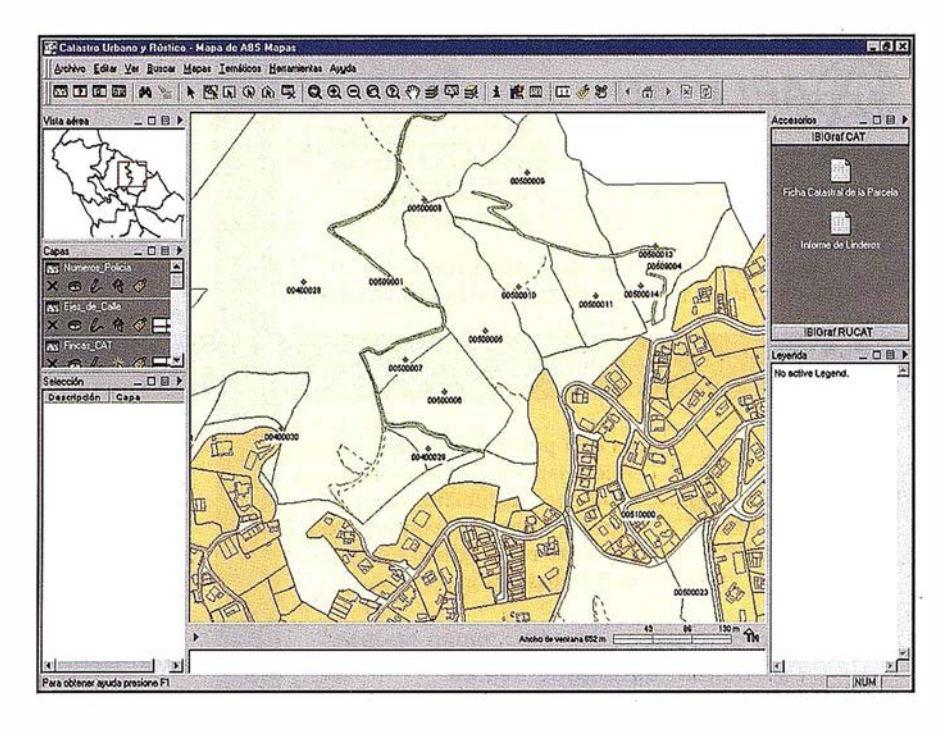

cia catastral, nombre de calle y número de policía.

- Generación de mapas temáticos a partir de la información alfanumérica asociada a las entidades gráficas.
- Incorpora el módulo ABSQuery, que permite construir las sentencias de consultas a las bases de datos en un lenguaje que resulta natural a las personas.
- Incorpora la utilidad de impresión a escala para la generación de salidas impresas.

Sobre ABSMapas se pueden incorporar módulos que permiten la generación de consultas, análisis y tematización a partir de la cartografía, de la información alfanumérica proveniente de diversas fuentes (cintas FIN, CAT, PAD, RUCAT y RUPAD, SIGAP -Sistema Integral de Gestión para la Administración Pública-, Padrón de Habitantes, planeamiento urbanístico) y, bajo pedido, de las propias bases de datos del Ayuntamiento.

# -�':---<-�·

IBIGraf Urbana y IBIGraf Rústica son dos de los módulos que se pueden incorporar a ABSMapas. Estos módulos facilitan la consulta y análisis de la información catastral urbana y rústica, respectivamente, a partir de la cartografía.

Ambas aplicaciones presentan diferentes utilidades:

Accesorios que generan diferentes tipos de documentos a partir de la información catastral rústica (certificaciones PAC, cédula de propiedad, informes de linderos, fichas catastrales) o urbana (cédulas catastrales, de propiedad, fi $chas$ , ...).
Complementos consistentes en una serie de procesos que se autoejecutan y que generan una serie de estudios en forma de listados o mapas temáticos, con el objetivo de analizar y contrastar la información catastral (rústica y urbana) alfanumérica y cartográfica.

Representaciones temáticas predeterminadas por tipo de cultivo, por superficie de parcela, por parajes, por valor catastral, por propietario, etc. con IBIGraf Rústica y por valor catastral, por propietario, etc con IBIGraf Urbana.

Estas dos aplicaciones realizan funciones similares, en el caso de IBIGraf Urbana aplicadas al catastro de urbana. v en el de IBIGraf Rústica al catastro de rústica:

- Localización de parcelas urbanas o rústicas por referencia catastral o por propietario (en el caso de IBI-Graf Urbana, también por calle y número).
- Consulta directa de los datos contenidos en las cintas CAT. PAD. FIN o bajo pedido de las propias bases de datos del ayuntamiento (urbana) y de los datos de las cintas RUCAT y RUPAD (rústica).

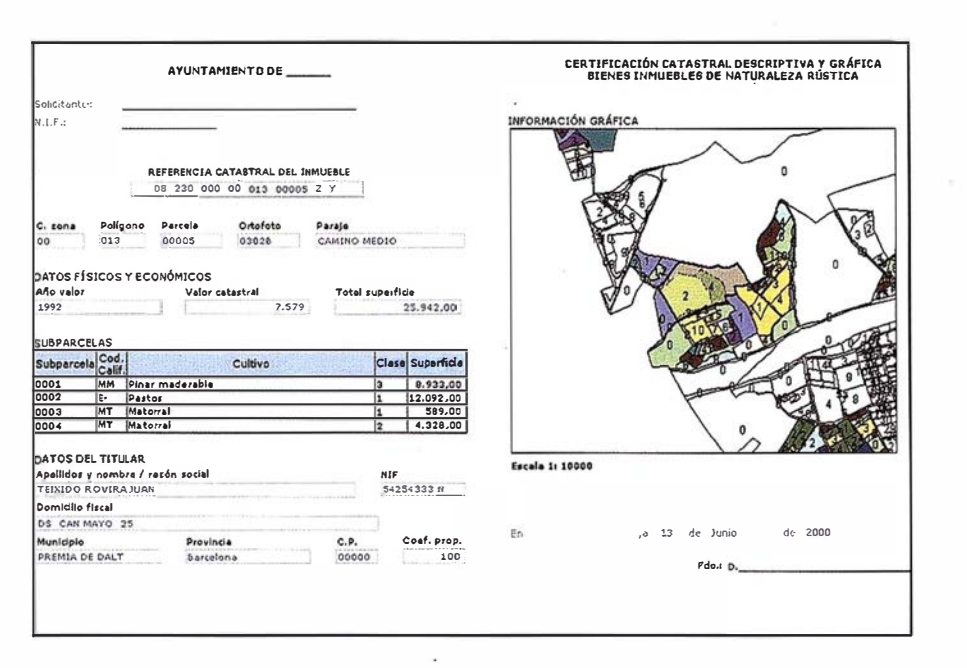

- Detección y generación de listados de incoherencias entre cartografía e información alfanumérica.
- · Generación de mapas temáticos a partir de la información alfanumérica asociada a las entidades gráficas.
- · Extracción de datos alfanuméricos a partir de la cartografía y repre-

sentación cartográfica de consultas efectuadas sobre la base de datos alfanumérica

- Generación de todo tipo de fichas. documentos y listados en formato HTML.
- Integración con Microsoft Office 2000.

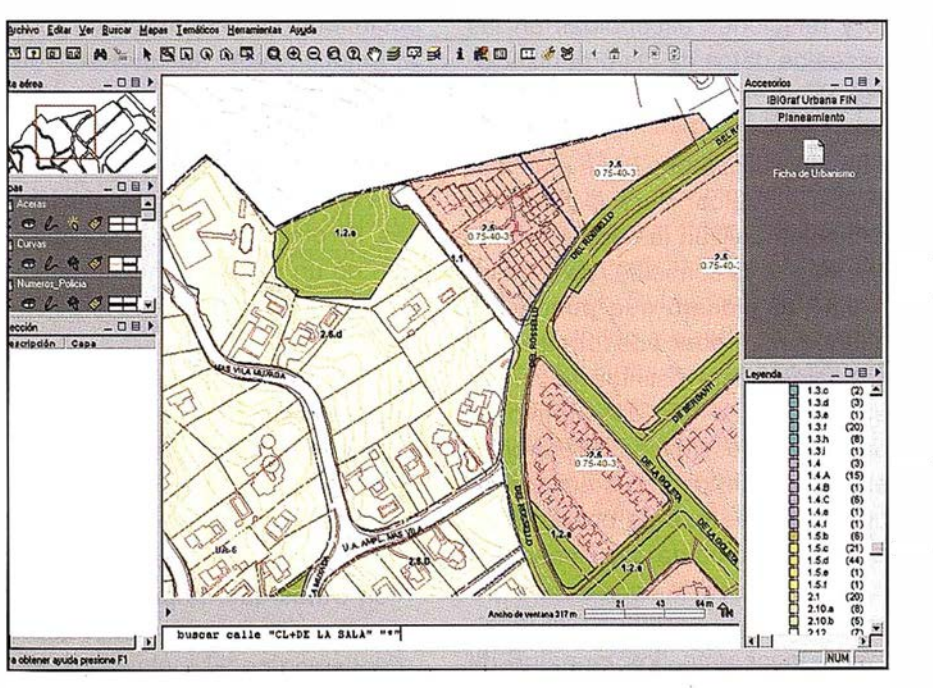

### Equipos:

- Ordenador personal tipo Pentium sobre Windows 98 o NT.
- A partir de 32 Mb de memoria RAM, 64 Mb recomendados.
- Disco duro a partir de 1 Gb.
- Recomendable CD-ROM.
- Monitor digital de 17" o superior.

### Programas:

- Run-Time Viewer de MapInfo v 5.0 o superior.
- Microsoft Internet Explorer (en Windows 2000 ya esta instalado).
- Servidor de ficheros con soporte de nombre largos.

## Mineria de Datos y Sistemas de Información Geográfica

Joaquín A. Rodríguez.

Jefe del Área de Informática del Centro Nacional de Información Geográfica. Ministerio de Fomento.

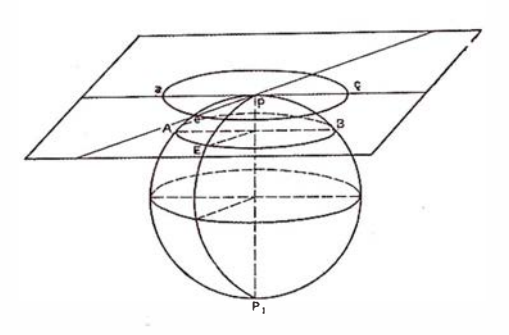

"Se ha estimado que cada 20 meses se duplica la cantidad de información en el mundo. ¿ Qué se supone que se puede hacer con esa explosión de datos crudos? Claramente, pocos van a ser observados por los ojos humanos. "

La mayoría de las organizaciones han acumulado una enorme cantidad de datos que normalmente se almacenan en Sistemas de Gestión de Bases de Datos dispersas, no comunicadas e incongruentes entre sí.

Además el exagerado sobredimensionamiento de esas bases de datos exceden con mucho la capacidad humana de analizar e interpretar sus contenidos. Sin embargo, estas mismas organizaciones persiguen un objetivo distinto; de manera conceptual y consensuada buscan obtener información, buscan que dicha información sea útil en sus procesos organizacionales y de negocio, e incluso porqué no, buscan convertir la información en conocimiento relacionado con su actividad.

El cómo llegar a trasladar datos en información e información en conocimiento es parte de una nueva aportación del mundo de las Tecnologías de la Información. Esta aportación se concreta en los conceptos de Data warehousing, data mining y data marting.

La prospección (o minería) de datos utiliza técnicas de análisis y modelado estadístico para descubrir y mostrar patrones de comportamiento y relaciones escondidas en las bases de datos de las organizaciones.

Para ello utiliza dos tipos principales de modelos. Para el tipo predictivo se utilizan los datos junto a resultados ya conocidos para desarrollar un modelo que puede ser usado para predecir de forma explícita valores para distintos datos. Por el contrario el tipo descriptivo se basa en la descripción de patrones existentes en los datos almacenados, patrones que se usarán para ayuda a la toma de decisiones.

Normalmente, aunque no es totalmente necesario, los modelos de

prospección de datos provienen de lo que en jerga denominamos sistemas "Data warehouse", que podríamos traducirlo por Centro de Información o Almacén Nodal de Información .( ¿ Deberíamos empezar a utilizar el concepto de Geodata warehouse, como parte fundamental de todos los procesos de integración de datos, información y conocimiento?). Definimos un data warehouse como una metodología (nunca una herramienta), cuyo objetivo es ayudarnos a almacenar la información de manera racional para la ayuda a la toma de decisiones. En otras palabras, la construcción de un data warehouse obliga a construir y mantener:

- a) Un modelo de datos normalizado y perfectamente definido que soporte un crecimiento sostenido y controlado.
- b) Un Sistema de Gestión de Base de Datos que responda ante el modelo de datos anteriormente definido.

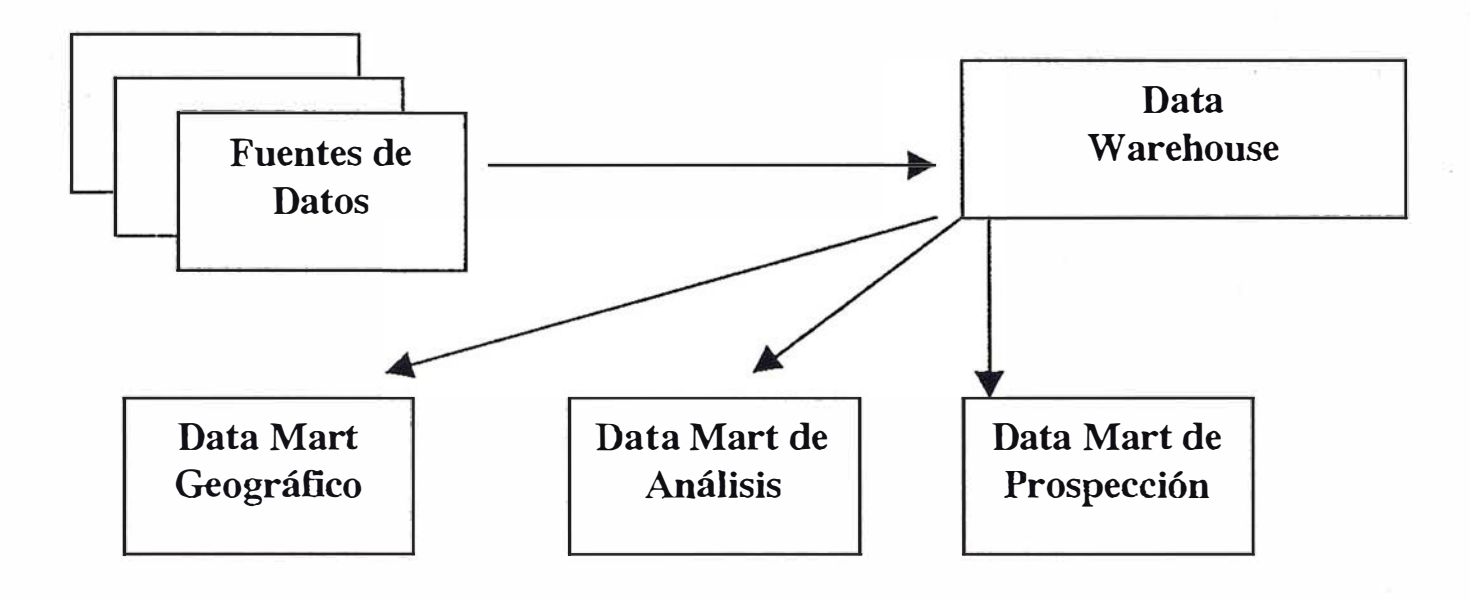

## GRÁFICO 1

- c) Datos de CALIDAD. No debe olvidarse el efecto GIGO (garbage in, garbage out), de manera que si pretendemos obtener modelos de calidad nos debemos exigir datos de calidad.
- d) Una arquitectura física de ordenadores y redes, siendo aconsejable independizar las plataformas en función de su actividad. Según los principales fabricantes recomiendan una arquitectura a tres niveles:
	- Servidor de aplicaciones
	- Servidor de datos. Repositorio de datos.
	- Cliente.
		- Full client. El PC utilizado normalmente, con suficiente memoria RAM y espacio de almacenamiento en disco.
		- Thin client. Fundamentalmente para aplicaciones Internet, donde sólo se necesita un navegador y pequeñas piezas de software.

Los datos que la organización desee prospectar, deberán ser primeramente extraídos del Data warehouse corporativo en bases de datos del tipo sólo-lectura, y que contienen subconjuntos de la información global, sobre los que se han efectuado operaciones de limpieza e integridad. Estas "pequeñas" bases de datos son las denominadas Data Marts, y es sobre ellas donde normalmente se realizan las operaciones de modelado para su prospección.

En el Gráfico 1 podemos observar las relaciones existentes entre los distintos conceptos definidos:

No debe extrañarnos la inclusión de un tipo de data mart geográfico. La información espacial, normalmente presentada en modelos que denominamos mapas, tiene únicamente tres componentes: Posición, atributos y tiempo. Sabemos que la posición se define a través de coordenadas, los atributos definen las características de las posiciones, y el tiempo representa el momento para el que la posición y atributos anteriores son válidos.

Concluimos con el resumen de que para tener éxito en la utilización de la Prospección de datos, serán necesarios, al menos, tres componentes que deberán integrarse de manera absoluta:

- 1. Algoritmia y estadística necesaria para la construcción de modelos.
- 2. Herramientas de Query contra el Data warehouse que permitan "jugar" con los datos para construir modelos.
- 3. Herramientas gráficas de visuali-zación que ayuden al con structor de los modelos a entender los datos e interpretar los resultados.

Y de esta relación, derivamos inmediatamente, especialmente ligado al punto 3, la importancia que los Sistemas de Información Geog ráfica tienen para el desarrollo de las técnicas anteriormente indicadas, mediante la aportación de la variable espacial a los procesos de ayuda a la toma de decisiones.

Veamos un ejemplo.

La creación del DW comprende tres p rocesos:

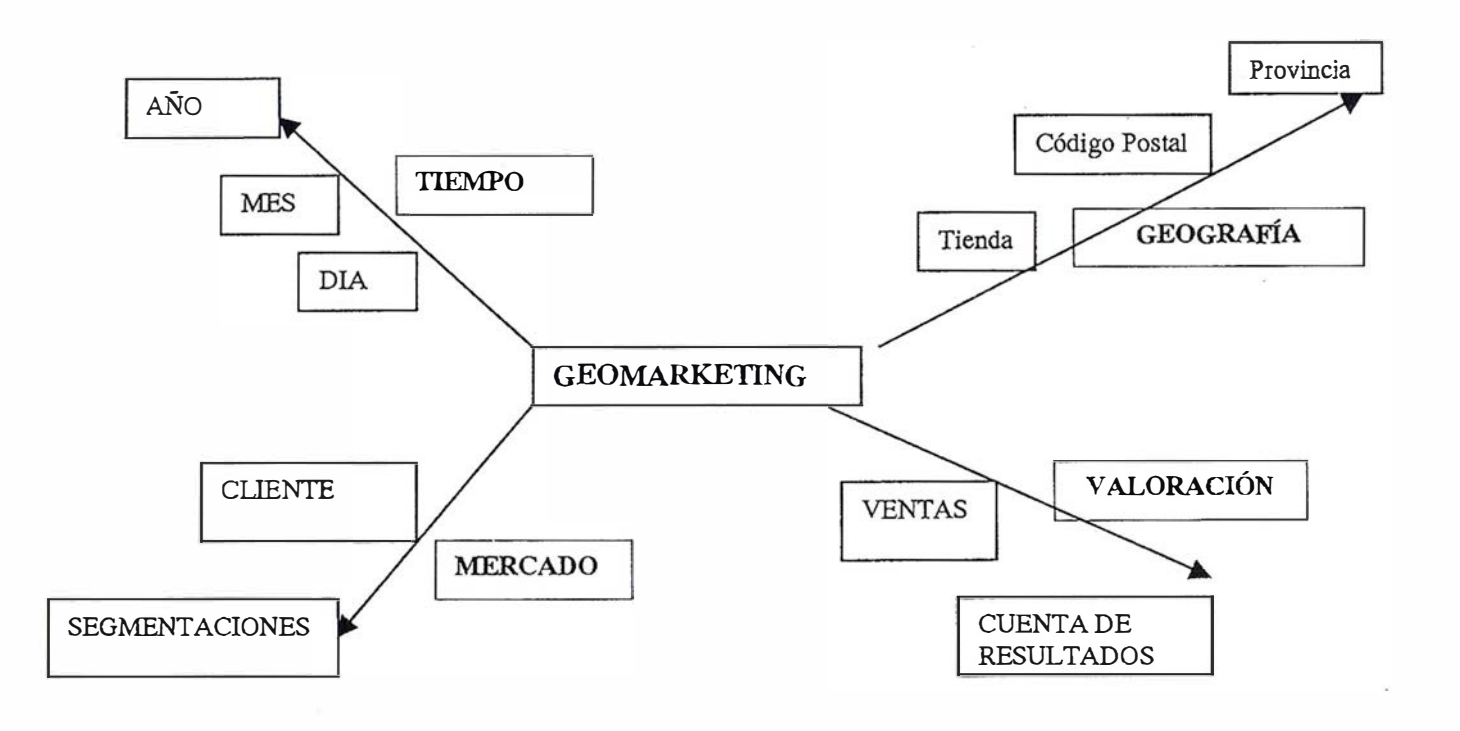

## GRÁFICO <sup>2</sup>

- 1 . -Carga del modelo de datos
- 2.-Gestión de las consultas
- 3.-Mantenimiento

Vemos, cómo en el modelo de datos desc rito, la componente geográfica tiene una importancia similar a la del resto de tareas de negocio. Mediante dicho modelo de datos la organización puede responderse a preguntas como:

- 1. Cuantos clientes de un determinado tipo compran productos de un determinado perfil.
- 2. Cuantas ventas de un producto en un determinado intervalo de tiempo superan una determinada cantidad de dinero.
- 3. Donde se acepta mejor un determinado producto.

La contestación a estas preguntas es ya de por sí un activo muy importante para el modelo de negocio, pero podemos dar un paso más, y para ello construimos modelos, patrones de comportamiento p redictivos o no, con el fin de desvelar las relaciones ocultas existentes en los datos.

El símil es claro: Un cubo de Rubik desordenado tiene, en efecto, todos los colores necesarios para llegar a su orden perfecto. Sin em bargo, el propio caos del cubo desmontado hace que no seamos capaces de visualizar la posible solución.

En el ejemplo anterior, la empresa está interesada en conocer porqué cierto segmento del mercado cambia de proveedor de servicios dependiendo de la época del año y de

las características de la distritación definida.

Una vez más, la componente espacial sirve como base fundamental para la ayuda a la toma de decisiones, mediante la creación y representación visual de los modelos de relaciones existentes entre los distintos conjuntos de datos.

Como conclusión al presente resu men de conceptos se quiere una vez más resaltar la importancia que la información territorial tiene en la mejora de la definición de patrones de comportamiento, de tal forma que disciplinas extendidas y utilizadas por muchas organizaciones como son las brevemente comentadas pueden y deben converger hacia la integración con la componente territorial para una mejor representación de la realidad.

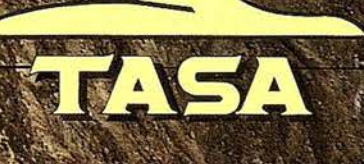

TRABAJOS AÉREOS, S.A.<br>da de América, 47 - 28002 MADRID 91 213 57 41 - Fax. 91 519 25 40

## El Master S.I.G. de Cibernos Consulting

Raúl Sánchez González. Responsable Master SIG Distancia.

Alejandro Giganda González. Jefe de Estudios Dpto. Formación.

Ignacio Munitiz San Martín. Gerente de Formación.

Cuando se nos ofreció la posibilidad de realizar un artículo sobre nuestra Formación SIG, lo primero que tuvimos claro nada mas sentarnos fue la necesidad imperiosa de transmitir nuestra filosofía de trabajo a la hora de enfrentarnos al reto importante que siempre supone la formación de personas adultas, postgraduadas, con algunos años en las aulas de nuestras universidades y con la clara determinación de hacer el último esfuerzo (económico y de tiempo) antes de entrar al mundo laboral, o profesionales del sector, con muchas horas de trabajo y poco tiempo libre.

La siempre difícil decisión de elegir la materia de estudio, las herramientas, la metodología y en general la forma de implementar conocimientos teóricos y prácticos recae en un grupo interdisciplinar de profesionales que con mayor o menor acierto han ido desarrollando y haciendo evolucionar este Master SIG en los últimos años hasta convertirse en referencia válida para todo aquel profesional o estudiante de postgrado que quiera adquirir formación SIG. La estrecha colaboración con las casas comerciales, departamentos SIG de las Facultades y Escuelas, profesionales del sector externos a la empresa y nuestros propios recursos hacen que podamos tener una for-

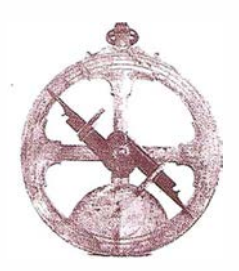

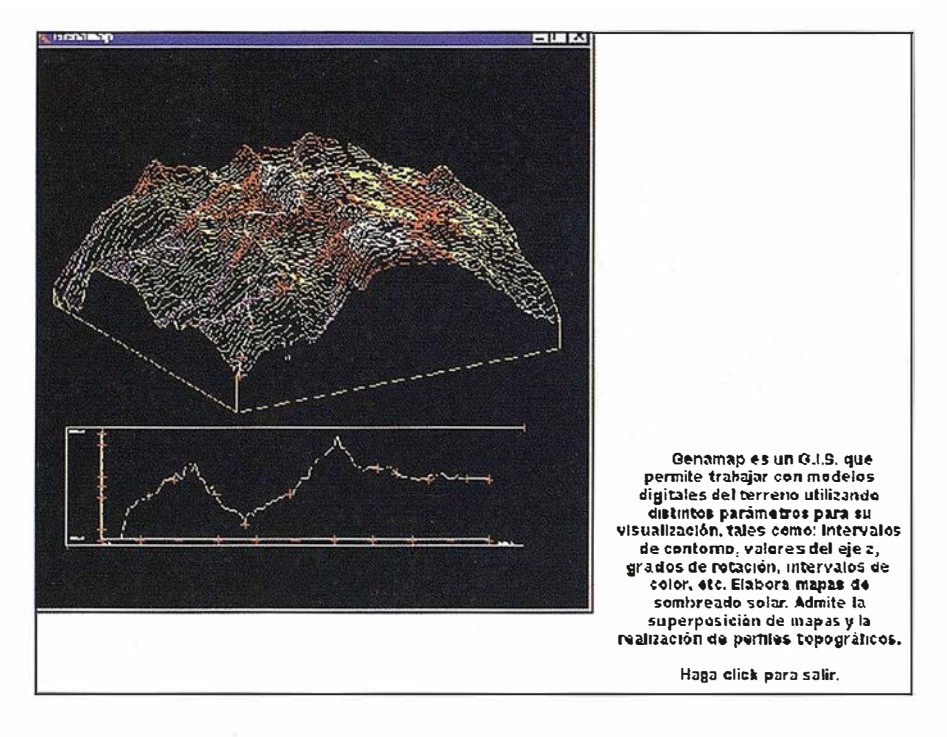

Imagen tomada del Cd.Rom multimedia GENAMAP del Master SIG a Distancia.

mación viva, actual y adaptada a las necesidades del mercado.

Esperamos que al final de este artículo, nuestro paciente lector tenga claro que pretendemos con nuestra formación y que medios ponemos para ello, que sea consciente de nuestra búsqueda continua en la mejora y n uestro talante abierto a la hora de colaborar e importar nuevas ideas en la formación SIG.

Cibernos Consulting está encuadrada dentro de CIBERNOS Grupo de Empresas (creada en el año í .966, de capital español, estratégicamente diversificadas y especializadas en distintas áreas de actuación y conformada por empresas como Instituto Cibernos, Ciberdata, ESED,.. ) es una empresa dedicada a la consultoría, desarrollo y software. Está especializada en el asesoramiento experto sobre cualquier aspecto relacionado con las tecnologías de la información.

La formación sobre los Sistemas de Información Geográfica es planificada, coordinada y dirigida desde el Departamento de Formación del Área SIG, Imagen e Infografía de la empresa CIBERNOS CONSULTING. Este departamento está constituido por un grupo interdisciplinar de profesionales : técnicos SIG, profesores, Informáticos ...

El Master de Sistemas de Información Geográfica de CIBERNOS CON-SULTING nace y es impulsado por una necesidad latente en nuestro mercado, la necesidad de técnicos con una formación adecuada a las exigencias del mundo laboral.

El Área de SIG, Imagen e Infografía se plantea al inicio de la década de los 90 la creación de un departamento de formación para la formación interna de los técnicos del Área. Al ser un Área de servicios y tener una gran demanda de técnicos SIG por parte de nuestros clientes nos encontramos ante la necesidad de formar a postgraduados en estas nuevas tecnologías a la vez de formar de manera mas completa a nuestros técnicos y programadores SIG. La ampliación de la oferta SIG, el aumento constante de proyectos y las cada vez mayores necesidades de técnicos de diversos perfiles por parte de las empresas nos obliga a crear cursos específicos para poder tener trabajadores con la cualificación necesaria.

En las Universidades españolas encontramos como año a año se van incluyendo en los Planes de Estudio asignaturas SIG y como diversos departamentos de estas facultades apoyan y fomentan la formación en · los SIG, Teledetección... Pero, aunque en la actualidad existan cursos de especialización de una gran calidad y realmente interesantes, en el año 95 exceptuando algún Departamento (Geografía Humana de la Universidad de Alcalá) en general existía una insuficiencia en la Formación SIG. Esta necesidad cada vez mayor de técnicos obligó al Área de SIG, Imagen e Infografía a replantearse la actividad formativa que estabamos desarrollando.

Durante el año 1 .995 se cierran acuerdos de colaboración con las casas comerciales Smallworld, Intergraph y empresas del sector. Se estudia el mercado atendiendo las necesidades inmediatas y los perfiles futuros que demandará el sector. En el mercado se encontraban y se encuentran multitud de profesionales SIG que tienen limitaciones importantes y que se ven obligados a ir colocando parches a estas lagunas de conocimiento mientras trabajan (autoformación o formación desde la empresa). Desde el principio D. Jesús de la Llave Brunete, primer impulsor y creador del Master junto con el resto de colaboradores apuesta por una formación completa y diversificada. Después de estudiar la formación existente en el mercado y sus vacíos, y viendo las exigencias del mismo se crea un Plan de Estudios que busca cubrir el primer requisito, Técnicos SIG formados en las herramientas necesarias para afrontar con garantías cualquier trabajo con un SIG, esto es, programación, lenguaje SOL, Bases de Datos, Análisis, dominio de varios SIG, CAD y experiencia en proyectos y aplicaciones SIG.

En Octubre de 1.996 se inicia el primer Master SIG de Cibernos Consulting, terminando esta promoción 18 alumnos. Durante estos años han ido sucediéndose diversas promociones del Master bajo la misma filosofía que el primer día: apuesta por una formación completa, visión de futuro, estudio de las aplicaciones SIG, software de fuerte potencial y demandado por el mercado, colaboración constante con Empresas, profesionales del sector y Departamentos SIG de Facultades.

Desde el año 1 .997 coge el testigo del Master SIG D. Ignacio Munitiz San Martín y mantiene la misma línea de trabajo que su antecesor, colaboración y formación práctica y completa. Se

firman acuerdos con AESIG (Asociación Española de Sistemas de Información Geográfica), GENASYS, SIEMENS, MAPINFO, AUTODESK, BENTLEY, UNIVERSIDAD COMPLUTENSE, UNIVERSIDAD DE SEVILLA, y se incorporan multitud de profesionales de diversos sectores. G racias a todo ello, el Master se enriquece en su oferta formativa teniendo un considerable aumento en el número de horas de trabajo, y realización de proyectos y prácticas formativas .

Será en el año 1.998 cuando se realiza una nueva apuesta formativa, la creación del Master SIG a Distancia. Después de haber salido dos promociones del Master y de haberse conocido el funcionamiento del mismo son muchos los profesionales y postgraduados que intentan acceder a este conocimiento, pero, la limitación física es importante. Tras estudiar las diversas demandas e impulsados por nuestros colaboradores se decide sacar para el año 1 .999 el Master SIG a Distancia, que guardaba las mismas líneas de actuación que el presencial pero con la salvedad de ser a distancia y tener una documentación específicamente dirigida a ella. Ahora, el alumno, estudiará desde casa los mismos software que en el presencial pero quedándose en propiedad los software SIG. Para el año 2.000 el Master a Distancia vuelve a salir al mercado (Mayo) pero con una gran diferencia, esto es, la posibilidad por parte del alumno de elegir de entre un ramillete de software SIG los que más le interesen, con ello, se ha buscado ofrecer una flexibilidad absoluta a la hora de ofrecer formación SIG.

En la actualidad el Master SIG sigue su crecimiento y para el curso académico 2.000/2.001 estará presente en tierras Andaluzas ya que se impartirá ya no solo en Madrid sino también en Sevilla. Con ello, intentamos dar respuesta a numerosas peticiones al respecto desde diversos organismos.

Pero también durante estos años hemos tenido críticas constructivas por parte de alumnos y colaboradores, la necesidad de ofertar cursos cortos, la

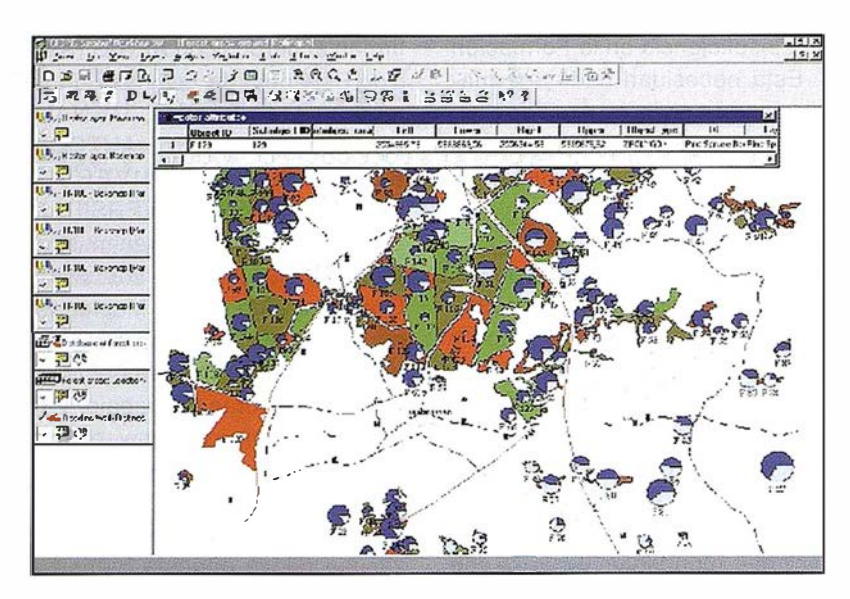

Imagen de Sicad SD/98

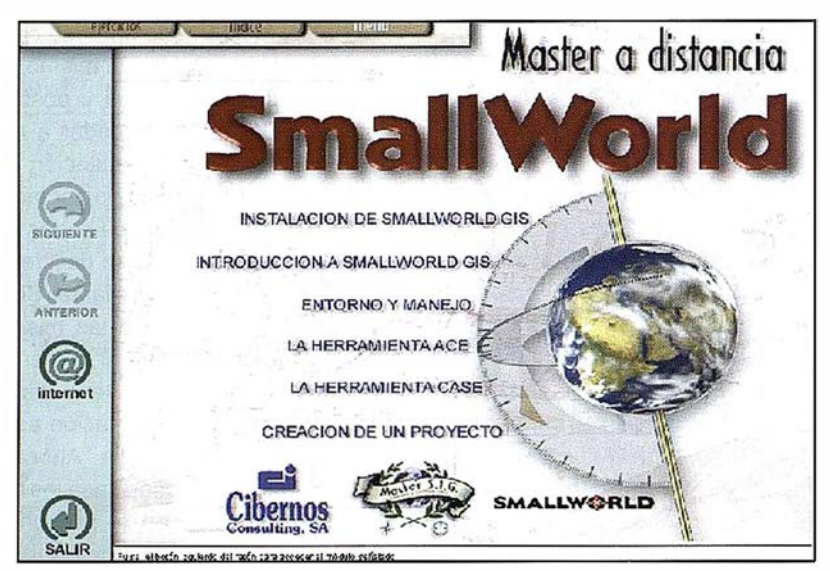

Presentación del Cd.Rom Multimedia de SmallWorld GIS del Master a distancia.

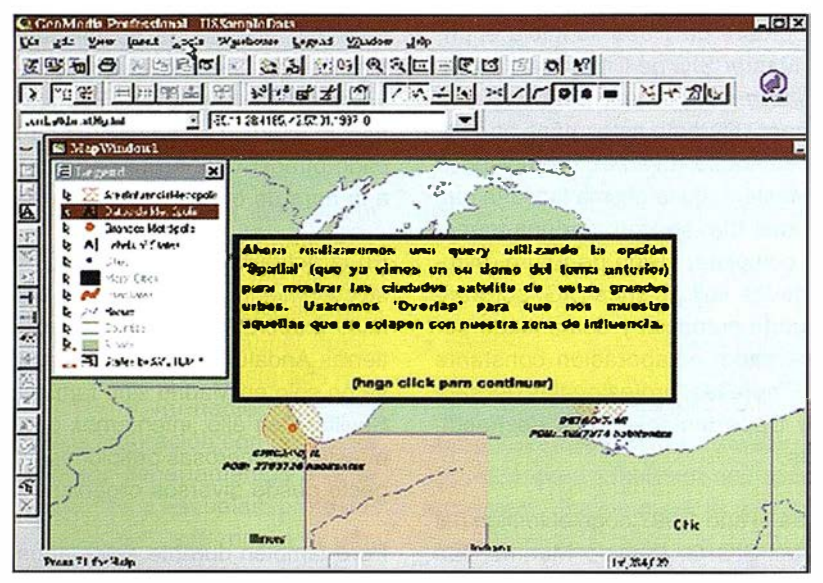

Ejemplo del Cd.Rom Multimedia de GeoMedia Pro del Master SIG a distancia.

realización de cursos sobre aplicaciones Sig. Seminarios....

Para ello se han buscado soluciones y buscado las posibles vías y acciones para subsanar estos as pectos que han estado mas de lado. Para el año 2.001 sacaremos cursos sobre aplicaciones SIG, que serán sobre Geomárketing e Impacto Medio Ambiental y también Seminarios junto con las Universidades y profesionales del sector que colaboran con nosotros.

Es nuestra intención la de ofertar cursos avanzados. Los primeros cursos serán de GEOMEDIA PRO avanzado (programación) y SMALLWORLD SIG con la programación MAGIK. Para estos cursos será necesario conocimientos de SIG y de programación y también tendrá las plazas limitadas.

Pero, aunque existan otras actividades formativas, será el Master SIG en sus dos modalidades lo que mas debamos de potenciar y mejorar año a año, mantener viva y latente nuestra intención de ofrecer una formación actual y que permita como hasta hoy poder afirmar que la gran mayoría de nuestros alumnos trabajan con SIG, que de los mas de 350 trabajadores que el Área de Sig, Imagen e Infografía tiene en multitud de empresas en España se encuentran decenas de exalumnos del Master SIG y que el continuo aumento de colaboradores permitirá tener una formación más plural y competitiva.

El Master de Sistemas de Información Geográfica presencial, que se imparte tanto en Madrid como en Sevilla se encuentra dividido en cuatro bloques de conocimiento.

El Plan de Estudios es:

• BLOQUE 1. Conjunto de conocimientos básicos para la comprensión de los SIG y su entorno de trabajo. Introducción a los S.I.G.

Normalización de las Bases de Datos.

Lenguaje SOL y Oracle 8.

P rogramación. Visual Basic.

Internet.

• BLOQUE 2. Las asignaturas de software SIG y CAD.

CAD. Microstation J.

S.l.G. GeoGraphics. Visión general.

S.I.G. GeoMedia Pro 3.0 con proyecto incluido.

S.l.G. SmallWorld GIS 3.1 con proyecto incluido.

S.l.G. AutoCad Map 2.000 y Autodesk Map Guide.

• BLOQUE 3. Los conocimientos sobre empresas, el mercado SIG y las fases de realización de un proyecto.

Análisis de un sistema SIG.

Dirección y fases de unproyecto SIG.

Seminarios y Jornadas SIG. Visitas a instituciones.

• BLOQUE 4.

Se podrá elegir entre varias opciones:

Proyecto final de Master donde el alumno tendrá que desarrollar los conocimientos adquiridos durante el año.

Prácticas de empresa, pudiéndole servir a todos aquellos que están trabajando en SIG dicho trabajo.

Artículo de Investigación.

El Master SIG a Distancia tiene el handicap de la falta de un profesor y para ello se buscan un conjunto de ayudas y tutorías diversas (teléfono, e-mail y presenciales) . El alumno tendrá en propiedad el software y la posibilidad de estudiar a su aire (aunque el plantel de profesores responsables del Master marquen fechas de trabajo y se encuentren detrás del progreso de cada alumno).

El Plan de Estudios se encuentra dividido en dos grandes bloques, el primero será obligatorio quedando el segundo abierto a un abanico de software SIG a elegir por el alumno, teniendo así, la posibilidad de estudiar los sistemas de Información Geográfica que mas le interese.

El Plan de Estudios es:

- BLOQUE 1: Compuesto por las asignaturas obligatorias y troncales.
	- Introducción a los S.I.G. (Sistemas de Información Geográfica)
	- C.A.D. MicroStation J.
	- Sistema Gestores de Bases de Datos Relacionales SGBDR.
	- Lenguaje SOL y Normalización de BD.
	- Análisis y diseño de Sistemas.
	- Fases y evolución de un proyecto  $S.I.G.$
	- Programación orientada a eventos. Visual Basic. 6.0.
	- $-$  S.L.G: GEOGRAPHICS
- BLOQUE 2: Asignaturas optativas. Se eligen dos de las cinco posibilidades.
	- S.I.G. SMALLWORLD GIS 3.1
	- S.l.G.GEOMEDIA PROFESSIO-NAL 3.0
	- $-$  S.I.G. SICAD / SD
	- $-$  S.I.G. GENAMAP
	- $-$  S.I.G. MAPINFO PROFESSIO-NAL.

• BLOQUE 3: Seminarios Informativos.

Estos programas Master se encuentran reforzados con la explicación de aplicaciones SIG.

Somos conscientes de la dificultad que entraña la formación, la diversidad de aspectos que se deben de tener en cuenta para una formación de calidad, la multitud de problemas que pueden surgir con un mal planteamiento, la cantidad de horas que hay que invertir en la estructuración del Plan de Estudios, cada asignatura, la documentación, las prácticas, los ejercicios, el enfoque de cada materia etc... Cada año, gracias a los controles de calidad, la opinión directa de los alumnos, la ayuda de nuestros colaboradores y la seria determinación de plantel interdisciplinar que compone el Departamento de Formación se mejora la calidad de nuestra formación.

Cada año, son mas los clientes que piden alumnos del Master ( en la actualidad mas de la mitad del Master Sig IV trabaja con nosotros), más los interesados en formarse en nuestro proyecto formativo (teniendo alumnos de Santiago de Compostela, Santander, Oviedo, Zaragoza, Valencia ... ), y más los profesionales y empresas que quieren colaborar con nosotros en el Master confirmando con su confianza en nosotros que estamos haciendo las cosas bien pero, a buen seguro, con la ayuda de todos podremos hacerlo mejor.

Para despedirnos, queremos aprovechar estas líneas para dar las gracias a todos los organismos y profesionales que colaboran con nosotros y dejar la puerta abierta a todo aquel que quiera colaborar en el Master SIG.

Hasta pronto.

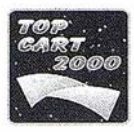

## EXPOSICIÓN TECNOLÓGICA Y COMERCIAL

La Exposición Tecnológica y Comercial se desarrollará, como en anteriores ediciones, en el Palació de Exposiciones del Recinto Ferial de la Casa de Campo de Madrid, donde se dispondrá de 47 stands con la siguiente distribución:

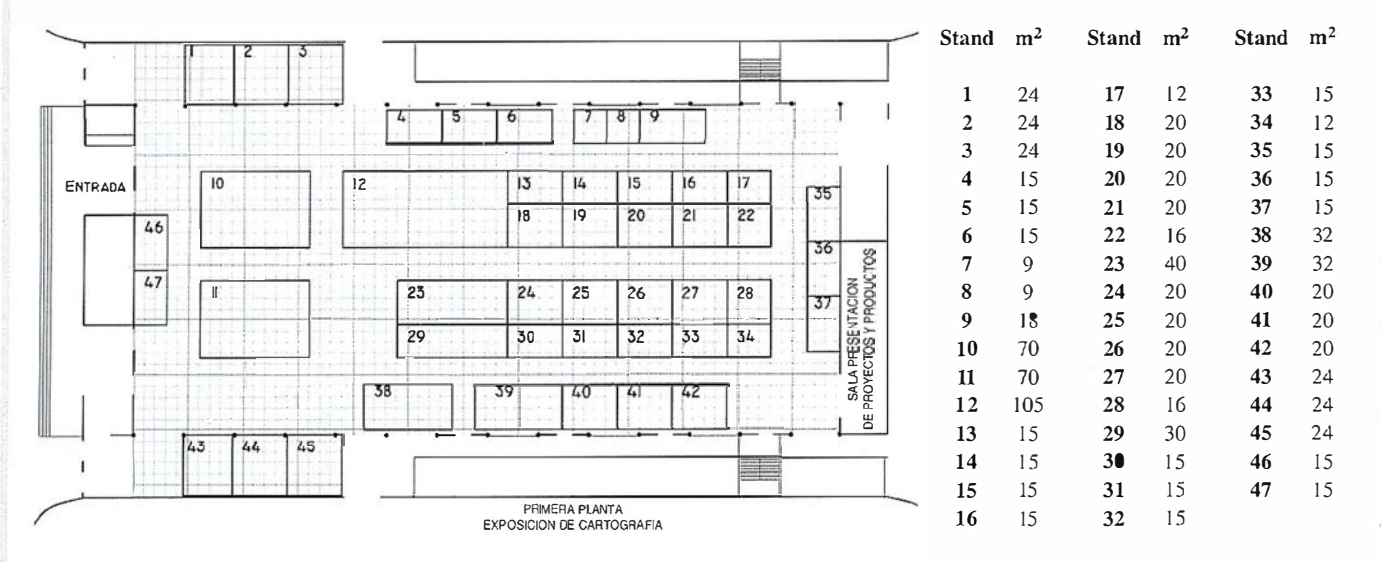

Las características de los stands son las siguientes:

- Estructura general de aluminio en su color Moqueta directamente al suelo
- Techo en cruceta de aluminio para la sujeción y ubicación de focos
- Paneles de tabiquería en melamina blanca entre perfiles de aluminio
- Frontis con panel en melamina blanca entre perfiles

Dentro del precio están incluidos los siguientes servicios:

- Utilización del espacio alquilado durante el tiem- Seguro de Responsabilidad Civil General.
- 
- 
- Inserción en el Programa-Catálogo del Congreso.
- 
- Rótulo en letra estándar de vinilo adhesivo en negro, en cada cara que dé al pasillo
- Iluminación mediante focos halógenos de 300 w, agrupados en carril a razón de 75 w/m.
- Cuadro eléctrico con diferencial magnetotérmico y enchufe para 1.000 w.
- 
- Servicio general de limpieza de áreas comu-Iluminación general del pabellón.<br>Inserción en el Programa-Catálogo del Congreso. • Servicio de vigilancia las 24 horas del día.
	-

Los precios son 31.500 Ptas./m<sup>2</sup> para formalizaciones hechas antes del 30 de junio y 34.000 Ptas./ m<sup>2</sup> para las realizadas entre el 30 de junio y el 15 de septiembre (IVA no incluido). La forma de pago será de un 50 % a la confirmación de la reserva y el resto a la contratación.

Para solicitar los stands basta con rellenar el boletín adjunto y remitirlo a:

Colegio Oficial de Ingenieros Técnicos en Topografía TOP-CART 2000 Avda. de Reina Victoria, 66, 2º C 28003 MADRID Tel. 91 5538965 Fax 91 5334632 E-mail: coit\_top@arrakis.es

## BOLETÍN DE SOLICITUD DE STAND-

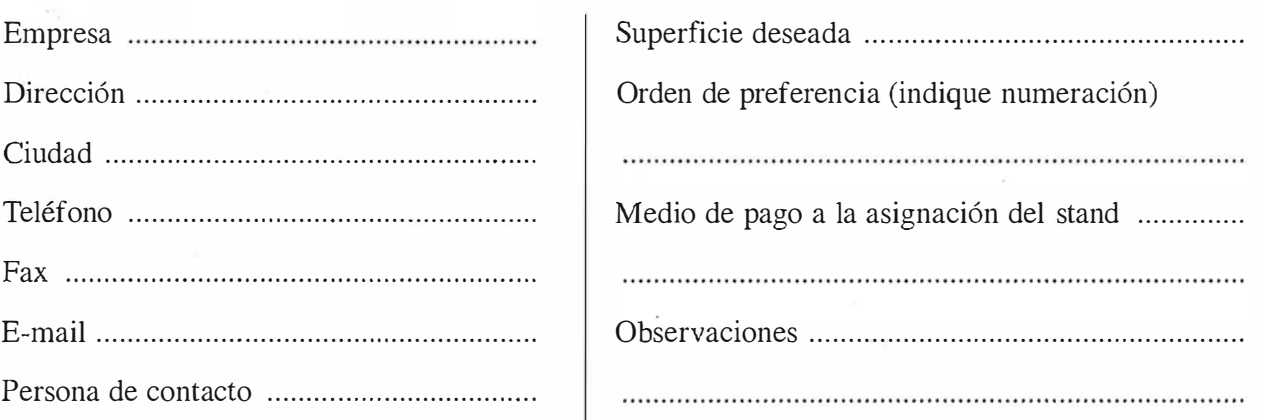

Para la adjudicación de los "stands" se respetará el orden de recepción de las solicitudes.

La más completa exposición de técnicas topográficas y cartográficas

畢

TOY

廉

GLI PL

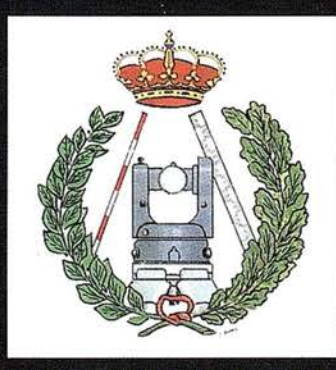

COLEGIO OFICIAL DE INGENIEROS TECNICOS EN TOPOGRAFIA

Fechas: 16 al 20 de octubre 2000

Lugari Recinto Ferial Casa de Campo Madrid

# VII CONGRESO NACIONAL

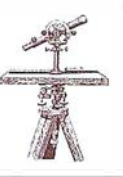

## Defensa y la Inteligencia Geoespacial

El pasado 24 de mayo de 2000, bajo el patrocinio del Ministerio de Defensa de España, se celebró la 1 Jornada de la Industria Española sobre "Defensa y la Inteligencia Geoespacial", en la que se presentarán los últimos avances tecnológicos en sistemas de producción y tratamiento de cartografía digital, bases de datos geográficas, tratamiento de imágenes y distribución de información geoespacial.

A lo largo de la Muestra las empresas participantes expusieron sus productos y soluciones para la obtención, producción, tratamiento, almacenamiento y distribución de información geoespacial en sus respectivos stands. Simultáneamente se realizaron demostraciones y presentaciones por parte de los expositores en una sala anexa.

Como final de la Jornada se convocó una mesa redonda en la que participaron los expositores, representantes del Ministerio de Defensa, representantes de los grupos de trabajo OTAN dedicados a la definición de estándares y producción de cartografía DGIWG y VMap, y todos los asistentes que así lo quisieron, en la que se expuso la situación actual de la Industria Española y los retos que plantean las demandas de estas tecnologías en el ámbito militar.

## Novedades **MICROGESA**

## GPSat (Software para GPS)

MICROGESA presenta la versión 1 .0 del programa GPSat, integrado en AU-TOCAD para la captura, tratamiento y registro de datos provenientes de G .P.S. y/o Sondas.

Entre las aplicaciones más comunes de este programa tan específico y tan técnico esta la "Navegación": Para representar las cartas náuticas de fondo.

- Batimetría: Diseño en AUTOCAD de líneas de navegación.
- Topografía, levantamientos con GPS en tiempo real.
- Actualización Cartográfica.
- Toma de datos SIG (combinación con AUTOCAD-MAP).

### Requerimientos Técnicos

- Ordenador con arquitectura ISA, PC/ AT.
- AUTOCAD 14 ó superior.
- GPS (cualquier marca y modelo que transmita mensajes NMA).

## Versión 5.0 del programa de topografía "PROTOPO"

MICROGESA esta comercializando la V. 5.0 del programa "PROTOPO". Es un programa técnico de cálculo Topográfico, Diseño y Proyectos para empresas y profesionales de la Topografía y está integrado en el programa de diseño AU-TOCAD V. 14 y V. 2.000.

Para hacerlo más asequible a todo tipo de profesionales, se ha estructurado en 3 módulos.

### Módulo 1

- Poligonales.
- Radiaciones.
- Editor de Coordenadas.
- Modelo digital y curvado.

### Módulo 2

Incluye las opciones del módulo 1 más:

- Perfiles longitudinales.
- Perfiles transversales.
- Volúmenes.

### Módulo 3 (Programa Completo)

Incluye las opciones del módulo 1 y 2 más:

• Trazado en planta.

- Sección tipo.
- Bloques.
- Enlaces entre ejes.

Con más de mil licencias del programa en el mercado (incluidas las versiones Profesionales y las utilizadas para educación y enseñada) esta considerado como el programa de topografía más utilizado dentro del entorno de AUTO-CAD.

## Stratus Computer se une al consorcio de la industria ASP

Stratus Computer, fabricante de la gama más acreditada del mundo de . plataformas de ordenador tolerantes a fallos de disponibilidad continua, se ha incorporado al Consorcio Industrial de ASP<sup>1</sup> (proveedor de servicios de aplicaciones). Este consorcio, formado por más de 470 miembros, es un grupo internacional dedicado a fomentar la adopción de directrices y una mayor comprensión en un segmento del sector informático que está emergiendo con rapidez: el de los proveedores de servicios de aplicaciones. El consorcio subvencionará la investigación, fomentará las mejores prácticas y trabajará para informar al mercado sobre los beneficios del modelo ASP en desarrollo.

«Como parte del Consorcio Industrial de ASP, los servidores Stratus contribuirán a establecer un nivel más alto de disponibilidad en el sector de los proveedores de servicios de aplicaciones», afirmó Michael Thompson, vicepresidente senior mundial de ventas y marketing de Stratus Computer. «Este consorcio proporciona un foro único para que las empresas de tecnología garanticen y promocionen las mejores p rácticas en un mercado emergente. Stratus se complace en unirse a los esfuerzos por mantener el éxito continuado y la estabilidad del innovador modelo de servicio ASP».

1 ASP: Applicatión Service Provider (proveedor de servicios de aplicaciones).

## Soluciones avanzadas de ingeniería de Informática El Corte Inglés

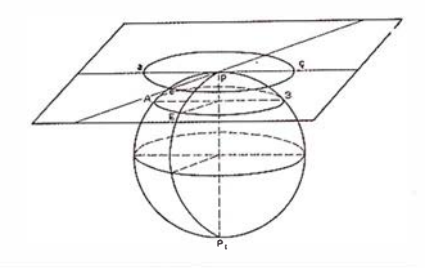

Existen organizaciones que plantean necesidades complejas, sólo abordables desde un enfoque integrado y creativo, aplicando desde el conocimiento científico las técnicas más idóneas para su resolución.

La División de Ingeniería de Informática El Corte Inglés, creada para atender las necesidades específicas de este mercado, dispone de una alta capacitación que cubre satisfactoriamente las demandas más exigentes.

Desde la experiencia y el conocimiento de nuestros técnicos abordamos cada una de las situaciones particulares. Cada caso es estudiado de forma individual para construir la solución técnica más adecuada.

Nuestro mayor potencial lo forma el equipo de profesionales, altamente cualificados en distintas áreas de conocimiento y capaces de adaptarse a los requerimientos de un mercado en constante evolución.

Los desarrollos realizados dentro de la División combinan de forma armoniosa distintas tecnologías y han sido realizados con el más alto nivel de calidad y con el estricto cumplimiento de las normas más exigentes.

Soluciones flexibles de ingeniería diseñadas para las necesidades de cada entorno, abarcando los diferentes ámbitos de la actividad empresarial como: Gestión de flotas (seguimiento, comunicaciones, GPS, gestión de eventos, etc.), Gestión de emergencias (asistencias, asignación de recursos, rutas de evacuación, etc.), Marketing Geográfico (estudios de mercado, modelos de gravedad, etc.), Sistemas de Mando y Control (Protección Civil, Policía Local, Bomberos, etc.), Gestión del Transporte (optimización, logística, etc.) Gestión Medioambiental (espacios naturales, ordenación del territorio, recuperación del entorno, etc.), Gestión del Patrimonio y de su Mantenimiento (control georeferenciado de bienes y equipos), Vectorización y Digitalización Semiautomática (recuperación de archivos documentales e históricos, incorporación de datos gráficos, etc.}, Gestión Cartográfica (captura de datos, publicación de planos y mapas, revisión cartográfica, elaboración de Atlas, etc.), Integración de Múltiples Fuentes de Información en Web (publicación on line de bases de datos de imágenes, geográficas, documentales, relacionales, etc.).

Informática El Corte Inglés dispone de productos de alta calidad y de soluciones válidas para la adquisición de datos cartográficos de todo tipo, su tratamiento integrado y edición.

## Captura de datos cartográficos

Muchas organizaciones trabajan aún con mapas y planos en papel que pueden ser de escasa calidad o deteriorados por el uso. Cuando se da esa circunstancia, nuestro producto VTRAK facilita la captura de datos vectoriales a partir del documento impreso en papel, utilizando una interfaz ergonómica al uso de la digitalización tradicional, operando de forma semiautomática (bajo control del operador) y creando cartografía vectorial en soporte digital con gran rapidez, sencillez y a un coste muy razonable.

Además VTRAK dispone de numerosos traductores de ficheros de cartografía digital, entre los que se incluyen los de uso más extendido, tanto civiles como militares, vectoriales o raster.

## SIG a medida

Los Sistemas de Información Geográfica a medida que Informática El Corte

Inglés ofrece para las necesidades específicas de cada usuario, pueden trabajar con un servidor de cartografía corporativo donde los datos son unificados para su mantenimiento. El producto SIG obedece al más puro diseño de arquitectura cliente-servidor y permite el acceso concurrente de múltiples usuarios sobre una misma zona geográfica. Cada usuario trabaja con una versión propia de los objetos que él mismo crea o modifica y conserva siempre el marco de referencia de la cartografía de base que mantiene el administrador del sistema para uso común. Con ello se minimizan las necesidades de almacenamiento y de tráfico en la red.

## Edición semiautomática

Los productos generados por los diferentes usuarios del SIG, tanto mapas temáticos como imágenes, pueden ser impresos y editados por dispositivos comunes (impresoras, plotters, etc.) pero su destino puede ser también una edición de calidad o a una composición de documentos para imprenta, lo cual normalmente precisa de montajes más elaborados.

El mercado de la edición cartográfica ha evolucionado de manera notable en los últimos años debido al desarrollo de los sistemas de información geográfica y de las nuevas técnicas de tratamiento de imágenes.

Nuestro producto LAMPS cubre estas necesidades, asistiendo a la composición de cartografía de muy alta resolución que es válida para editar Atlas, Callejeros, Mapas oficiales, etc.

## SIG en la Web

Nuestros desarrollos SIG permiten el acceso concurrente de múltiples usuarios, sin instalar licencias en los puestos de trabajo de los clientes.

El mapa permanece activo durante la sesión y los objetos cartográficos pueden relacionarse con otras bases de datos distribuidas, que contengan información complementaria o asociable, de tal modo que no sólo se puede consultar, sino también crear cartografía temática sobre la página dinámica Web.

Toda la potencia del SIG instalado en el servidor, incluyendo sus medios de impresión remota, pueden ser utilizadas por el usuario sin merma de su autonomía de actuación local. El diseño del producto garantiza la velocidad de los procesos activados contra el servidor SJG.

La interfaz de usuario puede ser personalizada según sus necesidades específicas, lo cual permite el trabajo especializado dentro de una organización.

## Coston ined campbenal

"La explotación, a menudo inadecuada, de los recursos que la naturaleza pone a disposición del hombre ha determinado que ésta se encuentre cada vez más degradada, lo cual ha derivado, sobre todo en los países más desarrollados, en una sensación de insatisfacción creciente más que de bienestar general. La fragilidad del medio en que nos encontramos ha conducido a un nuevo esquema de valores" (Atlas Nacional de España, Sección X).

Un paso importante para compatibilizar las necesidades sociales y económicas con el Medio Ambiente, es la realización de estudios que permitan elaborar un diagnóstico de la situación actual y proyectar acciones de futuro.

Los inventarios de recursos naturales (ENP, bosques, recursos hídricos, etc.) junto con los de las actividades humanas con posibles incidencias sobre aquellos (focos de contaminación real o potencial) son elementos de importancia capital para afrontar con éxito cualquier estudio de regeneración ambiental. Sólo partiendo de estos inventarios se podrá realizar una gestión integral del Medio Ambiente,

definiendo actuaciones preventivas o correctoras en todos los casos donde se obtengan indicios de degradación ambiental.

Informática El Corte Inglés cuenta con experiencia en herramientas y metodologías orientadas a la resolución de los problemas relacionados con la gestión medioambiental:

- Incorporación masiva de información histórica para la generación de inventarios.
- Estudio integral del territorio mediante SIG avanzados.
- Adquisición y tratamiento de las imágenes procedentes de sensores remotos.
- Análisis avanzados del territorio, incluyendo los modelos digitales del terreno.
- Sistemas de Control y Gestión de Sensores medioambientales (monitorización) .
- Definición de metodologías de utilización de los recursos, adecuadas a cada territorio.
- Modelización de impactos medioambiental y seguimiento de las actividades que lo producen.
- Supervisión del cumplimiento de la legislación.
- Ayudas a la toma de decisiones, generando distintas alternativas para su evaluación.
- Ayudas a la ordenación del territorio y a la explotación de sus recursos.

La Gestión integral del transporte implica resolver dos problemas:

- el diseño y la asignación de rutas a cada unidad móvil,
- el seguimiento de las unidades en ruta y la gestión de incidencias.

Las soluciones integradas que ofrece Informática El Corte Inglés resuelven ambos problemas.

La inclusión de cartografía vectorial con topología de red implícita, permite crear redes viarias de todo tipo (urbanas, carreteras, ferrocarriles, etc.) en una misma estructura continua, por encima de la taxonomía y de los distintos niveles de detalle. Los propios objetos de la red incorporan ya los algoritmos que gestionan rutas óptimas según los criterios aplicables.

Cada caso comienza con el análisis pormenorizado de los requisitos y circunstancias propias del mismo, tanto en los condicionantes de la solución (tipo de carga, características de los vehículos, etc.) como en los objetivos a lograr (menor tiempo, reducción del número de vehículos, etc.). Y todo ello se incorpora en los algoritmos que, combinados, conducen a la solución global.

Tan importante como el correcto diseño de las rutas es el control permanente del modo en que se está ejecutando lo planeado.

Para este seguimiento, Informática El Corte Inglés incorpora también en sus soluciones tecnología GPS para localizar a las unidades de la flota en tiempo real. Las comunicaciones GSM (SMS) han sido utilizadas con éxito para enlazar el Centro de Control con las unidades móviles sobre extensos territorios, y también disponemos de tecnología para enlazar vía satélite. Cada vehículo se mantiene en contacto con el Centro de Control enviando a éste su posición y otros datos que permitan detectar incidencias, de forma automática y con una periodicidad adecuada a la situación. El Centro de Control puede adquirir esa misma información a su voluntad y las unidades móviles pueden solicitar una conexión más directa cuando surja alguna incidencia.

En el Centro de Control (pueden coexistir varios en la misma Organización) se integran todas las señales de forma que se pueda conocer la situación real del servicio en su conjunto. Y también puede enviar actualizaciones de los planes de rutas para corregir el efecto de las incidencias acaecidas (nuevo despliegue de unidades de atención, fusión de dos rutas en una sola, nuevas paradas en una ruta, etc.).

### Algunas ventajas de las soluciones desarrolladas por Informática El Corte Inglés en esta área son:

- Reducción de costes del servicio, al poder ajustar los medios a las necesidades reales.
- Reducción de costes de personal, al automatizar tareas que consumen muchos recursos especializados en unas labores frecuentemente basadas en la experiencia, lo cual, además, tiende a establecer dependencias o hábitos.
- Mejora en la Solución, al poder incorporar nuevos elementos de gestión.
- Mejora del Servicio, al poder informar fiablemente de la situación real.
- Capacidad de reacción ante incidencias, de forma que se puedan conocer de inmediato y planificar rápidamente una nueva solución optima.
- Mejora en la seguridad, al conocerse en cada momento tanto la situación global como el estado de cada vehículo.

En su acepción clásica la Investigación Operativa se define como "la ciencia de encontrar la mejor manera de hacer las cosas". Evidentemente, en esta definición tienen cabida infinidad de problemas y técnicas para resolverlos.

En este concepto amplio el que la División de Ingeniería de Informática El Corte Inglés aporta a sus soluciones en el campo de la optimización.

En efecto, cualquier problema de este tipo se caracteriza por la existencia de varias posibles decisiones, unas condiciones que han de cumplir esas decisiones para que sean aplicables y, finalmente, un criterio de comparación de forma que podamos buscar cual de todas de entre las que son aplicables es la mejor.

Este es el entorno en que Informática El Corte Inglés ofrece sus soluciones, cubriendo con nuestros servicios la totalidad del proceso:

• M odelización del problema, caracterizando las distintas soluciones posibles, formalizando las condiciones a verificar (restricciones) y transformar el criterio de comparación en una Función Objetivo.

• Resolución del modelo, eligiendola mejor técnica para buscar la solución, lo cual exige el diseño de un algoritmo de búsqueda que encuentre la mejor alternativa posible en un tiempo razonable. Se pueden combinar metodologías diversas (programación lineal, programación combinatoria, algoritmos genéticos, etc.) para resolver el problema, y utilizar tanto algoritmos estándar (Simplex, Branch & Bound, Hungaro, etc.) como otros específicos, desarrollados para el caso si ello es preciso. La resolución del modelo, tras obtenerse la solución, ha de proseguir con nuevas evaluaciones cuando cambian las condiciones iniciales (post-optimización).

También se aborda la puesta en práctica de la solución obtenida en el estudio, desarrollando las aplicaciones informáticas completas que resuelven el problema inicialmente planteado. Un buen conocimiento de las técnicas y herramientas de programación más avanzadas, asegura unos productos eficientes y construidos con un alto nivel de calidad.

## A lgunas de las soluciones desarrolladas por Informática El Corte Inglés en esta área son:

- Adecuación de la solución al problema planteado, ya que cada problema se modeliza con un enfoque abierto y no está sujeto a ningún sesgo inducido por técnicas preconcebidas.
- Viabilidad de las soluciones, ya que en el proceso de resolución del modelo se tienen en cuenta los tiempos exigidos de respuesta, de forma que se garantice la obtención de una buena solución en un tiempo útil.
- Capacidad de adaptación del modelo a circunstancias cambiantes, con la parametrización de los elementos contenidos en el mismo.
- Máxima eficiencia en la búsqueda de soluciones, al controlar los algoritmos de búsqueda y adaptarlos a cada problema concreto e incorporando heurísticas nacidas de la experiencia.

## www.freedomaterian.com

A medida que una organización crece en volumen y complejidad, resulta cada vez más crítico el objetivo de lograr una dimensión de plantilla adecuada. Un exceso de recursos afectará a la capacidad de competir y su escasez a la capacidad de dar el servicio requerido.

En esa misma línea, sacar el mejor partido de los recursos disponibles no es una cuestión menos compleja. Se trata de poder cubrir el mayor número de tareas con el personal más adecuado para su desempeño.

Este problema es especialmente acuciante en aquellas organizaciones cuyas necesidades de servicio, y por tanto de personal, varían en el tiempo y donde no es aconsejable una asignación fija de recursos.

Además, la asignación de recursos debe atender a las necesidades diarias de la organización y asumir las incidencias que surjan, creando nuevas soluciones que aseguren la cobertura de los puestos críticos con el menor impacto posible sobre la planificación.

Informática El Corte Inglés desarrolla sus servicios frente a estos problemas con el empleo de técnicas de optimización que permiten modelar y buscar soluciones en un entorno restringido.

Si bien cada problema ha de ser tratado de forma independiente, todos ellos tienen en común los siguientes elementos:

- Unos dominios de asignación determinados por las tareas a cubrir y los medios asignables.
- Unas restricciones que definen las normas que debe verificar la asignación. Estas normas pueden ser de distinta naturaleza por lo cual su modelado requiere un tratamiento específico. Entre otros, pueden cubrir aspectos contractuales, de capacitación, de convenio laboral y, en general, toda condición a tener en cuenta.
- Un motor de búsqueda de la mejor solución que cumpla las restricciones. Este motor puede incorporar heurísticas específicas para dirigir y acelerar la búsqueda.

### A lgunas de las soluciones desarrolladas por Informática El Corte Inglés en esta área son:

- Ahorro de recursos, al requerir menor reserva de recursos para atender las incidencias diarias.
- Mejora en la prestación del servicio, al lograr que cada puesto se cubra con las personas mas idóneas.
- Mayor satisfacción del personal, ya que las asignaciones vienen justificadas por un procedimiento objetivo (el sistema actúa con frialdad numérica sobre datos medibles).
- Aumento de la capacidad de negociación por parte de los gestores, ya que les permite conocer de forma anticipada el impacto de la modificación.
- Reducción de costes de personal, al automatizar tareas que consumen muchos recursos especializados en unas labores frecuentemente basadas en la experiencia, lo cual, además, tiende a establecer dependencias o hábitos.

## Sistemas de mando v

Los Sistemas de Mando y Control responden a la necesidad que se plantea en los órganos de dirección de toda entidad: Conocer para Decidir.

Las soluciones que ofrecer Informática El Corte Inglés cubren los siguientes objetivos:

Recopilar información sobre el estado de la organización, para lo cual se establecen unos mecanismos ágiles para obtener la información mediante la captura automática de datos. La naturaleza y el origen de estos pueden ser heterogénea y, dependiendo de cada organización, puede tratarse de sensores remotos (detectores de incendios, medidores medioambientales, etc.) de elementos embarcados (GPS, emisores de mensajes, etc.) o, en general, cualquier elemento que facilite información sobre el estado de la organización a gestionar o sobre los propios elementos de control (cámaras de televisión, alarmas, etc.). Dependiendo de cada caso, la forma en

que estas señales llegan al Sistema pueden ser distinta (línea telefónica, GSM, radiofrecuencia, enlace satélite, etc.).Fusionar la información de manera que, aún siendo heterogénea, pueda ser contenida en un soporte válido para su explotación de forma integrada.

Presentar la información de manera que el gestor rápidamente todos los datos relevantes del estado de su organización. Esta presentación debe ser sobre todo visual, recurriendo a iconos con diseño específico que aporten el máximo de información y de una forma intuitiva. En la mayoría de los casos, esta presentación estará basada en componentes geográficos que permiten localizar los elementos informativos en su medio físico. El concepto de Navegación entre elementos que incorpora Informática El Corte Inglés en sus diseños permite profundizar en la información de manera sencilla.

Evaluar la situación, para lo cual se incorporan herramientas de ayuda a la decisión que automatizan el proceso de disparo de alarmas ante situaciones peligrosas, que sugieren posibles actuaciones mediante la incorporación de conocimiento o evalúan por simulación cual va a ser el efecto de las distintas alternativas planteadas.

Ejecutar la Decisión, haciendo llegar órdenes claras a los elementos encargados de ello. La orden puede ser transmitida como un mensaje generado o incluso ejecutada de modo automático mediante el control remoto de mecanismos (válvulas, barreras, etc.).

## A lgunas de las soluciones desarrolladas por Informática El Corte Inglés en esta área son:

- Mejora en la gestión de organizaciones, al dotar al gestor de una herramienta que le permite tomar sus decisiones con un conocimiento pleno y actualizado de la situación real.
- Racionaliza el flujo de información, de manera que se asegure que la información llegue a quien debe evaluarla.
- La generalización de alarmas, que permite mostrar siempre al gestor la información relevante en cada momento, pudiendo acceder luego al detalle.
- Mejora los procedimientos de la organización, ya que al conservar históricos de las situaciones pasadas, las decisiones tomadas y el resultado obtenido, éstos pueden evaluarse y, en su caso, se pueden actualizar dichos procedimientos.
- Reduce los tiempos de respuesta, de forma que las decisiones pueden ser tomadas antes y con mayor información.
- Permite el adiestramiento del personal de control, al dotarle de herramientas de simulación que planteen situaciones y evalúen la respuesta del elemento humano.

## s hen (sinn) an-Annan (an-

La evaluación de los planes comerciales y acciones de marketing bajo un en-foque geográfico, es ya una clave esencial para mejorar la eficacia y rentabilidad de las decisiones de marketing.

El Marketing geográfico relaciona información alfanumérica con información geográfica (vías de comunicación, barreras urbanas, etc.) y, a diferencia del tradicional, analiza la localización del consumidor potencial, el cliente actual y los competidores. Facilita información tan importante como es la ubicación óptima de puntos de venta o de atención al cliente, la actividad por zonas de los competidores y la respuesta de los clientes potenciales según zonas y productos.

El sistema incorpora modelos gravitatorio para el análisis territorial. Estos modelos tienen en cuenta la capacidad de consumo disponible de los clientes potenciales en cada zona y sus preferencias, la atracción que cada centro ejerce sobre los usuarios y los tiempos de acceso por las diferentes vías de comunicación.

Con todo ello es posible entender con más claridad y planificar con mayor eficacia las acciones de marketing, evaluando la incidencia del factor geográfico en el comportamiento del cliente.

## Autodesk OnSite, planos digitales en dispositivos móviles

Nueva tecnología interactiva de Autodesk para comunicar información de diseño a pie de obra

Autodesk, lnc. ha anunciado la disponibilidad de Autodesk OnSite, la primera solución empresarial para llevar la información de diseño y de ubicación geográfica directamente del lugar de trabajo al dispositivo móvil. Autodesk OnSite utiliza la plataforma del sistema operativo Oracle8i(tm) Lite de Palm y el sistema ope rativo de informática m óvil de Microsoft. Empresas líder en tecnología móvil como Fujitsu PC Corporation, Oracle, Palm, Inc., y Symbol han expresado su soporte para Autodesk OnSite. La aplicación integra tareas en movilidad y sistemas de información corporativa proporcionando un entorno interactivo de co- . municación que une al trabajador móvil al sistema de soporte de toma de decisiones general.

Gracias a la comunicación de información en vivo entre las bases de datos corporativas y el lugar de trabajo, Autodesk OnSite puede ser de gran ayuda a las organizaciones con grandes plantillas de trabajadores móviles ya que agiliza la toma de decisiones, reduce los costes operativos, mejora la atención al cliente y perfecciona el mantenimiento de la información .

Carol Bartz, presidenta y consejera delegada de Autodesk, señala que "Llevar la información de diseño de la central a los trabajadores móviles es una estrategia para ayudar a nuestros clientes a integrar Internet en sus procesos de trabajo. Traba-

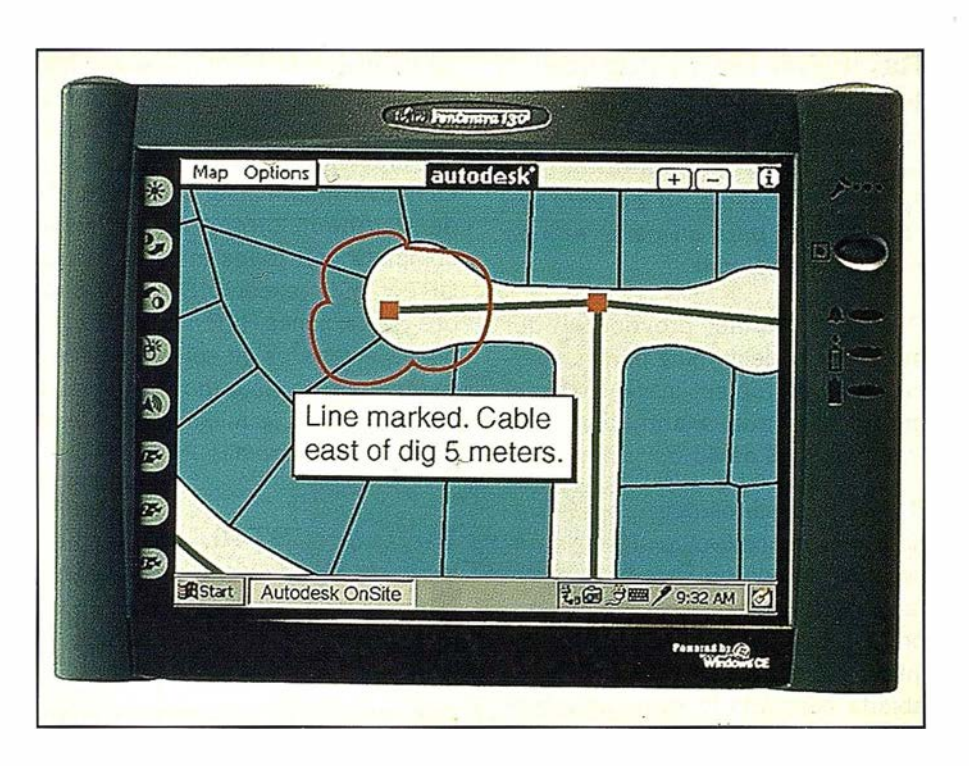

jar con los fabricantes de tecnología de móviles nos ha permitido crear una solución integrada en una amplia gama de mercados verticales a los que sirve Autodesk".

Jeremy Bu rton, vicepresidente de Marketing de la Plataforma Internet en Oracle, comenta "Gracias a la alianza con Oracle, la solución Autodesk OnSite va a cambiar la manera de interactuar de las empresas con sus trabajadores móviles, llevando a la esfera de esos dispositivos las aplicaciones de e-business. Ése es el tipo de uso comercial que hemos previsto con OracleBi.

Por su parte, Chuck Yort, vicepresidente de negocio y dirección de Palm, lnc., añade finalmente "Los usuarios necesitan soluciones para que sus dispositivos de mano puedan acceder a la información corporativa crítica. Autodesk OnSite utiliza la potencia y simplicidad de la plataforma del sistema operativo de Palm para responder a estas necesidades y aportar beneficios empresariales reales".

Las soluciones creadas con Autodesk OnSite permiten hacer llegar con gran precisión la información y aplicaciones de gestión de activos a los dispositivos móviles usando una arquitectura multicapa. La información consta de imágenes vectoriales en vivo que permiten la interacción con los datos. Gracias a la fiabilidad de las conexiones a una base de datos central, Autodesk OnSite supera los obstáculos típicos de la integración y duplicación habituales en las aplicaciones móviles. De esta manera los empleados podrán analizar y actualizar la información corporativa de forma remota, asegurando así que la información actual sea correcta y completa.

Autodesk OnSite ya está disponible en Estados Unidos, y próximamente lo estará en España. La solución empresarial de movilidad Autodesk OnSite incluye software, diseño de aplicaciones, servicios de desarrollo, mantenimiento, formación y soporte técnico. La compatibilidad con la plataforma Palm OS ya está disponible y para el próximo verano será soportada por Microsoft CE.

## **Noticias**

## Raytheon Marine aplica tecnología comercial a radares de recreo

## Raytheon desvela su potente antena abierta para su gama alta de radares Pathfínder

Raytheon Marine, proveedor líder mundial en electrónica para embarcaciones de recreo, introduce en el mercado la nueva antena abierta Pathfinder 9S de 48 pulgadas.

"Raytheon desarrolló los radares Pathfinder con el objetivo de ofrecer al navegante de hoy un sistema completamente modular", dice Del Lippert, presidente de Raytheon Marine. "La introducción de nuestra nueva antena abierta acerca la tecnología de barcos comerciales en los márgenes de precio de la electrónica para barco de recreo''.

Sus altas especificaciones, 10 Kw y 48" son compatibles con cualquier radar "RL" (LCD) y "R" (CRT}. Proporciona hasta 8 longitudes de pulso. Esta prestación única proporciona una presentación del eco mucho mejor ajustar el tamaño del eco a la escala. La antena abierta de 48" dispone de un incremento de ganancia de hasta 4 veces (6dB9 y un 50% de incremento en potencia media, resultando unas significantes mejoras en la detección de ecos. Las características anteriores asociadas con un pulso corto de 60ns y con una alta PRF (Frecuencia de Repetición de impulsos) y su alcance de 72 millas con un haz horizontal de 1 .85º proporcionan una resolución de ecos asociada antes con equipos sólo para barcos comerciales. "La mayor ventaja para los navegantes, con la nueva antena 9S es su alta potencia la cual se traduce en mayor potencia y visibilidad en lluvia o niebla" dice Keith Wansley, Jefe del equipo de producción.

La antena abierta 9S funciona con vientos de hasta 100 nudos con fre-

no de motor dinámico para una mejor estabilidad en la imagen. Su desconexión automática permite asimismo p revenir de daños en el motor. La nueva antena abierta 9S de 10 Kw de Raytheon ofrece modularidad completa con todos los radares de CRT y LCD (excepto SL70} con todas las funciones HSB disponibles. La nueva antena es completamente impermeable de acuerdo al standard CFR-46 y usa la misma electrónica fiable de los radomes Pathfinder.

## Raytheon ST40, compacto y con colorido. La gran solución para espacios pequeños

Con grandes prestaciones y potencia, la ST40 irrumpe en el mercado desbordando a su competencia con su nueva gama de displays analó-gicos y digitales de gran pantalla. Con apenas 1 26 x 70 mm., la nueva serie ST40 de Autohelm presenta una impresionante línea de corredera, pro-fundímetro, bidata (velocidad y profundidad}, compás y equipo de viento.

### Claridad de display desde cualquier ángulo

Usando displays de alto contraste con unos dígitos un 40% mayores que en modelos precedentes, la ST40 presenta claridad y contraste desde cualquier ángulo. Añada a esto iluminación por LED verde, teclas retroiluminadas y está claro por qué la ST40 está muy por encima de otros instrumentos de su clase.

### Compatibilidad SeaTalk que le confiere flexibilidad y potencia

Un instrumento ST40 por sí solo es una solución compacta para espacios limitados, pero añada la capacidad SeaTalk de integración para aumentar la potencia de estas versátiles unidades. Utilizando la tecnología de Raytheon de un solo cable, la ST40 es compatible con radionavegadores

y pilotos Raytheon. Esto transforma cualquier ST40 en un potente repetidor capaz de mostrar y calcular importantes datos que se comparten en el bus SeaTalk.

## Carcasas frontales en cuatro acabados diferentes

Con una gama de frontales cambiables entre plateado, Flip-Flop (color cambiante), efecto fibra de carbono y el gris tradicional de Raytheon, la ST40 cambia su imagen según el diseño del barco.

Versátil y con colorido esta posibilidad de ú ltimo diseño ofrece al usuario la coordinación total entre su barco y la electrónica. Además la ST40 ofrece distintos sistemas de instalación como con soporte o empotrado.

### Simple y potente

La ST40 incorpora un sistema de control de fácil uso, basado en tres pulsadores que proporcionan todas las funciones necesarias, con botones de función específica. El resultado: Gran funcionalidad de pantalla sin confusiones de uso.

## Robusto, fiable y completamente impermeable

Impermeable acorde a CFR46, la ST-40 es ideal parea instalaciones internas o externas y el transductor de co rredera con autosellado es una ventaja real para un buen mantenimiento y limpieza del mismo.

Con opción de colores y con su estilo, la ST40 es un sistema de instrumentación asequible y con muchas funciones que satisface las necesidades de los navegantes de hoy y puede expandirse a las necesidades del futuro. De forma que, tanto si es un solo instrumento para hoy, como si es un sistema completo para el futuro la ST40 de Raytheon es la solución compacta con grandes aspiradores.

96

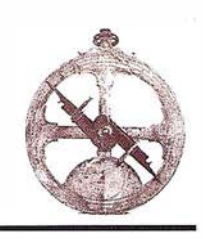

## La nueva revolución: estaciones totales motorizadas y robotizadas

Silvia Solozábal Anglada. S .T. La Técnica S.A.

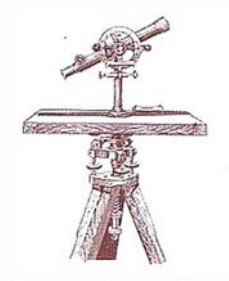

En los últimos años estamos viendo avanzar la tecnología, gracias a la electrónica, de forma realmente vertiginosa; aunque a veces queramos hacerle caso omiso: es el tiempo que nos a tocado vivir y por tanto lo único que nos queda, como a cualquier profesional es intentar aprovechar al máximo todas las nuevas posibilidades que nos proporciona este avance imparable de la técnica; aunque no sea más que para no quedarnos anticuados u obsoletos.

Nosotros quizá como topógrafos tengamos que realizar un esfuerzo mayor que otros profesionales; n uestro mundo está cambiando de forma espectacular: lo que hace diez años sonaba a innovación técnica, pero todavía estaba en estudio(había que com probar su precisión real), hoy constituye una realidad patente que ninguna empresa está dispuesta a ignorar, estoy hablando claro está de los **G.P.S....** 

Lo que está sucediendo con los G.P.S., pasará con las estaciones motorizadas y robotizadas; cuando D. Antonio Santos Mora, nos hablaba de este tipo de estaciones en la E.U.l.T.T., nos sonaba a música celestial, recuerdo que para ilustrarnos la idea; nos puso una transparencia con un dibujo en la que aparecía una estación y al lado un perro muy formal vigilándola, aquello nos sonaba a futuro lejano, por lo menos en cuanto a ser nosotros mismos los usuarios de tal tecnología; de hecho en el transcurso de mi vida laboral no he tenido el privilegio de trabajar con este tipo de estaciones... hasta que me incorporé a S.T. La Técnica S.A., donde sí he podido tener en mis manos un modelo de estas características de la casa Topcon.

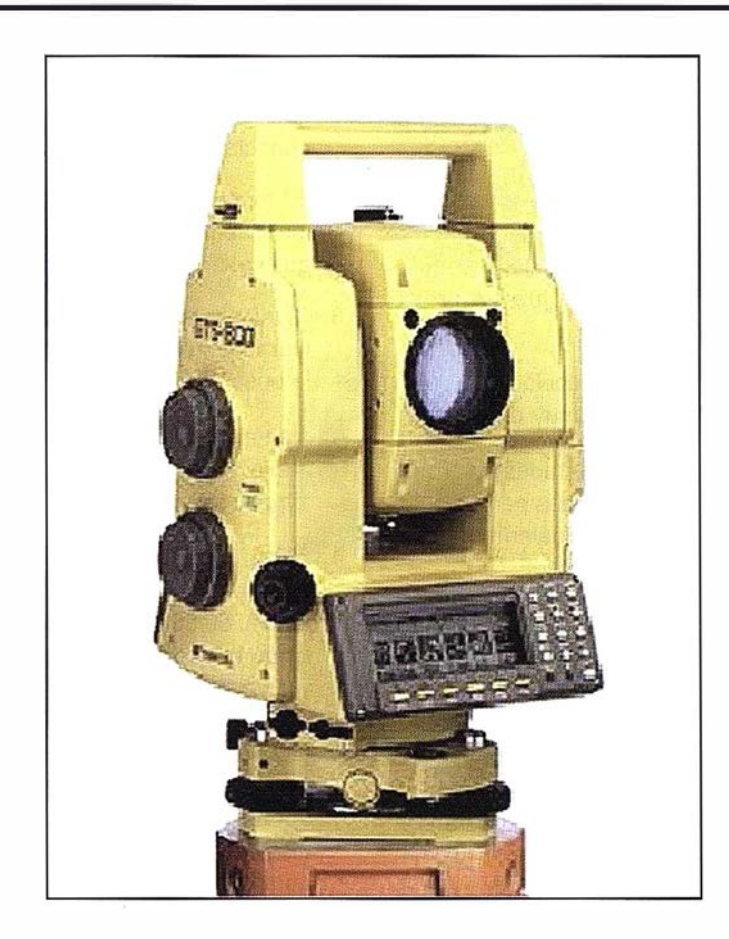

Para aquellos que no hayan tenido la oportunidad aún de comprobar las características de las estaciones motorizadas y robotizadas, voy a describir lo que a mi juicio personal constituyen las mejoras más significativas de estos aparatos:

- 1. Visando de forma grosera al prisma y pulsando esta función, la estación se "mueve" y realiza la puntería exacta al centro del prisma.
- 2. Círculo inverso totalmente robotizado: visamos un punto, accionamos esta función y la estación bascula el anteojo y gira hasta realizar perfectamente el círculo inverso.

3. Una vez medida y grabada la orientación a un punto, la estación puede volver a esta dirección automáticamente, con sólo pulsar una tecla; el instrumento rotará a esta dirección.

Estas características a las personas que estén acostumbradas a trabajar en condiciones "buenas" de trabajo (es decir: con lluvia, frío o calor, máquinas pisándote los talones...), les pueden parecer pueriles, pero a las que hemos tenido la suerte (o la desgracia) de trabajar en condiciones complicadas (túneles), nos parecen muy interesantes.

A los túneles que me refiero son las líneas 1, 4, 5 y 11 del Metro de Madrid, donde realizábamos poligonales

con radiación, en horario nocturno, ya que todas las líneas estaban en servicio y éste horario era el único disponible. A priori no pensamos que el trabajo fuera a entrañar ninguna dificultad, pero nos encontramos con:

1. Una iluminación paupérrima de las galerías ( aunque íbamos perfectamente equipadas con frontales y linternas en cuanto los tramos de poligonal eran grandes de más de 300 m., echábamos en falta una buena iluminación).

Eso si para darle más emoción los operarios de la Compañía Metropolitana de Madrid nos obsequiaban con cortes de luz sin previo aviso.

- 2. Un tráfico de vehículos (dresinas, esmeriladoras,...) muy denso.
- 3. Apariciones inesperadas de drogodependientes-suicidas pernoctando en los nichos de la galería o de excursión por el túnel...

En estas condiciones como comprenderán la rapidez en la ejecución del trabajo es vital; como lo es: realizarlo correctamente. El que una estación pueda desplazarse sola para visar un punto, por ejemplo la base anterior de una poligonal o el punto de referencia; ahorra tiempo, con que sea el suficiente para no tener que repetirlo: ya supone mucho.

Pero como la intención de este artículo no es el que les cuente mis andanzas por el Metro de Madrid vamos a seguir con el tema que nos ocupa: las estaciones robotizadas.

La innovación más importante de estas estaciones motorizadas y robotizadas, la constituve el que un solo operador pueda realizar el trabajo de dos personas: aparatista y jalonero. La metodología sería la siguiente:

- 1. El taquímetro electrónico se deja sólo; perfectamente estacionado y conectado a un modem.
- 2. El topógrafo se hace cargo del jalón, que lleva también un modem al que va conectada una libreta husky.
- 3. Mediante la libreta el topógrafo gobierna la estación, y la ordena "que le busque y mida".

La transmisión de información, entre la estación y la husky, se realiza por medio de los modems.

4. Para que al utilizar esta metodología no se pueda dar la circunstancia, de que el topógrafo esté calando el nivel para aplomar el jalón y esté de espaldas a la estación, estos instrumentos incorporan a ambos lados del objetivo unos dispositivos luminosos, para que el operador pueda orientarse. Este dispositivo se denomina "punto guía".

En cuanto a precisión, al ser estaciones de "gama alta", tienen la más alta de cada casa, en el caso de las Topcon:

- Precisión en medida de ángulos oscila entre 1" y 3".
- Precisión en distancia  $\pm$  (2mm + 2ppm) e.c.m.

Lo último que cabe decir sobre estos nuevos instrumentos es que quizá gracias a ellos el topógrafo vuelva a realizar el trabajo de campo, si es una persona la que se ocupa de realizar todo, ésta debe dominar el manejo de la estación y saber dónde debe situarse con el jalón; esto implica mayor responsabilidad y formación del operario. Vivimos en un momento en el que el intrusismo profesional está al cabo del día y la. ú nica manera que tenemos de diferenciarnos de los demás es aplicando dos conceptos a nuestro trabajo:

- CALIDAD,
- FORMACIÓN CONTINUADA.
- Pero sin olvidarnos de la ECONO-MÍA o RENTABILIDAD.

Un instrumento de estas características todavía es "caro"; lo he puesto entrecomillado, porque todo es relativo en esta vida, depende del tipo y volumen de trabajo que vayamos a realizar. En condiciones extremas es muy recomendable, así como para grandes obras; ya que agiliza el trabajo con el consiguiente ahorro de tiempo y de dinero.

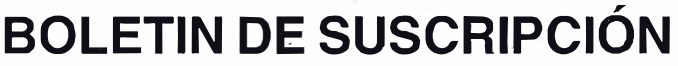

## MAPPING

Deseo suscribirme a la revista MAPPING por 12 números, al precio de 11 números. Precio para España: 9.900 ptas. Precio para Europa y América: US\$ 1 20. Forma de pago: Talón nominativo o transferencia a nombre de CARSIGMA CARTOGRÁFICA, S.L. CAJA MADRID: Av. Ciudad de Barcelona, 136 - 28007 Madrid - N° C/C 2038-1813-92-3000864192 Enviar a: CARSIGMA CARTOGRÁFICA, S.L. - C/ Hileras, 4, 2°, Of. 2 - 28013 MADRID.

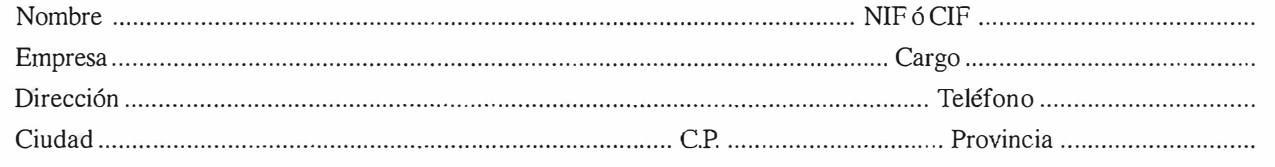

## Sus imágenes - en cualquier aplicación

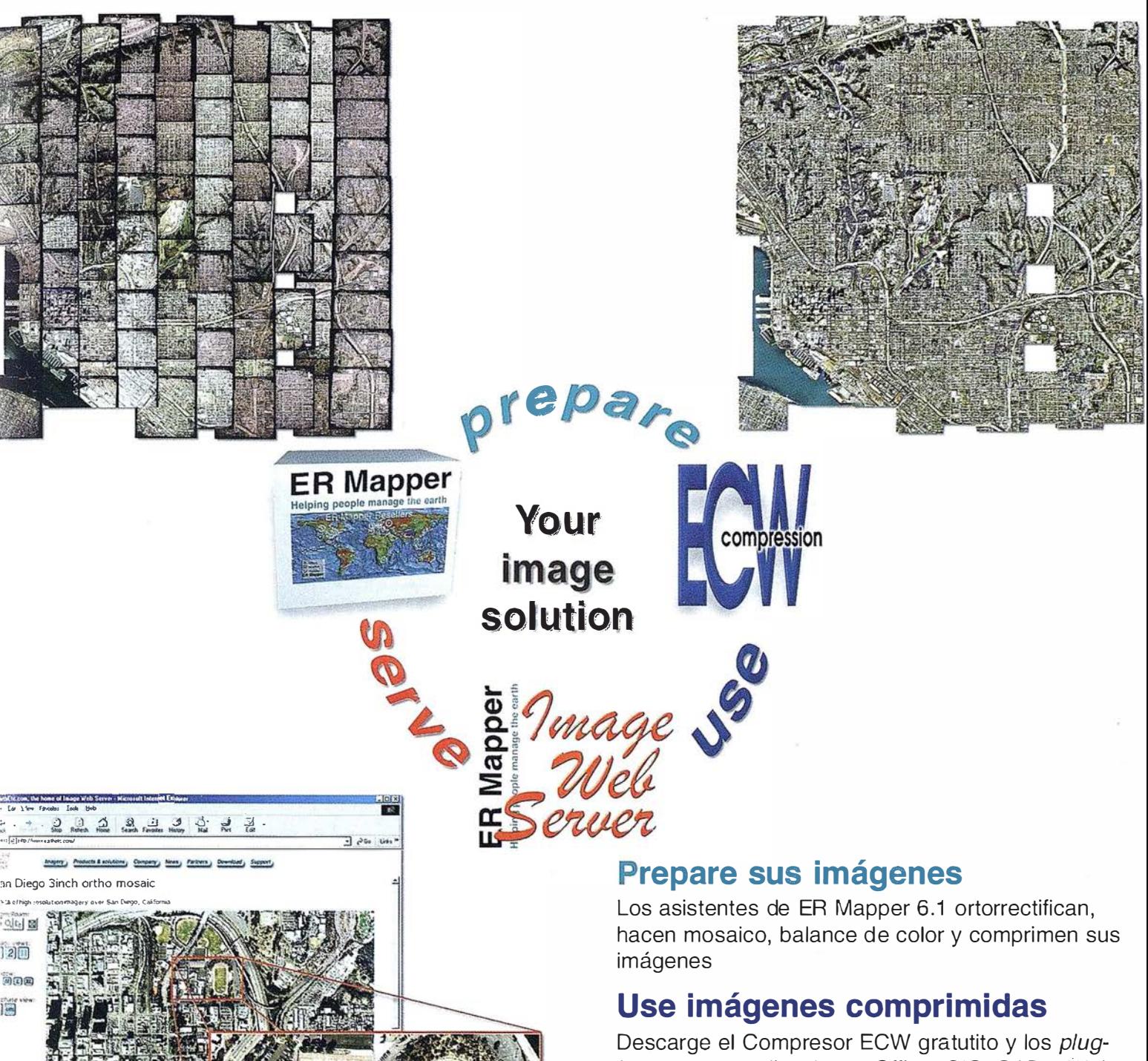

ins para sus aplicaciones Office, GIS, CAD y Web.

## Sirva imágenes de cualquier tamaño

Sirva imágenes, incluso de terabytes, a usuarios GIS, CAD y Office en cualquier parte del mundo, en segundos, con el Image Web Server.

## ¡Compruébelo por si mismo hoy! www.ermapper.com

Todas las marcas, nombres de compañías y productos son marcas registradas de sus respectivos propietarios. Las especificaciones del producto están sujetas a cambios sin previo aviso.

**ER Mapper Helping people manage the earth** 

20 URL ecup fluore<br>202 URL ecup fluor

www.ermapper-spain.com

Oficina para el Mediterráneo Earth Resource Mapping Spain S.L Bailen, 1 28280 El Escorial, España Tel: +34 91 896 0379 Fax: +34 91 896 1243 Email: info@ermapper-spain.com

LOCUS ESTÁTICO Ó CINEMÁTICO

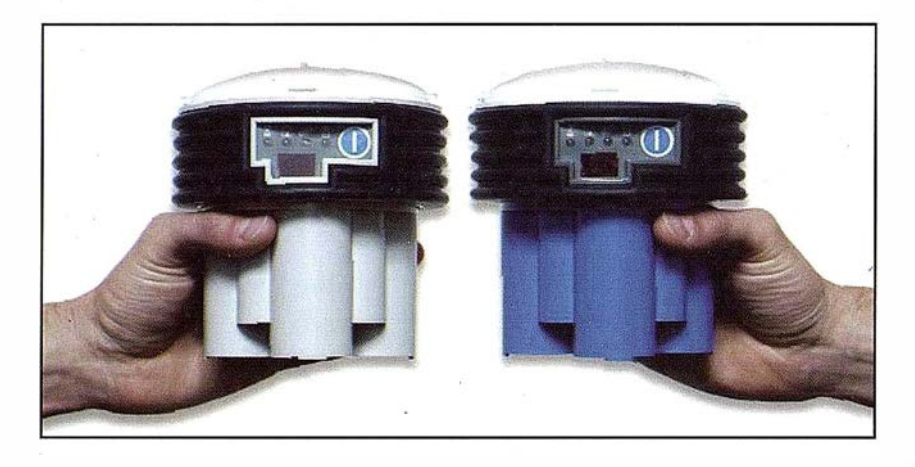

El receptor GPS monofrecuencia LOCUS de Ashtech. El más pequeño, más liviano y eficiente. El más económico. Sin cables. Alimentado con pilas. Sin problemas. Programa para posprocesado en español. Imposible más fácil. Como sabe, el posicionamiento · GPS de precisión es siempre relativo, por lo que necesita dos unidades como mínimo. Pero si emplea tres, aunque su inversión aumenta en un tercio (realmente menos, pues no necesita duplicar

el programa de posprocesado), su productividad se duplica.

Para todos los casos tenemos una buenís ima oferta. También con este receptor. Si está considerando iniciarse en el trabajo GPS, no lo dude, llámenos y le informaremos. Preguntar no le cuesta nada y tiene mucho que ganar.

Grafinta, S.A.; Avda. Filipinas, 46, Madrid 28003; Tel. 91 5537207; Fax 9153 36282;

E-mail: grafinta@grafinta.com

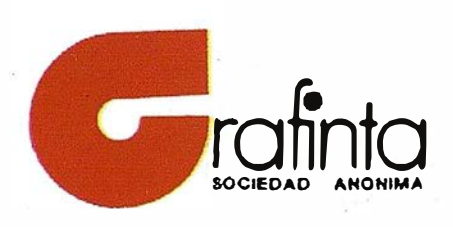

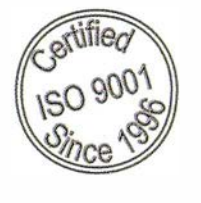

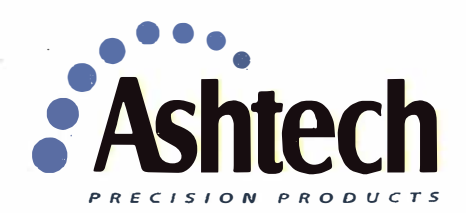